buil 2020 1679

 $50376$ 

CONSERVATOIRE NATIONAL DES ARTS ET METIERS  $(98 +$ CENTRE ASSOCIE DE LILLE  $\leq 8.5$ 

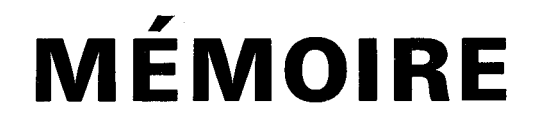

**présenté en vue d'obtenir** 

**LE DIPLOME D'INGENIEUR C.N.A.M.** 

**(Spécialité Electronique)** 

# **EPlTAXlE PAR JETS MOLECULAIRES DE SEMI-CONDUCTEURS III-V AUTOMATISATION DU BAT1 ET CARACTERISATION DES COUCHES PAR MESURE D'EFFET HALL.**

Membres du Jury : MM. J. SALSET

L. RACZY E. CONSTANT J.P. DUBUS E. ALLAMANDO J.L. LORRIAUX E. DA SILVA

### **PRESENTE A LILLE, LE 12 MARS 1987**

**Par** 

Christian ALLE'.

A ma famille,<br>à Jean-Claude.

### **REMERCIEMENTS**

Ce travail a été effectué au Centre Hyperfréquences et Semiconducteurs de l'Université des Sciences et Techniques de Lille Flandres Artois. Je tiens à exprimer ma sincère gratitude à Monsieur E. CONSTANT et Monsieur G. SALMER pour m'avoir accueilli au laboratoire. Monsieur E. CONSTANT me fait l'honneur de participer au' jury, je I'en remercie.

J'adresse ma plus vive reconnaissance à Monsieur L. RACZY, qui a assuré la direction scientifique de ce travail. Son soutien amical et ses conseils m'ont aidé de façon déterminante.

Monsieur J. SALSET a l'amabilité de venir présider le jury. Je l'en remercie sincèrement, et avec lui, tous ceux qui collaborent à la promotion du travail au sein du Conservatoire National des Arts et Métiers ; en particulier, Monsieur J.P. DUBUS et Monsieur E. ALLAMANDO, qui ont accepté de juger ce travail.

J'adresse également mes remerciements à Monsieur J.L. LOR-RIAUX, dont la participation au jury témoigne de I'intérêt qu'il a toujours porté à ce travail.

Monsieur E. DA SILVA, Directeur de la Société DILOR, me fait l'amitié de participer au jury, je I'en remercie particulièrement.

Je remercie chaleureusement toute l'équipe EJM de son accueil et particulièrement Monsieur Y. DRUELLE dont les encouragements et les conseils m'ont été précieux.

Je remercie également Monsieur E. PLAYEZ et Monsieur P. HENDRICKX qui ont contribué à l'aboutissement rapide de la première partie de ce travail.

Je tiens à remercier vivement Monsieur Y. CROSNIER, Responsable du D.E.S.S. Microélectronique, d'avoir accepté avec bienveillance, mon détachement partiel au sein de l'équipe EJM pour l'accomplissement de ce travail.

Madame M. FARGUE a bien voulu se charger de la tache ingrate de dactylographie, Monsieur J.P. DEHORTER a assuré la reprographie, je les remercie tous deux de leur aimable coopération.

Enfin, je remercie de façon générale, tous les membres du laboratoire pour leur marque d'amitié.

## **SOMMAIRE**

 $\sim$   $\sim$ 

 $\label{eq:2.1} \frac{1}{\sqrt{2\pi}}\int_{\mathbb{R}^3}\frac{1}{\sqrt{2\pi}}\int_{\mathbb{R}^3}\frac{1}{\sqrt{2\pi}}\int_{\mathbb{R}^3}\frac{1}{\sqrt{2\pi}}\int_{\mathbb{R}^3}\frac{1}{\sqrt{2\pi}}\int_{\mathbb{R}^3}\frac{1}{\sqrt{2\pi}}\int_{\mathbb{R}^3}\frac{1}{\sqrt{2\pi}}\int_{\mathbb{R}^3}\frac{1}{\sqrt{2\pi}}\int_{\mathbb{R}^3}\frac{1}{\sqrt{2\pi}}\int_{\mathbb{R}^3}\frac{1$ 

AVANT PROPOS

# PREMIÈRE PARTIE

## **CARACTÉRISATION DE COUCHES PAR EFFET HALL**

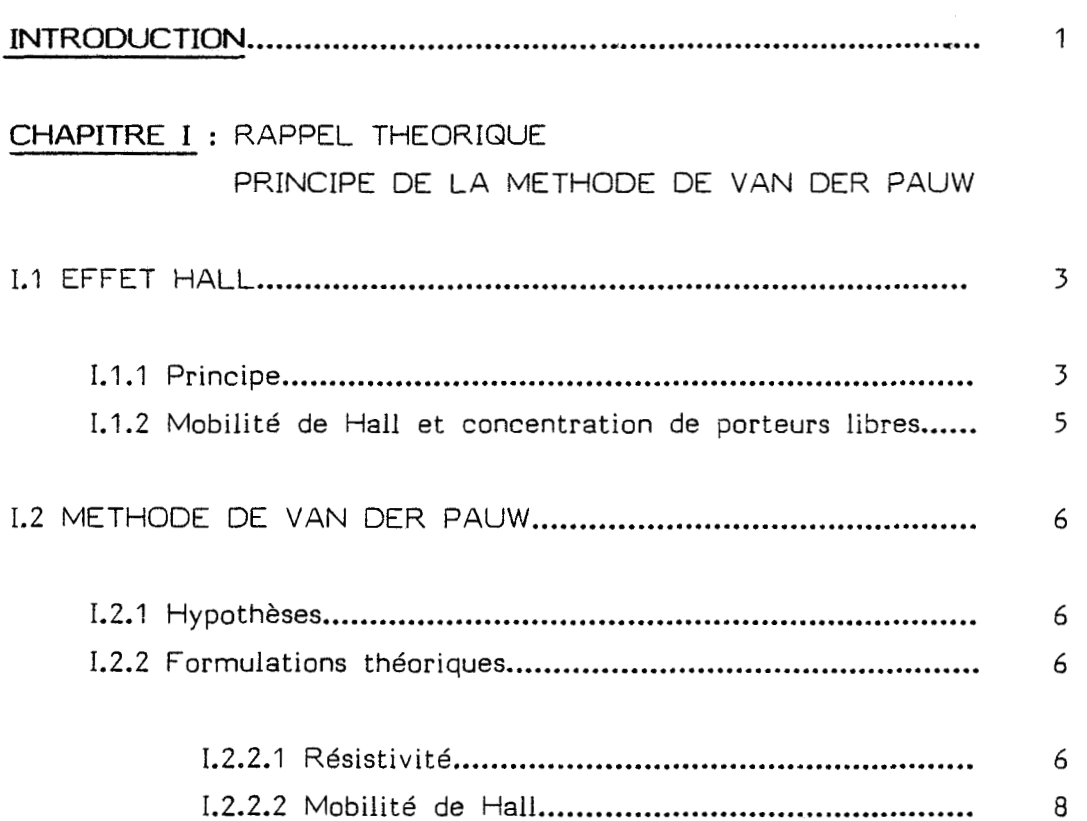

 $\mathcal{L}_{\rm{max}}$ 

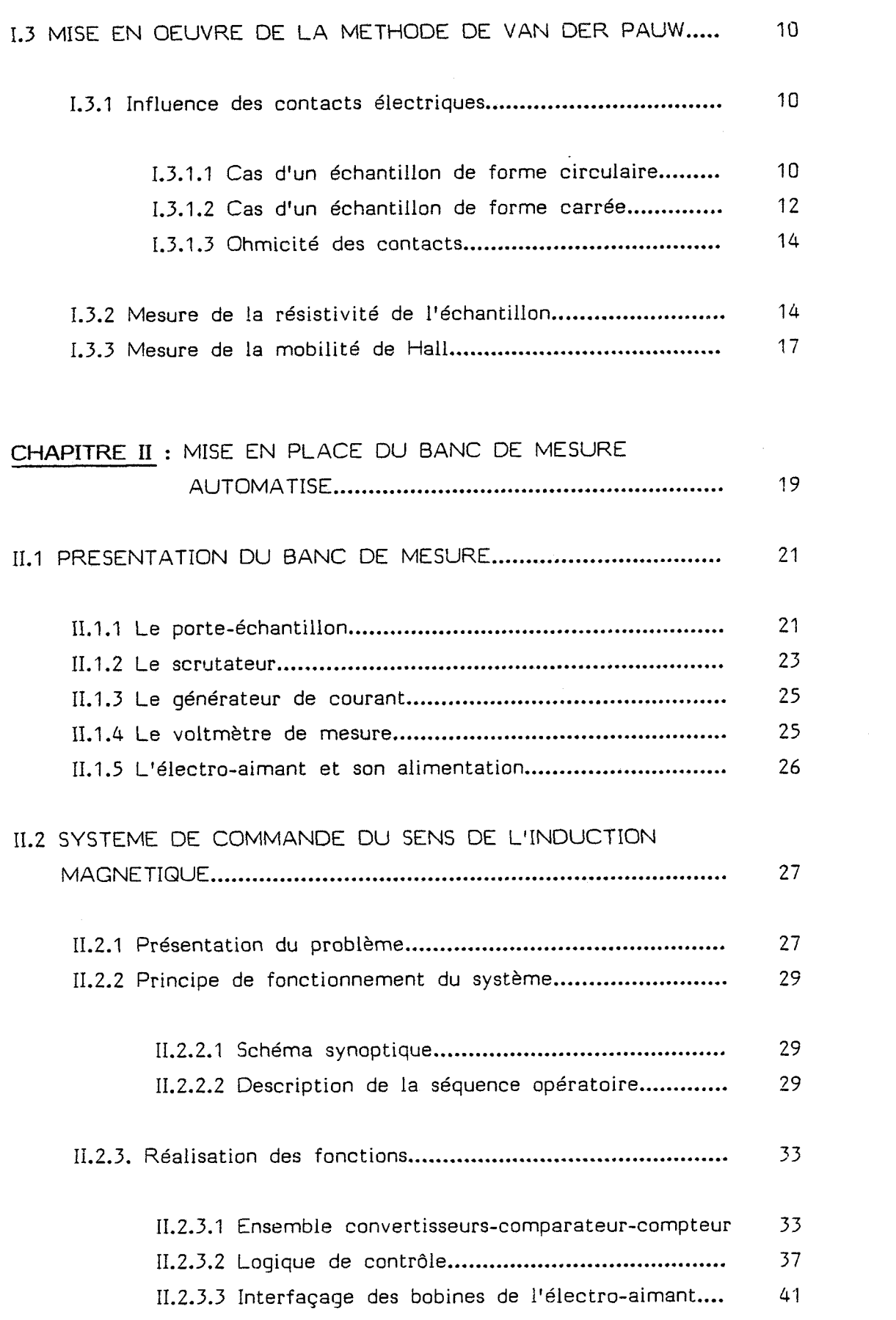

 $\mathcal{L}^{\text{max}}_{\text{max}}$ 

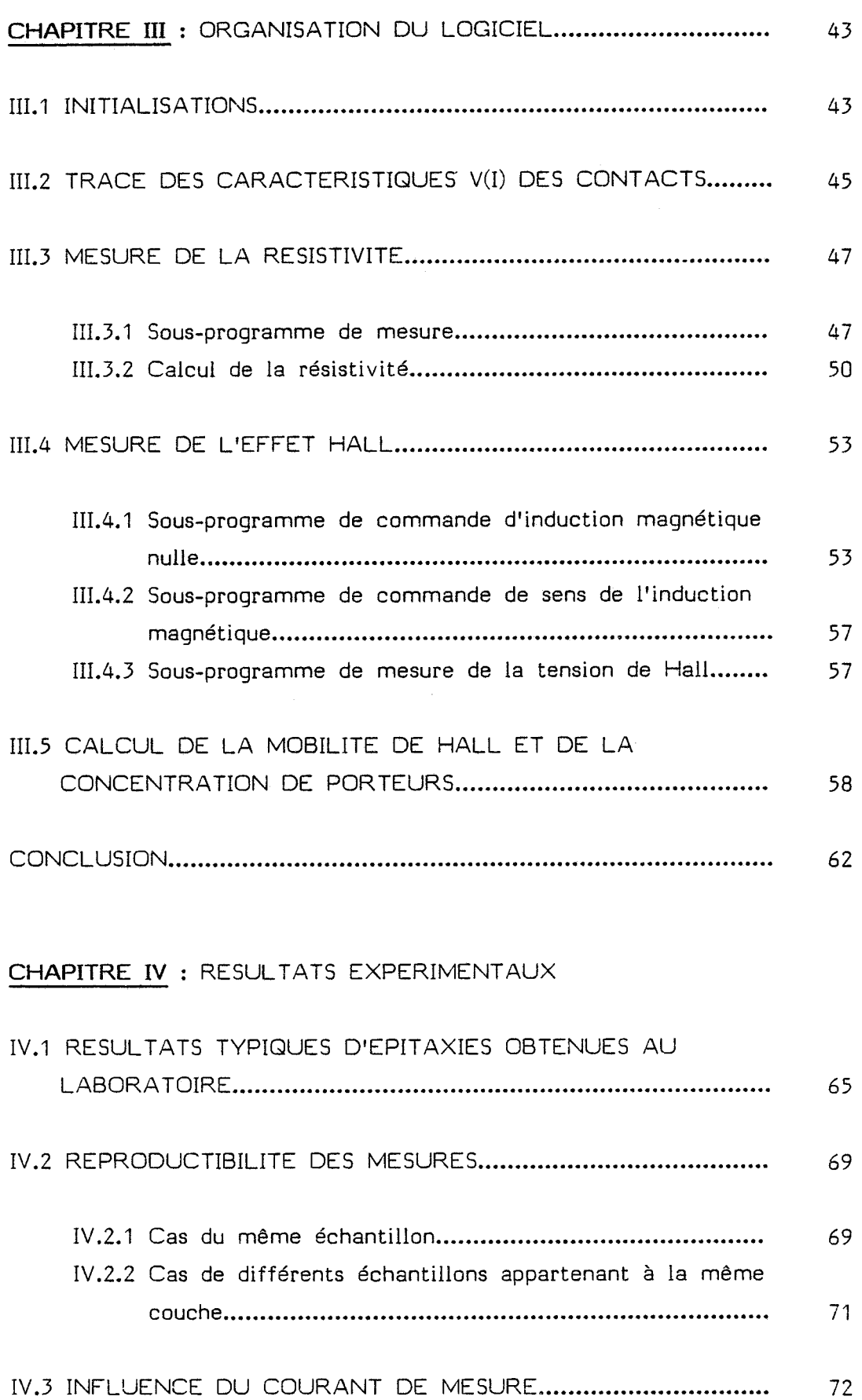

 $\mathcal{L}^{\mathcal{L}}(\mathcal{A})$  .

 $\sim$ 

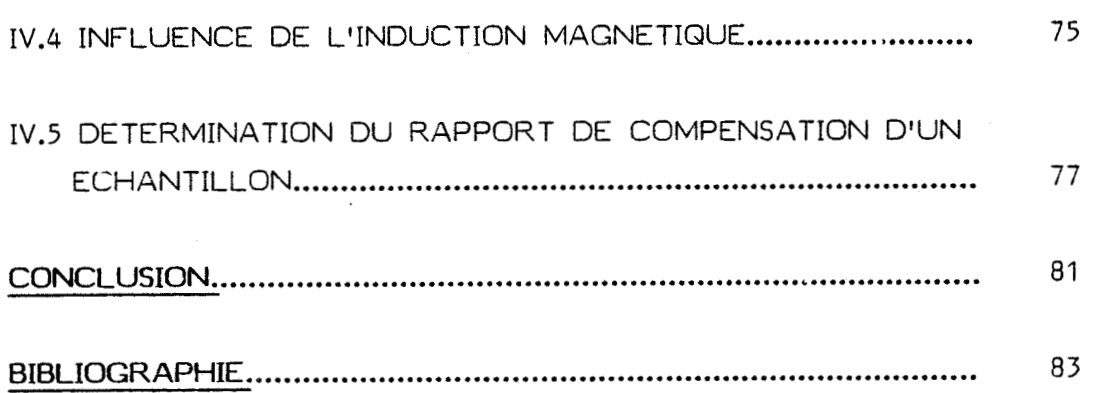

## DEUXIÈME PARTIE

 $\mathcal{L}^{\text{max}}_{\text{max}}$ 

# AUTOMATISATION DU BÂTI D'ÉPITAXIE PAR JETS MOLÉCULAIRES

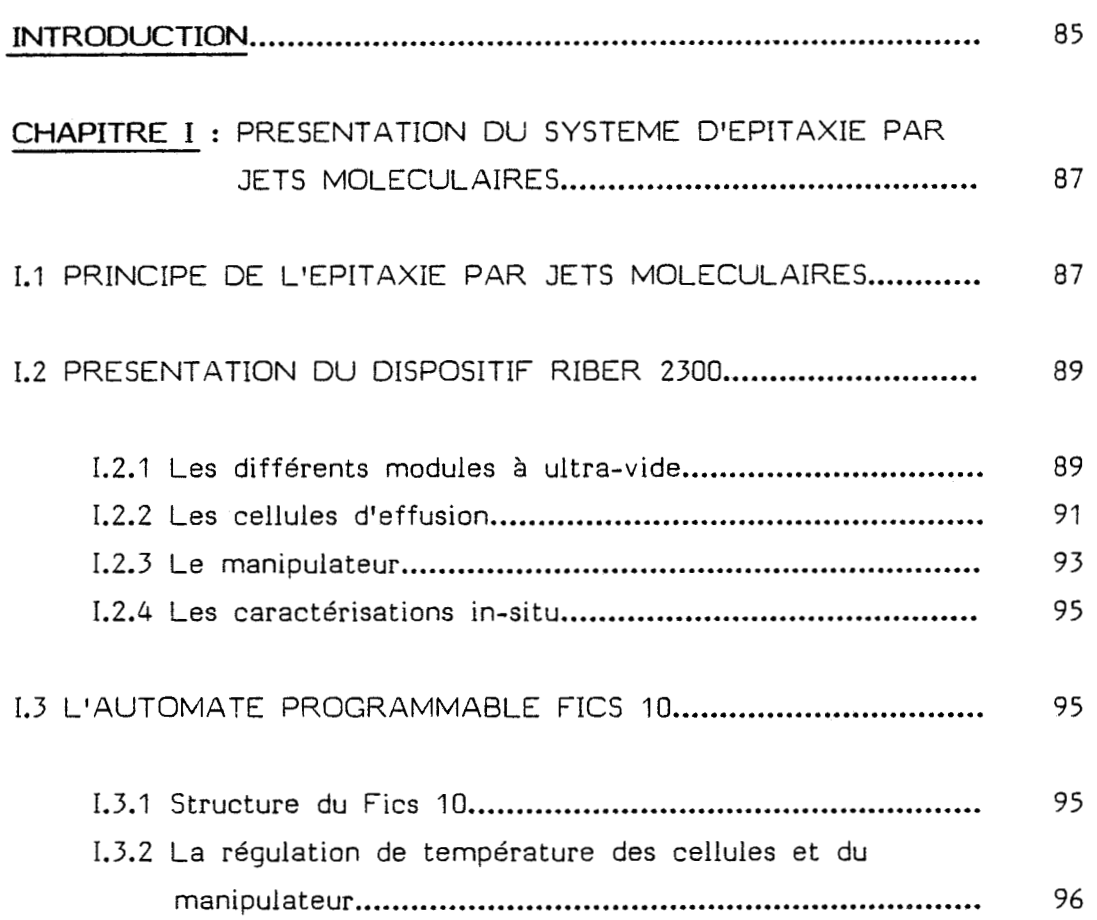

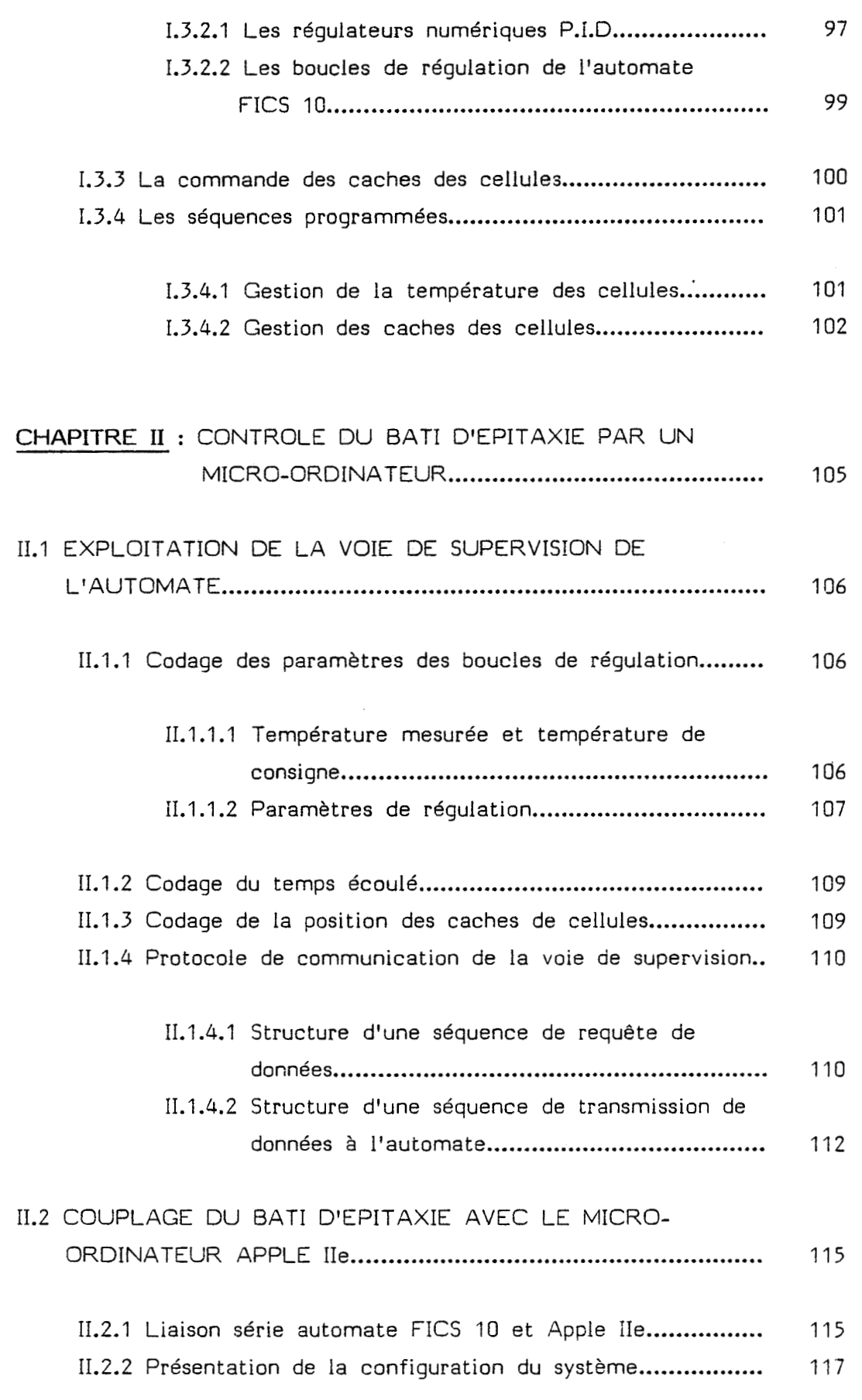

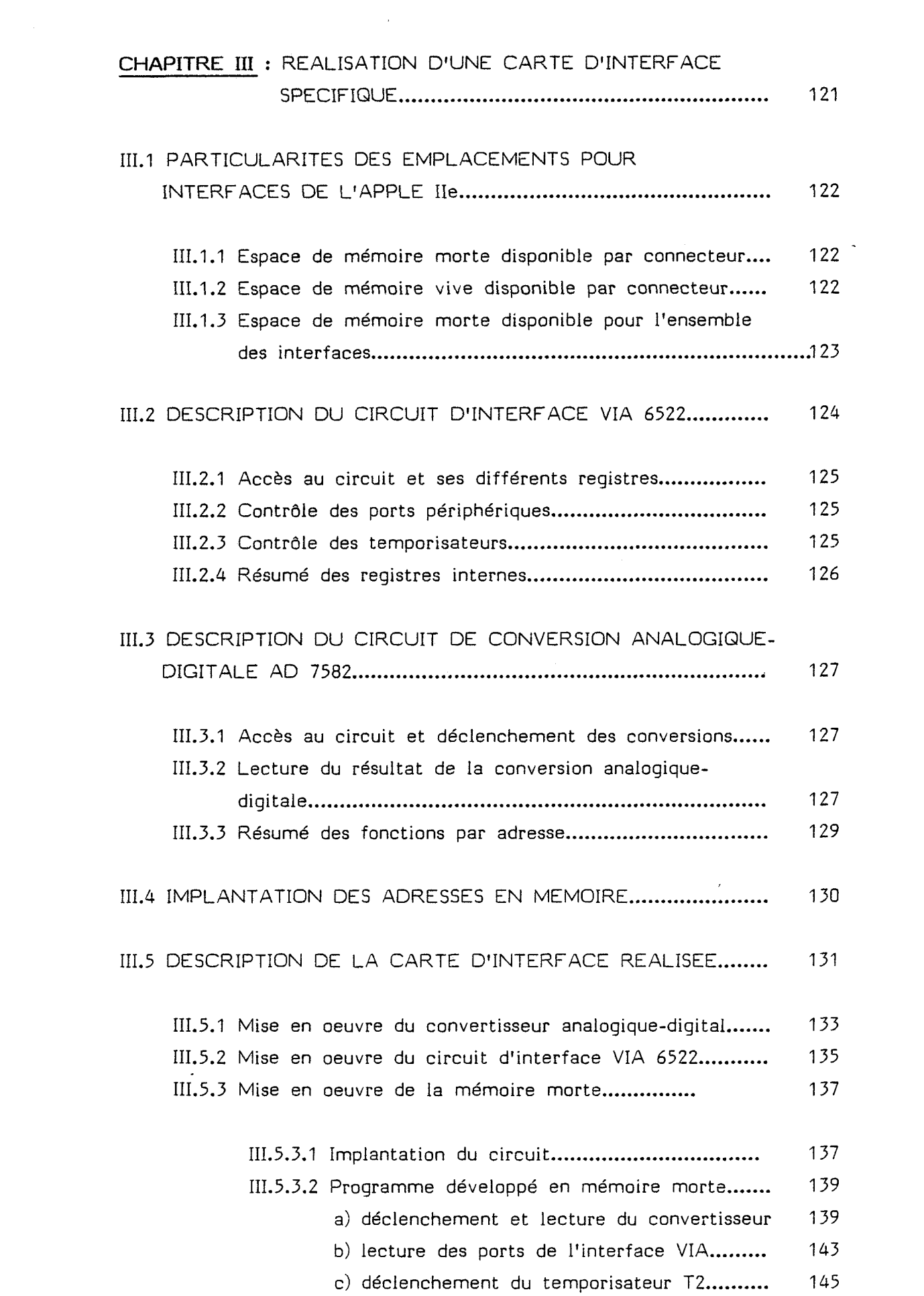

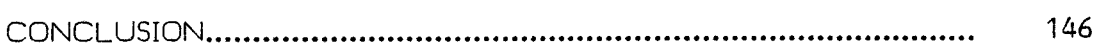

# **CHAPITRE IV** LOGICIELS D'EXPLOITATION DU SYSTEME

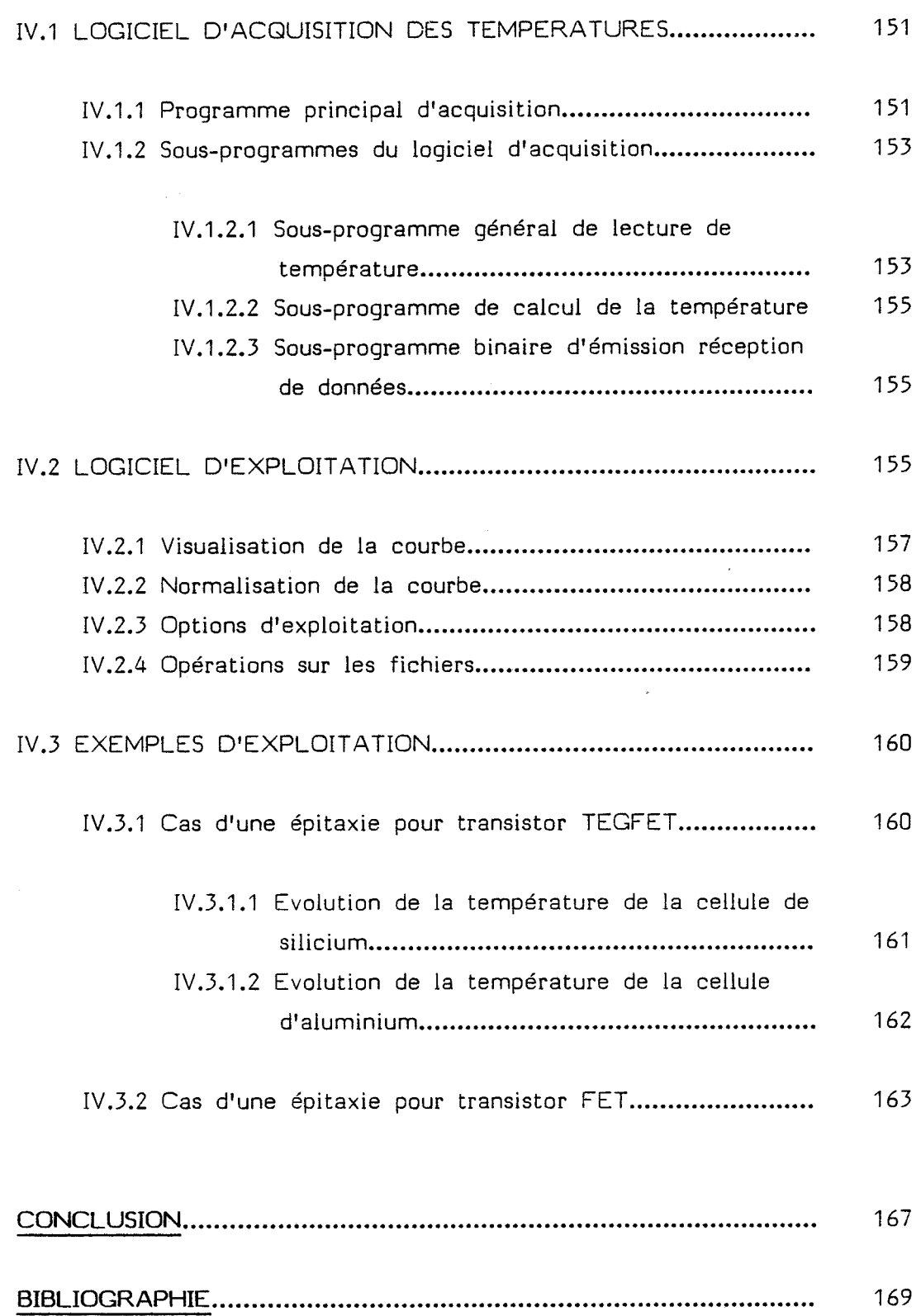

### **ANNEXES**  $\sim 10^{-1}$

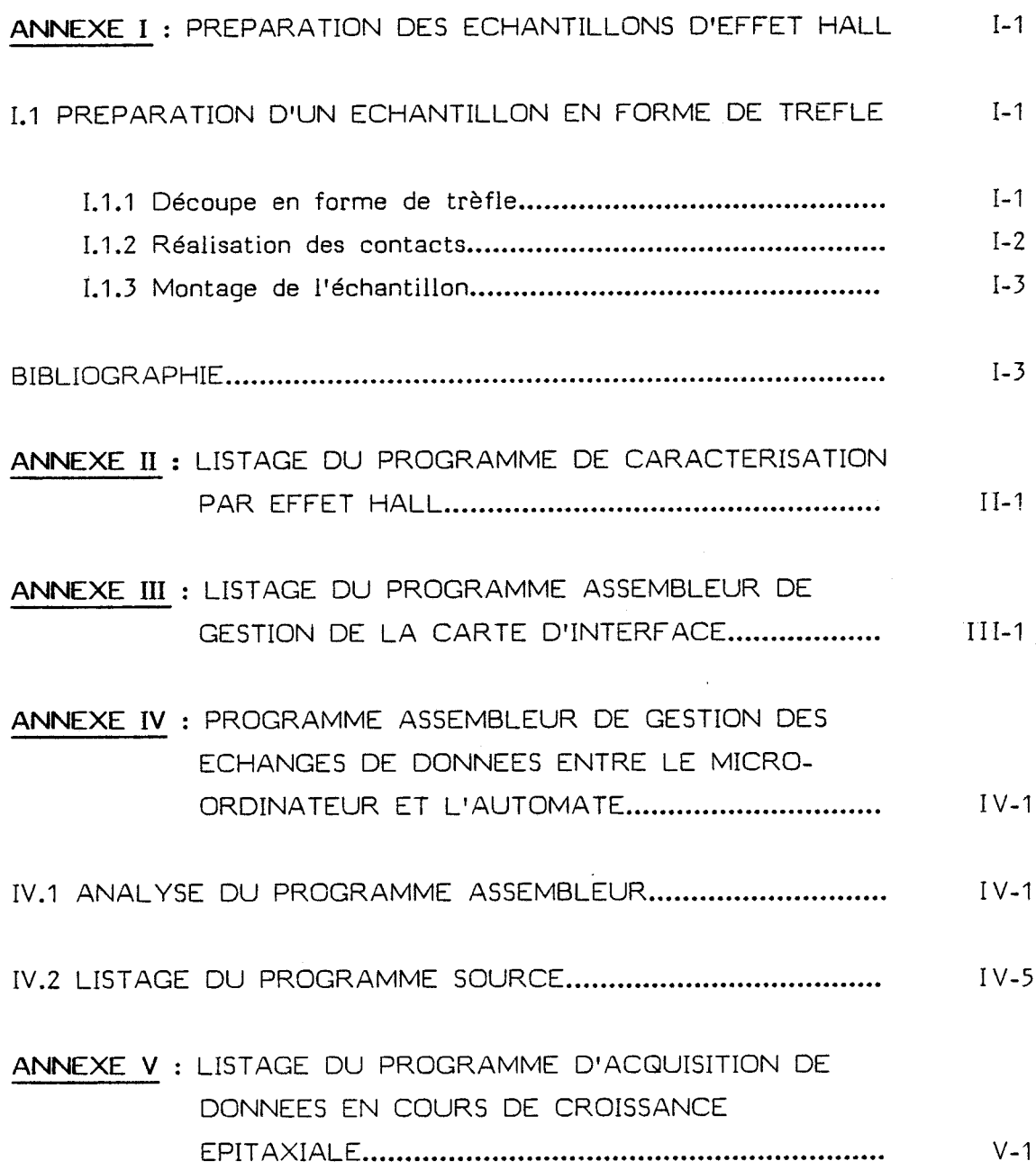

 $\sim 10^{-1}$ 

 $\sim 10^{11}$  km s  $^{-1}$ 

## **AVANT PROPOS**

L'augmentation de la capacité et de la vitesse dans les systèmes de télécommunications et de traitement de l'information, conduisent les laboratoires à développer de nouveaux composants de plus en plus rapides et performants.

Ces développements passent nécessairement par l'élaboration de nouveaux matériaux semi-conducteurs tels I'arséniure de gallium (AsGa) ou le phosphure d'indium (InP), pour lesquels certains paramètres électriques, comme la mobilité des porteurs, laissent présager des performances bien supérieures à celles du silicium.

Ces matériaux devant être disponibles en couches minces sous forme monocristalline, diverses techniques d'épitaxie ont été développées ces dernières années. Parmi celles-ci, I'Epitaxie par Jets Moléculaires (E.J.M.) parait particulièrement bien adaptée pour obtenir des couches très pures et des profils très abrupts, ce qui est évidemment très favorable à la croissance d'hétéro-structures ou de multicouches originales, destinées à la réalisation de nouveaux composants.

Le Centre Hyperfréquences et Semiconducteurs s'est doté récemment d'un tel équipement (bâti Riber type 2 300 P).

Pour rendre ce bâti opérationnel et optimiser ses performances, deux impératifs sont apparus immédiatement aux responsables du labcratoire :

- d'une part, il fallait disposer dès les premières croissances épitaxiales, d'un équipement fiable donnant pour chaque échantillon réalisé, la mobilité et la concentration des porteurs libres, à la température ambiante et à la température de l'azote liquide (77ºK), afin d'étalonner le bâti ;

- d'autre part, il fallait, pour contrôler la reproductibilité et bien maîtriser les paramètres de croissance, automatiser la gestion du bâti d'épitaxie en introduisant, dans la chaîne de commande, un micro-ordinateur chargé de l'introduction, de l'acquisition et du traitement de toutes les données nécessaires au bon déroulement de la croissance, quelle que soit la complexité de la couche réalisée.

Notre travail a consisté à concevoir et à réaliser les circuits et les logiciels permettant d'apporter une réponse satisfaisante aux deux objectifs fixés.

Dans une première partie, nous décrivons la réalisation d'un banc de mesure automatique de la mobilité et de la concentration des porteurs par la méthode du "trèfle" de Van der Pauw.

Nous présentons dans une seconde partie, les solutions retenues et les logiciels mis en oeuvre pour assurer la gestion du bâti d'épitaxie.

# PREMIERE PARTIE

# **CARACTÉR 1 SATI ON DE COUCHES SEM1 -CONDUCTR ICES**

**PAR MESURE D'EFFET HALL** 

## **INTRODUCTION**

L'évaluation des performances potentielles et la modélisation des composants électroniques nouveaux impliquent la connaissance des paramètres physiques régissant le fonctionnement de ces composants.

Il importe donc en particulier, de pouvoir disposer rapidement, sans recourir à des préparations technologiques fastidieuses, des valeurs de la mobilité et de la concentration des porteurs dans une couche active, non seulement à la température ambiante, mais également à la température de l'azote liquide.

Diverses méthodes sont possibles, la plus universellement utilisée est la mesure d'effet Hall par la technique du "trèfle" de Van der Pauw LI.21.

Compte-tenu du nombre important de couches à caractériser, aussi bien pour le contrôle de qualité que pour les étalonnages, il est nécessaire de réaliser un système de mesure automatique, fiable et rapide, afin de faciliter la tâche de l'opérateur.

La conception et la réalisation d'une station autonome de mesure font l'objet de cette première partie.

Dans le premier chapitre, après avoir rappelé le principe générai de l'effet Hall dans un matériau semi-conducteur, nous présentons le principe et la mise en oeuvre de la méthode de Van der Pauw.

Le chapitre II est consacré à la mise en place du banc de mesure, à la présentation des matériels utilisés et au développement d'un système spécifique de contrôle de l'induction magnétique par le calculateur, système indispensable à l'automatisation complète du banc.

Au chapitre III, nous présentons les diverses parties constituant le logiciel mis au point pour la gestion du banc, l'acquisition et l'exploitation des mesures.

Au dernier chapitre, nous analysons les résultats obtenus sur de nombreux échantillons, puis nous évaluons la reproductibiiité des mesures. Nous étudions enfin .l'influence des principaux paramètres expérimentaux : le courant injecté dans l'échantillon et l'induction magnétique.

# **CHAPITRE 1**

# RAPPEL THÉORIQUE

PRINCIPE DE LA MÉTHODE DE VAN DER PAUW

 $\epsilon_{\rm{max}}$ 

## **CHAPITRE 1**

## RAPPEL THÉORIQUE

### PRINCIPE DE LA MÉTHODE DE VAN DER PAUW

Rappelons brièvement le principe de l'effet Hall et la méthode utilisée par Van der Pauw, ainsi que les formules de base que nous utiliserons. pour l'exploitation des résultats.

#### **1.1.** EFFET **HALL**

### **1.1.1. Principe**

Considérons un barreau semi-conducteur uniformément dopé, de dimensions d, 1, L représenté figure 1.1. On applique suivant 0x une différence de potentiel qui crée le champ électrique E<sub>x</sub>. Plaçons ce barreau dans un champ magnétique d'induction  $\vec{B}$  perpendiculaire à  $\vec{E_x}$ . Sous l'action du champ 1, les électrons vont @tre animés d'une vitesse v (cas d'un semi- d conducteur de type N), donnant naissance à un courant I. D'autre part, ils subissent de la part du champ  $\vec{B}$ , une force de Lorentz :

$$
\vec{F} = -q(\vec{v_d} \wedge \vec{B})
$$
 (I.1)

où q représente la charge de l'électron.

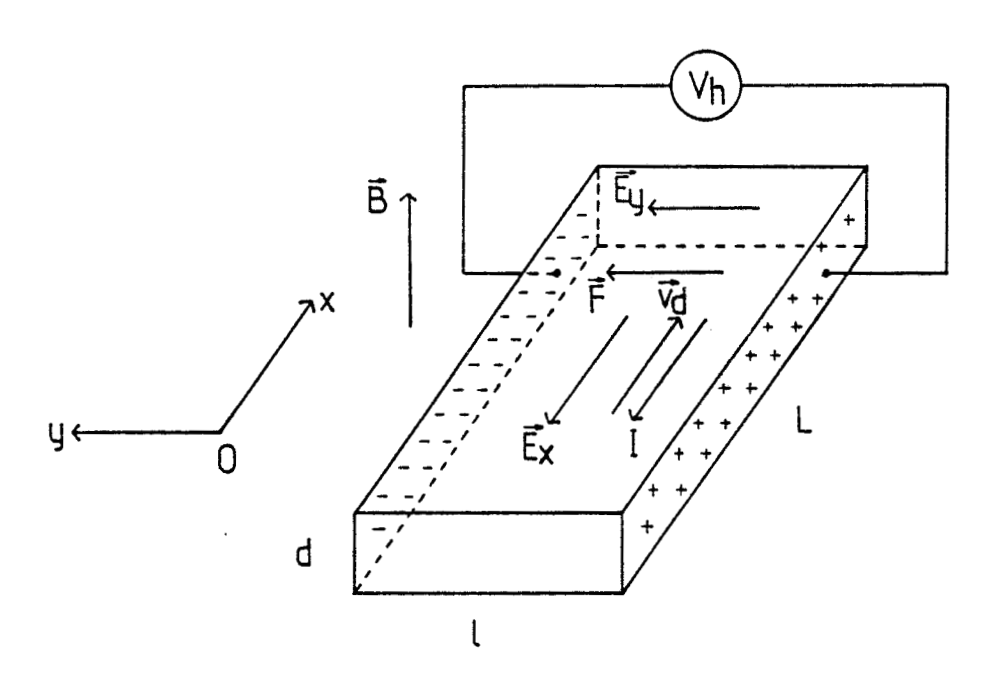

Figure 1.1 : Principe de l'effet Hall sur un barreau semi-conducteur.

 $\ddot{\phantom{0}}$ Cette force  $\vec{\mathsf{F}}$  a pour effet de dévier les électrons, faisant +<br>∩n.  $apparaître$  un champ électrique  $\vec{\textbf{E}}_y$  dont l'action s'oppose à celle de<br>'induction magnétique  $\vec{\textbf{B}}$  par la force :

$$
\vec{F}' = -q \vec{E_y}
$$
 (I.2)

 $\lambda$  l'équilibre  $\vec{F}$  +  $\vec{F}$ ' =  $\vec{0}$  et l'on a :

$$
-q\overrightarrow{E_y} - q(\overrightarrow{v_d} \wedge \overrightarrow{B}) = \overrightarrow{0}
$$
 (I.3)

Compte-tenu du sens des vecteurs  $\vec{\mathrm{E}}_{\mathrm{y}},\;\vec{\mathrm{v}}_{\mathrm{d}}^{\mathrm{}}$  et  $\vec{\mathrm{B}},$  on obtient :

$$
-qE_{ij} + qV_{d}B = 0 \qquad (I.4)
$$

La densité de courant i traversant le barreau s'écrit :

$$
i = \frac{1}{1 d} = -n q \frac{dx}{dt} = -n q v_d
$$
 (I.5)

où n représente la densité d'électrons.

Des relations (I.4) et (I.5), on obtient :

$$
E_y = v_d B = \frac{-i}{nq} B = \frac{-1}{nq} \cdot \frac{IB}{Id}
$$
 (I.6)

Le coefficient -1/nq est appelé constante de Hall,  $R_H$ 

 $\sim 10^7$ 

$$
R_H = \frac{-1}{nq} \tag{I.7}
$$

D'autre part l'intégration du champ  $\vec{\texttt{E}}_{\mathsf{y}}$  le long de l est appelée tension de Hall,  $V_H$ 

$$
V_H = R_H \frac{IB}{d}
$$
 (1.8)

La mesure de la tension de Hall V<sub>H</sub> permet de calculer la constante de Hall  $R_H$ .

Remarque : Pour un semi-conducteur de type P, le même raisonnement montre que la constante de Hall  $R_H$  change de signe ainsi que la tension de Hall V<sub>H</sub>. Le signe de V<sub>H</sub> nous renseigne donc immédiatement sur le type de semi-conducteur.

### **1.1.2,** Mobilité **de Hall** et concentration **de** porteurs libres **[1.1]**

La valeur de la constante de Hall  $R_H$ , nous permet de déduire la mobilité et la concentration des porteurs libres. En effet, si la résistivité **P** du barreau est connue, nous pouvons écrire :

$$
\mu_{\rm H} = \frac{1}{\text{np}} = \frac{1}{\rho} |R_{\rm H}| \tag{I.9}
$$

où  $\mu_H$  est la mobilité de Hall des électrons

et 
$$
n = \frac{1}{q |R_H|}
$$
 (I.10)

où n est la concentration d'impuretés actives.

Van der Pauw a mis au point une méthode expérimentale simple à mettre en oeuvre, permettant d'exploiter les principes théoriques que nous venons d'énoncer.

### **1.2. METHOOE DE VAN DER PAUW LI.21**

#### **1.2.1. Hypothèses**

La méthode mise en oeuvre par Van der Pauw présente l'avantage de réaliser des mesures de résistivité et de mobilité sur des échantillons de géométrie quelconque, pourvu que les conditions suivantes soient respectées :

% - l'échantillon est plan-parallèle ;

- les contacts sont suffisamment petits et se trouvent à la périphérie de l'échantillon ;

- l'échantillon est simplement connexe (sans trous isolés).

#### **1.2-2. Formulations théoriques**

#### 1.2.2.1, Résistivité

Considérons un échantillon satisfaisant aux hypothèses énoncées ci-dessus et muni de quatre contacts A, B, C, D (Figure 1.2). Injectons un courant  $I_{AB}$  entrant par le contact A et sortant par le contact B. On définit la résistance R(AB, CD) comme étant le rapport de la tension mesurée entre

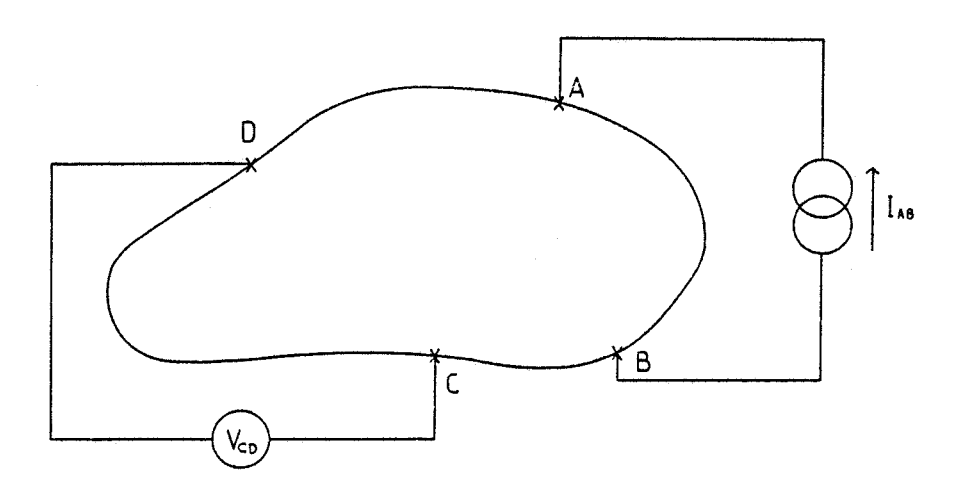

Figure 1.2 : Principe de mesure de la résistivité.

les contacts D et C, sur le courant  $I_{AB}$ . R(BC, DA) est définie de la même façon.

 $\mathcal{L}$ 

 $\mathcal{F}^{\text{max}}_{\text{max}}$ 

 $\ddot{\phantom{0}}$ 

$$
R(AB,CD) = \left| \frac{V_D - V_C}{I_{AB}} \right| \qquad R(BC,DA) = \left| \frac{V_A - V_D}{I_{BC}} \right| \tag{I.11}
$$

R(AB, CD) et R(BC, DA) sont des quantités mesurées. Connaissant l'épaisseur d de l'échantillon, Van der Pauw montre que la résistivité **p** de l'échantillon s'écrit : [I.2]

$$
\rho = \frac{\pi d}{\ln 2} \left[ \frac{R(AB, CD) + R(BC, DA)}{2} \right] \times f \left[ \frac{R(AB, CD)}{R(BC, DA)} \right]
$$
 (I.12)

où f est une fonction qui ne dépend que du rapport R(AB, CD)/R(BC, DA) et satisfait à la relation :

المنادر ومساريا والمستوري أرادتها والمرب

$$
\frac{R(AB,CD) - R(BC,DA)}{R(AB,CD) + R(BC,DA)} = f \times Arc \cosh\left[\frac{1}{2} \exp\left(\frac{\ln 2}{f}\right)\right]
$$
(I.13)

La valeur de la fonction f en fonction du rapport R(A6, CD)/ R(BC, DA) est représentée sur la figure 1.3.

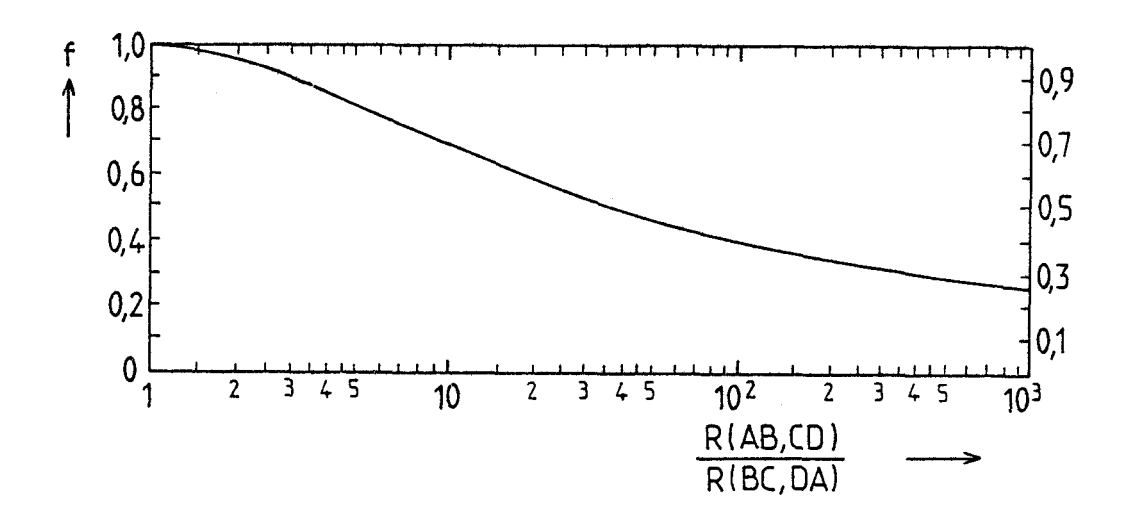

**figue 7.3.** : **VanhZion de 6 en 6onction du** *itqpo/rt* **RI AB, CR** J *IR* ( **BC, DA I** .

A la condition que R(AB, CD) soit peu différent de R(BC, DA) (en pratique f est toujours supérieur à 0,99), on peut utiliser l'expression approchée suivante :

$$
f \simeq 1 - \frac{\left[R(AB, CD) - R(BC, DA)\right]^2}{\left[R(AB, CD) + R(BC, DA)\right]^2} \times \frac{\left(n \cdot 2\right) - \left[R(AB, CD) - R(BC, DA)\right]^4}{2} \times \left[\frac{\left(\ln 2\right)^2}{4} - \frac{\left(\ln 2\right)^3}{12}\right] \tag{I.14}
$$

#### 1.2.2.2. Mobilité de Hall

L'échantillon muni de ses quatre contacts est maintenant connecté de la façon représentée sur la figure 1.4 pour la mesure de la constante de Hall. Le courant I<sub>BD</sub> est injecté par le contact B et recueilli sur le contact D.

Comme précédemment, on définit la résistance R(BD, AC) comme étant le rapport de la tension mesurée entre les contacts C et A sur le courant  $I_{BD}$  :

$$
R(BD, AC) = \left| \frac{V_C - V_A}{I_{BD}} \right| \tag{I.15}
$$

La constante de Hall est déterminée en mesurant la variation de cette résistance R(BD, AC) lorsqu'on applique le champ magnétique perpendiculairement au plan ABCD de l'échantillon.

$$
\Delta R(BD, AC) = R(BD, AC)_{B=0} - R(BD, AC)_{B=0}
$$
 (I.16)

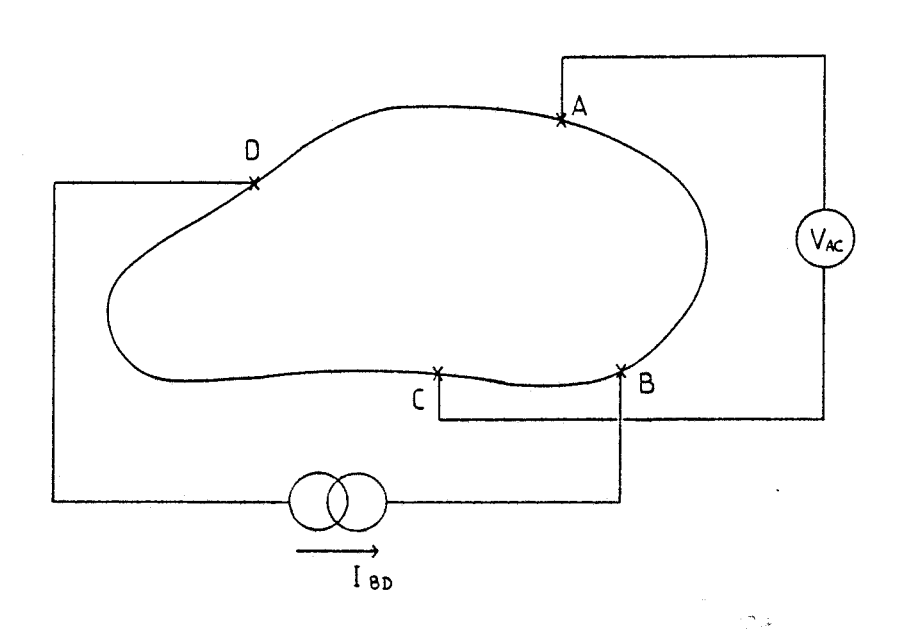

Figure 1.4 : Principe de la mesure d'égérale.

De la relation (I.8), on obtient :

$$
R_{H} (cm^{3} C^{-1}) = \frac{\Delta R(BD,AC) \times d}{B} \times 10^{4}
$$
 (1.17)

d'où l'on déduit :

$$
\mu_{H} \{cm^2V^{-1}s^{-1}\} = \frac{|\Delta R(BD,AC)| \times d}{\rho B} \times 10^{4}
$$
 (1.18)

$$
n (cm^{-3}) = \frac{1}{q|R_{H}|}
$$
 (I.19)

et

AR (BD, AC) en ohm d en cm B en Tesla **CI** en ohm.cm

Remarque : on peut constater que la mobilité mesurée  $\mu_H$  est indépendante de l'épaisseur d de l'échantillon. (En effet,  $\mu_H$  est proportionnel à d/p avec p proportionnel à d).

#### **1.3. MISE EN OEUVRE DE LA METHOOE DE VAN DER PAUW**

Si les hypothèses énoncées par VAN DER PAUW concernant la géométrie de l'échantillon sont facilement respectées dans le cas de couches épitaxiales, la position, la taille et la qualité des contacts peuvent introduire des erreurs notables dans la détermination de la mobilité et de la concentration des porteurs.

#### **1.3.1. Influence des contacts électriques**

#### 1.3.1.1. Cas d'un échantillon de forme circulaire

VAN DER PAUW a étudié trois cas où les contacts sont de taille finie, ou ne se trouvent pas situés à la périphérie de l'échantillon [I-2].

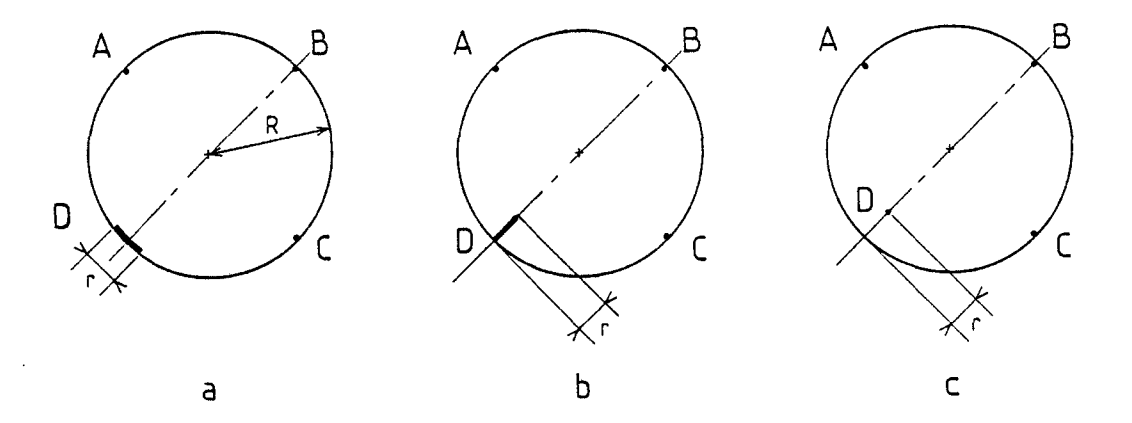

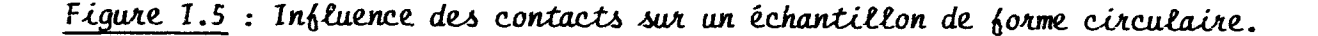

La figure I.5.a. montre le cas où l'un des contacts, de longueur finie r, est situé à la périphérie de I'échantillon. La figure I.5.b. représente aussi le cas où l'un des contacts est de longueur finie r, mais se situe suivant un rayon. Enfin, nous considérons le cas de la figure I.5.c. où l'un des contacts, de taille infiniment petite, se trouve à une distance r de la circonférence.

Les erreurs sur la détermination de la résistivité **p** et de la mobilité  $\mu_{\square}$  sont données par les expressions :

$$
\frac{\Delta p}{\rho} = K \left(\frac{r}{R}\right)^2 \qquad \frac{\Delta \mu_H}{\mu_H} = K' \left(\frac{r}{R}\right) \qquad (1.20)
$$

où R est le rayon de I'échantillon.

K et K' sont des constantes dont les valeurs numériques suivant les cas de la figure 1.5 sont données dans le tableau ci-dessous :

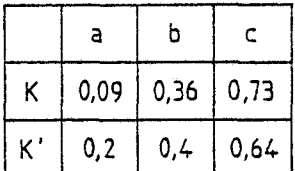

On peut remarquer que l'erreur introduite est d'autant plus importante que le contact est loin de la périphérie. Pour un rapport r/R de 1/8 par exemple, l'erreur est de 1,1 % sur la détermination de la résistivité et de 8 % pour la détermination de la mobilité.

Si plusieurs contacts à la fois présentent l'un des défauts mentionnés, les erreurs introduites s'additionnent en première approximation.

En pratique, il est difficile de réaliser des contacts très petits et situés à la périphérie, on montre que l'influence des contacts est considérablement réduite et devient négligeable si I'échantillon se présente sous la forme d'un trèfle comme l'indique la figure **1.6.** Cette disposition interdit la dispersion des lignes de courant à la périphérie de l'échantillon.

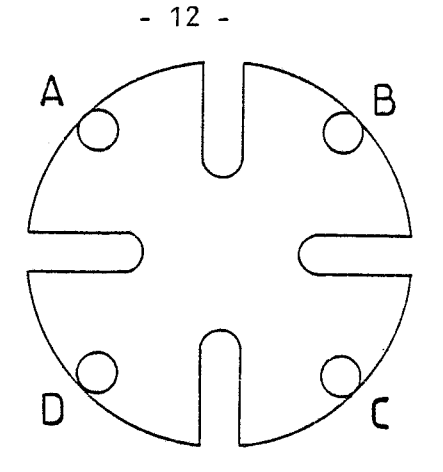

Figure 1.6 : Echantillon en forme de trèfle.

Remarque : En pratique, nous effectuerons généralement les mesures à partir d'un échantillon "en trèfle" dont la préparation est décrite en annexe 1.

### 1.3.1.2. Cas d'un échantillon de forme carrée

Dans le cas où les échantillons disponibles sont de très petite taille, la réalisation d'eutectiques par masquage est envisageable. CHWANG, SMITH et CROWELL ont étudié le cas d'un échantillon de forme carrée (figure 1.7) possédant quatre contacts identiques de taille finie, carrés ou triangulaires [I.3].

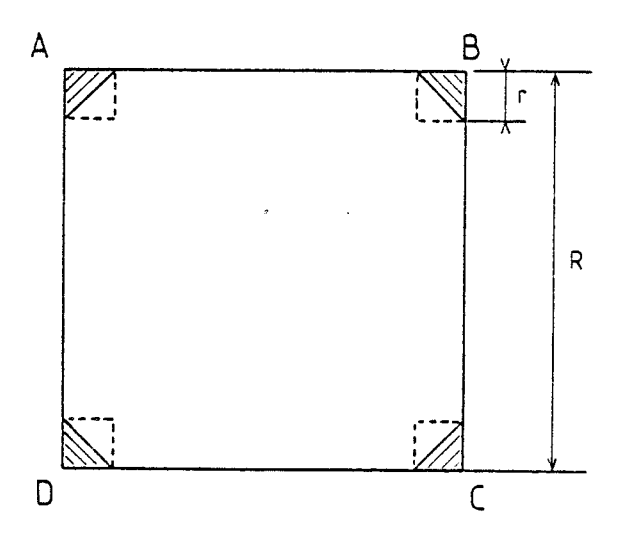

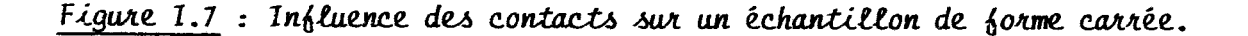

Les courbes des figures 1.8 et 1.9 représentent les facteurs de correction à appliquer aux valeurs respectives de la résistivité et de la tension de Hall en fonction du rapport r/R pour différentes valeurs de l'angle de Hall  $\Theta$ . L'angle de Hall  $\Theta$  étant défini par tg  $\Theta = R_{H}B/\rho$ . Les résultats montrent que pour des contacts triangulaires dont le rapport  $r/R$  vaut  $1/8$ , le facteur de correction pour la valeur de la résistivité est de 1,0025 et approche 1,l pour la mobilité de Hall.

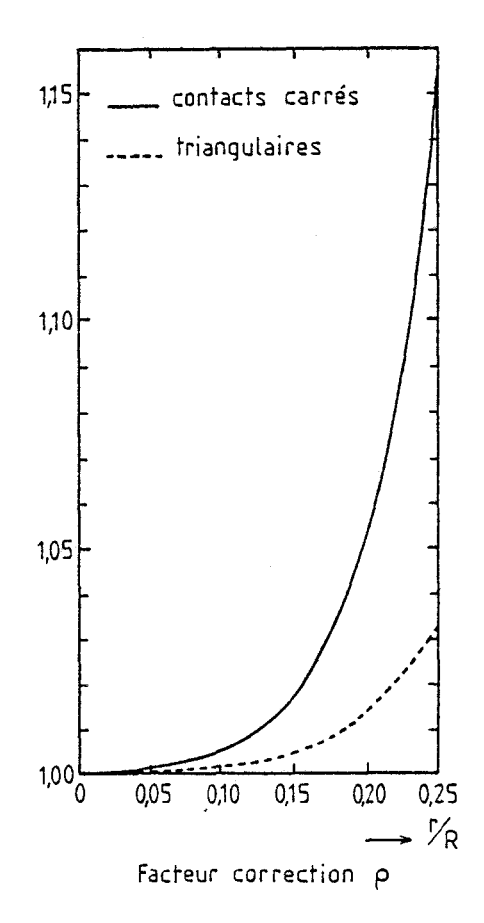

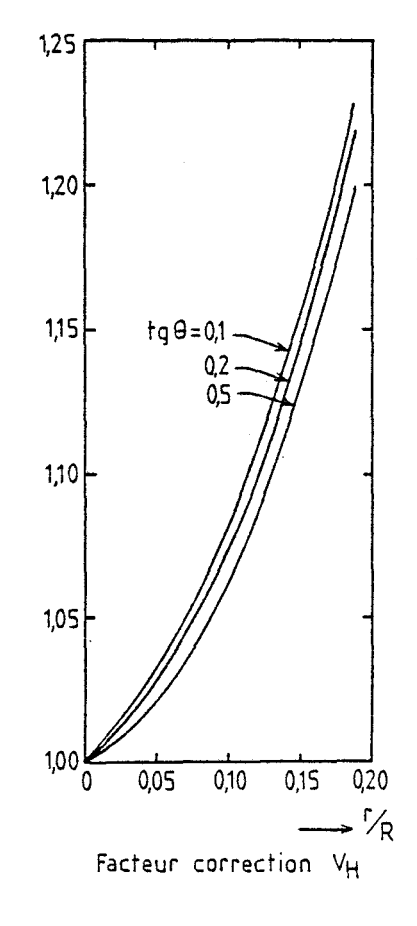

*Figure 1.8 : Facteur de correc-* Figure 1.9 : Facteur de correc*tion* à *appeiquwt* à **p** *en bonclion tion* à **appîiqum** à **V,,** *en \$onction de 4/R. de 4/R,* 

#### 1.3.1.3. Ohmicité des contacts

L'ohmicité des contacts peut être vérifiée si I'on prévoit au cahier des charges dii système de mesure le tracé des courbes de tension en fonction du courant, à partir des mesures réalisées avec les montages représentés sur les figures I.10.a et I.10.b.

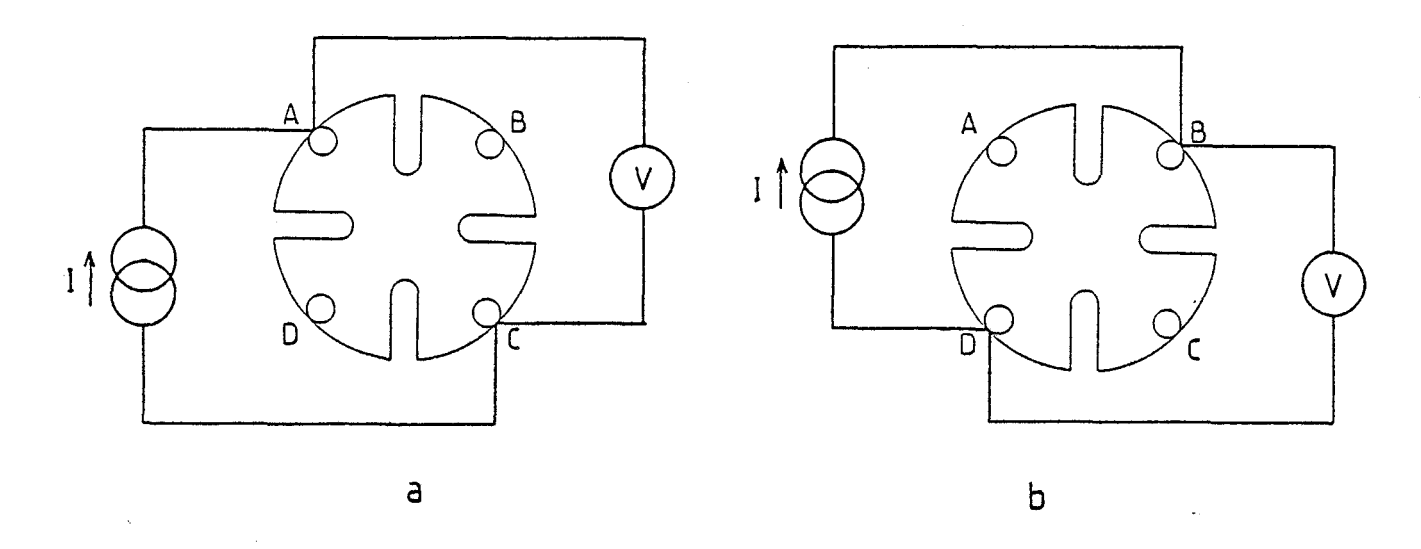

## Figure 1.10 : Connections réalisées pour la vérification de l'ohmicité des contacts.

On mesure la tension V entre deux contacts situés en diagonale lorsque I'on injecte un courant 1 entre ces deux mêmes contacts. Le tracé de la courbe V(1) pour les deux sens de courant et dans chacune des deux configurations permet de déceler immédiatement un problème éventuel sur un ou plusieurs des contacts ohmiques.

#### **1.3.2. Mesure de** la résistivité **de** l'échantillon

Comme nous l'avons décrit au paragraphe I.Z.Z.I., la résistivité de l'échantillon est déterminée en mesurant la tension qui apparaît entre deux contacts adjacents, lorsqu'on injecte un courant entre les deux autres contacts. On peut augmenter la précision des résultats et mettre en évidence un défaut éventuel d'inhomogénéité de la couche épitaxiale ou dans les contacts, en répétant successivement les mesures par permutation circulaire des contacts sur l'échantillon, et pour chaque configuration ainsi obtenue en inversant le sens du courant injecté.

Ainsi dans chacune des configurations représentées sur les figures I.11.a. à I.11.d., le courant I est injecté entre deux contacts adjacents et la tension V est mesurée entre les deux autres contacts, pour chaque sens du courant 1 injecté.

En appliquant les relations 1.12 et 1.14, ces mesures permettent de calculer quatre valeurs de la résistivité **p** dont on prend la valeur moyenne.

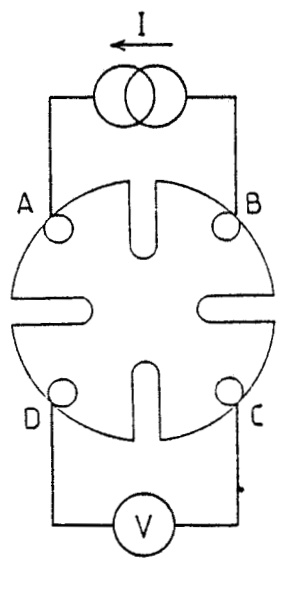

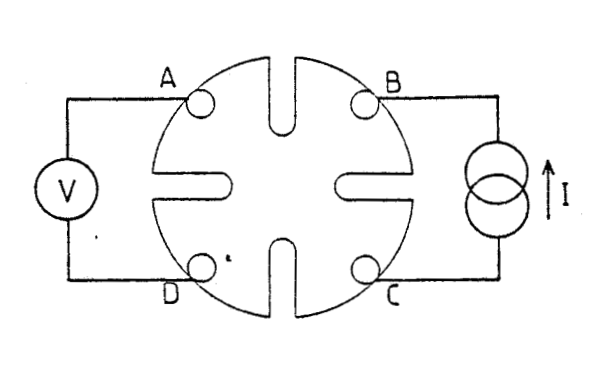

 $-9-$ 

 $-b$ .

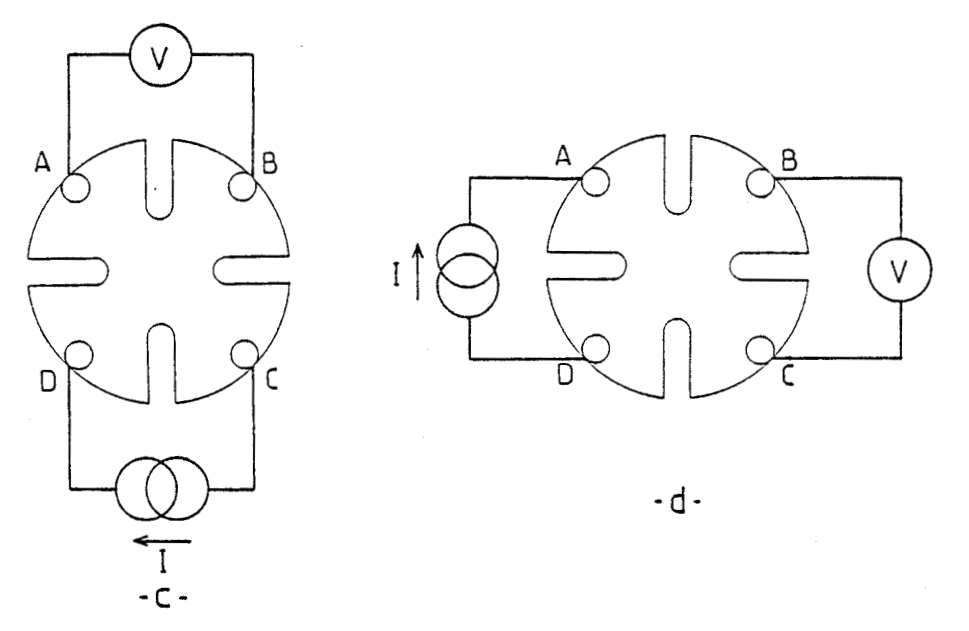

Figure 1.11 : Connections réalisées pour la mesure de résistivité.

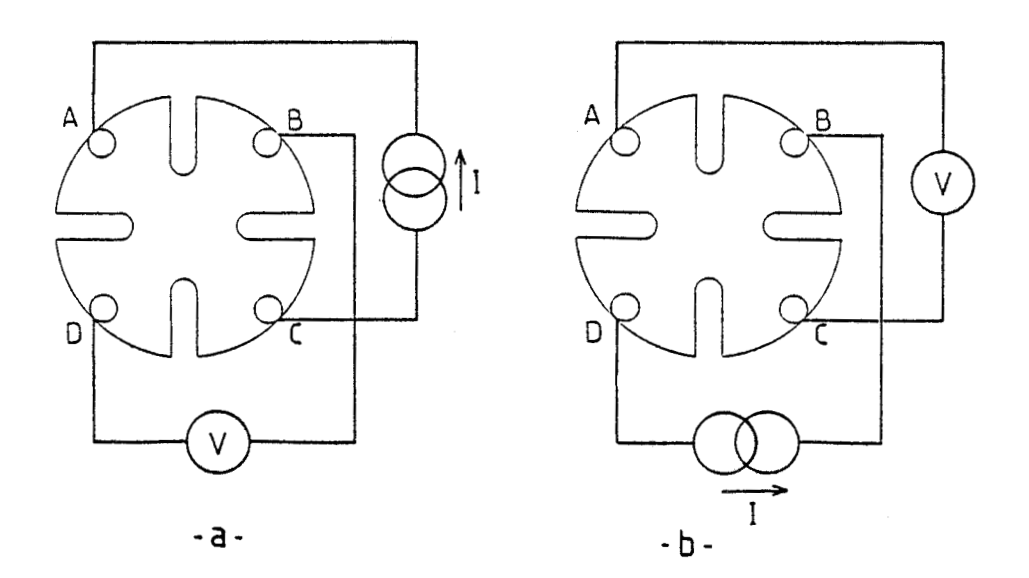

Figure 1.12 : Connections réalisées pour la mesure d'effet Hall.

 $\bar{t}$ 

#### **1.3.3. Mesure de la mobilité de Hall**

La détermination de la mobilité de Hall s'effectue par les mesures de tension et de courant dans les configurations représentées sur les figures I.12.a. et I.12.b. Le courant est injecté entre deux contacts ohmiques disposés en diagonale et la tension de Hall est mesurée entre les deux autres contacts, en l'absence d'induction magnétique, puis en présence d'induction magnétique. Les opérations sont répétées en inversant le sens du courant et le sens de l'induction magnétique.

Ceci nous permet de calculer quatre valeurs de AR définies au paragraphe I.2.2.2., d'où l'on déduit sa valeur moyenne ainsi que la constante de Hall R<sub>H</sub>, la mobilité de Hall  $\mu_H$  et la concentration de porteurs n à l'aide des relations 1.17 à 1.19.

 $\mathcal{L}(\mathcal{A})$  and  $\mathcal{L}(\mathcal{A})$  . The  $\mathcal{L}(\mathcal{A})$ 

Comme nous pouvons le constater, la mise en oeuvre de la méthode de VAN DER PAUW conduit à un grand nombre de mesures **3**  effectuer dans diverses configurations de l'échantillon. Un banc de mesure automatique, équipé d'un calculateur capable d'assurer le dépouillement des mesures aussi bien que la gestion des instruments, s'avère être la solution satisfaisant aux impératifs évoqués précédemment. Ces impératifs sont, rappelons-le, l'obtention rapide des résultats avec une excellente reproductibi lité, par un personnel non nécessairement spécialisé.

Nous présentons au chapitre suivant les éléments constituant ce banc de mesure.

# **CHAPITRE** II

## **MISE EN PLACE DU BANC DE MESURE AUTOMATISE**

 $\mathcal{L}^{\mathcal{L}}$  and  $\mathcal{L}^{\mathcal{L}}$ 

## **CHAPITRE** II

### **MISE EN PLACE DU BANC DE MESURE AUTOMATISE**

L'équipement du banc de mesure d'effet Hall doit donc permettre d'effectuer des mesures de tension et de courant dans des configurations multiples de l'échantillon, en présence ou non de champ magnétique, à la température ambiante et à la température de l'azote liquide.

Cette manipulation doit être installée dans le laboratoire de caractérisation du **C.H.S.** Un certain nombre d'appareils équipant ce laboratoire sont immédiatement adaptables à notre problème. Nous disposons notamment d'un micro-ordinateur du type HP 87 de Hewlett-Packard, équipé d'un double contrôleur de disquettes et d'une imprimante 80 colonnes. Le calculateur et ses périphériques communiquent par l'intermédiaire du bus normalisé IEEE dont ils sont dotés. Comme nous le verrons dans les paragraphes suivants, un certain nombre d'équipements constituant le banc de mesure pourront être connectés directement sur ce bus de communication. Par contre, il sera nécessaire de réaliser certaines adaptations spécifiques comme par exemple la commande de l'induction magnétique.

Nous décrivons dans ce chapitre chacun des éléments constituant le banc de mesure automatique connecté au micro-ordinateur.

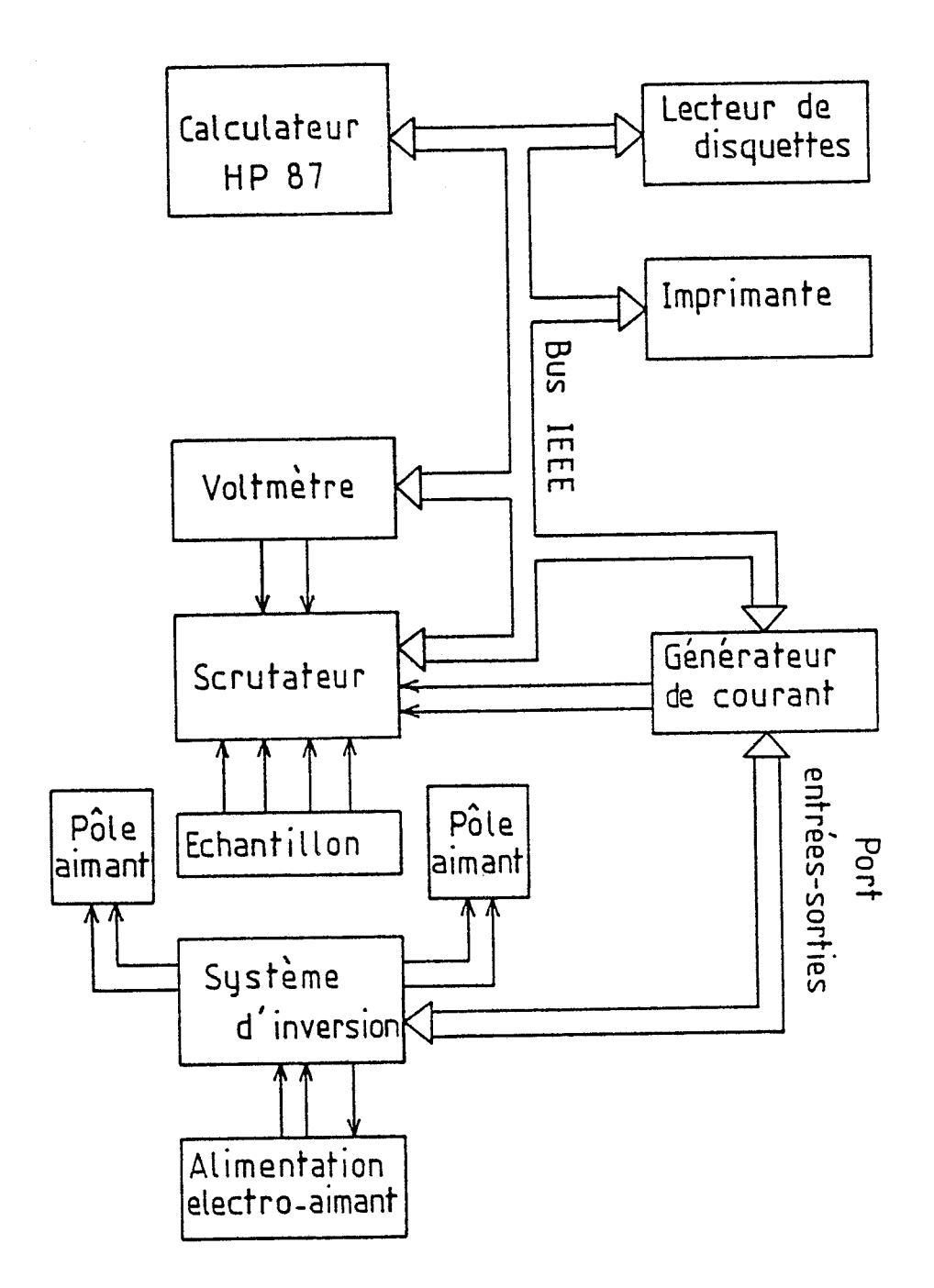

*Figure 11.1* : Schéma synoptique du banc de mesure.
#### **PRESENTATION DU BANC DE MESURE**

Le schéma synoptique du banc de mesure automatique est représenté sur la figure 11.1.

L'échantillon, supporté par le porte-échantillon est placé dans I'entrefer d'un électro-aimant. Il est connecté au scrutateur chargé de réaliser la configuration de mesure voulue. Le courant injecté dans 1'échantillon est fourni par un générateur de courant, la tension de Hall en résultant est mesurée par le voltmètre. Le scrutateur, le générateur de courant et le voltmètre sont tous trois programmables et communiquent avec I'ordinateur par l'intermédiaire du bus IEEE. Le courant dans l'électro-aimant est fourni par l'alimentation d'origine, cependant un système de commande du sens du courant dans les bobines est à développer. Il devra être contrôlable par l'ordinateur.

Nous allons maintenant étudier plus en détail chaque fonction représentée sur le schéma synoptique de la figure II.1.

### **11.1 -1, Le porte-échantillon**

L'échantillon d'épitaxie est découpé en forme de trèfle par sablage et les quatre contacts ohmiques sont obtenus par alliage de petites billes d'indium à 500°C. La description détaillée de la préparation de I'échantillon est donnée en annexe 1. Celui-ci est ensuite collé sur un support qui est directement enfichable dans le connecteur du porte-échantillon.

Le porte-échantillon est constitué d'une potence dont les dimensions et la forme géométrique permettent de positionner l'échantillon au centre de I'entrefer de l'électro-aimant de façon reproductible. Un réservoir en polystyrène, contenant de l'azote liquide, peut être mis en place de façon à immerger l'échantillon, afin d'effectuer l'ensemble des mesures à la température de 77ºK.

Quatre câbles coaxiaux relient le porte-échantillon au scrutateur chargé de réaliser les différentes configurations de mesure sous le contrôle de I'ordinateur.

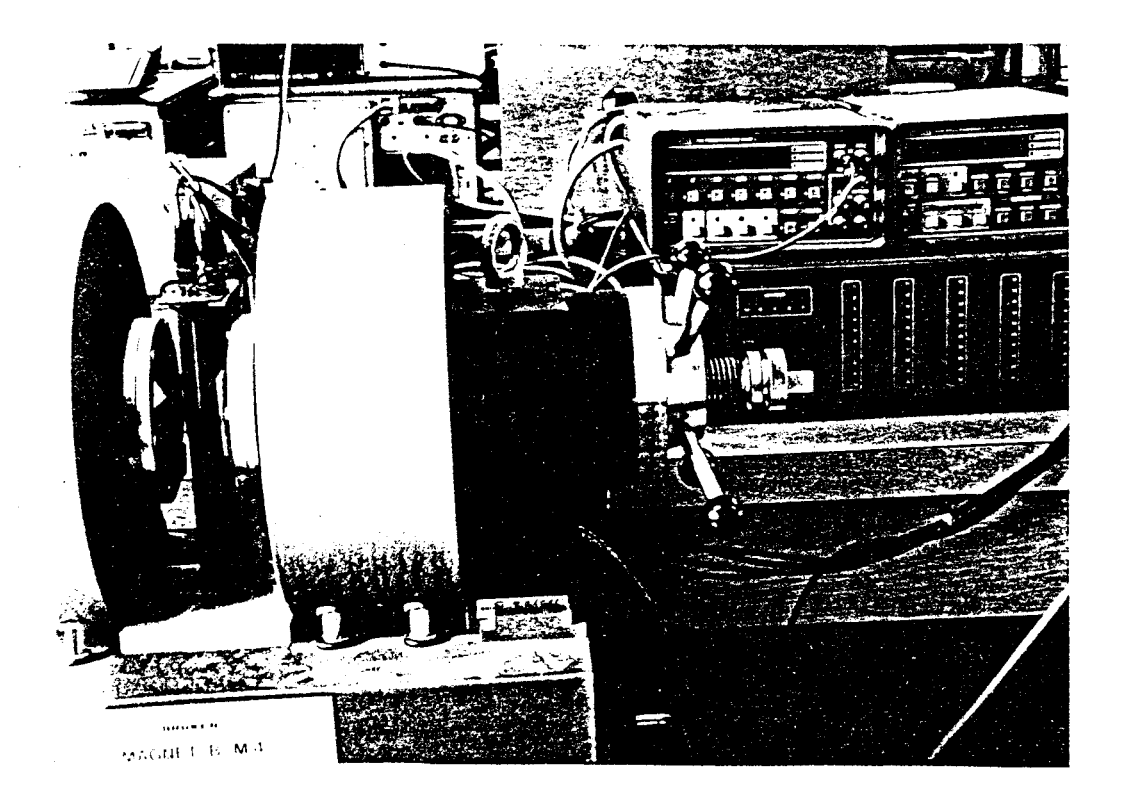

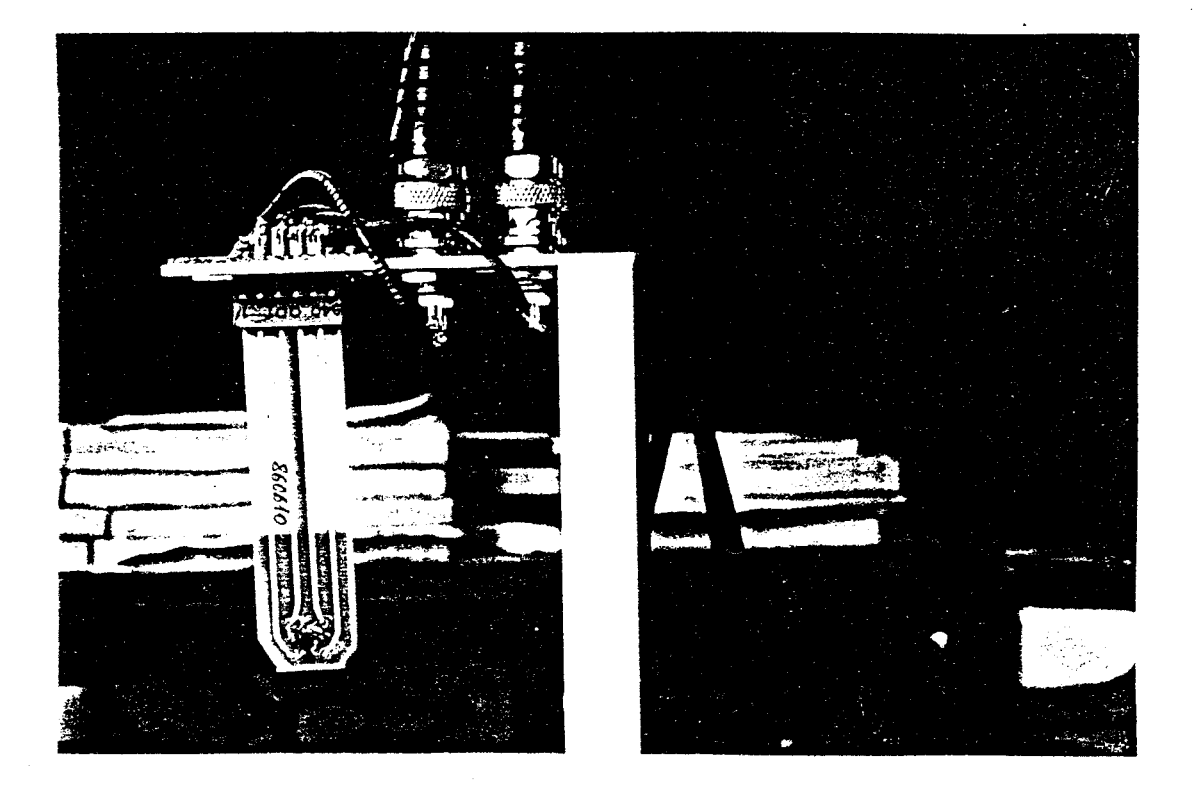

Figure 11.2 : Photographies du porte-échantillon.

#### **11.1.2. Le scrutateur**

Ce matériel, modèle 1200 de RACAL-DANA, disponible au laboratoire, convient parfaitement à notre besoin. II comporte vingt relais numérotés de 1 à 20, à contact ouvert au repos. Ces vingt relais sont répartis en quatre groupes de cinq relais, chaque relais du même groupe ayant un pôle commun.

Les quatre contacts ohmiques A, B, C, D de l'échantillon sont connectés respectivement aux pôles communs des quatre groupes de relais comme le montre le schéma de la figure 11.4. Les bornes de sortie du générateur de courant, que l'on a appelé I<sub>.</sub> et I, ainsi que les bornes d'entrée du voltmètre appelées de la même façon  $V_+$  et  $V_+$ , sont connectées au deuxième pôle des divers relais comme indiqué dans le tableau de la figure II.3.

| Β<br>$\mathsf A$ | Commun | $\mathbf{I}$ |    | V÷ | v- | Masse |
|------------------|--------|--------------|----|----|----|-------|
|                  | −      |              | າ  |    |    |       |
|                  | Β      | ٥            |    | 8  |    | 10    |
|                  |        | 11           | 12 | 13 | 14 | 15    |
| D                |        | 16           |    | 18 | 19 | 20    |

Figure II.3 : Connection des relais du scrutateur.

Si par exemple on ferme les relais numérotés 1, 7, 13 et 19, le courant est injecté entre les contacts A et B de l'échantillon et la tension est mesurée entre les contacts C et D. Ceci conduit à la détermination de la résistance R(A6, CD), correspondant à la configuration représentée à la figure 1.1 1.a. (mesure de la résistivité). Le schéma électrique correspondant à cet exemple est donné sur la figure 11.4.

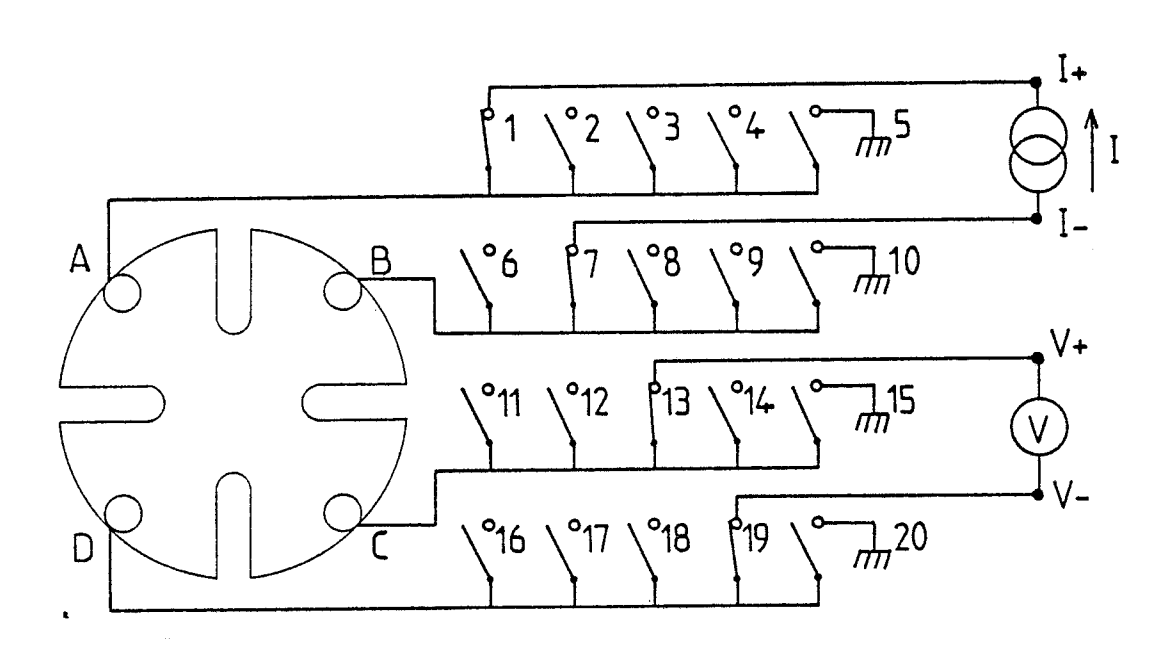

Figure II.4 : Exemple de câblage des relais.

 $\hat{r}$ 

 $\hat{\mathcal{A}}$ 

Les quatre relais numérotés 5, 10, 15, 20 permettent de court-circuiter les bornes d'entrée du voltmètre à la masse pour effectuer la correction automatique du zéro.

L'état de chaque relais (ouvert ou fermé) est programmé par l'intermédiaire du bus I.E.E.E. dont est pourvu le scrutateur.

### **II.1.3. Le générateur de courant**

De la même façon, il doit être programmable afin d'assurer la gestion complète des mesures et leur acquisition par le calculateur.

Le modèle choisi est le 2243 de KEITHLEY, il est capable de générer des courants de 10 nanoampères jusqu'à 100 milliampères, sous une résistance interne supérieure à  $10^{12}$  ohms.

En pratique, nous avons choisi d'utiliser des courants de mesure allant de quelques microampères à 100 microampères suivant les échantillons. La tension maximum aux bornes de l'échantillon est fixée à 20 volts pour limiter la puissance dissipée dans l'échantillon. Ce point sera discuté ultérieurement au paragraphe IV.3.

De plus, on dispose sur cet appareil d'un port d'entrées-sorties logiques (4 entrées et 4 sorties), géré par l'intermédiaire du bus IEEE. Ce port sera utilisé pour le contrale du système d'inversion de l'induction magnétique décrit au paragraphe 11.2.

**s** 

### **11.1.4. Le voltmètre de mesure**

Son impédance d'entrée doit être telle qu'elle ne perturbe pas la mesure, notamment dans le cas d'échantillons peu ou non intentionnellement dopés. Les échantillons les plus résistifs ne dépassent pas 10<sup>7</sup> ohms. Dans ces conditions, la résistance interne du multimètre 1923 de KEITHLEY, supérieure à 10 $^9$  ohms pour les calibres de tension 0,2-2 et 20 volts convient à nos exigences.

La résolution de l'appareil est de 10 microvolts sur la gamme de mesure 20 volts, et la fréquence des mesures est de **2** par seconde dans les conditions les plus défavorables où nous l'utiliserons.

L'acquisition des mesures est également réalisée par I'intermédiaire d'un bus I.E.E.E.

### **11.1.5. L'électro-aimant et son alimentation**

Nous disposons d'un ensemble électro-aimant et alimentation, type BE 10 fabriqué par BRUKER. L'alimentation peut fournir un courant maximum de trente ampères en permanence. Elle est refroidie, ainsi que les bobines de l'électro-aimant par une circulation d'eau. Une sécurité thermique coupe le passage du courant en cas d'échauffement excessif.

L'entrefer de l'aimant a été réglé à 40 millimètres en fonction de l'encombrement mécanique de la potence porte-échantillon et du réservoir à. azote liquide. Dans ces conditions, on obtient une induction magnétique de 0,5 Tesla pour un courant de 10 ampères dans les bobines.

L'analyse du schéma de l'alimentation montre qu'il est possible de contrôler l'intensité du courant extérieurement, en remplaçant la tension de référence interne par une tension de commande externe, par l'intermédiaire du connecteur prévu sur le panneau arrière. Il faut cependant noter que la tension de référence interne est générée à l'intérieur d'une enceinte thermostatée, ce qui permet d'obtenir une stabilité suffisante et donc une bonne reproductibilité de la valeur de I'induction magnétique, malgré la dissipation thermique importante de l'alimentation. Cette référence thermostatée sera utilisée dans le système automatique. Nous remarquons donc que l'électro-aimant et son alimentation ne sont pas directement interfaçables avec l'ordinateur, contrairement aux autres matériels composant le banc de mesure qui sont pourvus d'un bus de communication aux normes IEEE.

Compte tenu des nombreuses configurations de mesure évoquées au chapitre 1 et nécessaires à la mise en oeuvre de la méthode de VAN DER PAUW, il apparaît nécessaire de disposer d'un système réalisant l'inversion du sens de l'induction magnétique de façon relativement rapide et

sans intervention manuelle de l'opérateur. C'est ce dispositif que nous allons décrire.

# **11.2. SYSTEME DE COMMANDE DU SENS DE L'INDUCTION MAGNETIQUE**

#### **11.2.1. Présentation du problème**

Le cahier des charges du système réalisé peut se résumer ainsi :

- le système doit laisser la possibilité d'utiliser manuellement l'aimant et son alimentation sans avoir à modifier les connections ;

- le système doit substituer une tension de commande externe à la tension de référence interne de l'alimentation afin de faire varier le courant progressivement dans les bobines. Ceci permet, lorsque la tension est nulle, soit de maintenir l'induction magnétique nulle, soit de commuter le sens de branchement des bobines. La vitesse de variation du courant ne doit pas dépasser **2** ampères par seconde conformément aux spécifications du constructeur ;

- le système doit restituer sa tension de référence interne à l'alimentation pendant le déroulement des mesures, de façon à bénéficier de la stabilité thermique garantie par le constructeur ;

- le système doit posséder une voie de communication avec le calculateur afin de permettre la commande et le contrôle des opérations par ceiui-ci ;

- enfin, il doit être rapidement opérationnel pour les besoins du laboratoire, ce qui exige de limiter au maximum sa complexité.

Si nous considérons les deux derniers points, il apparaît judicieux de mettre à profit le port d'entrées et sorties logiques disponible sur le générateur de courant évoqué au paragraphe II.1.3., pour communiquer avec l'ordinateur en utilisant le bus IEEE de celui-ci.

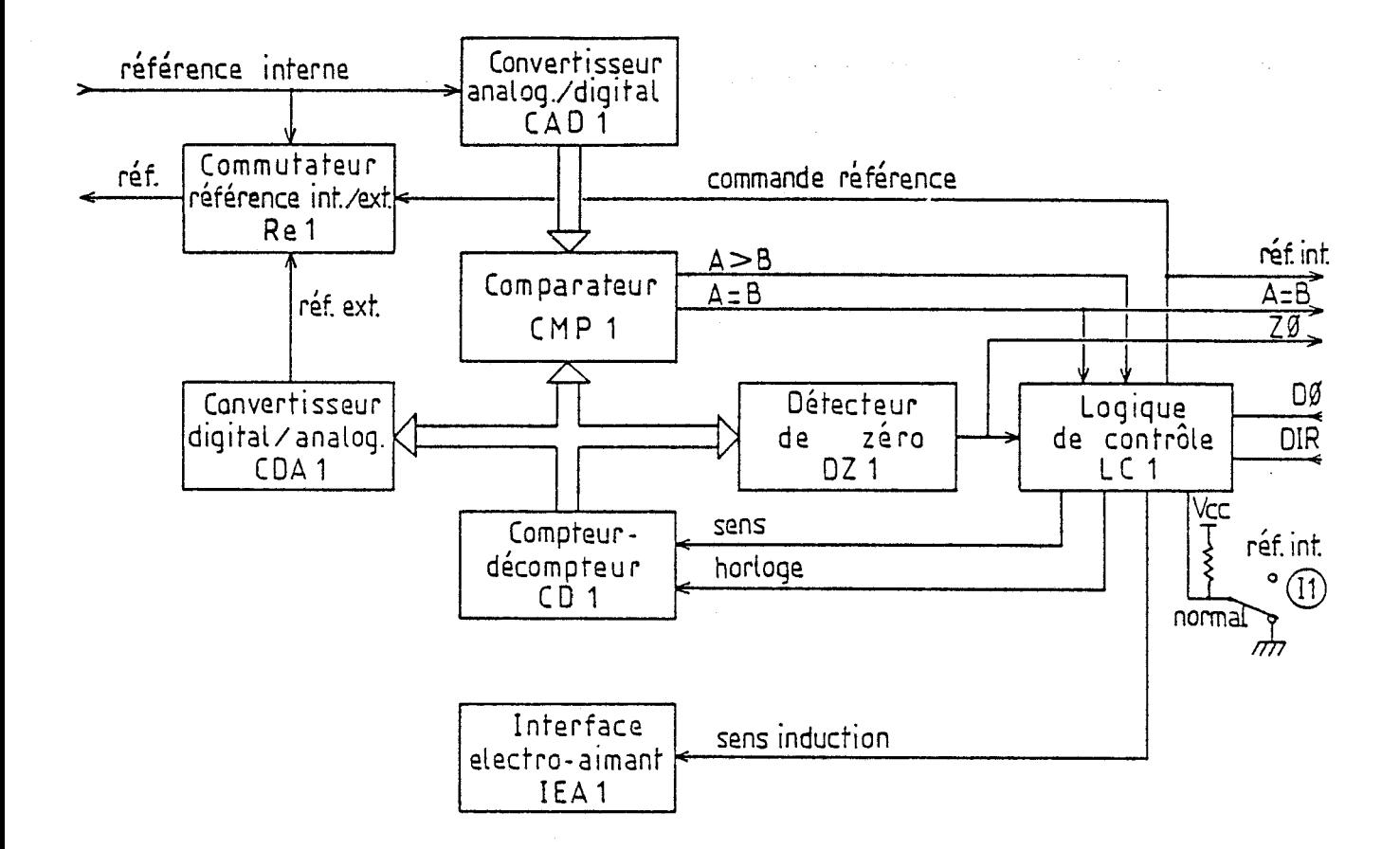

Figure II.5 : Schéma synoptique du système de commande de l'induction magnétique.

 $\lambda$ 

### **11.2.2. Principe de fonctionnement du syst&me**

### 11.2.2.1. Schéma synoptique

Le schéma synoptique du système est représenté sur la figure  $II.5.$ 

Le convertisseur analogique-digital CADI reçoit la tension de référence interne issue de l'alimentation de I'aimant (Réf. int.), de sorte que les sorties logiques de CADI reflètent en permanence la valeur de l'induction magnétique réglée par l'opérateur.

D'autre part, le convertisseur digital-analogique CDAI, associé au compteur-décompteur CD1 délivre la tension de commande externe (réf. ext.) à I'alimentation de I'aimant. Celle-ci se substitue à la référence de tension interne pendant les opérations d'inversion du sens de l'induction magnétique et pendant les mesures à induction nulle. La commutation réf. int.-réf. ext. est effectuée par le relais Rel.

Le comparateur CMPI, connecté d'une part au convertisseur analogique-digital CAD1, d'autre part au compteur-décompteur CD1, fournit les informations sur la valeur relative des deux tensions de référence interne et externe ("A>B" et "A=B"). Par ailleurs, le circuit DZ1 connecté au compteur-décompteur CD1 indique si la tension de référence externe (réf. ext.) est nulle, par le signal ZO.

Toutes ces informations, associées aux consignes venant du calculateur (demande d'induction magnétique nulle DO et sens de l'induction magnétique DIR) sont prises en compte par une logique de contrôle LCI, qui réagit sur le sens comptage ou décomptage de CD1 et son horloge, sur le sens de connection des bobines de l'aimant (IEAI) et sur le relais Re1 de commutation des références interne ou externe.

### 11.2.2.2. Description de la séquence opératoire

Afin de clarifier la description, nous représentons le déroulement de la séquence sous forme de l'organigramme présenté figure 11.6. Cet

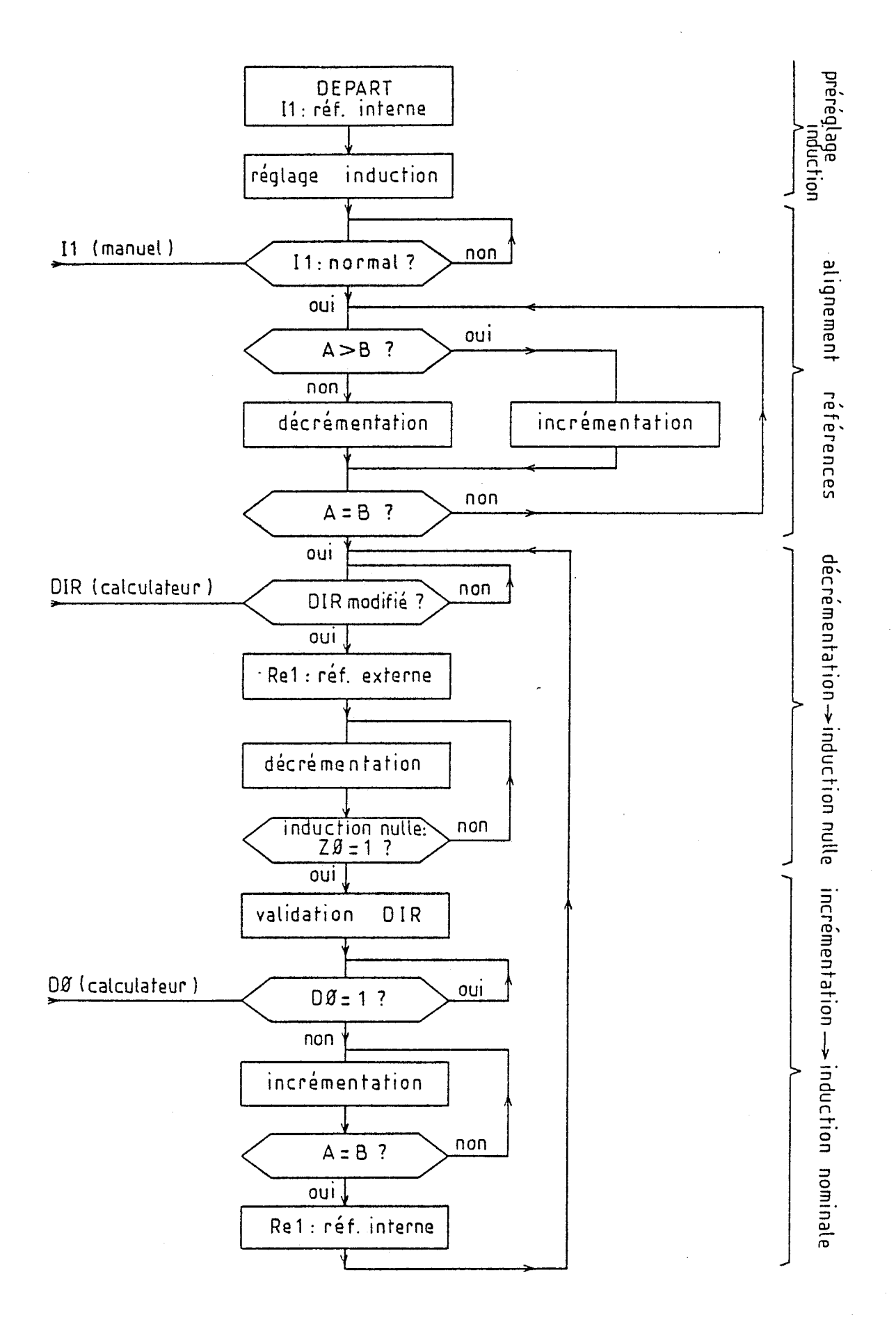

Figure II.6 : Représentation de la séquence opératoire.

organigramme décrit le fonctionnement matériel du système réalisé et non l'organisation du logiciel contrôlant ce système. Ce dernier sera décrit au chapitre III.

- Préréglage de I'induction magnétique :

Initialement on se place en position "réf. int." par action sur l'interrupteur 11, ce qui verrouille également le relais Re1 en position "réf. int.". L'opérateur règle la tension de référence interne sur l'alimentation de l'électro-aimant afin d'obtenir l'induction magnétique souhaitée pour la mesure. Remarquons que dans cette position, le système peut fonctionner de façon autonome comme celà a été prévu au cahier des charges.

- Alignement des tensions de référence externe et interne :

L'interrupteur Il est maintenant placé sur la position "normal". La logique de contrôle LC1 réagit alors sur le compteur-décompteur CD1 pour que la tension de commande externe devienne égale à la tension de référence **<sup>s</sup>** interne réglée précédemment. Cette opération est auto-contrôlée par l'intermédiaire des signaux "A>B" et "A=B" issus du comparateur CMP1. Signalons que le calculateur peut être informé de l'achèvement de cette opération puisqu'il reçoit également le signal "A=BU. Lorsque I'opération est effectivement achevée, rien ne se passe aussi longtemps que le calculateur ne modifie pas le signal "DIR" d'inversion du sens de I'induction magnétique.

- Décrémentation vers une induction magnétique nulle :

Lorsqu'on désire une induction magnétique nulle ou l'inversion du sens, le calculateur modifie le signal "DIR". De plus, suivant qu'il s'agit du premier ou du deuxième cas (induction nulle ou inversion du sens) il met également le signal "DO" à l'état logique 1 ou O. Dès cet instant, la logique de contrôle LC1 commande le relais Re1 en position "réf. ext.", de sorte que la valeur de I'induction magnétique est maintenant fonction du compteur-décompteur CD?. Celui-ci est d'ailleurs forcé à décrémenter par la logique de contrôle LCI. L'arrivée à zéro (induction nulle), testée par le détecteur de zéro DZI, provoque la validation du signal "DIR" du calculateur au circuit d'interfaçage IEAI des bobines de l'aimant. Comme dans l'étape précédente, le calculateur peut être informé de l'achèvement de l'opération puisqu'il reçoit aussi le signal "ZO" du détecteur de zéro.

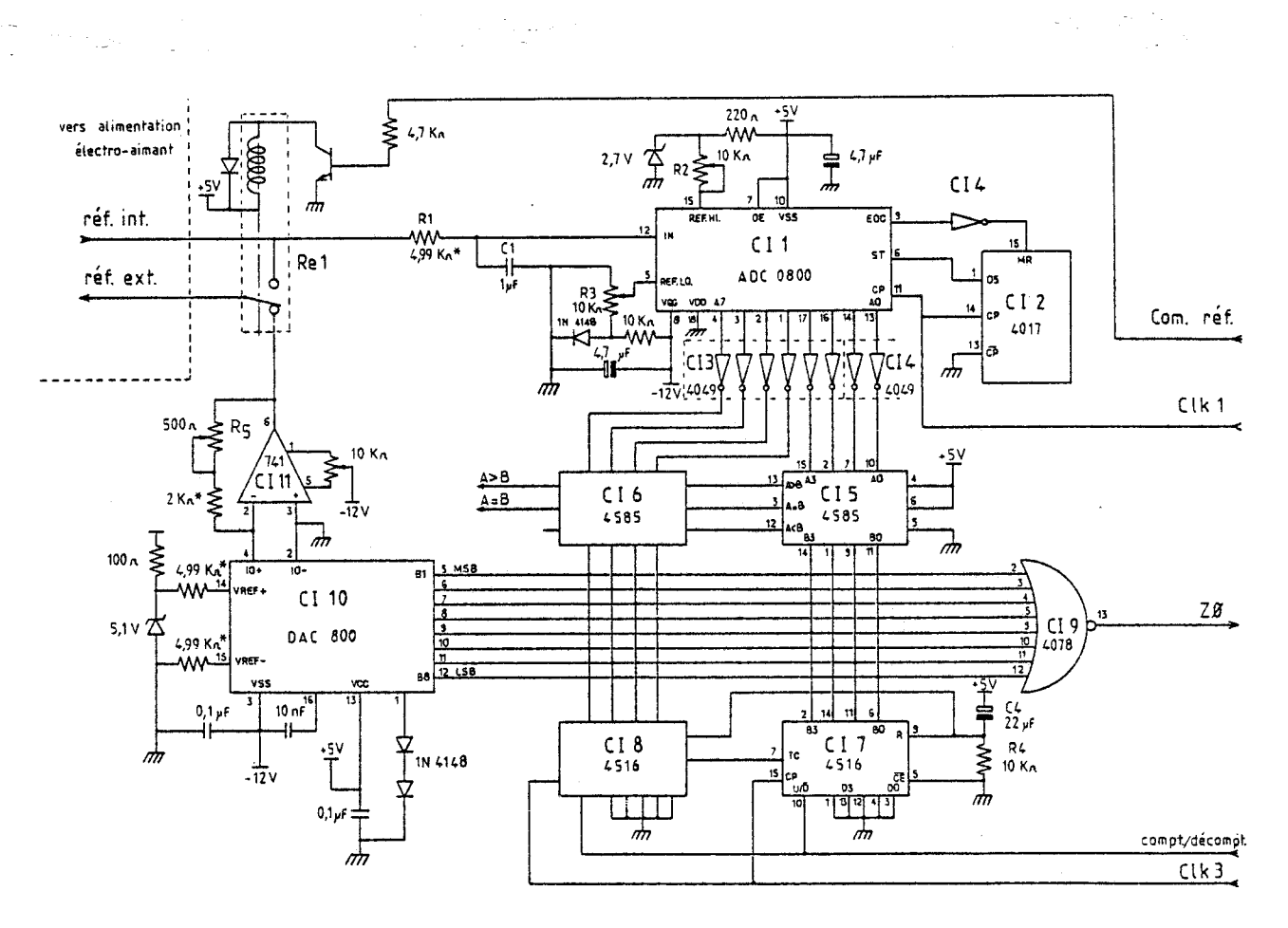

\* **résistances couche métallique 1%** 

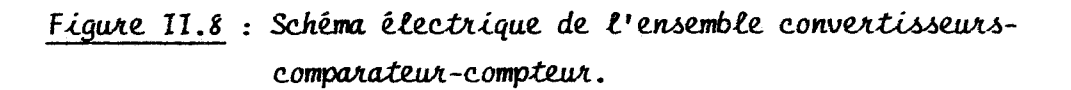

 $\sim$ 

 $\zeta_{\rm{tot}}$ 

Si le signal "DO" du calculateur est à l'état logique O (cas d'une inversion de sens de I'induction magnétique), la séquence se poursuit immédiatement par l'étape suivante. Si le signal "DO" est à l'état logique 1 (cas d'une induction magnétique nulle demandée), la séquence est bloquée permettant ainsi la réalisation des mesures à champ magnétique nul. Dès que le calculateur met le signal "DO" à l'état logique 1, la séquence se poursuit.

- incrémentation vers I'induction magnétique nominale :

Le compteur-décompteur CD1 est maintenant incrémenté jusqu'à obtenir l'égalité des deux tensions de référence externe et interne, ce qui correspond à l'augmentation de I'induction magnétique jusqu'à la valeur initialement réglée. Comme dans l'étape d'alignement des tensions de référence, I'opération est contrôlée par l'intermédiaire des signaux issus du comparateur CMPI, et le calculateur est informé de l'achèvement de l'opération par le signal "A=B".

Lorsque I'induction magnétique nominale est atteinte, le relais Re1 est remis en position "réf. int." par la logique de contrôle LCI, ce qui signifie que c'est sa tension de référence interne qui commande l'alimentation, permettant ainsi le déroulement des mesures d'effet Hall dans les meilleures conditions de stabilité.

La situation reste inchangée tant que le calculateur ne modifie pas le signal "DIR" (commande de sens de I'induction), dans le cas contraire une nouvelle séquence de décrémentation de I'induction, identique à la première, est déclenchée.

### **11.2.3. Réalisation des fonctions**

### 11.2.3.1. Ensemble convertisseurs-comparateur-compteur

Le schéma de détail de cet ensemble et des circuits annexes est représenté figure II.8.

### II.2.3.l.a. Convertisseur analogique-digital CADI

Il est constitué essentiellement du convertisseur analogiquedigital CII, du type à approximations successives. Son entrée analogique reçoit la tension de référence interne de l'alimentation de l'aimant à travers le filtre passe-bas RI, Cl dont la fréquence de coupure est d'environ 30 Hz, ce qui donne une rejection correcte des fréquences 50 et 100 Hz.

La référence haute du convertisseur est ajustée à 2,15 Volts par R2, alors que la référence basse est ajustée à O Volt par R3. Ces valeurs permettent de bénéficier de toute la dynamique du convertisseur (255 états) pour la plage de variation de la tension de référence interne de l'alimentation de l'aimant (O à 2,15 Volts). C'est le signal de fin de conversion (EOC) qui autorise le cycle de conversion suivant par l'intermédiaire du compteur CI2. Ce compteur CI2 est remis à zéro par le signal de fin de conversion et reçoit en signal d'horloge le même signal Clkl que le convertisseur CI?, de sorte que conformément aux spécifications du constructeur, la conversion suivante est initialisée sur le front montant de la cinquième impulsion d'horloge suivant la fin de la conversion précédente. La figure 11.7 représente le diagramme temporel des signaux d'horloge, de fin de conversion et de déclenchement de conversion.

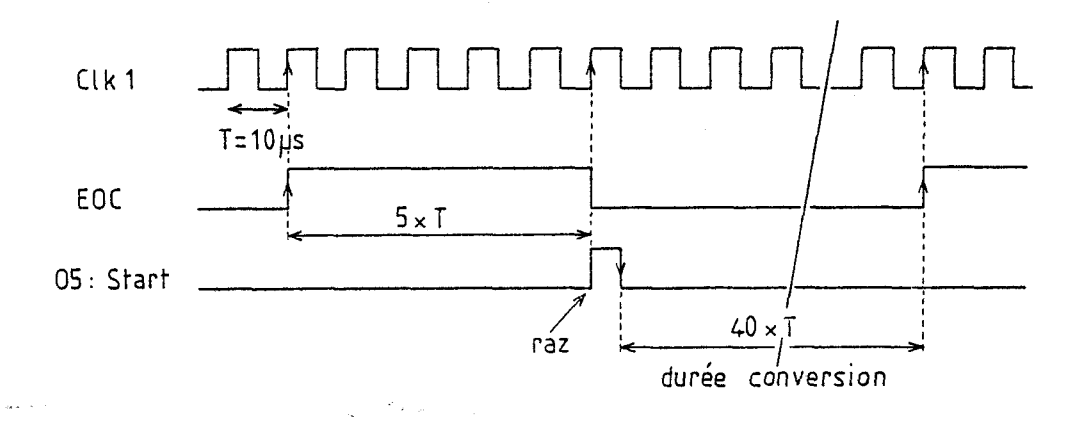

# Figure II.7 : Chronogramme des signaux de fin et de déclenchement de conversion.

La fréquence du signal d'horloge Clkl a été fixée à environ 100 KHz, ce qui donne un temps de conversion de 2,5 millisecondes. Le choix de la fréquence de Clkl n'est pas déterminant, il correspond en pratique à un multiple de la fréquence de l'horloge Clk3 décrite au paragraphe II.2.3.2.a.

Les sorties digitales A0 à A7 sont codées en binaire complémenté. Les circuits inverseurs CI3 et CI4 permettent de disposer de signaux codés en binaire direct au niveau du comparateur.

### 11.2.3.1 .b. Comparateur CMPl

Cet élément assure la comparaison des tensions de référence interne et externe. Il est constitué de 2 circuits 4 bits CI5 et CI6 connectés en cascade. Les entrées A reçoivent les sorties du convertisseur analogiquedigital CI1 après inversion, les entrées 8 reçoivent directement les sorties des compteurs CI7 et CI8. Les sorties finales "A>B" et "A=B" sont exploitées dans la partie logique de contrôle décrite au paragraphe II.2.3.2.

# II.2.3.1.c. Compteur-décompteur CD1

Ce compteur-décompteur génére le code binaire représentant la tension de référence externe pour le contrôle de l'alimentation de l'aimant. II comporte 2 circuits compteur-décompteur binaire synchrone de 4 bits CI7 et C18. Les sorties sont connectées aux entrées 8 du comparateur, mais aussi aux entrées du convertisseur digital-analogique CI10 fournissant la tension de commande externe à l'alimentation de l'électro-aimant.

Par ailleurs, ces mêmes sorties sont également connectées à un circuit NON-OU CI9, dont le rôle est de détecter l'état zéro du compteur, signal utilisé par la logique de contrôle.

Les signaux de comptage-décomptage et d'horloge Clk3 sont générés par la logique de contrale (paragraphe 11.2.3.2.). Enfin, le réseau R4, C4 connecté sur les entrées de remise à zéro des compteurs CI7 et CI8 les initialise automatiquement à la mise sous tension.

### 11.2.3.1 .d. Convertisseur digital-analogique CDAI

Associé à l'amplificateur opérationnel CI11, le convertisseur digital-analogique CI10 délivre la tension analogique indispensable pour la commande extérieure de l'alimentation de l'électro-aimant (tension de référence externe).

II délivre sur les sorties IO+ et IO- des courants respectivement proportionnel et inversement proportionnel à l'état logique des 8 entrées  $-36 -$ 

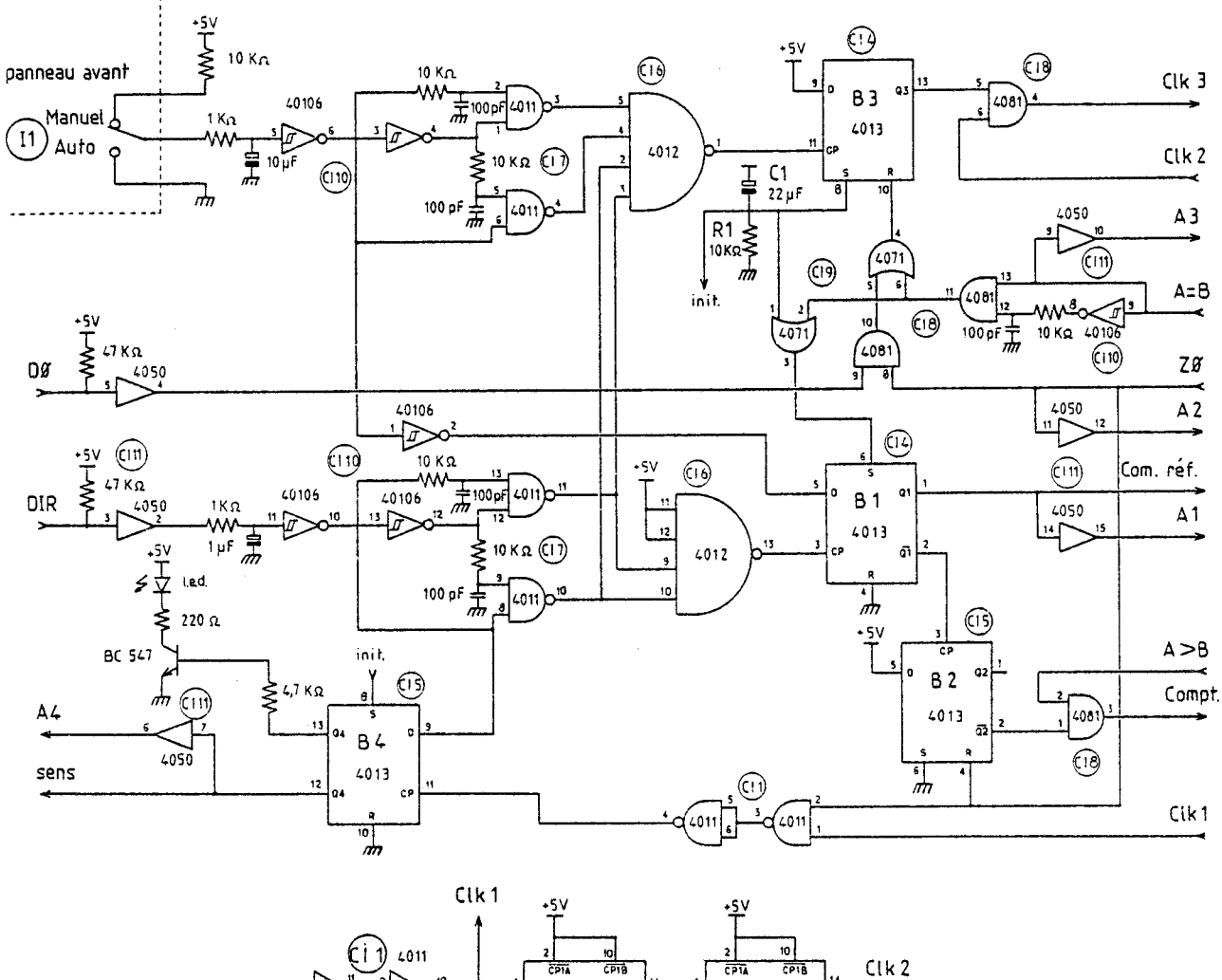

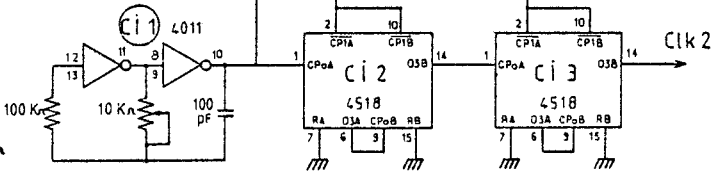

Figure II.9 : Schéma électrique de la logique de contrôle.

(entrées recevant les sorties du compteur-décompteur CDI). L'intensité de ces courants pour la pleine échelle est déterminée par les entrées "Vréf +" et "Vréf -". Elle est ici de 1 mA.

L'amplificateur opérationnel CI11, monté en convertisseur courant-tension délivre à sa sortie la tension de commande externe pour l'alimentation de l'électro-aimant. De même que pour le convertisseur analogique-digital, la tension pleine échelle est réglée à 2,15 Volts, par R5.

La tension de sortie de CI11 (tension de référence externe) d'une part, et la tension appliquée à l'entrée de CI1 (tension de référence interne) d'autre part, sont connectées au relais miniature Re1 chargé d'en assurer la commutation. Le contact de ce relais est du type interrupteur à lame souple (ILS). La bobine, dont la tension nominale est de 5 Volts (tension continue), est commandée par la logique de contrôle LCI.

### II.2.3.2. Logique de contrôle LC1

Ce sous-système interprète les différents signaux de contrôle qu'il reçoit et génère un certain nombre de signaux de commande nécessaires au bon fonctionnement du système d'inversion de l'induction magnétique. Son schéma est représenté sur la figure II.9.

Comme nous pouvons le voir sur les schémas des figures 11.8 et 11.9, deux signaux d'horloge Clkl et Clk2 sont utilisés pour la synchronisation des différents circuits.

### II.2.3.2.a. Génération des signaux d'horloge

L'horloge Clkl est utilisée principalement par le convertisseur analogique-digital CI1 de la figure 11.8. En outre, elle est utilisée pour le déclenchement de la bascule 84 de la figure 11.9 et dont le rôle est explicité au paragraphe II.2.3.2.e. Ne nécessitant pas de stabilité ni de précision particulière de la fréquence, cette horloge Clkl est obtenue de façon simple à partir d'un oscillateur R, C mettant en oeuvre deux circuits logiques inverseurs (Fiq. 11.9). La fréquence d'oscillation est d'environ 100 KHz, fréquence bien inférieure à la fréquence maximum acceptable par le convertisseur analogique-digital.

L'horloge Clk2 est obtenue à partir de Clkl, par division de fréquence à travers deux circuits CI2 et CI3 connectés en cascade. Ces circuits sont eux-mêmes constitués de deux diviseurs par dix en cascade également, si bien que la division de fréquence obtenue finalement est de  $10^4$ . La fréquence de l'horloge Clk2 est donc de 10 Hz, c'est elle qui cadence I'incrémentation ou décrémentation du compteur CD1 , donnant donc une variation de courant de 1,2 ampères par seconde dans les enroulements de l'électro-aimant, ce qui est conforme au cahier des charges.

Les principaux états de la séquence opératoire décrite au paragraphe 11.2.2.2. sont déterminés principalement par la position des 4 bascules B1 à B4 dont les rôles sont respectivement le contrôle de la commutation tension de référence interne-externe (relais Re1), le contrôle du sens comptage-décomptage et le contrôle de l'horloge Clk3 du compteur-décompteur, le contrôle du sens du courant dans les enroulements de l'électro-aimant.

# II.2.3.2.b. Contrôle de la commutation : référence interneexterne

La bascule BI commande le relais Rel. Celui-ci assure la commutation de la tension de référence, interne ou externe délivrée à l'alimentation de l'électro-aimant.

La bascule BI est initialisée à l'état logique 1 (position "référence interne") par RI, Cl à la mise sous tension.

L'inverseur Il lorsqu'il est placé en position "manuel" permet d'utiliser l'alimentation de façon autonome. En effet, l'entrée "O" de la bascule BI est à I'état logique 1, par conséquent, la bascule BI demeure en position "référence interne" quoiqu'il puisse se passer par ailleurs.

Si l'inverseur Il est placé en position "auto", l'entrée "O" de la bascule BI est à l'état logique O, sa sortie QI suivra (position "référence externe" lorsqu'elle recevra une impulsion d'horloge. C'est ce qui se passe lorsque le calculateur change l'état de la ligne "DIR" (demande de changement de sens de l'induction magnétique), comme nous l'avons décrit au paragraphe 11.2.2.2. de la séquence opératoire. La bascule BI est remise en position "référence interne" (état logique 1) par le signal d'égalité "A=B" du comparateur.

Remarquons que la commutation de la bascule BI de la position "référence interne" à la position "référence externe'' génère un front d'horloge pour la bascule 82 dont nous allons expliciter le rôle.

### II.2.3.2.c. Contrôle du sens du compteur-décompteur

A la réception de ce front d'horloge, la bascule 62 force le compteur-décompteur en fonction décomptage comme l'indique la table de vérité figure 11.10, conformément au déroulement prévu par la séquence opératoire (paragraphe 11.2.2.2. et figure 11.6).

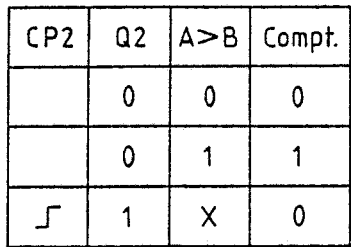

Compt. =  $\overline{Q2}$ . (A > B)

### Figure II-10

Lorsque le compteur-décompteur a été décrémenté jusqu'à zéro, la bascule B2 est remise à zéro  $(Q_2 = 0)$  par le signal de détection de zéro "ZO" et alors la fonction comptage ou décomptage est uniquement déterminée par l'indication "A>B1' du comparateur, de sorte que la tension de référence externe s'aligne sur la tension de référence interne.

### II.2.3.2.d. Contrôle de l'horloge du compteur-décompteur

Parallèlement l'inhibition de l'horloge Cik3 du compteurdécompteur est contrôlée par la bascule 83. Elle autorise le passage de l'horloge Ck13 lorsque sa sortie Q3 est à l'état logique 1. Ceci est obtenu à la mise sous tension par le réseau R1, C1, mais aussi lorsqu'on actionne l'inverseur manuel Il, ou lorsque le calculateur veut provoquer l'inversion du sens de I'induction magnétique (changement d'état de la ligne DIR).

Dans les deux premiers cas, le passage de l'horloge Clk3 a pour but de réaliser l'alignement de la tension de référence externe sur la tension de référence interne. Dans ces conditions, la bascule 83 est mise à zéro par le signal d'égalité "A=B1' du comparateur et l'horloge Clk3 est alors bloquée. Dans le troisiéme cas (inversicn du sens de I'induction magnétique), le passage de I'horloge Clk3 amène d'abord le compteur à décrémenter jusqu'à zéro. Si alors le signal "DO" est mis à l'état logique 1 par le calculateur, indiquant que l'on désire une induction magnétique nulle, l'arrivée à zéro du compteur provoque la mise à zéro de la bascule 83 par le signal "ZO". L'horloge Clk3 est alors bloquée aussi longtemps que le calculateur maintient DO à un. Par contre, si le signal "DO" est à l'état logique O, le compteur est ensuite positionné dans le sens comptage et c'est le signal d'égalité "A=B" du comparateur qui provoque cette fois le blocage de l'horloge Clk3.

Ces deux cas correspondent bien au fonctionnement prévu par la séquence opératoire représentée sur la figure 11.6 suivant l'état du signal "DO" donné par le calculateur.

### II.2.3.2.e. Contrôle du sens de l'induction magnétique

Cette fonction est assurée par la bascule 84. Elle valide le sens de I'induction magnétique requis par le calculateur lorsque le courant dans les bobines de l'électro-aimant est ramené à zéro. En effet, le signal de sens de I'induction "DIR" envoyé par le calculateur est transmis à la sortie de ia bascule 84 par le signal d'horloge Clkl en cofncidence avec le signal de détection de zéro "20" du compteur. Ceci rend donc impossible toute commutation du courant dans les enroulements lorsque celui-ci n'est pas nul.

Pour terminer, nous allons maintenant décrire l'interfaçage de la bascule 84 commandant le sens de I'induction magnétique avec l'alimentation de puissance et les enroulements de l'électro-aimant.

#### 11.2.3.3. Interfaçage des bobines de l'électro-aimant

La sortie  $\overline{Q4}$  de la bascule B4 commande la commutation du sens de l'induction magnétique par l'intermédiaire du coupleur optoélectronique Re2 et du contacteur électromagnétique Re3 (figure II.11).

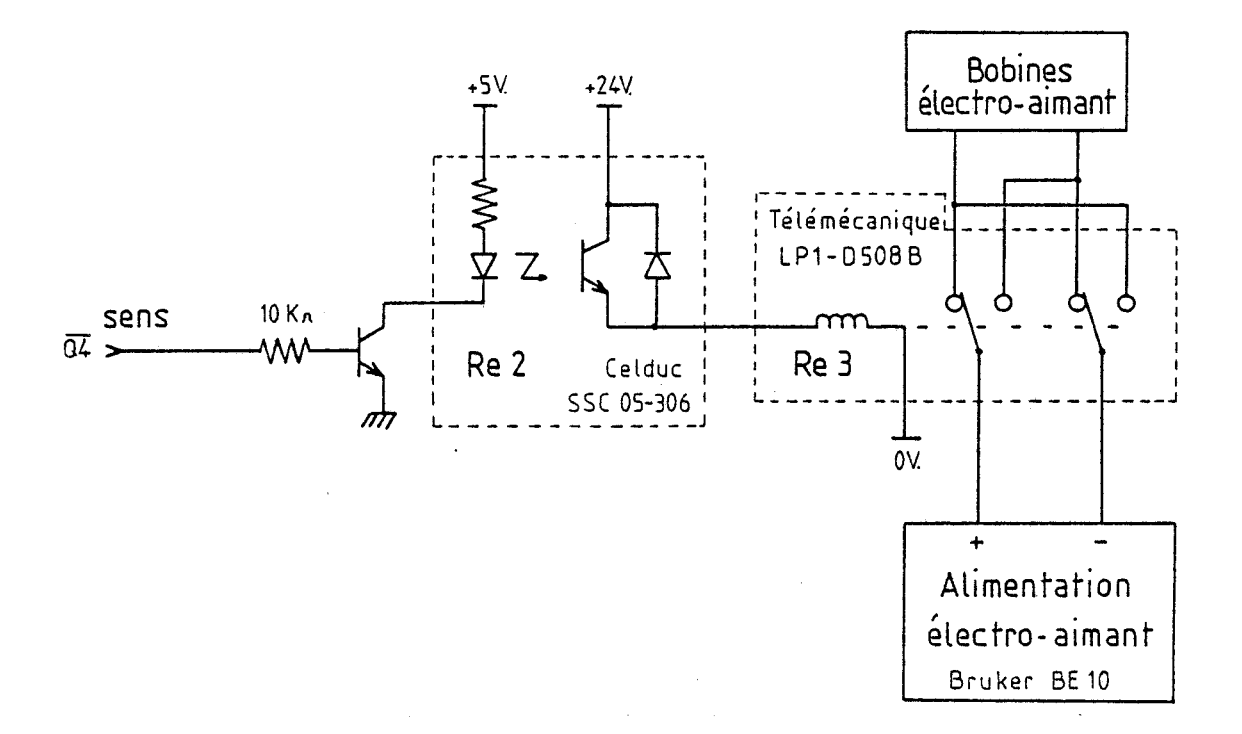

# Figure II.11 : Schéma d'interfaçage de l'électro-aimant.

L'isolation de la logique par le coupleur optoélectronique permet d'obtenir un fonctionnement fiable malgré les parasites générés à la commutation de la bobine du contacteur de puissance dont la tension d'alimentation de 24 volts est indépendante.

Par ailleurs, la vitesse de commutation des circuits n'étant pas un critère prépondérant, nous avons choisi d'utiliser des circuits logiques en technologie C.MOS dont les principaux avantages sont une excellente immunité au bruit et une consommation électrique réduite.

L'ensemble de ce système de commutation de l'induction magnétique a été réalisé sur circuit imprimé et monté à l'intérieur d'un coffret. Le contacteur électromagnétique réalisant les connections des bobines

de l'électro-aimant a été placé dans un coffret séparé avec sa propre alimentation 24 Volts. Les informations venant et allant au calculateur transitent par le port d'entrées et sorties parallèles du générateur de courant, puis par le bus I.E.E.E. de celui-ci. Les autres appareils constituant le banc de mesure communiquent directement avec le calculateur par l'intermédiaire de leur bus I.E.E.E. comme l'indique la figure 11.1.

# **CHAPITRE** III

 $\sim 10^7$ 

**ORGANISATION DU LOGICIEL** 

 $\epsilon$ 

 $\mathbf{v}$ 

# **CHAPITRE** III

### **ORGANISATION DU LOGICIEL**

Le logiciel associé au calculateur détermine les conditions dans lesquelles les mesures doivent être effectuées, en harmonie avec la configuration matérielle du système.

En particulier, il détermine l'ordre des opérations à mener depuis la gestion des appareils de mesure jusqu'au traitement des informations. Nous représentons sur la figure 111.1 I1organigramme simplifié de I'ensemble du logiciel de mesure dont nous allons décrire en détail chaque étape.

### III.1. **INITIALISATIONS**

Les opérations d'initialisation s'effectuent en deux temps :

- Dans le premier temps, tous les paramètres connus concernant l'échantillon à caractériser : date, référence, épaisseur de la couche épitaxiale et concernant les conditions de mesure : courant maximal à injecter dans l'échantillon (Imaximum), valeur de l'induction magnétique, température de la mesure sont entrés par l'opérateur au clavier du calculateur. Ces paramétres seront repris ultérieurement pour l'exploitation des résultats et aussi pour l'édition d'une fiche récapitulative par l'imprimante.

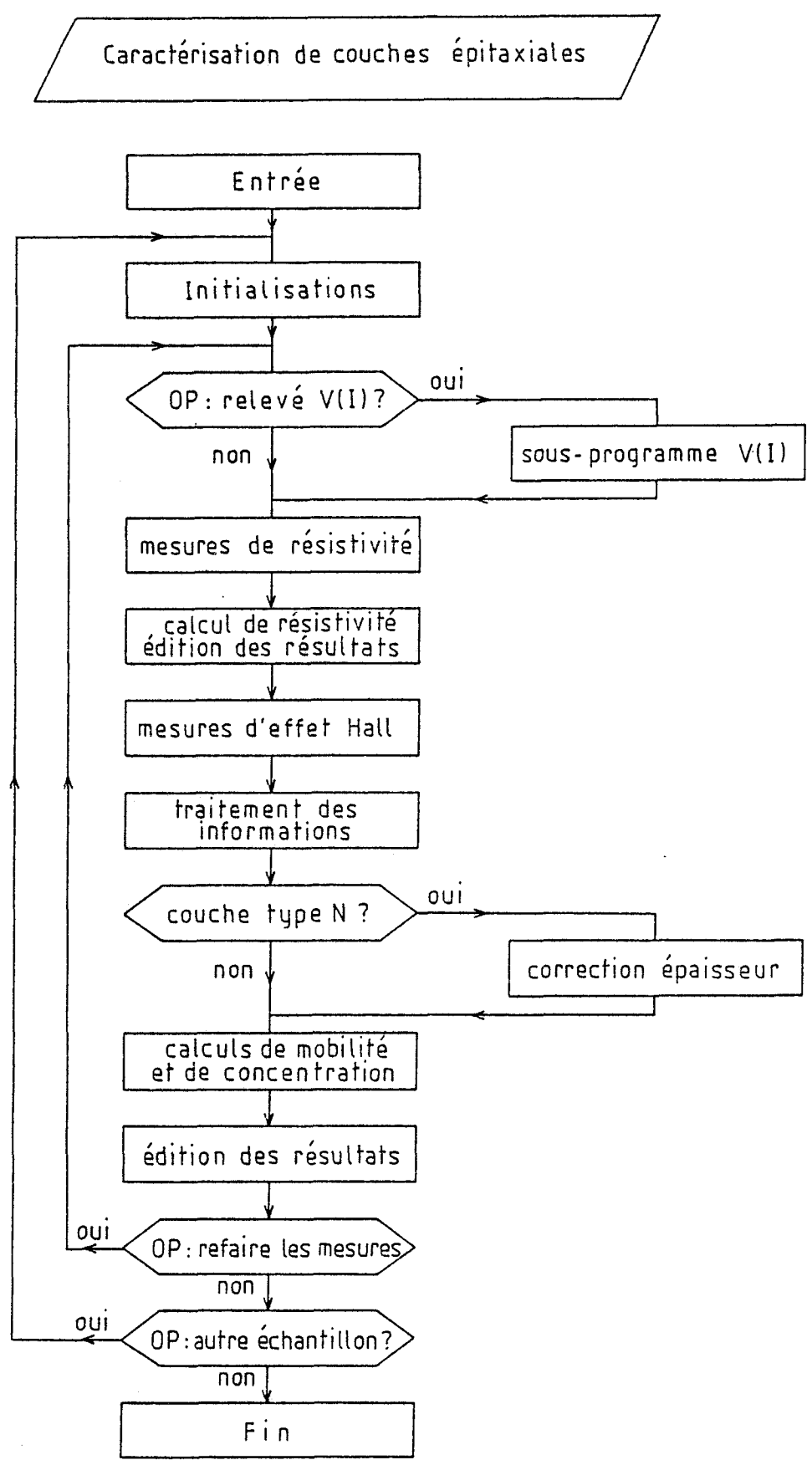

Figure III.1 : Organigramme général du logiciel.

 $-44 -$ 

- Dans un deuxième temps, les appareils nécessitant au préalable une procédure d'initialisation particulière sont programmés en ce sens, avant le lancement du programme de mesure qui comprend trois parties :

- a) tracé des caractéristiques tension-courant ;
- b) mesure de la résistivité ;
- c) mesure de la mobilité des porteurs.

### **III.2. TRACE DES CARACTERISTIQUES V(1) DES CONTACTS**

Cette partie du programme est optionnelle, elle n'est exécutée généralement qu'une seule fois pour un même échantillon. Son rôle essentiel est de vérifier la linéarité des contacts ohmiques comme nous l'avons décrit au paragraphe 1.3.1.3.

Vingt points de mesure en courant positif et vingt points de mesure en courant négatif sont effectués, de zéro à Imaximum (Imaximum étant la valeur du courant maximum à injecter, donné par l'opérateur lors de l'étape des initialisations), par pas égaux à Imaximum/20. Le tracé sur l'écran graphique est effectué simultanément avec le relevé des points de mesure, ceci permet à l'opérateur d'apprécier rapidement la validité des contacts.

Ce tracé est effectué successivement sur les deux diagonales de l'échantillon. La recopie de l'écran graphique sur l'imprimante peut être obtenue si l'opérateur le désire. La figure 111.2 montre l'organigramme du relevé des caractéristiques V(1).

Ces mesures peuvent mettre en évidence un défaut de contact, ou encore un défaut important de l'épitaxie situé dans l'une des diagonales de l'échantillon. Elles ne permettent pas, par contre, de déceler d'une façon certaine un défaut situé entre deux contacts adjacents. Ce n'est qu'après dépouillement des mesures de résistivité que l'on pourra tirer des conclusions définitives.

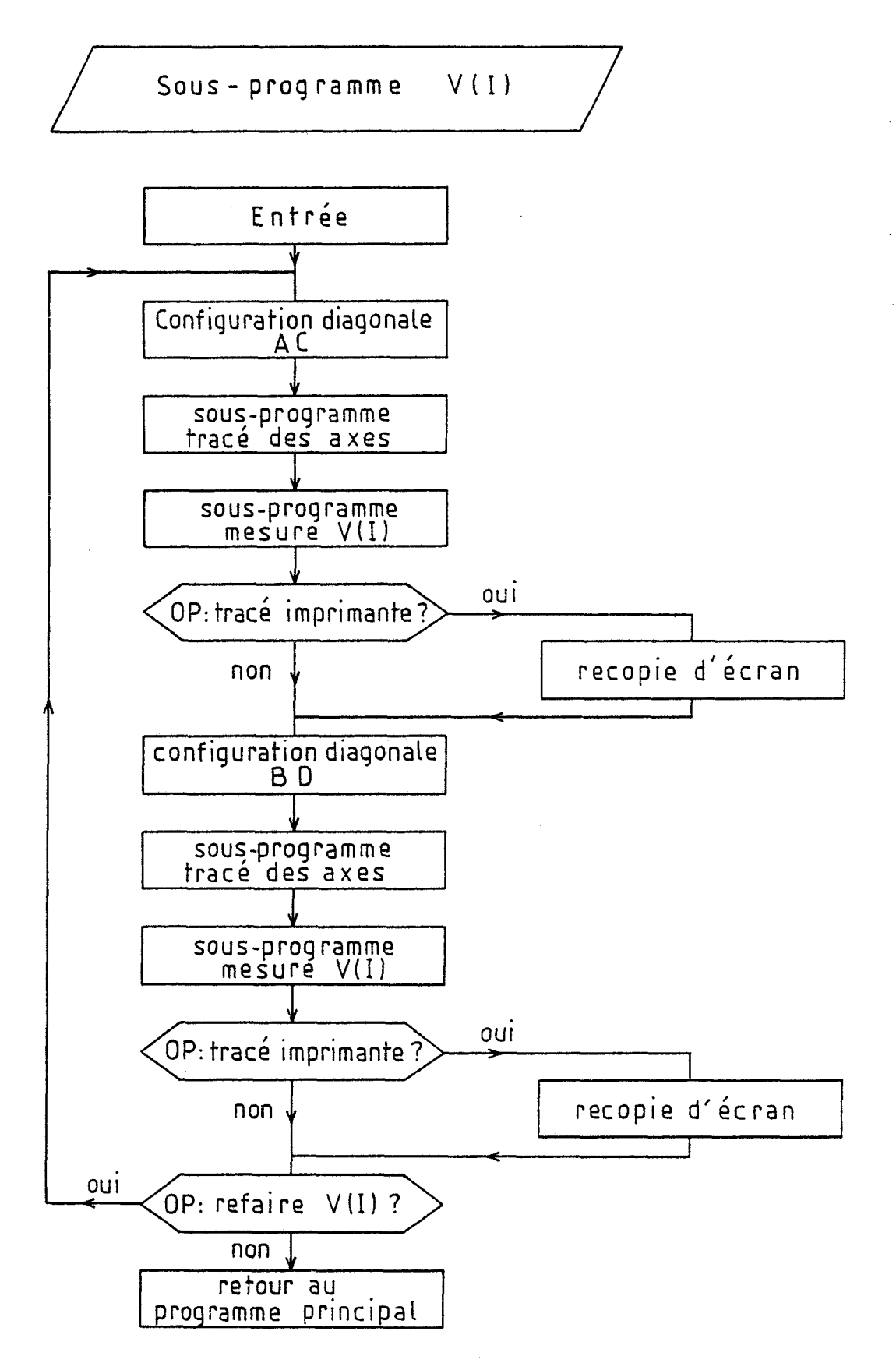

Figure III.2 : Organigramme du sous-programme  $V(1)$ .

### **111.3. MESURE DE LA RESISTIVITE**

Rappelons que la valeur de la résistivité est déterminée à partir de huit configurations de base de l'échantillon. Pour chacune des configurations, les mesures à effectuer se reproduisent de façon identique, aussi le programme principal fait-il appel à un sous-programme de mesure de résistivité unique. Les variables concernant la configuration sont indicées et les grandeurs mesurées sont placées dans un tableau dimensionné au préalable (Figure 111.3).

### **111.3.1. Sous-programme de mesure**

L'organigramme représenté sur la figure 111.4 montre que le sous-programme commence par la calibration du zéro du voltmètre, ainsi celui-ci est recalibré systématiquement au début de chacune des séries de mesure afin de pallier à toute dérive éventuelle. Ensuite, l'échantillon est placé dans la configuration adéquate avant l'injection du courant.

L'injection du courant se fait à partir de la valeur Imaximum/ 10 jusqu'à la valeur Imaximum, par pas égaux à Imaximum/lO. Pour chaque valeur de courant injecté  $I_i$ , la mesure de la tension en résultant  $V_i$  est effectuée.

La résistance correspondante est alors calculée à partir de ces dix mesures à l'aide de la formule de réorossion linéaire : [I.4]

$$
R = \frac{\sum V_{i} I_{i} - \frac{\sum V_{i} \sum I_{i}}{10}}{\sum I_{i}^{2} - \frac{(\sum I_{i})^{2}}{10}}
$$
 (III.1)

Cette méthcde permet d'améliorer la précision des résultats et confirme l'ohmicité des contacts.

Le retour au programme principal permet la mise à jour des variables déterminant la configuration de mesure suivante.

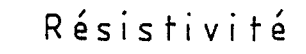

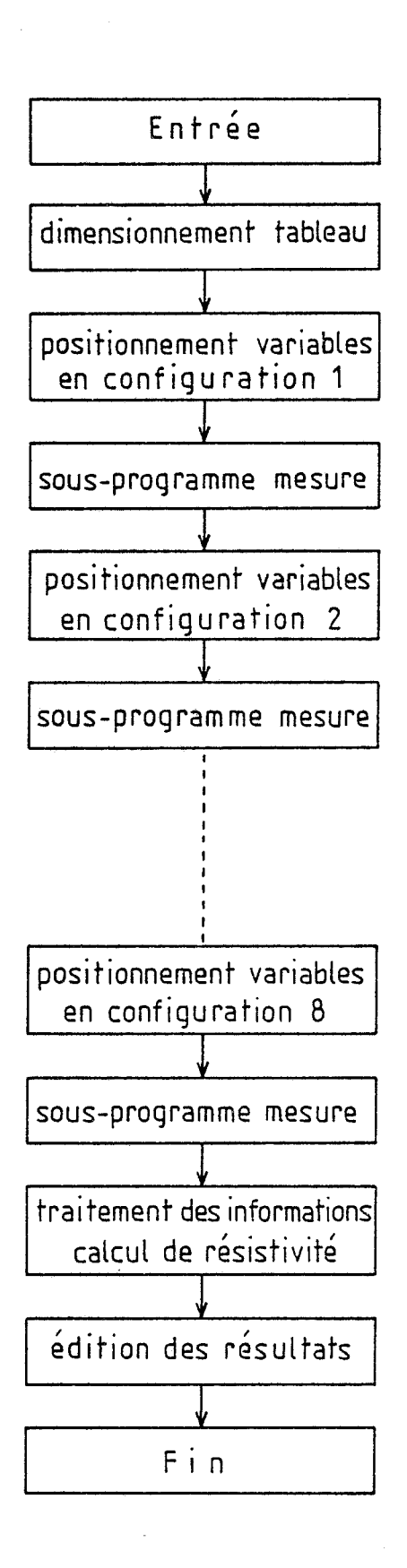

Figure III.3 : Organigramme du programme résistivité.

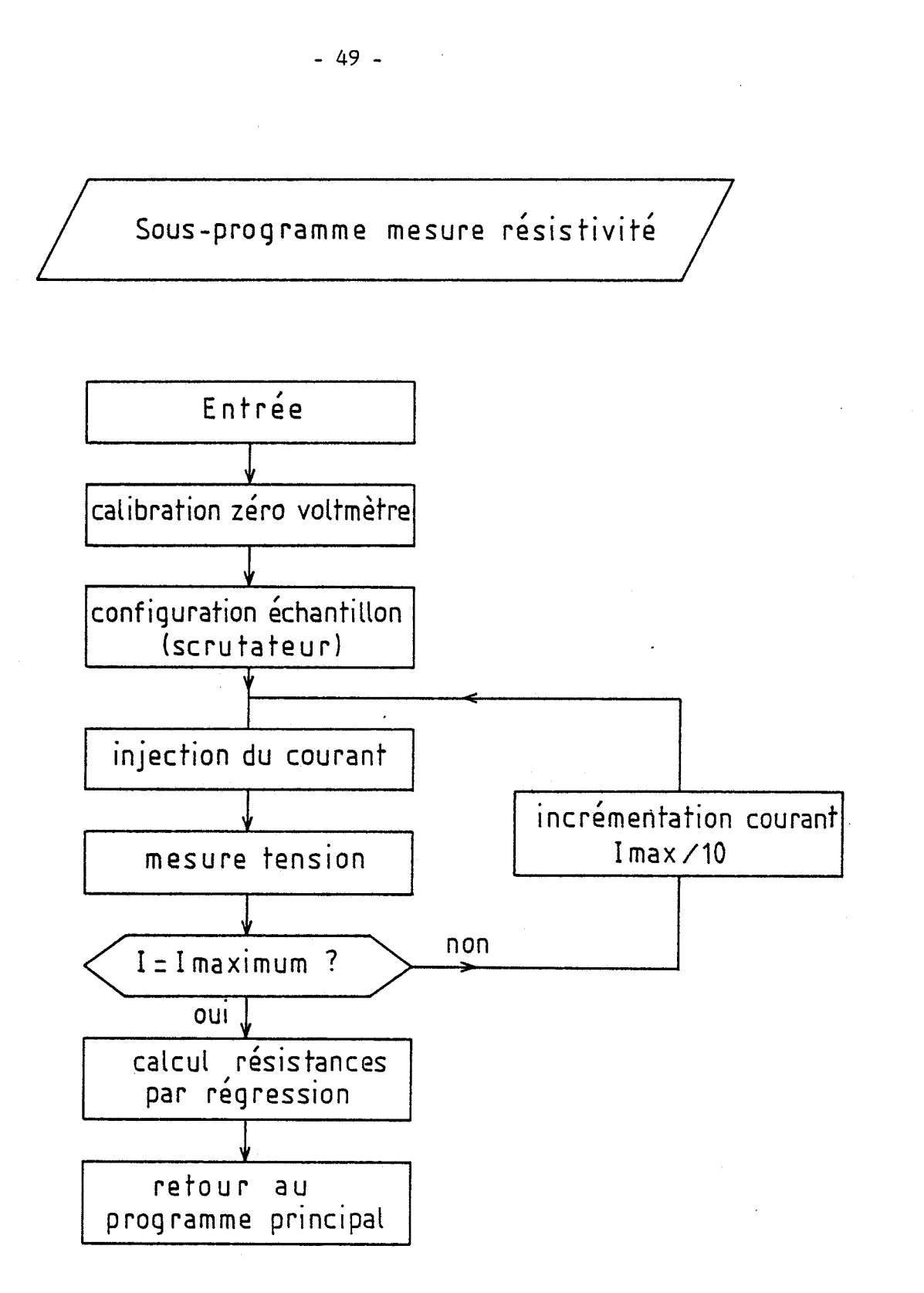

Figure III.4 : Organigramme du sous-programme mesure de résistivité.

### **111.3.2, Calcul de la résistivité**

Les valeurs des résistances calculées à l'issue de chaque configuration de l'échantillon conduisent à la détermination des facteurs de forme de VAN DER PAUW, puis de la résistivité de l'échantillon suivant les relations décrites au paragraphe **I.Z.Z.I.,** de la façon suivante : appelons RI la valeur moyenne de R(AB, CD) pour les deux sens d'injection du courant dans la configuration 1 de l'échantillon rappelée ci-dessous, et R2 dans la configuration 2.

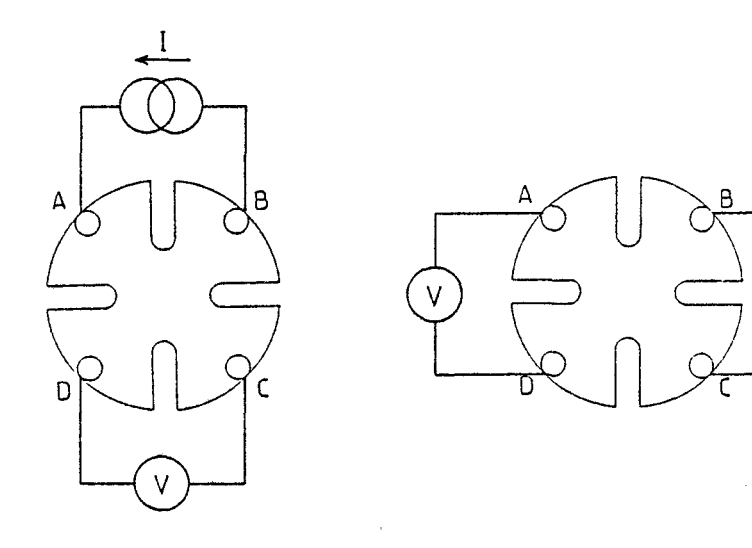

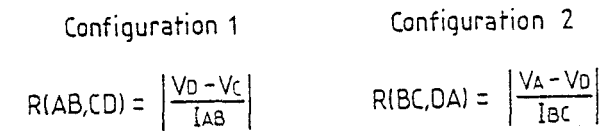

# Figure 111.5 : Principe de la méthode de calcul de la résistivité.

Now, 
$$
\text{avons}
$$

\n
$$
R_1 = \frac{R(\text{AB}, \text{CD}) + R(\text{BA}, \text{CD})}{2}
$$
\n(III.2)

Nous aurions de même pour la configuration 2 :

$$
R_2 = \frac{R(BC,DA) + R(CB,DA)}{2}
$$
 (III.3)

La valeur du facteur de forme de VAN DER PAUW FI (pour  $R1/R2 \approx 1$ ) est donnée par l'expression :

$$
F_1 = 1 - 0.346 \left(\frac{R_1 - R_2}{R_1 + R_2}\right)^2 - 0.092 \left(\frac{R_1 - R_2}{R_1 + R_2}\right)^4 \tag{III.4}
$$

et nous obtenons alors une première valeur de la résistivité  $\rho_1$  à partir de :

$$
\rho_1 = \frac{\pi d}{\ln 2} \times \frac{R_1 + R_2}{2} \times F_1 \times 10^{-6}
$$
 (III.5)

expression dans laquelle le coefficient 10<sup>-6</sup> tient compte du fait que l'épaisseur d de la couche est exprimée en microns.

Les valeurs de F2, F3, F4 et p2, p3, p4 sont calculées de la même façon et la résistivité moyenne est donnée finalement par I'expression :

$$
\rho = \frac{1}{4} (p_1 + p_2 + p_3 + p_4)
$$
 (III.6)

Remarquons que si les valeurs des facteurs de forme FI à F4 sont très différentes ou très éloignées de l'unité, ceci traduit généralement un défaut important dans I'épitaxie situé entre les contacts adjacents.

Les résultats sont affichés sur l'imprimante avant la poursuite de la manipulation, ce qui laisse à l'opérateur la possibilité d'interrompre le programme.

La suite du programme concerne les mesures d'effet Hall aboutissant au calcul de la mobilité de Hall et de la concentration de porteurs libres.

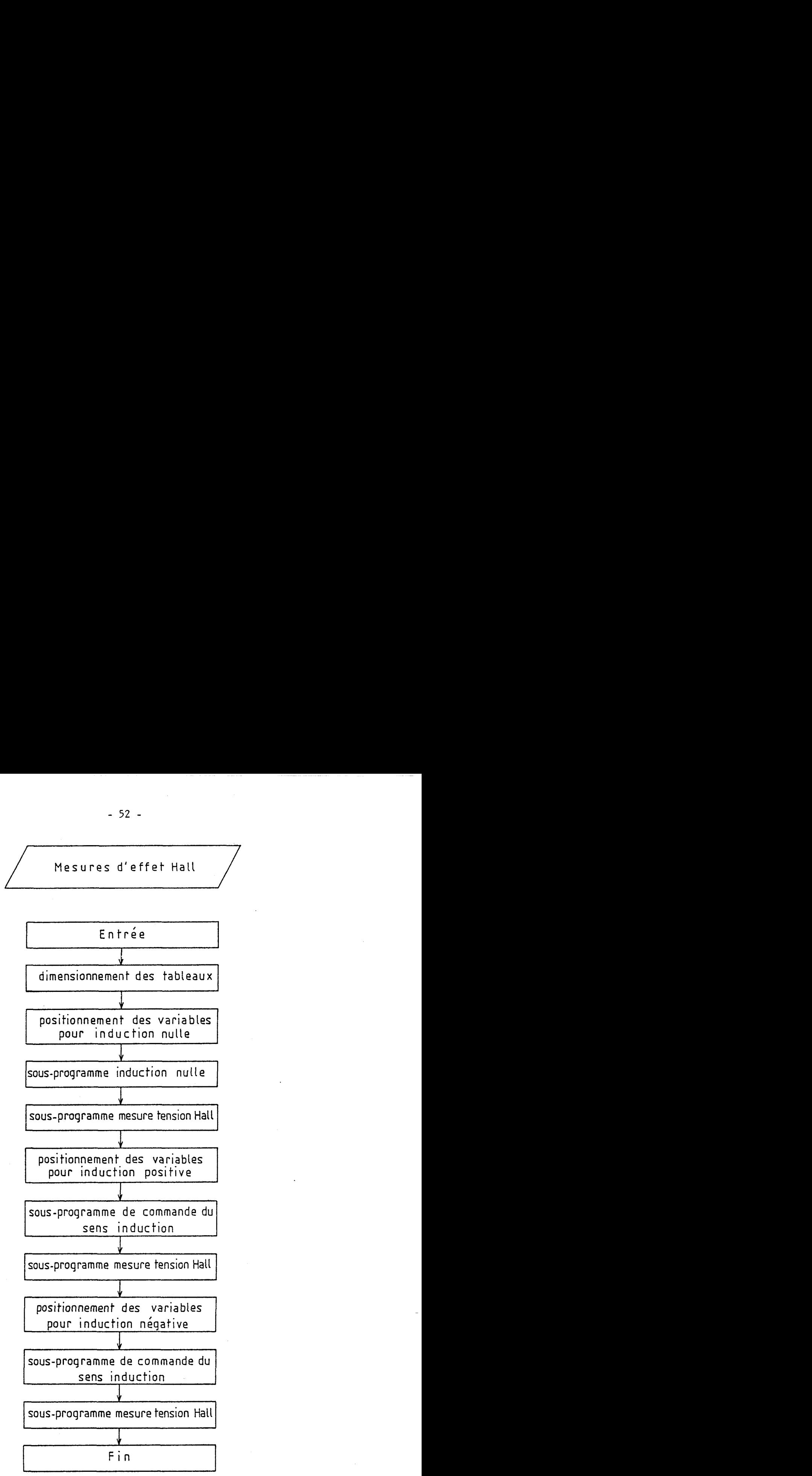

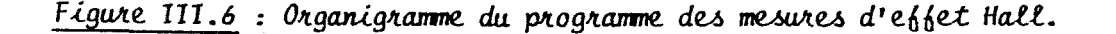

### **111.4. MESURE DE L'EFFET HALL**

Comme pour les mesures de résistivité, nous faisons appel à un sous-programme qui effectue trois séries de mesures identiques pour différentes valeurs de l'induction magnétique :

- induction magnétique nulle ;
- induction magnétique positive ;
- induction magnétique négative.

Deux autres sous-programmes assurent donc la gestion du dispositif de commande de l'induction magnétique :

- sous-programme d'induction magnétique nulle ;

- sous-programme de commande du sens de l'induction magnétique.

L'organigramme général de la mesure d'effet Hall est représenté sur la figure III.6.

# **111.4.1. Sous-programme de commande d'induction magnétique nulle**

Ce sous-programme est exécuté avant d'effectuer les mesures à induction magnétique nulle et également à la fin du programme lorsque l'ensemble des mesures est terminé.

Le signal de demande d'induction nulle "D@"est mis à l'état logique 1 par le calculateur, puis le signal de commande de sens "DIR" est activé afin de provoquer la décroissance de l'induction magnétique jusque la valeur nulle. Nous pouvons constater sur l'organigramme de la figure 111.7 que le calculateur effectue alors une boucle de test sur le signal de détection de zéro " $Z\phi$ ". Lorsque la condition est satisfaite, il y a retour au programme principal.

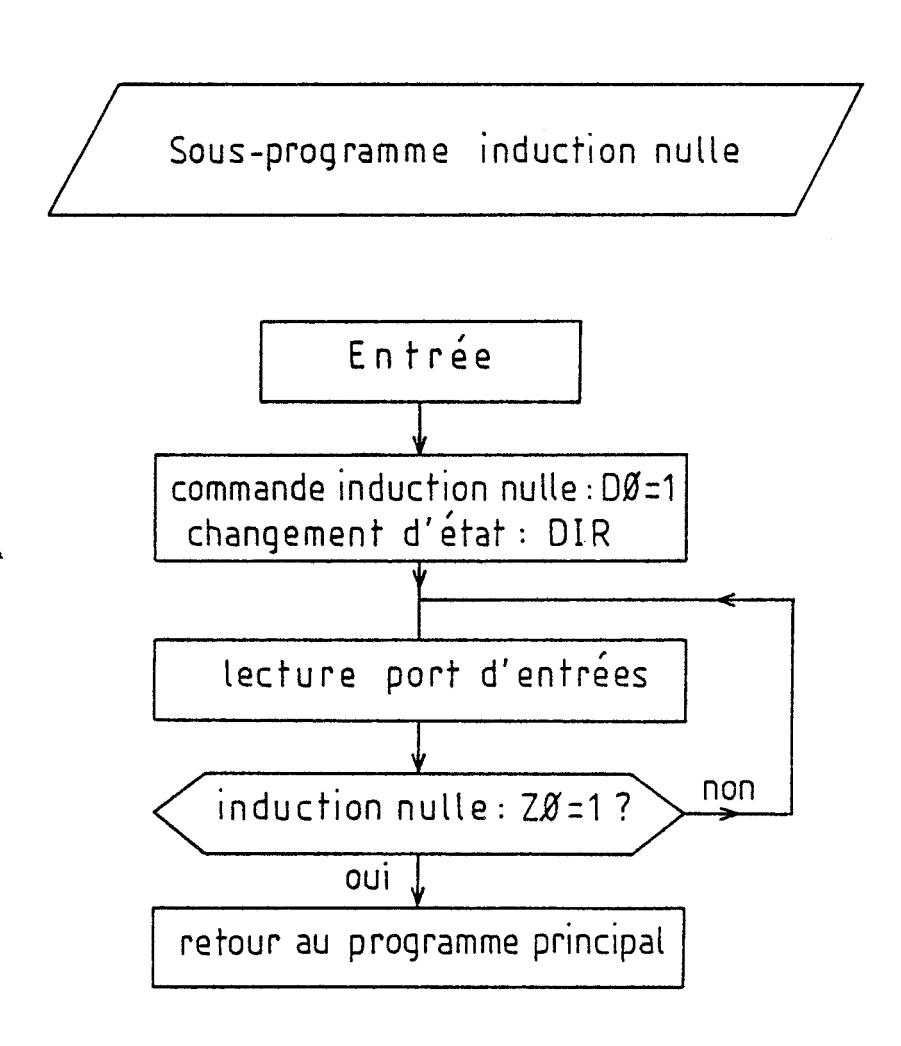

Figure III.7 : Organigramme du sous-programme de commande d'induction nulle.

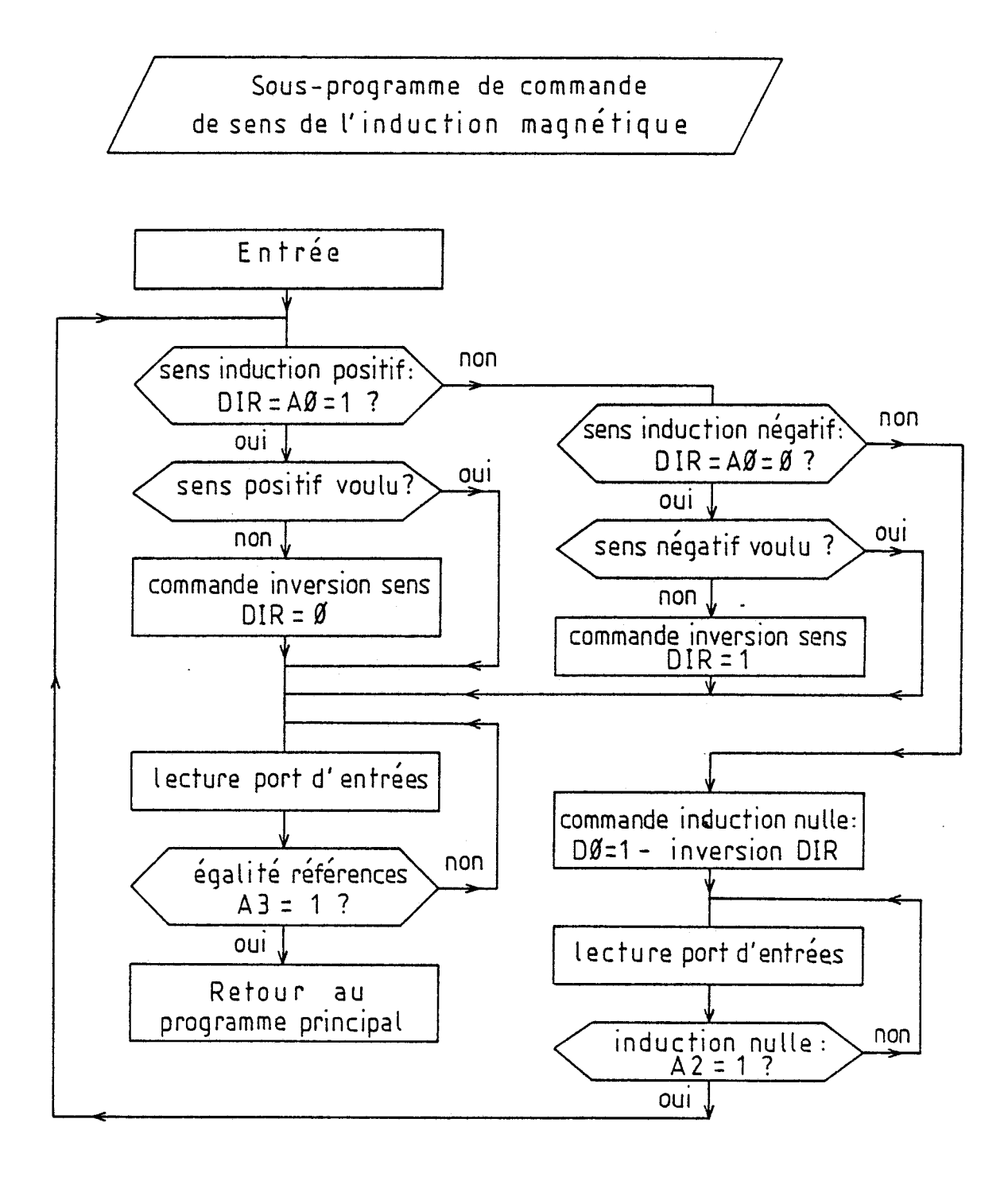

Figure III.8 : Organigramme du sous-programme de commande du sens de l'induction magnétique.
Sous-programme de mesure de tension de Hall

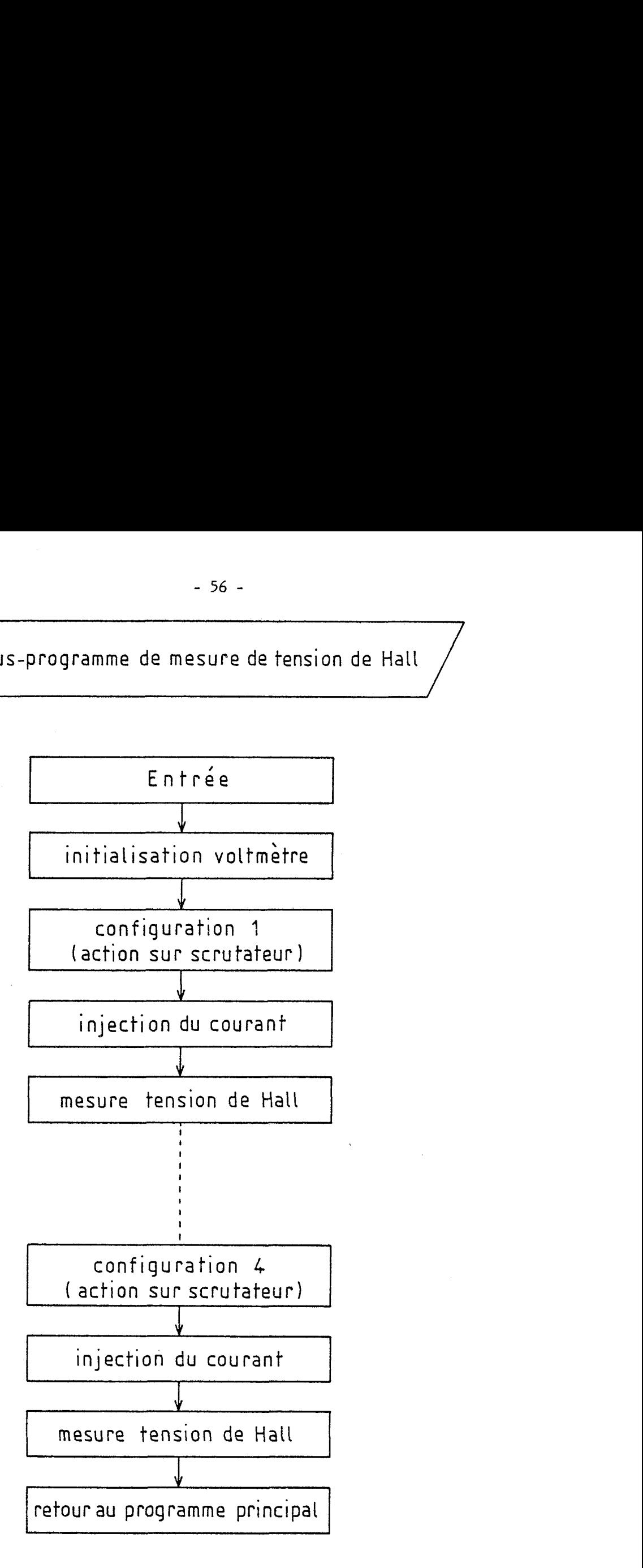

Figure III.9 : Organigramme du sous-programme de mesure de la tension de Hall.

# **111.4.2. Sous-programme de commande de sens de l'induction magnétique**

Le sous-programme s'efforce de prévoir tous les cas de fonctionnement possibles afin d'assurer un fonctionnement fiable du système. En particulier, un test sur l'état de la bascule 84 dont le fonctionnement a été explicité au paragraphe II.2.3.2.e est d'abord effectué. Il consiste à vérifier que l'état de l'entrée "DIR" est conforme à la sortie Q4 (commande de sens) de la bascule et le cas échéant à le rendre conforme en ramenant d'abord I'induction magnétique à zéro. L'organigramme de la figure 111.8 montre qu'ensuite la ligne "DIR" est changée d'état ou non suivant les indications fournies par le programme principal, pour obtenir finalement le sens souhaité de l'induction magnétique.

Une boucle de test est alors effectuée pour connaître l'instant où l'induction magnétique atteint la valeur nominale (signal "A=B" du port d'entrées) avant le retour au programme principal.

#### **111.4.3. Sous-programme de mesure de la tension de Hall**

Comme pour la mesure de résistivité, le sous-programme (représenté figure 111.9) de mesure de la tension de Hall commence par la calibration du zéro du voltmètre.

L'échantillon est ensuite placé dans la configuration voulue par programmation du scrutateur. Le courant Imaximum est alors injecté et la mesure de tension en résultant est effectuée. Les mesures sont ensuite répétées pour les diverses configurations possibles (voir paragraphe 1.3.3), soit quatre mesures.

A la sortie du sous-programme, ces mesures de tension sont placées dans un tableau.

# **111.5. CALCUL DE LA MOBILITE DE HALL ET DE LA CON CENTRATION DE PORTEURS**

Les mesures de tension de Hall effectuées dans les conditions ce dues à l'application du champ magnétique,  $\Delta R$  (BD, AC)...

que nous venons de rappeler permettent de calculer les variations de résistan-<br>
ce dues à l'application du champ magnétique,  $\Delta R$  (BD, AC)...<br>
Pour la configuration représentée figure III.10 par exemple,<br>
nous avons :  $R$ Pour la configuration représentée figure 111.10 par exemple,

Appelons RI (BD, AC) la valeur de R(BD, AC) lorsque l'induction magnétique est positive et de même R2 (BD, AC) lorsqu'elle est négative et R3 (BD, AC) lorsqu'elle est nulle, alors

$$
\triangle R(BD, AC) = \frac{[R_1(BD, AC) - R_3(BD, AC)] + [R_2(BD, AC) - R_3(BD, AC)]}{2}
$$
 (III.7)

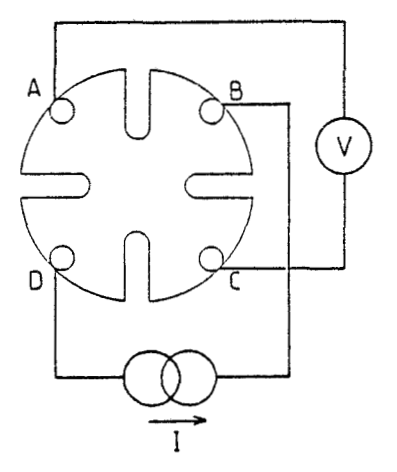

Figure III.10 : Principe de la méthode de calcul de la mobilité.

Les valeurs de **A** R(DB, AC), AR(AC, BD), AR(CA, BD) sont calculées de la même façon et leur signe renseigne sur !e type de la couche caractérisée. A partir de ces quatre valeurs, la valeur moyenne AR conduit au calcul de la mobilité µ par l'expression :

$$
\mu (\text{cm}^2 \text{V}^{-1} \text{s}^{-1}) = \frac{\text{d} \times \Delta \text{R}}{\rho \times \text{B} \times 10}
$$
 (III.8)

dans laquelle le facteur 10 est un facteur tenant compte des unités. Rappelons que, (paragraphe 1.2.2.2.) la résistivité **p** étant proportionnelle à I'épaisseur d de la couche épitaxiale, la valeur de la mobilité **p** est en fait indépendante de l'épaisseur d. Pour le calcul de la constante de Hall R<sub>H</sub> puis de la concentration de porteurs libres n, nous devons par contre tenir compte de l'épaisseur des zones désertées crées par les potentiels de surface et d'interface de la couche épitaxiale. Pour une épitaxie de type N, l'intégration de l'équation de Poisson permet de calculer l'épaisseur l<sub>e</sub> de la zone désertée à la surface :  $\left[ \mathrm{I.5}\right]$ 

$$
l_{s} = \left[\frac{2 \, \epsilon \, \epsilon_{o}}{nq} \left\{\varphi_{B} - \frac{k \, \bar{T}}{q} \left(1 + \ln \frac{N_{C}}{n}\right)\right\}\right]^{1/2} \tag{III.9}
$$

<sub>o</sub> permittivité du vide

€ permittivité relative du matériau

q charge de l'électron

**k** constante de Boltzmann

T température absolue

N<sub>C</sub> densité des états dans la bande de conduction

 $\varphi$ <sub>R</sub> hauteur de barrière à la surface

Pour l'AsGa, la hauteur de barrière  $\varphi_{\mathsf{B}}$  est estimée à 0,6 eV. Dans ces conditions, la relation précédente devient :

$$
l_{s} = \left[\frac{1.417.10^{7}}{n} \left\{ 0.6 - 0.863.10^{-4} \times T \left(1 + \ln \frac{N_{c}}{n}\right) \right\} \right]^{1/2}
$$
 (III.10)

avec

 $N_C = 4,83.10^{15} \times T^{3/2}$ 

Pour ces épitaxies de type N faiblement dopées (<  $10^{16}$  cm<sup>-3</sup>) on peut de la même façon évaluer l'épaisseur l<sub>i</sub> de la zone désertée à l'interface couche active et substrat semi-isolant.

$$
t_{i} = \left[\frac{2 \, \text{EE}_0}{n \, q} \left\{ \frac{\text{EE}-\text{Et}}{q} - \frac{k \, T}{q} \left( 1 + \ln \frac{N_C}{n} \right) \right\} \right]^{1/2} \tag{III.11}
$$

CARACTERISATION DE COUCHE EPITAXIALE DATE : 05/01/87 REFERENCE DE L'ECHANTILLON : 861208<br>EPAISSEUR GEOMETRIQUE DE LA COUCHE : 5.2 Microns<br>COURANT MAXIMAL INJECTE DANS L'ECHANTILLON : .1 mA TEMPERATURE DE LA MESURE : 77 K MESURE DE LA RESISTIVITE RESISTANCES (R1, R2, R3, R4) : COEFF. DE VAN DER PAUW (F1.F2.F3.F4) :  $+0.9986$   $+0.9986$   $+0.9986$  $+0.998A$ CALCUL DES RESISTIVITES (p1,p2,p3,p4) : 3.992E-003 ohm.m 3.996E-003 ohm.m 3.998E-003 ohm.m 3.994E-003 ohm.m COEFF, DE VAN DER PAUW MOYEN : +0.9986 RESISTIVITE MOYENNE : 3.99E-003 ohm.m f MESURE DE LA MOBILITE Champ magnetique : 5 KG RESISTANCES (DR1, DR2, DR3, DR4) : 3639.56 chms 3651.07 chms 3655.76 chms 3659.11 chms MOYENNE DES RESISTANCES : 3651.37 ohms Couche de type N MOBILITE DE HALL : 9.51E+004 cm<sup>2</sup>/V.5 RESISTIVITE MOYENNE : 1.67E-003 ohm.m CONSTANTE DE HALL : 1.60E+004 cm^3/C CONCENTRATION DES PORTEURS 3.90E+014 ATOMES\*cm^-3 Epaisseur electrique : 2.17 microns

Figure III.11 : Fiche de mesures éditée par l'imprimante.

où E<sub>c</sub>-E<sub>T</sub> représente la différence de niveau d'énergie entre les pièges du semi-isolant et le bas de la bande de conduction de la couche épitaxiale. Dans le cas de substrat semi-isolant compensé chrome,  $\mathsf{E}_\mathsf{c} \text{-}\mathsf{E}_\mathsf{T}$  = 0,75 eV et la relation s'écrit :

$$
l_{i} = \left[\frac{1.417.10^{7}}{n} \left\{ 0.75 - 0.863.10^{-4} \times T \left(1 + ln \frac{N_{C}}{n}\right) \right\} \right]^{1/2}
$$
 (III.12)

Pour des concentrations plus importantes (> 10<sup>17</sup> cm<sup>-3</sup>), comme les couches actives des transistors FET, la relation précédente n'est plus valable et la zone désertée se limite à la longueur de Debye dont la valeur est donnée par l'expression :

$$
\lambda_{\rm d} = \left[ \frac{\epsilon \epsilon_{\rm o} k T}{n \, q^2} \right]^{\frac{1}{2}} \tag{III.13}
$$

Pour une concentration N =  $10^{17}$  cm<sup>-3</sup> et à la température T = 300°K, le calcul donne  $\lambda_{d} = 0.014 \,\mu \text{m}$  et 'peut donc être négligé.

Les valeurs de la constante de Hall  $R_{H}$ , de la concentration de porteurs libres n, de l'épaisseur électrique de la couche le sont calculées par itération à l'aide des expressions de l<sub>s</sub> et l<sub>i</sub> et des formules :

$$
R_{\rm H} \text{ (cm}^3 \text{ C}^{-1}) = \frac{\Delta R \times l_e \times 10}{B} \tag{III.14}
$$

n (cm<sup>-3</sup>) = 
$$
\frac{1}{1,6.10^{-19} \times R_H}
$$
 (III.15)

$$
l_e = d - (l_i + l_s) \tag{III.16}
$$

Les résultats finaux sont alors édités sur l'imprimante et complètent ainsi la fiche de caractérisation de l'échantillon.

Enfin, le' programme offre la possibilité de recommencer les mesures sur le même échantillon mais dans des conditions différentes (courant maximum, température, induction magnétique).

### **CONCLUSION**

Le listing détaillé du logiciel est donné en annexe II. Il est écrit en langage BASIC interprété, propre à la firme Hewlett-Packard. La durée d'un cycie complet de mesures est d'environ 10 minutes, à l'exclusion du tracé des caractéristiques V(1). Cette durée est justifiée par les interventions sur l'alimentation de Ifélectro-aimant (variation du courant de 2 ampères par seconde), les nombreuses interventions sur les périphériques ainsi que les temporisations effectuées après chaque changement de configuratior! de l'échantillon. Toutefois, la durée de caractérisation est tout à fait raisonnable compte-tenu du nombre de mesures effectuées, si l'on compare au temps que prendrait une telie manipulation réalisée manuellement.

Nous présentons, figure III-11, la fiche récapitulative éditée sur l'imprimante pour un échantillon de type N à l'issue de la manipulation. L'épaisseur électrique affichée correspond à l'épaisseur corrigée

$$
I_e = d - (I_i + I_s)
$$

compte-tenu de la concentration de porteurs libres et de la température de mesure. La résistivité moyenne finale est également recalculée en fonction de l'épaisseur électrique  $l_a$ .

La réalisation du banc de mesure et sa gestion par le calculateur répondent donc tout à fait aux impératifs de rapidité et de simplicité d'utilisation qui nous étaient fixés.

# CHAPITRE IV

# RÉSULTATS EXPÉRIMENTAUX

 $\frac{1}{2} \left( \frac{1}{2} \right) \frac{1}{2} \left( \frac{1}{2} \right)$ 

 $\label{eq:1} \Delta \mathcal{L}_{\text{max}} = \frac{1}{2} \sum_{i=1}^{N} \frac{1}{2} \sum_{i=1}^{N} \frac{1}{2} \sum_{i=1}^{N} \frac{1}{2} \sum_{i=1}^{N} \frac{1}{2} \sum_{i=1}^{N} \frac{1}{2} \sum_{i=1}^{N} \frac{1}{2} \sum_{i=1}^{N} \frac{1}{2} \sum_{i=1}^{N} \frac{1}{2} \sum_{i=1}^{N} \frac{1}{2} \sum_{i=1}^{N} \frac{1}{2} \sum_{i=1}^{N} \frac{1}{2} \sum_{i=$ 

 $\frac{1}{2}$ 

## **CHAPITRE** 1 V

### RÉSULTATS EXPÉRIMENTAUX

Certaines épitaxies destinées à réaliser des composants particuliers sont élaborées sur des substrats dopés  $N^+$ . Dans ce cas, la méthode de caractérisation par effet Hall n'est pas applicable. Nous nous limitons donc aux épitaxies réalisées sur substrat monocristallin semi-isolant. La résistivité de tels substrats est supérieure à 10<sup>7</sup>  $\Omega$ m et ne peut donc influencer le résultat de nos mesures.

La plupart des échantillons caractérisés sont en général constitués d'une seule couche épitaxiée homogène d'arséniure de gallium (AsGa). Les mesures permettent le contrôle des paramètres électriques et l'étalonnage des conditions de croissance. On peut également être amené à caractériser des épitaxies multicouches et des hétéroépitaxies destinées à l'élaboration de transistors à effet de champ (FET) ou des composants à gaz d'électrons bidimensionnel (TEGFET).

Nous présentons dans ce chapitre les résultats des mesures de mobilité et de concentration des porteurs libres des épitaxies réalisées au laboratoire. Nous vérifions la bonne reproductibilité des mesures, ainsi que l'influence des paramètres expérimentaux : le courant injecté dans l'échantillon et l'induction magnétique.

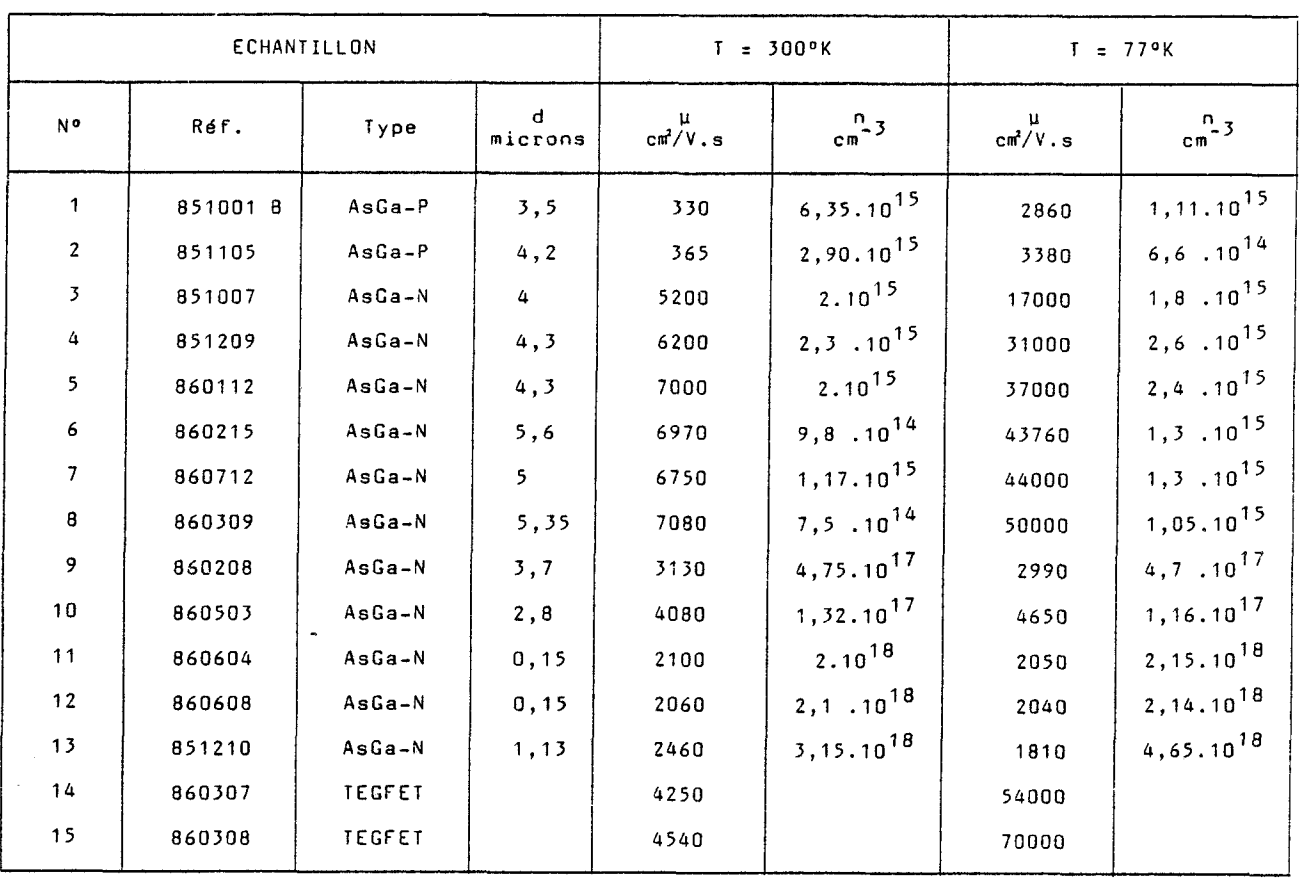

Figure IV.1 : Résultats des mesures effectuées sur quelques épitaxies

 $\mathbf{v}^{(i)}$  .

# **IV.1. RESULTATS TYPIQUES D'EPITAXIES OBTENUES AU LABORATOIRE**

Parmi les nombreuses épitaxies élaborées au laboratoire, puis caractérisées sur notre banc de mesure d'effet Hall, nous ne reproduisons dans le tableau de la figure IV.1 que quelques résultats typiques.

Les échantillons 1 et **2** représentent des épitaxies non intentionnellement dopées (NID), c'est-à-dire qu'elles traduisent le type d'impuretés résiduelles du bâti. Nous voyons que celles-ci sont de type P. Les impuretés introduites dans I'épitaxie sont alors des atomes accepteurs et les porteurs majoritaires sont des trous. Leur mobilité dans l'AsGa, très inférieure à celle des électrons est de l'ordre de 350 cm<sup>2</sup>  $\sqrt{3}$   $\frac{1}{3}$ .

Les échantillons **3** à 8 sont des épitaxies faiblement dopées au silicium, le nombre d'impuretés dopantes est légèrement supérieur au nombre d'impuretés résiduelles, de sorte que I'épitaxie est de type N (à porteurs négatifs majoritaires). La mobilité pour des concentrations de porteurs libres de l'ordre de  $10^{15}$  cm<sup>-3</sup> est donc relativement élevée, nous avons obtenu 50 000  $cm^2V^{-1}s^{-1}$  pour le meilleur échantillon à 77°K.

On peut donc remarquer que la mobilité est beaucoup plus élevée à basse température qu'à la température ambiante pour les échantillons faiblement dopés.

Les échantillons 9 et 10 sont des épitaxies de type N dont la concentration en porteurs libres est de quelque  $10^{17}$  cm<sup>-3</sup>. Une telle concentration correspond typiquement aux couches actives des transistors à effet de champ (FET). Pour une concentration de cet ordre, nous pouvons voir que la mobilité varie peu en fonction de la température.

Les échantillons 11 à 13 sont toujours des épitaxies de type N, mais fortement dopées. La concentration de porteurs dépassent  $10^{18}$  cm<sup>-3</sup>. Une telle concentration est nécessaire pour la réalisation des contacts ohmiques sur les composants. La mobilité cette fois varie dans le même sens que la température. Ceci traduit l'effet non négligeable des interactions électronsimpuretés ioniséas.

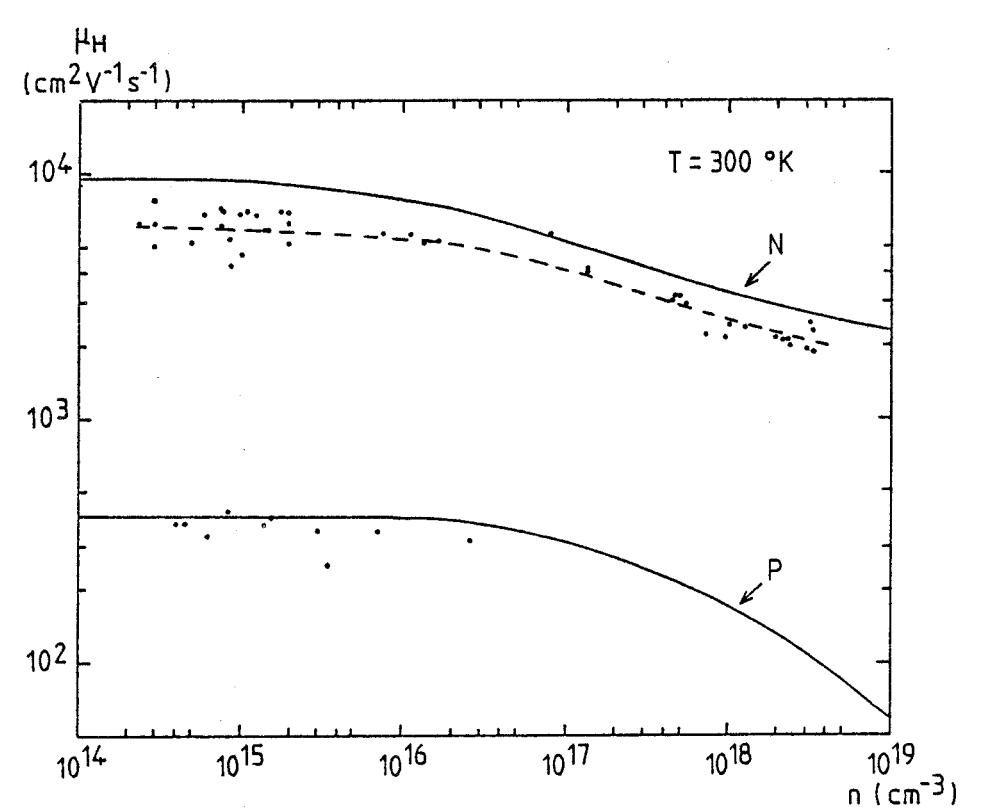

Figure IV.2 : Courbes de mobilité en fonction du nombre de porteurs à 300°K. courbe théorique

points expérimentaux.

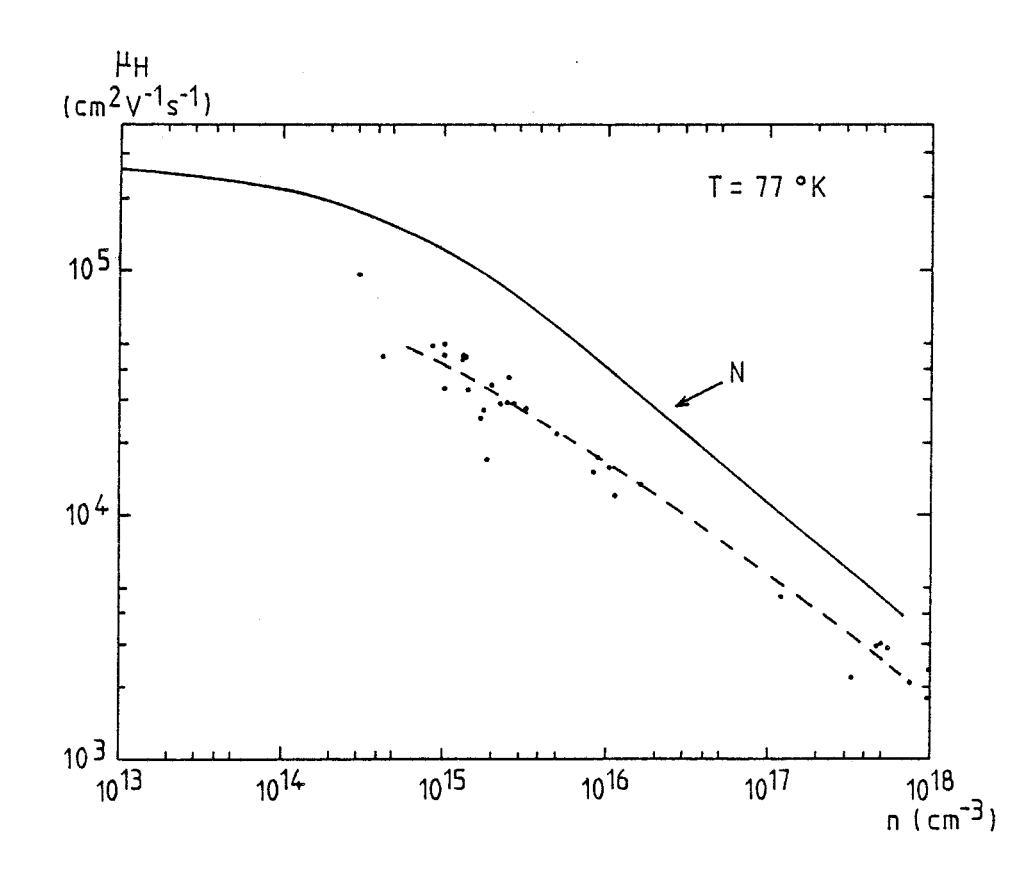

Figure IV.3 : Courbe de mobilité en fonction du nombre de porteurs à  $77^\circ$ K. courbe théorique points expérimentaux.

Les figures IV.2 et IV.3 représentent les courbes de mobilité en fonction de la concentration des porteurs libres dans I'AsGa, respectivement à 300°K et à 77°K [I.6].

Nous avons reporté sur ces courbes théoriques quelques valeurs de mobilité obtenues sur des échantillons du laboratoire.

Nous pouvons constater un écart important avec la mobilité théorique, aussi bien à l'ambiante qu'à 77ºK, et notamment pour les faibles concentrations. Ceci s'explique en grande partie par la présence d'impuretés résiduelles de type P dont l'effet, plus sensible à faible concentration, est de "ralentir" la mobilité globale mesurée. Ce problème sera évoqué au paragraphe IV.5 avec le calcul du rapport de compensation.

Enfin les échantillons 14 et 15 représentent des couches particulières utilisées pour la réalisation de transistors TEGFET. Les épitaxies sont constituées d'une succession de couches d'AsGa et de GaAlAs comme le montre la figure IV.4. La couche d'AsGa dopée à 2.10 $^{18}$  cm<sup>-3</sup> permet la réalisation des contacts ohmiques du transistor. Cette couche est enlevée par 'attaque chimique pour l'échantillon d'effet Hall.

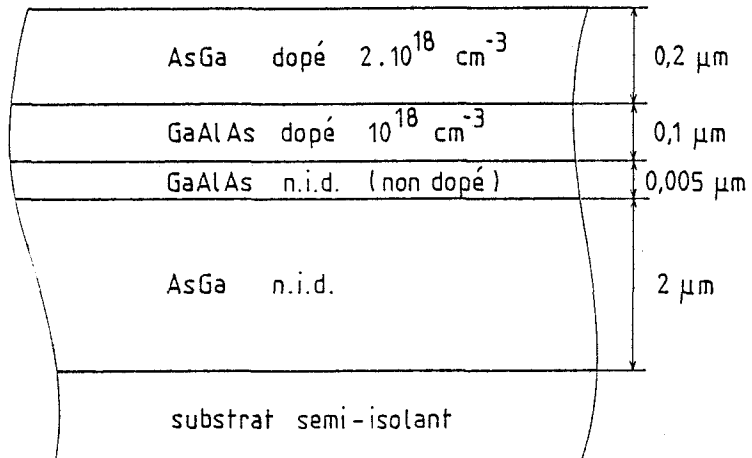

*Figue* **IV.4** : *EpLtaxicz datinii* à **PA** *&Won* **d'un** *TEGFET.* 

| Mesure<br>N <sub>o</sub> | ρ<br>$\Omega$ m | п.<br>$cm^2. V^{-1}. s^{-1}$ | u<br>$cm^{-3}$  | $1_e$<br>μm |
|--------------------------|-----------------|------------------------------|-----------------|-------------|
| 1                        | $9,56,10^{-3}$  | 7026                         | $9,35.10^{14}$  | 2,28        |
| $\overline{2}$           | 9,47            | 7098                         | 9,35            | 2,28        |
| 3                        | 9,46            | 7115                         | 9,34            | 2,28        |
| 4                        | 9,44            | 7142                         | 9,32            | 2,28        |
| 5                        | 9,46            | 7121                         | 9,32            | 2,28        |
| 6                        | 9,44            | 7148                         | 9,32            | 2,28        |
| 7                        | 9,43            | 7158                         | 9,31            | 2,28        |
| 8                        | 9,43            | 7161                         | 9,31            | 2,28        |
| 9                        | 9,43            | 7164                         | 9,31            | 2,28        |
| 10                       | 9,42            | 7175                         | 9,30            | 2,28        |
| Moyenne                  | $9,454.10^{-3}$ | 7130.8                       | $9,323.10^{14}$ | 2,280       |
| Ecart-type               | $0,038.10^{-3}$ | 41,8                         | $0,016.10^{14}$ | 0           |
| Ecart-type<br>en %       | 0,4             | 0,58                         | 0,17            | 0           |

Figure IV.5 : Reproductibilité des mesures à 300°K.

Echantillon 860917 Epaisseur 4 um

Courant injecté : 0,1 mA<br>Induction magnétique : 0,5 T.

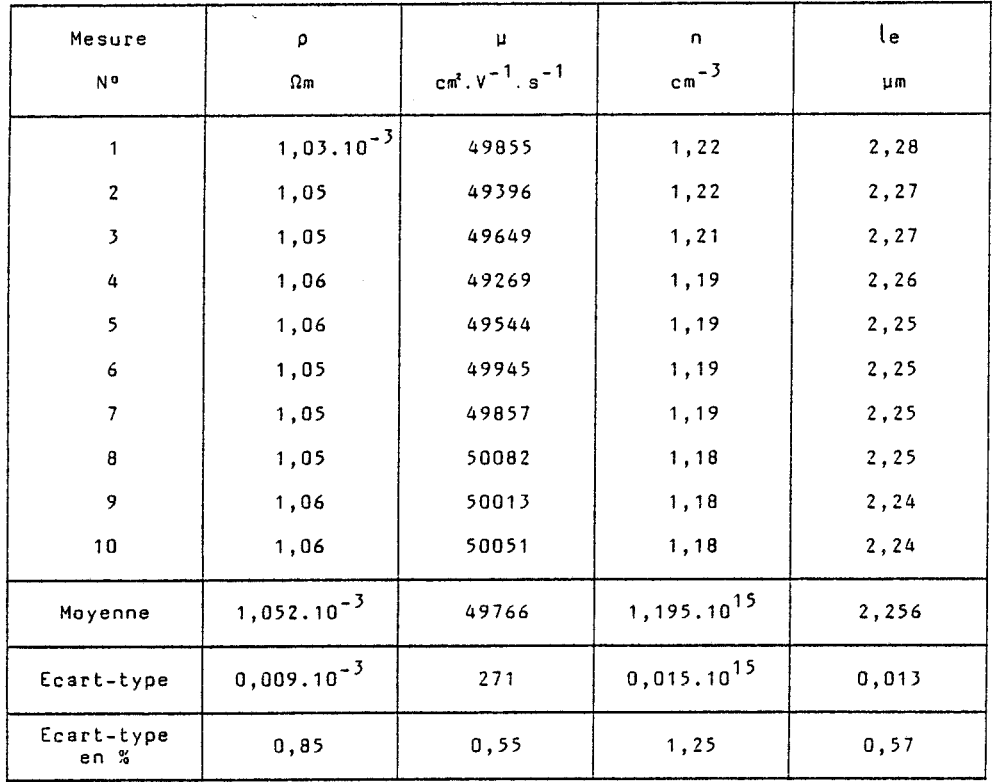

Figure IV.6 : Reproductibilité des mesures à 77°K.<br>Echantillon 860917 Courant injecté : 0,1 mA<br>Epaisseur 4 µm 1nduction magnétique : 0,5 T.

L'existence d'un gaz bidimensionnel d'électrons à l'interface GaAs - GaAIAs permet d'expliquer les valeurs élevées de la mobilité mesu rées à basse température pour ce type de structure (70 000 cm<sup>2</sup>  $V^{-1}$ s<sup>-1</sup> pour l'échantillon 15).

De l'ensemble de ces résultats, nous pouvons encore remarquer que nous utilisons des épitaxies d'épaisseur relativement grande (de l'ordre de 4 à 5 microns) pour les couches faiblement dopées, alors qu'une épaisseur d'environ 0,15 micron est suffisante pour la mesure des couches fortement dopées. En effet, nous avons évoqué au paragraphe 111.5 le phénomène de désertion des porteurs à la surface de la couche et à son interface avec le substrat semi-isolant, l'épaisseur totale de zone désertée peut atteindre **2** à 3 microns pour les couches trés peu dopées alors qu'elle est pratiquement négligeable pour les couches fortement dopées.

Nous pouvons donc constater que les résultats de mesure obtenus sont directement exploitables, en ce qui concerne l'étalonnage du bâti d'épitaxie par la concentration d'impuretés dopantes, mais aussi en ce qui concerne la pureté des couches réalisées par la mobilité des porteurs.

### **IV.2. REPROOUCTIBILITE DES MESURES**

### **IV.2.1, Cas du même échantillon**

Nous avons répété les mesures de résistivité, de mobilité et de concentration des porteurs pour le même échantillon, à la température ambiante (Figure IV.5) et à la température de l'azote liquide (Figure IV.6). Puis nous avons calculé les valeurs moyennes et les écarts-types dans les deux cas.

Les valeurs de résistivité et de concentration indiquées sont celles calculées en tenant compte des épaisseurs désertées à la surface de la couche et à l'interface avec le substrat comme indiqué au paragraphe III.5,  $l_a$ représente alors I'épaisseur électrique de la couche.

Le calcul de l'écart type exprimé en pourcentage de la valeur moyenne montre que celui-ci est au maximum de l'ordre de 1 %, quelles que soient la grandeur mesurée et la température de mesure. Ce résultat traduit

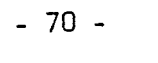

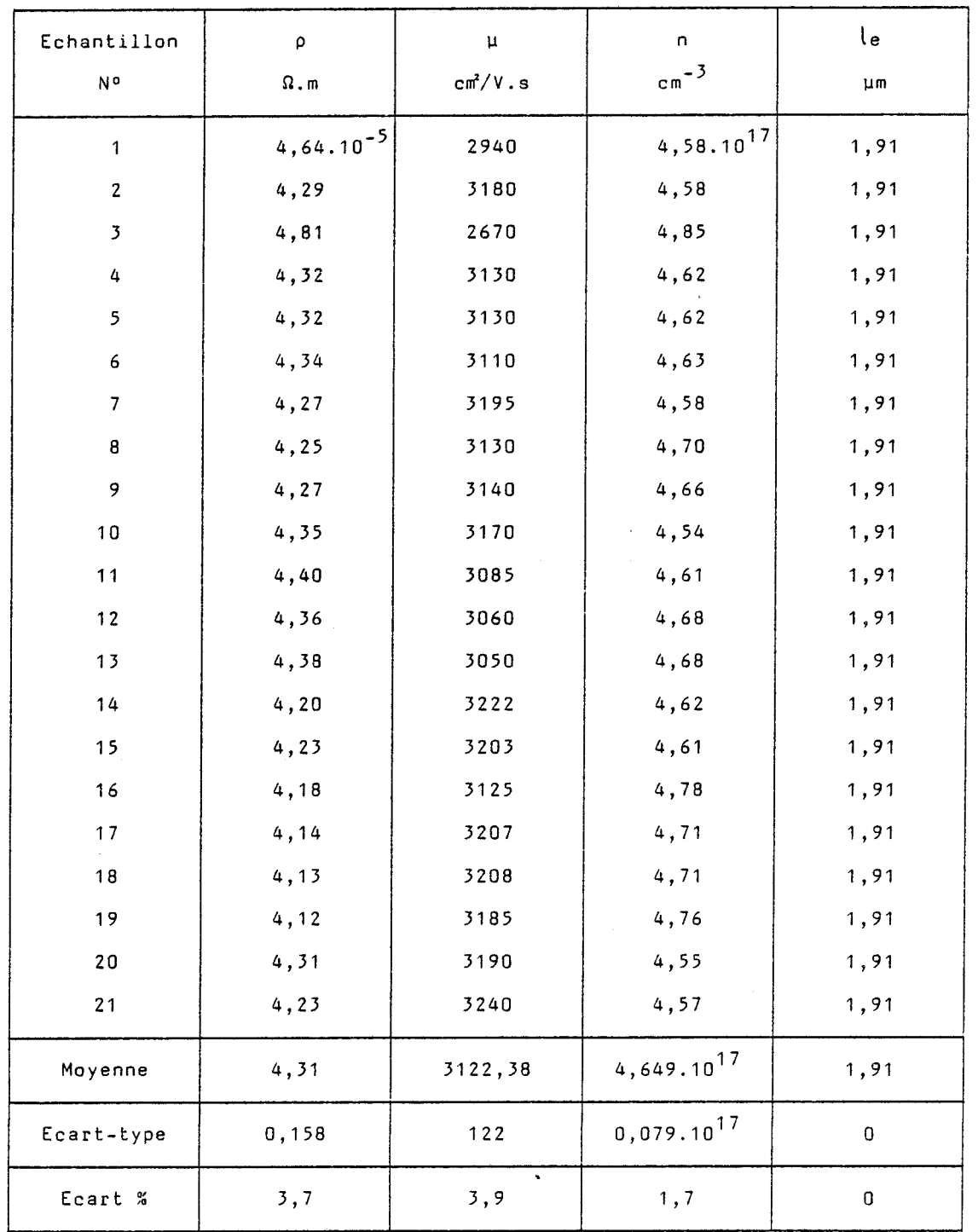

 $\ddot{\phantom{1}}$ 

Figure IV.7: Reproductibilité des échantillons d'une même couche Echantillon 860606 Epaisseur 1,75 um

Ĵ

Courant injecté : 0,1 mA<br>Induction magnétique : 0,5 T.

une excellente reproductibilité des mesures et montre la validité de la méthode utilisée pour la préparation de l'échantillon.

## **IV.2.2.** Cas de différents échantillons appartenant à la même couche

Pour réaliser cette expérience, nous avons découpé un quart de substrat épitaxié de diamètre **2** pouces en carrés d'environ 5 millimètres de côté, ce qui a permis d'obtenir une vingtaine d'échantillons pour la mesure d'uniformité de la couche.

Le tableau de la figure IV.7 résume les résultats des mesures effectuées à la température ambiante. Nous avons aussi calculé les valeurs moyennes et les écarts quadratiques moyens. Ceux-ci sont sensiblement plus élevés que dans le cas précédent puisqu'ils atteignent ici quelque 4 % pour la résistivité et la mobilité. Les calculs faits sans tenir compte des échantillons 1 et 3 qui présentent des écarts anormalement élevés, donnent respectivement 1,95 % et 1,7 % pour la résistivité et la mobilité, ce qui traduit une dispersion assez faible pour les autres échantillons.

Les figures IV.8 et IV.9 représentent les écarts relatifs **Ap/p**  et **Ap/p** par rapport aux valeurs moyennes en fonction de la répartition géométrique des échantillons à la surface du substrat. Ils traduisent une assez % bonne homogénéité de la couche épitaxiale. On remarque les écarts importants présentés par les échantillons 1 et 3, imputables probablement à des défauts de croissance localisés.

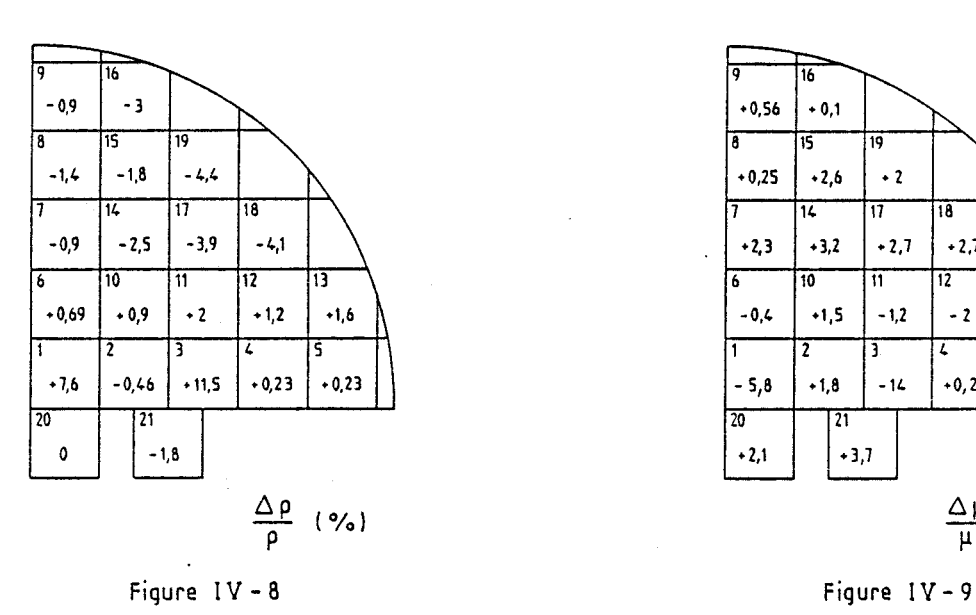

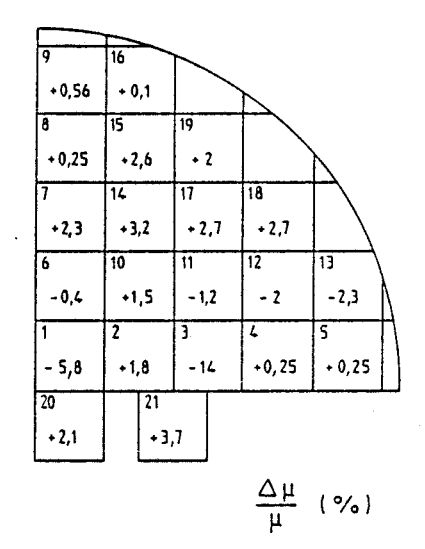

### **IV.3. Influence du courant de mesure**

Nous avons effectué pour un échantillon donné les mesures de résistivité, de mobilité et ae concentration des porteurs en fonction du courant de mesure injecté à la température ambiante et à la température de l'azote liquide, puis nous avons calculé les valeurs moyennes et les écartstypes dans les deux cas.

Le tableau de la figure IV.10 rassemble les résultats obtenus à la température ambiante, tandis que celui de la figure IV.11 reproduit ceux obtenus à la température de l'azote liquide.

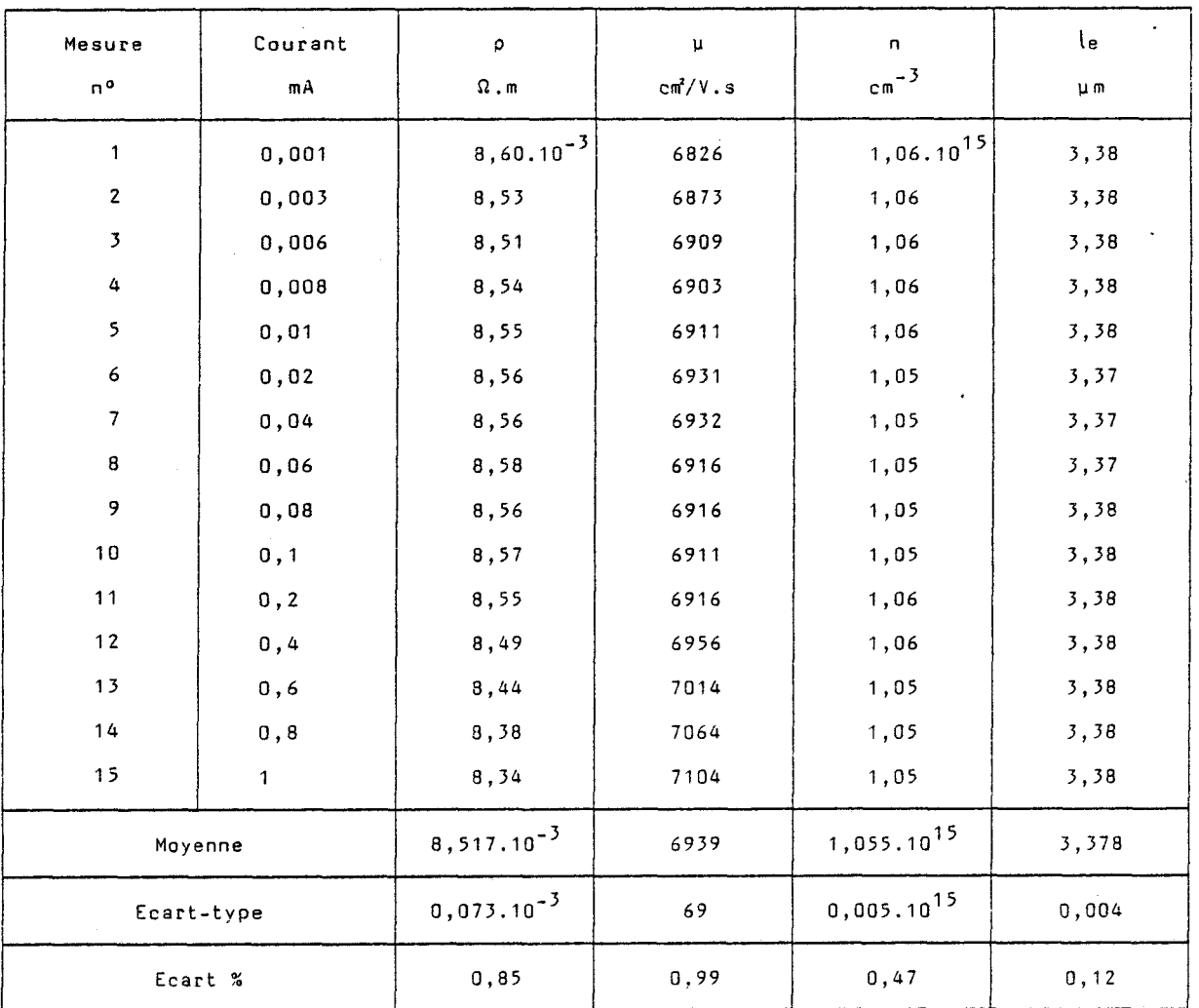

# *Figrne* **IV. 70** : Mmu *en* ond di on *du cocuru.nt* **injec;té** à **300°K.**  *EMtton* **b60772** *Induction* **magnétique** : *0,s* **<sup>T</sup>** *Echantillon 860712*<br>*Epaisseur 5* µm.

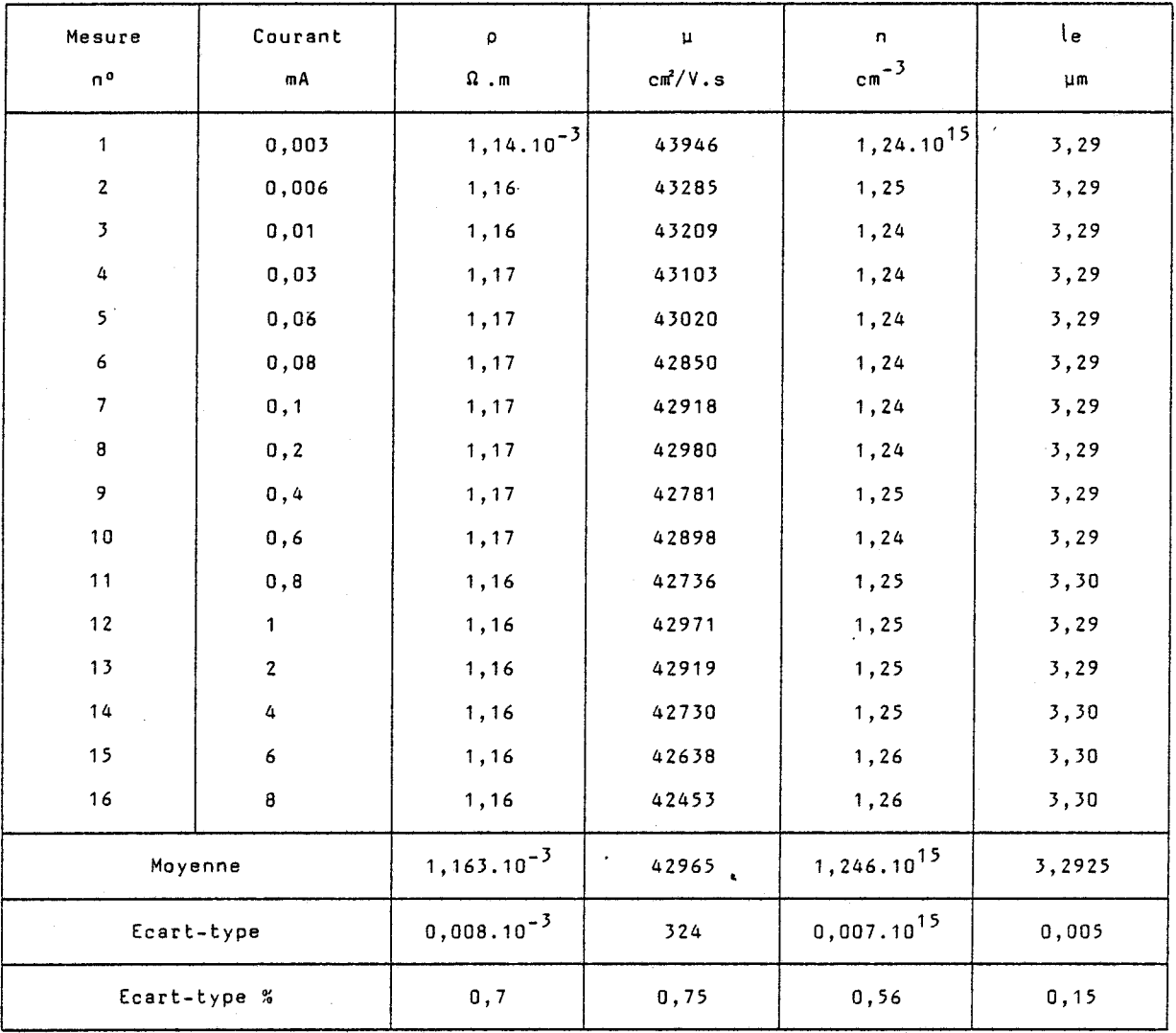

# **Figwte** *ZV.ll* : **hima** *en 4onct;ion du cou.&&* **injecté** à 77°K *Eduvditbn 860712 Zndmtion* **magnétique** : **0,5 <sup>T</sup>** *Epaisseur 5 µm.*

A la température ambiante, nous pouvons remarquer que la concentration de porteurs libres et l'épaisseur électrique correspondante sont pratiquement constantes, les écarts-types étant respectivement de 0,47 % et 0,12 %. Les écarts les plus importants sont obtenus sur la résistivité et la mobilité des porteurs libres avec des écarts-types respectifs de 0,85 % et 0,99 %. Le tracé des courbes de résistivité et de mobilité en fonction du courant de mesure est représenté sur la figure IV.12, il met en évidence une augmentation de la mobilité conjointement avec une diminution de la résistivité pour les courants injectés allant de 0,3 mA à 1 mA, ce qui correspond à une puissance P dissipée dans l'échantillon comprise entre 1 et 10 mW. Ce phénomène peut donc être imputable à un léger échauffement de l'échantillon.

 $-73 -$ 

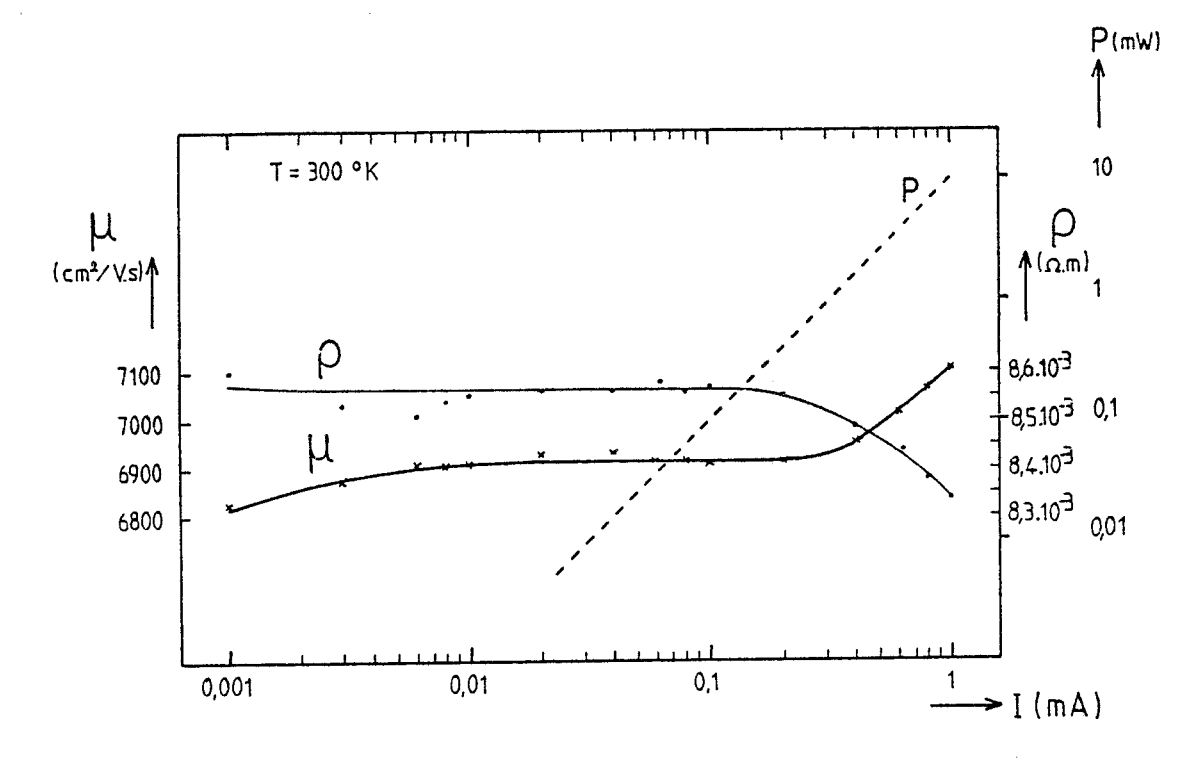

Figure IV.12 : Courbes de résistivité et de mobilité mesurées en fonction du courant injecté à 300°K. Induction magnétique : 0,5 T. Echantillon 860712

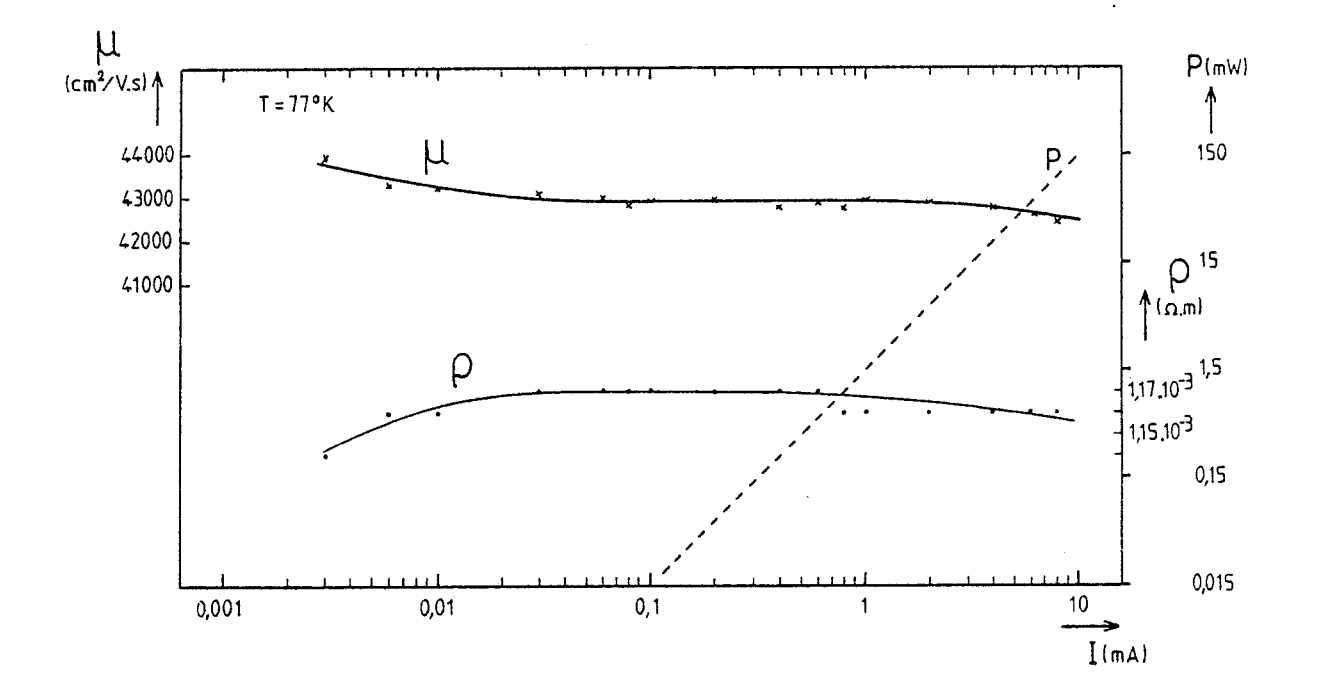

Figure IV.13 : Courbes de résistivité et de mobilité mesurées en fonc-<br>tion du courant injecté à 77°K. Induction magnétique : 0,5 T. Echantillon 860712

A la température de l'azote liquide, nous pouvons de même remarquer que les écarts-types sur la concentration de porteurs et sur l'épaisseur électrique sont faibles, respectivement 0,56 % et 0,15 %. Par contre, les écarts types calculés sur la résistivité et la mobilité des porteurs sont à peine plus élevés : 0,7 % et 0,75 %, soit du même ordre de grandeur que les écarts de reproductibilité. Les courbes de la figure IV.13 représentant la résistivité et la mobilité des porteurs en fonction du courant de mesure ne sont donc pas significatives, bien que la puissance dissipée dans l'échantillon atteigne 150 mW. L'échantillon plongé dans l'azote liquide ne subit donc pas d'élévation de température, la couche active étant directement en contact avec l'azote liquide.

L'examen des résultats des mesures de mobilité et de concentration des porteurs montre que ceux-ci sont très peu sensibles au courant de mesure, la principale restriction étant de ne pas dépasser 1 mW de dissipation dans l'échantillon à la température ambiante. En pratique, nous adopterons généralement un courant de mesure de l'ordre de 0,1 mA pour ce type d'échantillon.

### **IV.4. Influence de Ifinduction magnétique**

De même que pour le courant de mesure, nous avons effectué les mesures pour un échantillon donné en fonction de l'induction magnétique à la température ambiante et à la température de I'azote liquide. Le tableau de la figure IV.14 représente les résultats obtenus à l'ambiante, celui de la figure IV.15 donne ceux obtenus à 77ºK.

L'étalonnage de l'induction magnétique en fonction du courant dans les bobines n'étant plus linéaire au-delà de 0,8 tesla, les mesures ont été effectuées entre 0,l et 0,8 tesla.

Nous pouvons remarquer que l'écart-type est d'environ 0,5 % sur I'épaisseur électrique. Nous retrouvons cette valeur sur la résistivité corrigée puisque la mesure de résistivité, indépendante de l'induction magnétique n'est effectuée qu'une seule fois pour chaque série de mesures, à la température ambiante et à la température de l'azote liquide.

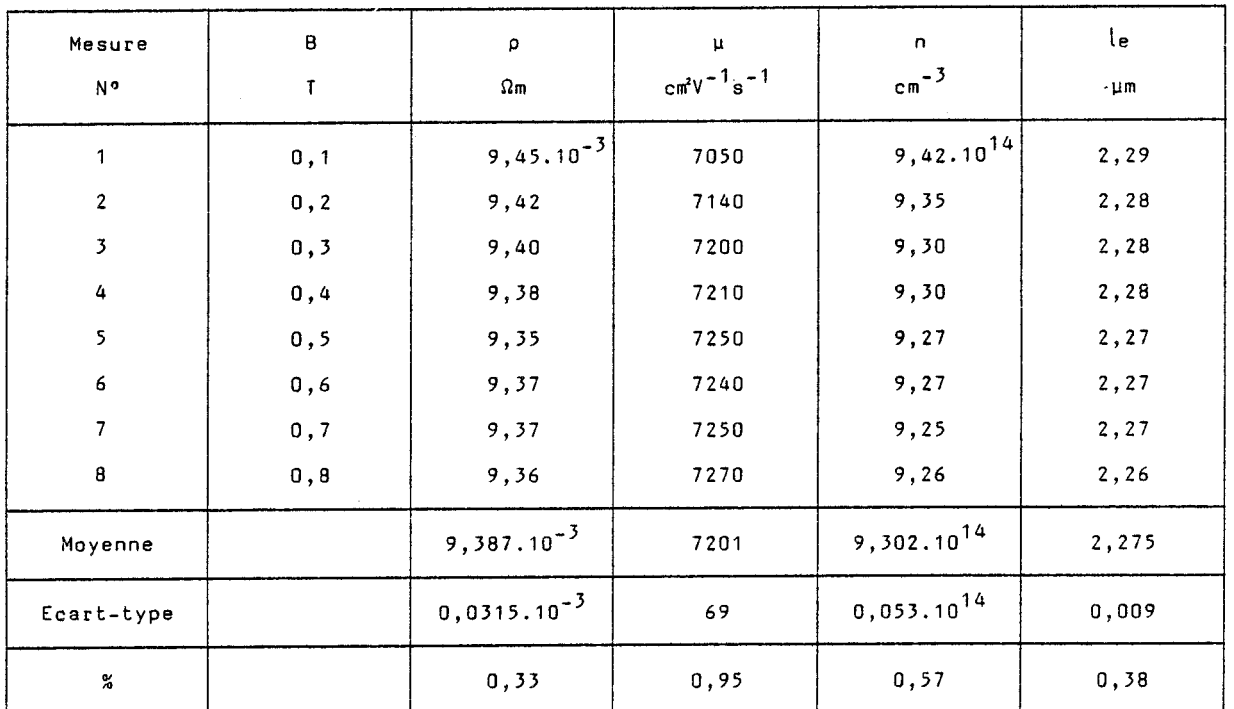

### Figure IV.14 : Mesures en fonction de l'induction magnétique à 300°K.<br>Echantillon 860917 Courant injecté : 0,1 mA Epaisseur: 4 um.  $\overline{a}$

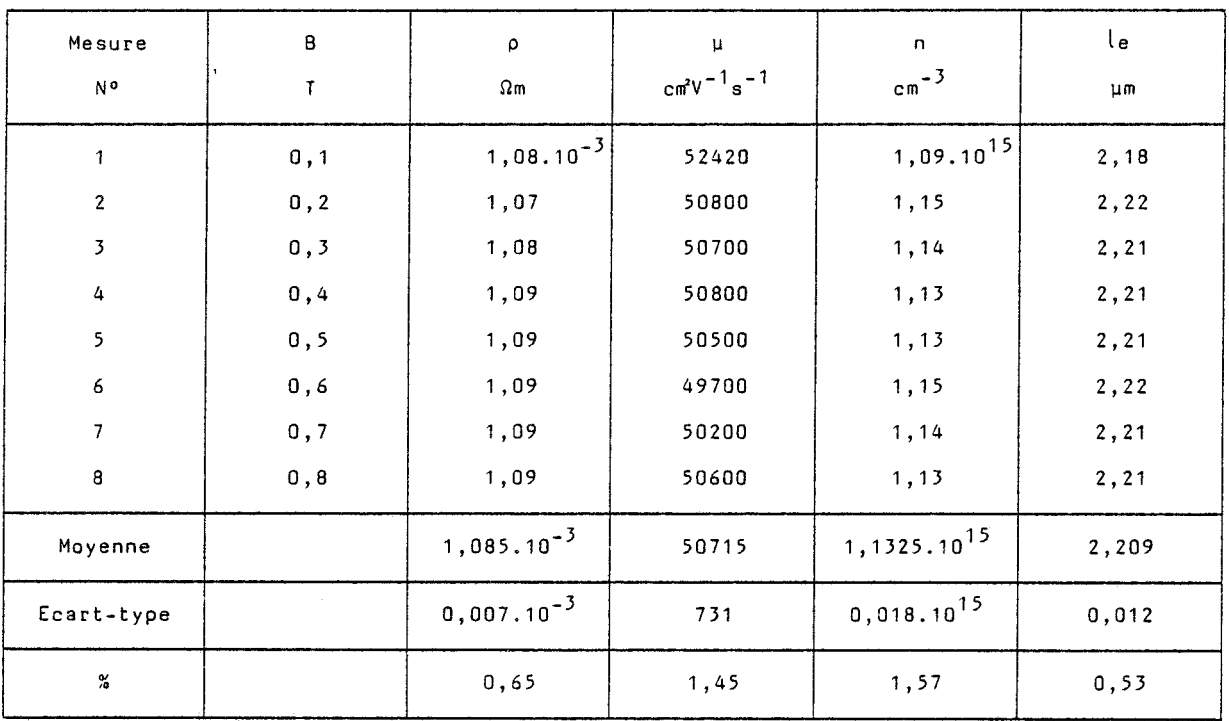

Figure IV.15: Mesures en fonction de l'induction magnétique à 77°K.<br>Echantillon 860917 Courant injecté : 0,1 mA Epaisseur 4 um.

Les écarts-types sur la mobilité et la concentration sont inférieurs à 1 % à la température ambiante et d'environ 1,5 % à 77ºK. Nous pouvons donc en conclure que les mesures sont peu influencées par les valeurs de l'induction magnétique comprises entre 0,1 et 0,8 tesla. En pratique, les caractérisations sont généralement effectuées avec une induction magnétique de 0,5 tesla.

# **IV.5.** Détermination du rapport de compensation d'un échan Détermination<br><u>tillon</u><br>International

Les mesures d'effet Hall fournissent essentiellement le nombre de porteurs libres  $n = N_D - N_A$  et leur mobilité. Ces deux données peuvent nous permettre d'obtenir les valeurs des concentrations d'accepteurs  $N_A$  et de donneurs  $N_{\square}$  par l'exploitation de la variation de la mobilité avec la température.

Les nombreuses études théoriques effectuées par différents auteurs [I.7, I.8] permettent d'évaluer les contributions respectives des interactions électrons-réseau et électrons-impuretés ionisées en fonction de la température. La figure IV.16 représente la variation de la mobilité en fonction de la température pour un échantillon d'AsGa très pur [I.9], et l'influence des différentes interactions. On peut noter qu'aux températures élevées, c'est surtout I'interaction électrons-phonons optiques qui est prépondérante et la 'mobilité diminue avec la température. Par contre, aux basses températures, c'est l'interaction électrons-impuretés ionisées qui domine et la mobilité varie en  $T^{3/2}$ . Dans ce cas, il faut prendre en compte la concentration totale d'impuretés  $N_{\overline{D}}+N_{\overline{A}}$ .

Il est alors possible'de déterminer la variation théorique de la mobilité à basse température en fonction de la concentration totale d'impuretés  $N_{D}+N_{A}$ . C'est ainsi qu'a été établie la courbe de variation de la mobilité à 77ºK en fonction de  $N_{\text{D}}+N_{\text{A}}$  [I.10], représentée sur la figure IV.17.

Connaissant n =  $N_{\overline{D}}-N_{\overline{A}}$  d'une part et  $N_{\overline{D}}+N_{\overline{A}}$  d'autre part, on en déduit aisément les valeurs de  $N_{\overline{D}}$  et  $N_{\overline{A}}$  ainsi que le rapport de compensation défini par  $N_A/N_D$ .

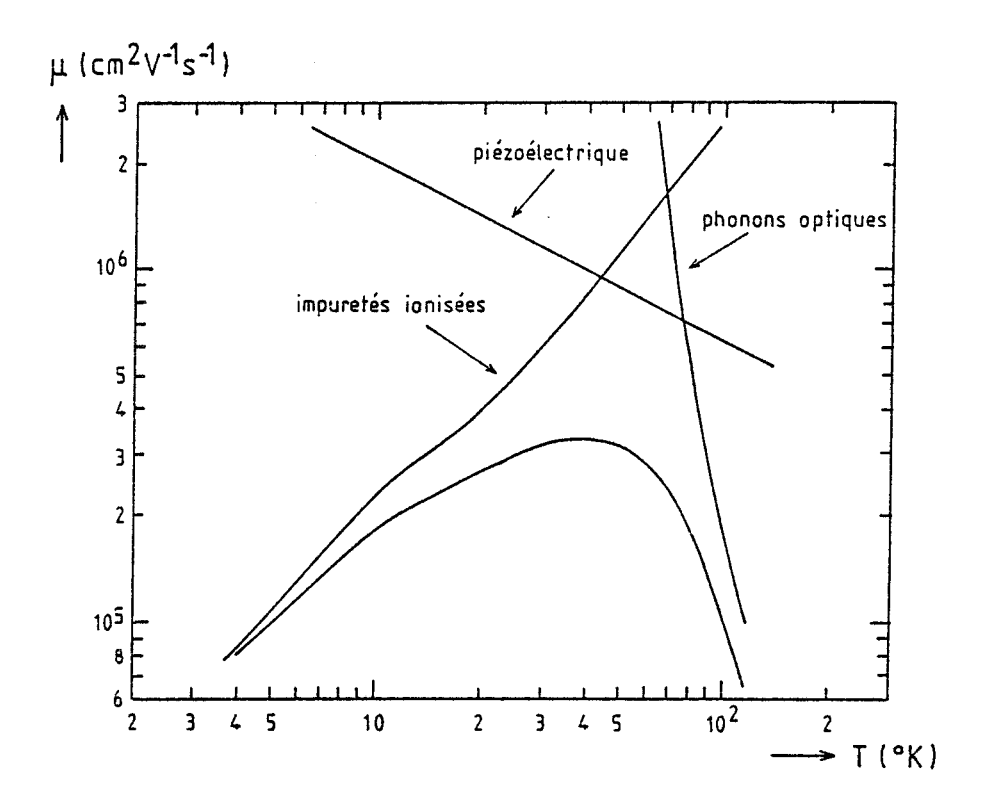

Figure IV.16 : Variation théorique de la mobilité en fonction de la température.

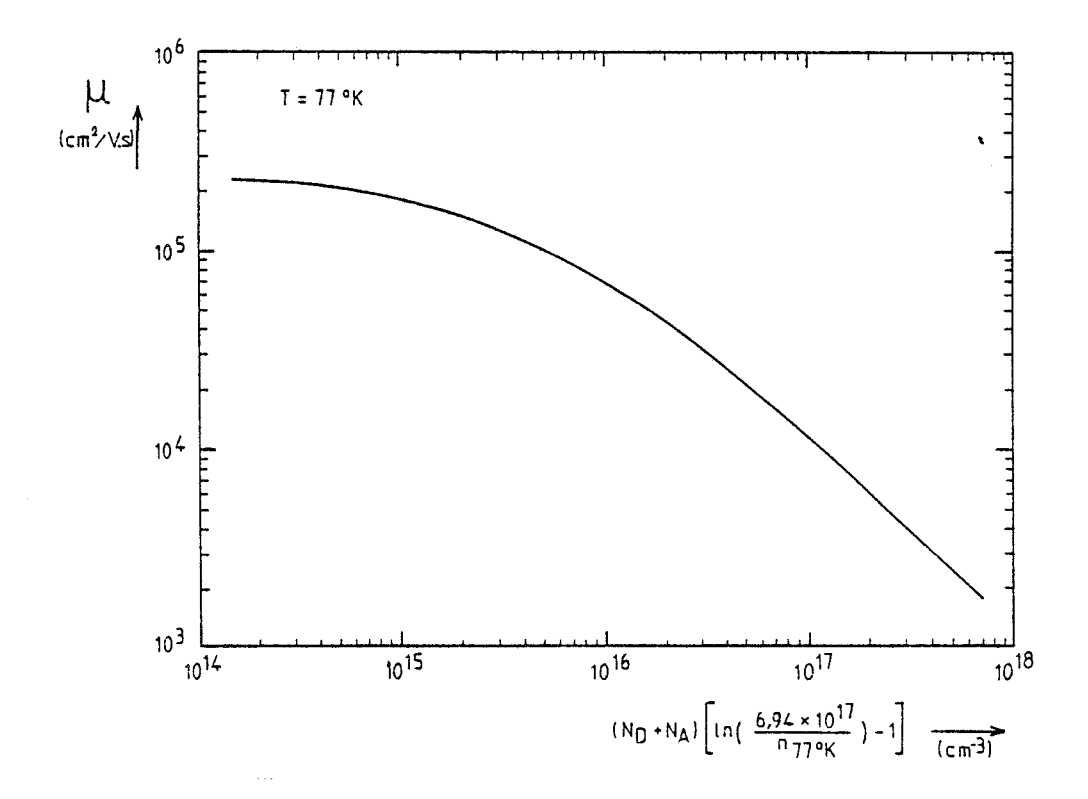

Figure IV.17: Variation théorique de la mobilité à 77°K en fonction du nombre de porteurs.

Exemple : Prenons l'échantillon de référence 860712. Les mesures de caractérisation à 77ºK donnent :

$$
\mu = 43000 \text{ cm}^2 \text{ V}^{-1} \text{s}^{-1}
$$

$$
D = 1.25.10^{15} \text{ cm}^{-3}
$$

L'utilisation de la courbe de la figure IV.17 conduit pour ces valeurs de mobilité et de concentration de porteurs libres à évaluer la concentration totale d'impuretés :

$$
N_{\text{D}} + N_{\text{A}} = 3,75.10^{15} \text{ cm}^{-3}
$$

d'où l'on déduit avec  $n = N_D - N_A$  que :

$$
N_D \approx 2,5.10^{15} \text{ cm}^{-3} \text{ et } N_A \approx 1,25.10^{15} \text{ cm}^{-3}
$$

et le rapport de compensation vaut  $N_A/N_{\text{th}} = 0.5$ .

La détermination du rapport de compensation pour les échantillons d'épitaxies faiblement dopées (inférieur à 10 $^{16}$  cm<sup>-3</sup>) permet d'apprécier l'état de pollution de la chambre de croissance et de suivre son évolution en fonction du temps et aussi en fonction du type des épitaxies élaborées antérieurement.

De l'analyse de l'ensemble de ces résultats de mesures, nous pouvons donc en conclure que le banc de mesure donne une excellente reproductibilité tant à la température ambiante qu'à la température de l'azote liquide. L'influence des paramètres de mesure (courant injecté et induction magnétique) est peu importante, l'écart quadratique moyen étant généralement de quelque 1 %. Toutefois, la puissance dissipée dans I'échantillon est à prendre en considération pour les mesures réalisées à la température ambiante. Les valeurs des paramètres généralement adoptées (0,1 mA pour le courant injecté et 0,5 tesla pour l'induction magnétique), semblent donc convenir tout à fait.

Le banc de mesure réalisé répond donc aux exigences de fiabilité et de reproductibilité des mesures.

### **CONCLUSION**

Le banc de mesure d'effet Hall que nous avons mis en place est entièrement automatisé, sous le contrôle du micro-ordinateur HP87. Le logiciel adapté au fonctionnement du banc a été conçu pour rendre son utilisation facile, grâce aux commandes conversationnelles.

Ce système, basé sur la méthode de Van der Pauw, effectue toutes les mesures nécessaires et détermine les valeurs de la mobilité et de la concentration des porteurs libres dans une couche homogène de semi-conducteur. La validité des mesures est confirmée si nécessaire par un contrôle des caractéristiques courant-tension des contacts ohmiques de l'échantillon. Le montage réalisé permet de caractériser une couche épitaxiale, à la température ambiante et à la température de l'azote liquide, en moins de trente minutes.

Nous avons noté, en outre, l'excellente reproductibilité des résultats, tant en mobilité qu'en concentration des porteurs, pour des échantillons d'arséniure de gallium de type N, dopés au silicium, dont la concentration de porteurs libres varie de 10<sup>14</sup> à 5.10<sup>18</sup> atomes par cm<sup>3</sup>. Par ailleurs, la meilleure performance de mobilité relevée jusqu'alors est de 10 $^5$  cm<sup>2</sup>V<sup>-1</sup>s<sup>-1</sup> à 77°K pour une concentration de  $3.10^{14}$  atomes par cm.

Ce banc de caractérisation, par mesure d'effet Hall, constitue un outil sûr et indispensable à l'étalonnage des couches épitaxiales élaborées eu laboratoire et à la prévision des performances potentielles des composants réalisés à partir de ces couches.

 $\sim$ 

 $\mathcal{E}$ 

## **BIBLIOGRAPHIE**

[1.1] MANSOUR F.

Mesures d'effet Hall par la méthode de Van der Pauw. Rapport de stage de D.E.A., LAAS Toulouse, 1984.

[I.2] VAN DER PAUW L.J.

A method of measuring specific resistivity and Hall effect of discs of arbitrary shape.

Philips Research Reports, 13, **no** 1, 1958, pp. 1-9.

EI.31 CHWANG R., SMITH B.J., CROWELL C.R.

Contact size effects on the Van der Pauw method for resistivity and Hall coefficient measurement. Solid State Electronics, Vol. 17, 1974, pp. 1217-1227.

[I.4] HEWLETT-PACKARD COMPANY

HP 21 applications, Analyse combinatoire et statistique, 1975, p. 605.

[I.5] CHANDRA A., WOOD C., WOOOARD D.W., EASTMAN L.F. Surface and interface depletion corrections to free carrier-density determinations by Hall measurements. Solid State Electronics, Vol. 22, 1979, pp. 645-650.

[I.6] SZE

Physics of semiconductor devices, Wiley, 1969.

[I.?] EHRENREICH H.

Band structure and transport properties of some 3-5 compounds. Journal of Applied Physics, Vol. 32, **no** 10, 1961, pp. 2155-2165.

[I.8] NASLEDON D.N.

 $\langle$ 

Energy of spectrum and scattering of current carriers in Gallium arsenide.

Journal of Applied Physics, Vol. **32, no** 10, 1961, pp. 2140-2145.

(1.91 WOLFE C.M., STiLLMAN G.E., LINDLEY W.T. Electron mobility in high purity GaAs. Journal of Applied Physics, Vol. 41, **no** 7, 1970, pp. 3088-3091.

[I.10] STILLMAN G.E., WOLFE C.M.

Electrical characterization of epitaxial layers. Thin Solid Films, **no** 31, 1976, pp. 69-88.

# **DEUXIEME PARTIE**

# AUTOMATISATION DU BÂTI D'ÉPITAXIE

**PAR JETS MOLÉCULAIRES** 

### **INTRODUCTION**

Le bâti d'épitaxie par jets moléculaires RIBER 2300 P installé au laboratoire est un ensemble complexe, nécessitant de nombreux contrôles - simultanés très précis, notamment dans les régulations de température régissant les cellules d'effusion. L'automate programmable FICS 10 d'EURO-THERM utilisé sur le système, constitue l'élément essentiel chargé d'assurer ces fonctions. Cet automate est remarquable par ses spécifications intrinsèques, mais s'avère mal adapté à l'utilisation du bâti dans une activité de recherche. De plus, il ne permet que le contrôle instantané sans possibili-*<sup>8</sup>*té de mémoriser les conditions de travail.

Afin de réaliser facilement, de manière reproductible, des épitaxies complexes pour les composants électroniques de pointe, il est indispensable de faire appel aux moyens informatiques. L'objectif de la seconde partie de ce travail est la mise en place d'un micro-ordinateur, couplé à l'automate et au bâti d'épitaxie, ainsi que le développement de logiciels permettant l'exploitation du système.

Nous présentons au chapitre 1, le principe de l'épitaxie par jets moléculaires et le système RIBER 2300 P en fonctionnement au laboratoire.

Nous étudions au second chapitre les caractéristiques de la voie de supervision de I'automate, afin de dégager les possibilités d'exploitation de cette voie par un micro-ordinateur.

Le chapitre III est consacré à l'étude et à la réalisation d'une carte d'interface spécialisée permettant la prise en compte par le microordinateur d'informations supplémentaires, ignorées de l'automate. Ces informations sont cependant indispensables au contrôle des conditions de croissance.

En dernier lieu, nous présentons les logiciels de base d'acquisition et d'exploitation des données que nous avons développé, et nous montrons les résultats obtenus sur des exemples classiques d'épitaxies de composants micro-électroniques.

# CHAPITRE I

# PRÉSENTATION DU SYSTÈME D'ÉPITAXIE

PAR JETS MOLÉCULAIRES

 $\hat{\mathbf{r}}$ 

 $\mathcal{O}(\mathcal{O}_{\mathcal{O}_{\mathcal{O}_{\mathcal{O}_{\mathcal{O}_{\mathcal{O}}}}}})$ 

 $\mathcal{F}^{\text{max}}_{\text{max}}$  and  $\mathcal{F}^{\text{max}}_{\text{max}}$ 

## **CHAPITRE 1**

### PRÉSENTATION DU SYSTÈME D'ÉPITAXIE

### **PAR JETS MOLÉCULAIRES**

L'amélioration progressive de la technique du vide, puis de l'ultravide, ainsi que le développement de substrats monocristallins de bonne qualité, ont abouti à la mise au point de la technique d'épitaxie par jets moléculaires vers les années 1970.

Aujourd'hui, grace à ses hautes performances technologiques, I'épitaxie par jets moléculaires est de plus en plus à l'origine de la conception de structures nouvelles complexes.

### **1.1. PRINCIPE DE L'EPITAXIE PAR JETS MOLECULAIRES**

L'épitaxie par jets moléculaires (EJM) est un procédé de croissance monocristalline en couches minces mettant en jeu la réaction d'un ou plusieurs flux thermiques d'atomes ou de molécules avec la surface d'un substrat monocristallin porté à une température convenable. L'ensemble est situé dans une enceinte à ultra-vide permettant d'atteindre des pressions inférieures à  $10^{-10}$  torr.

Cette méthode développée par CHO et ARTHUR (1975) [II.I] sur AsGa, peut être considérée comme le prolongement de la technique dite des trois températures de Günther (1958) [II.2], appliquée à la croissance des matériaux III-V. La première de ces températures est celle d'une source de matériau V, dont l'évaporation maintient une pression résiduelle dans la chambre à vide, la deuxième est celle d'une source de matériau III, de température supérieure, qui contrôle la vitesse de croissance sur le substrat porté à une troisième température intermédiaire avec les deux premières.

On peut y ajouter d'autres matériaux, par exemple un dopant de type N comme le silicium. L'illustration schématique de cette méthode est représentée sur la figure 1.1.

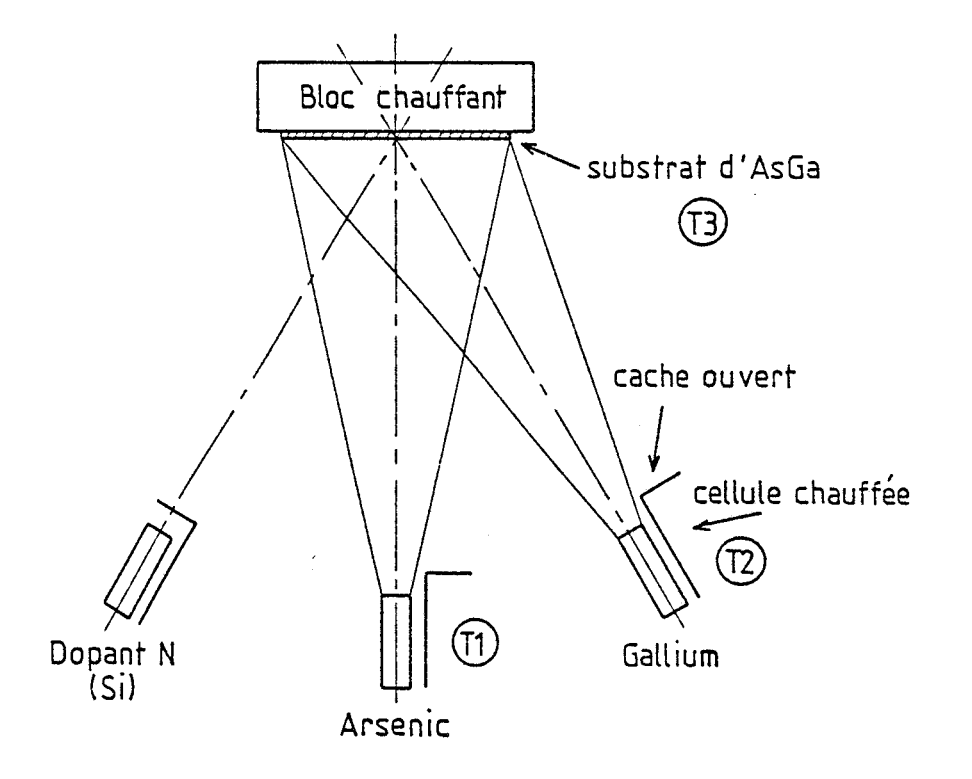

Figure 1.1 : Schéma de principe de la technique d'épitarie par jets moléculaires.

Le développement de cette méthode sur l'arséniure de Gallium !AsGa) devait conduire à la commercialisation d'équipements hautement performants, tels que le système RIBER 2300 installé au laboratoire.

### **1.2, PRESENTATION DU DISPOSITIF RIBER 2300**

Le plan général du dispositif, représenté sur la figure 1.2, montre la chambre d'épitaxie et ses accessoires ainsi que les modules "modutrack" spécifiques à Riber, permettant le déplacement des porte-substrats. Chacun des modules possède une fonction précise que nous allons décrire pour la configuration installée au laboratoire.

### **1.2.1. Les différents modules** à **ultra-vide**

Le système comporte trois modules constituant deux compartiments à vide distincts séparés par une vanne à tiroir, et la chambre de croissance également isolée par une vanne à tiroir.

Chaque compartiment dispose de deux systèmes de pompage, pompe ionique et sublimateur de titane, permettant d'obtenir des vides meilleurs que 10<sup>-10</sup> torr. La mesure du vide est assurée par une jauge ionique Bayard-Alpert associée à chaque groupe de pompage. Cette disposition permet d'attribuer une fonction déterminée à chacun des trois modules.

- Le premier module constitue un sas d'introduction qui isole du milieu extérieur. Ce module, remis à l'air à chaque chargement de substrats, dispose de son propre groupe de pompage. II comporte un four de dégazage pour les porte-substrats en molybdène.

- Le module intermédiaire et le module de transfert constituent le second compartiment à vide. Ils disposent donc d'un groupe de pompage commun. Ces modules ne sont remis à l'atmosphère qu'en cas de nécessité. Le module intermédiaire dispose d'un four pour le dégazage des substrats. Ceux-ci sont ensuite acheminés dans le module de transfert, d'où ils seront introduits dans la chambre de croissance.

Les modules d'introduction, intermédiaire et de transfert sont traversés par des rails sur lesquels circule un chariot véhiculant les portesubstrats (système "modutrack"). Ils sont introduits dans la chambre d'épitaxie au moyen de cannes de transfert, actionnées depuis l'extérieur par un système d'entrainement magnétique.
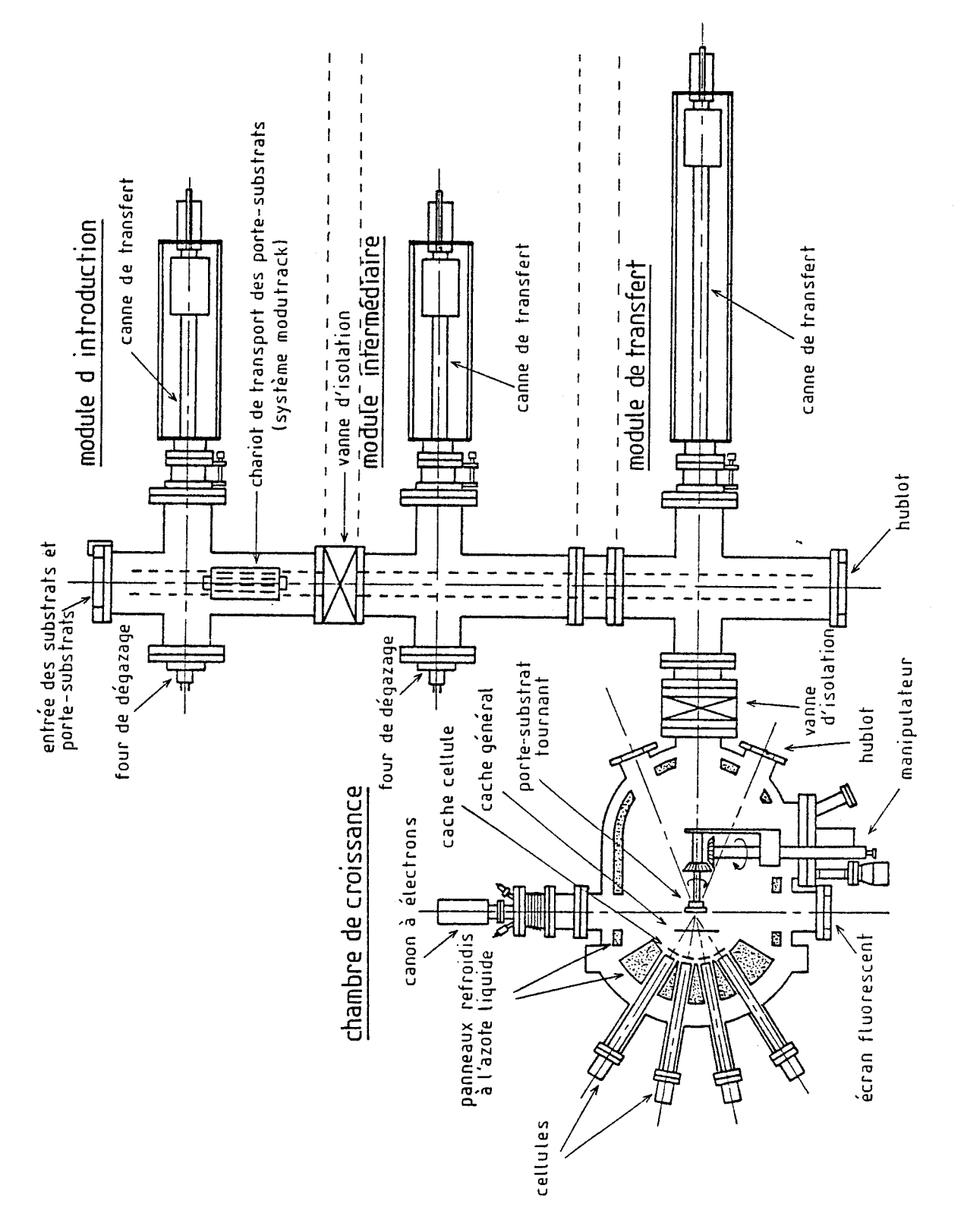

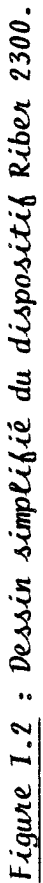

 $-90 -$ 

- en plus du groupe de pompage, la chambre d'épitaxie est thermiquement isolée par des panneaux refroidis à l'azote liquide, ce qui permet d'améliorer le pompage pendant la croissance, en piégeant les molécules sur les parois,

Comme nous pouvons le voir sur le dessin de la figure 1.2, la chambre d'épitaxie est pourvue d'emplacements pour les cellules d'effusion et d'un manipulateur porte-substrat.

#### **Les cellules d'effusion**

Les jets moléculaires sont obtenus en plaçant les produits sources dans des creusets chauffés par un filament de tantale. Les cellules doivent avoir un taux de dégazage très faible et les creusets ne doivent pas réagir avec le matériau qu'ils contiennent, afin de limiter la concentration d'impuretés contenues dans les flux moléculaires. Ces nécessités expliquent le choix du nitrure de bore pyrolytique (PBN) pour les creusets, en dépit de son coût élevé. Afin d'assurer une vitesse de croissance constante et d'obtenir le dopage voulu, les flux moiéculaires doivent être contrôlés avec précision. Pour celà, chaque cellule est isolée par un écran thermique constitué par un panneau d'azote liquide, et la température du creuset est régulée. Cette régulation de température utilise un thermocouple tungstène-rhénium, situé à la base du creuset contenant le produit-source.

La figure 1.3 montre les principaux éléments constituant une cellule d'effusion.

Le bâti Riber 2300 dispose de huit emplacements pour cellules, quatre sont situés en position haute et quatre en position basse. Ces emplacements reçoivent :

- deux cellules d'Arsenic ;

- deux cellules réservées aux éléments III : Gallium et Aluminium ;

- deux cellules réservées aux dopants : silicium (N) et béryllium (P).

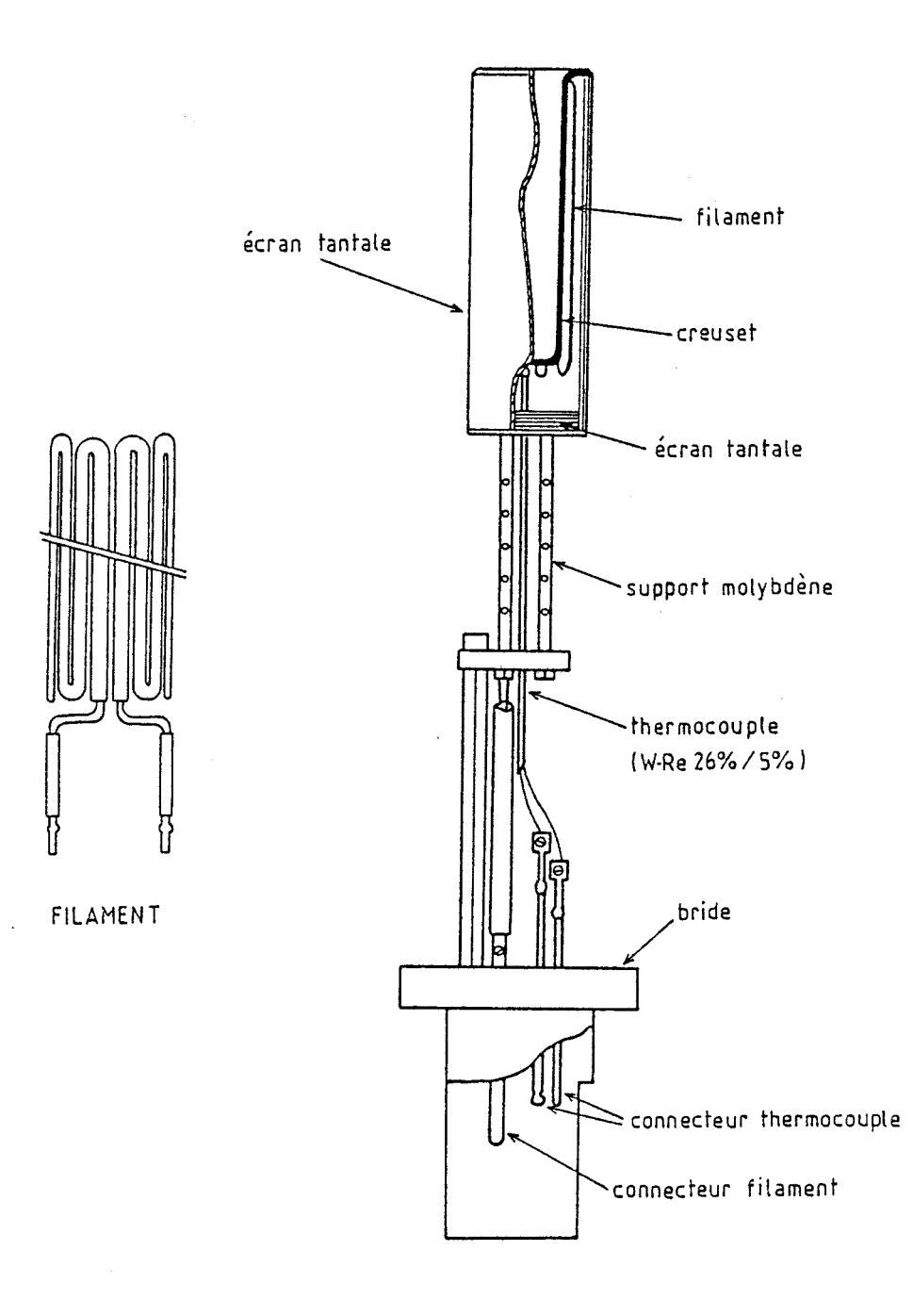

Figure 1.3 : Constitution d'une cellule d'effusion.

L'un des deux emplacements restant disponibles est muni d'un hublot permettant la mesure de la température du substrat par pyrométrie infrarouge. La dernière cellule n'est pas utilisée.

D'autre part, un cache mobile se trouve devant chaque cellule et permet d'obturer le flux moléculaire correspondant, autorisant ainsi la croissance d'interfaces très abruptes. La rotation de ces caches est commandée par des moteurs pas à pas situés **3** l'extérieur de l'enceinte.

#### **Le manipulateur**

Le bras manipulateur recevant le porte-substrat en molybdène sur lequel est collé le substrat possède trois mouvements de translation et un mouvement de rotation. Il est muni d'un four de chauffage permettant de contrôler la température du substrat pendant la croissance. Ainsi le bras manipulateur peut être utilisé dans trois positions :

- position transfert : le four de chauffage est orienté face au module de transfert afin de recevoir le porte-substrat à partir de la canne de transfert ;

- position mesure de flux : une jauge Bayard-Alpert est située face aux cellules à la place occupée par le substrat pendant la croissance. En mesurant la pression partielle de chacun des matériaux, cette jauge permet l'étalonnage des flux correspondants ;

- position croissance : le porte-substrat fixé sur le four est placé au point de convergence des flux. Dans cette position, le porte-substrat peut être mis en rotation continue autour de son axe pendant toute la durée de la croissance, de façon à assurer une meilleure uniformité de l'épitaxie. Le four de chauffage est constitué d'un filament plat de tantale que vient coiffer le porte-substrat et permet d'atteindre des températures de substrat de quelque 700°C. Un thermocouple (tungstène, rhénium) logé dans une cavité à l'arrière du porte-substrat permet d'assurer la régulation en température. En outre, la mesure plus précise de la température du substrat pendant la croissance est effectuée par le pyromètre infrarouge, à travers le hublot monté à l'un des emplacements de cellule non occupés.

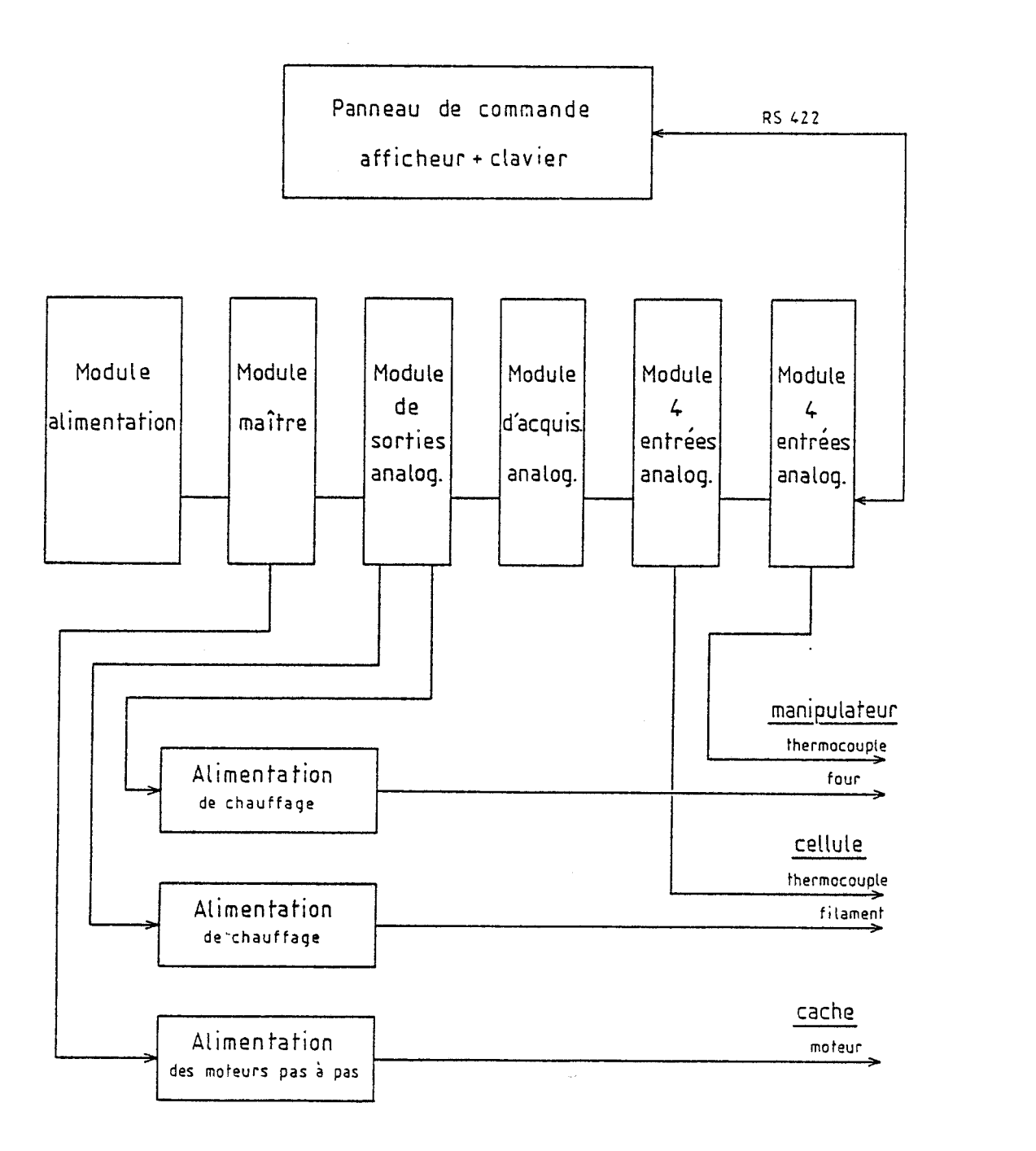

*Figue* **1.4** : **Stiructwre** *modueaiae* **du FTCS 10.** 

#### **1.2.4. Les caractérisations in-situ**

L'ultra-vide autorise l'utilisation in-situ de moyens de caractérisation puissants [II.3] [II.4]. Nous n'entrerons pas ici dans le détail car il dépasserait le cadre de ce mémoire, cependant il faut noter :

- d'une part, la possibilité d'analyser les gaz résiduels dans la chambre d'épitaxie à l'aide d'un spectromètre de masse ;

- d'autre part, la possibilité d'observer le spectre de diffractions d'électrons sous incidence rasante (RHEED). Le caractère non destructif de cette analyse permet la caractérisation in-situ et en temps réel. On peut ainsi apprécier l'état de surface du substrat et en contrôler le recuit avant la croissance, il fournit aussi des informations sur la qualité cristalline de l'épitaxie en cours de croissance. Il joue donc un rôle prépondérant dans la détermination des conditions optimales de croissance.

Afin d'assurer la régulation en température des cellules d'effusion et du four du manipulateur ainsi que la gestion des caches de cellules, le bati d'épitaxie est équipé d'un automate programmable dont nous présentons les possibilités.

#### **1.3. L'AUTOMATE PROGRAMMABLE Fics 10**

Dans la configuration installé au laboratoire, le bati d'épitaxie est équipé de l'automate programmable Fics 10 d'EUROTHERM, doté de mémoires mortes dont le programme a été spécialement développé pour l'installation RIBER. II assure la régulation en température des six cellules d'effusion et du four du manipulateur recevant le porte-substrat. D'autre part, il gère également la commande d'ouverture et de fermeture des huit caches.

#### **1.3.1. Structure du Fics 10**

L'automate possède une structure modulaire avec un panneau de commande et des modules spécialisés, ainsi que nous pouvons le voir sur la figure 1.4 [II.5].

Le panneau de commande communique avec le module maître par l'intermédiaire d'un bus de liaison série asynchrone (normes RS 422). Il comporte :

- un afficheur alpha-numérique à 40 caractères ;

- un clavier "opérateur" possédant 9 touches affectées à des fonctions particulières ;

- un clavier "ingénieur" de 16 touches possédant un code d'accès.

Un bus de liaison série est également prévu pour un système de supervision. L'utilisation de ce bus sera décrite au cours du chapitre suivant. Le module maître assure le séquencement et les fonctions de calcul des algorithmes de régulation. 11 possède en outre huit sorties digitales qui sont utilisées pour la commande des caches de cellules.

\*

Les thermocouples de mesure de température des cellules et du four de manipulateur sont connectés à deux modules comportant chacun quatre entrées analogiques isolées. Les signaux sont ensuite digitalisés et liéarisés en fonction du type de thermocouple par le module d'acquisition analogique.

Le module de sorties analogiques génère huit signaux analogiques commandant les alimentations de chauffage respectives des cellules et du four du manipulateur.

# **1.3.2.** La régulation de température **des** cellules et du manipulateur

L'organe de contrôle est constitué par le thermocouple de mesure de température en contact avec les creusets des cellules ou le four du manipulateur. L'organe de commande est une résistance de chauffage dont le courant d'alimentation est contralé par la tension de sortie de la boucle de régulation. Nous rappelons brièvement la définition des paramètres essentiels régissant une boucle de régulation à actions proportionnelle, intégrale et

dérivée (P.I.D.), puis nous décrivons les principaux paramètres accessibles depuis le panneau de commande de l'automate Fics 10.

#### 1.3.2.1. Les régulateurs numériques P.I.D.

De loin les plus répandus, les régulateurs à actions proportionnelle, intégrale et dérivée (P.I.D.) ont pour fonction de transfert : **[II.6]** 

$$
H(p) = \frac{100}{Xp} \left( 1 + T_{d.P} + \frac{1}{T_{i.P}} \right)
$$
 (I.1)

où  $\times_{\mathsf{p}}$  est la bande proportionnelle exprimée en %  $T_d$  et  $T_i$  sont les constantes de temps respectivement de dérivée et d'intégrale.

Si l'on appelle **E** l'écart entre la température mesurée et la température de consigne, la sortie y du régulateur est donnée par :

$$
y(t) = \frac{100}{Xp} \left[ E + \frac{1}{T_i} \int_0^t E dt + T_d \frac{dE}{dt} \right]
$$
 (I.2)

Dans les régulateurs numériques, l'entrée et la sortie sont échantillonnées périodiquement, et la sortie y<sub>n</sub> à l'instant n en fonction des <br>. valeurs de l'écart **E** aux instants n et n-1 a pour expression :

$$
y_n = \frac{100}{X_p} \left[ \epsilon_n + \frac{\Delta t}{T_i} \sum_{j=0}^{n-1} \epsilon_j + \frac{T_d}{\Delta t} (\epsilon_n - \epsilon_{n-1}) \right]
$$
 (I.3)

où At représente l'intervalle d'échantillonnage.

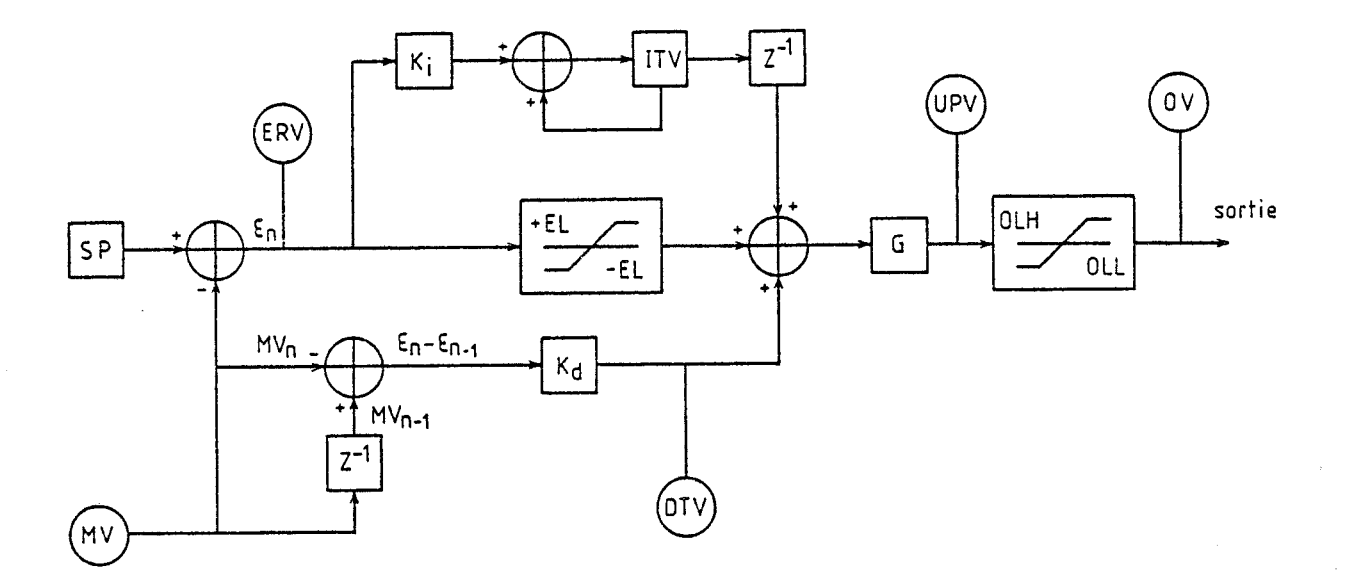

*Figure 1.5* : Représentation de l'algorithme PID d'une boucle de régula- $\frac{1}{100}$  du FICS 10 montrant les différentes grandeurs accessi-. *btu* .

- **SP** : consigne (Set-Point)
- MV : valeur mesurée (Measured Value)
- ERV : valeur de l'erreur (ERror Value)
- EL : erreur limite (Error Limit)
- Ki : constante intégrale
- Kd : constante de dérivée
- ITV : valeur du terme intégrale (Intégral Term Value)
- DTV : valeur du terme dérivée (Dérivative Term Value)
- $G = 100/Xp$  : gain
- UPV : valeur de sortie non limitée (Unconstrained PID output Value.)
- OLH : valeur limite haute de sortie (Output Limit High)
- OLL : valeur limite basse de sortie (Output Limit Low)
- OV : valeur de la sortie (Output Value)

Dans le cas de l'automate Fics 10, les calculs s'effectuent indépendamment pour chacune des huit voies de régulation, dont les paramètres s'intégrent dans des boucles numériques à actions proportionnelle, intégrale et dérivée dont l'algorithme satisfait à la relation (1.3). Si l'on définit les constantes intégrale Ki et dérivée Kd par :

$$
K_i = \frac{\Delta t}{T_i} \qquad K_d = \frac{T_d}{\Delta t}
$$

la relation **(1.3)** devient :

$$
y_{n} = \frac{100}{Xp} \left[ \epsilon_{n} + K_{i} \sum_{j=0}^{n-1} \epsilon_{j} + K_{d} (\epsilon_{n} - \epsilon_{n-1}) \right]
$$
 (I.4)

où les paramètres  $X_p$ ,  $K_i$ ,  $K_d$  ainsi que  $\varepsilon_n$  et  $y_n$  peuvent être lus aisément à l'aide de l'afficheur et du clavier "opérateur" du panneau de commande. De plus les paramétres X Ki, Kd peuvent &tre modifiés à l'aide du clavier **P** ' "ingénieur". Nous verrons au chapitre II que ces mêmes grandeurs peuvent également être lues ou modifiées par l'intermédiaire du bus série de supervision.

La figure 1.5 représente de façon schématique une boucle de régulation en faisant ressortir les principales grandeurs accessibles :

- la température de consigne SP (set-point) exprimé en <sup>o</sup>C, fixée par l'opérateur ;

- la température mesurée MV (measured value) en <sup>o</sup>C. Cette température est celle obtenue après filtrage du signal d'entrée et après linéarisation de la réponse du thermocouple.

Les températures de consigne et mesurée sont échantillonnées toutes les 340 millisecondes.

- l'écart de température ERV (error value) entre les températures de consigne et mesurée, auquel est associé l'écart limite EL (error limit). L'écart de température pris en compte dans la voie proportionnelle ne peut donc pas dépasser cette valeur limite en positif ou en négatif ;

- la constante d'intégrale  $Ki = \Delta t/Ti$  et le terme d'intégrale associé ITV (intégral term value) ;

- la constante de dérivée  $Kd = Td/\Delta t$  et le terme de dérivée associé DTV (derivative term value) ;

- la bande proportionnelle Xp exprimée en pourcentage ;

- la sortie de la boucle de régulation avant limitation UPV (unconstrained P.I.D. output value), à laquelle sont associées des valeurs limites haute OLH (high output limit) et basse OLL (low output limit). Ces trois grandeurs sont exprimées en pourcentage de la puissance disponible pour l'élément de chauffage associé ;

- la sortie de la boucle de régulation après limitation OV (output value) exprimée également en pourcentage de la puissance disponible.

L'automate Fics 70 permet donc la programmation par I'utilisateur des paramètres de régulation fondamentaux que sont la bande proportionnelle et les constantes de temps d'intégrale et de dérivée. L'accès à certaines grandeurs comme les valeurs limites présente également un certain intérêt en cas de défaillance d'un des organes ou en cas d'introduction de paramètres erronés.

Le bon réglage des paramètres de boucle permet d'obtenir une régulation à quelques centièmes de degré autour de la température de consigne, laquelle est comprise entre 200 et 1100°C suivant le matériau.

#### **1.3.3. La** commande des caches **des cellules**

La deuxième fonction essentielle de l'automate Fics 10 est la gestion des caches de cellules.

Les moteurs pas à pas commandant l'ouverture et la fermeture des caches situés devant les cellules d'effusion sont alimentés à partir d'un module de commande électronique permettant d'obtenir deux positions stables (ouvert ou fermé). Ce module de commande peut être actionné manuellement par l'intermédiaire d'un interrupteur à deux positions pour chaque cache, ou bien peut être lui-même sous le contrale du module maître de I'automate par l'intermédiaire des huit sorties digitales.

Dans ce dernier cas, les positions des caches peuvent être lues ou modifiées depuis le panneau de commande de l'automate à l'aide de l'afficheur et du clavier. Comme pour les boucles de régulation, la gestion des caches peut également être effectuée par l'intermédiaire du bus série de supervision.

L'automate Fics 10 offre donc la possibilité de lire et de modifier les boucles de régulation de température ainsi que d'intervenir sur la position des caches. Ces interventions sont alors prises en compte immédiatement par l'automate. Celui-ci permet aussi l'évolution dans le temps des températures de consigne des cellules ainsi que des positions de caches, suivant des séquences programmées d'avance par l'opérateur.

#### **1.3-4. Les séquences programmées CII.71**

#### 1.3.4.1. Gestion de la temoérature des cellules

Pour chaque cellule, la procédure exécutable par I'automate Fics 10 est une suite de cinq états, dont quatre seulement sont programmables depuis le clavier "ingénieur" du panneau de commande. Cette suite de quatre états se décompose obligatoirement en rampe, palier, rampe, palier, ainsi que le montre la figure 1.6.

Quand la fin de l'état *4* est atteinte, le cycle recommence automatiquement au début de l'état 1.

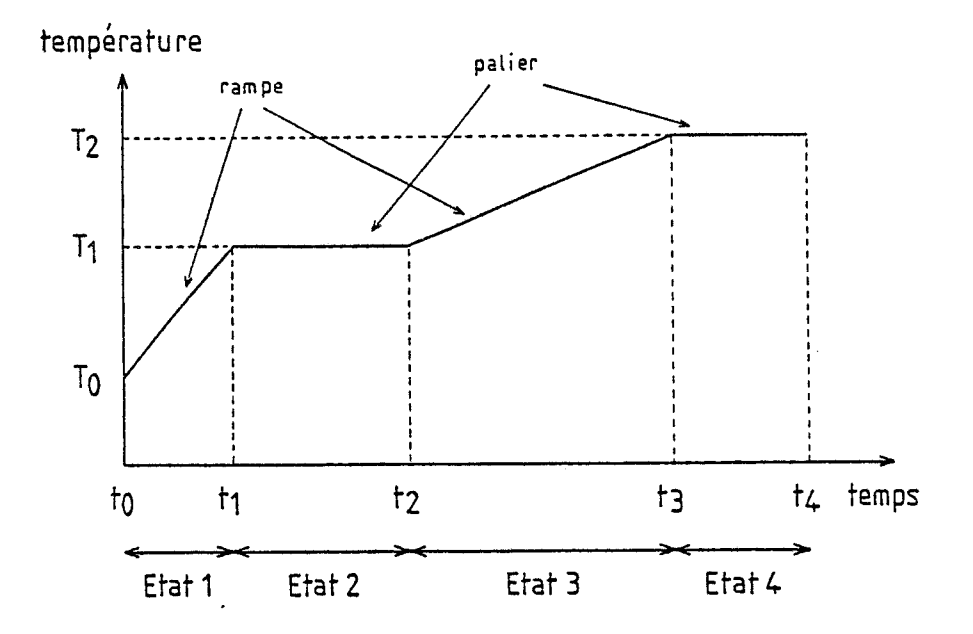

*Figure 1.6 : Séquence programmable d'une boucle de régulation de tempé-&-e.* 

Pour chaque rampe de température, deux paramètres sont <sup>à</sup>définir : la température cible et la durée de la rampe. Pour les paliers de température, seule la durée est à fixer. Un indicateur de validation est attribuée à chacune des celluies, de sorte que seules les cellules dont I'indicateur a été validé, fonctionneront effectivement en mode "séquence programmée" lorsque l'ordre d'exécution sera donné par l'intermédiaire de la touche "run". Les cellules dont l'indicateur nla pas été validé conservent leur température de consigne initiale.

#### 1.3.4.2. Gestion des caches de cellules

Une séquence composée de 127 états successifs est programmable de la même façon pour la gestion des caches. Chaque état est défini par la position de chaque cache (ouvert ou fermé) et par sa durée, comme indiqué sur la figure 1.7.

Un seul indicateur de validation est attribué pour les huit caches, ce qui oblige à programmer la position de chaque cache dans chaque état, car on ne peut pas déclencher la séquence seulement pour quelques caches particuliers.

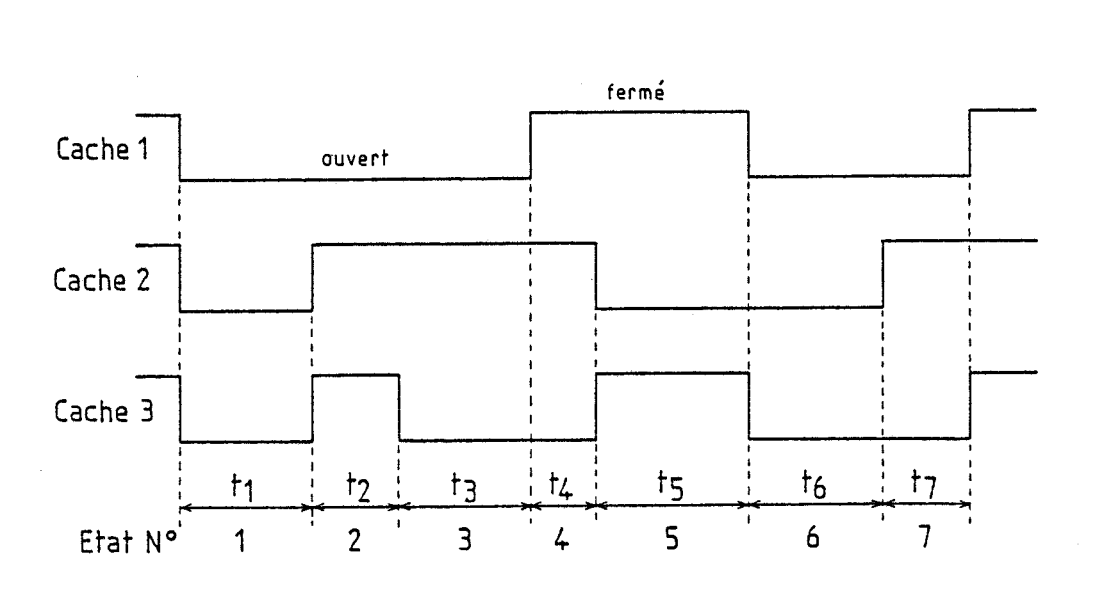

Figure 1.7 : Séquence programmable de mouvement des caches.

La procédure de mouvement des caches est activée en même temps que les séquences de tempdrature des cellules par action sur la touche "run".

L'automate programmable Fics 10 assure la gestion des boucles de régulation de température des cellules d'effusion ainsi que des caches associés. Cette gestion est accessible à l'opérateur depuis le panneau de commande. Celui-ci a la possibilité de programmer des modifications immédiates, ou bien des séquences plus ou moins complexes étalées dans le temps, comme celles qui sont utilisées lors de la croissance des épitaxies.

L'automate Fics 10 est sans aucun doute une machine performante, mais son utilisation est peu souple et la programmation par I'opérateur à partir du clavier se révèle être longue et fastidieuse, et sujette aux erreurs par voie de conséquence.

Il apparaît donc indispensable d'exploiter au mieux l'automate par l'intermédiaire du bus série de supervision dont il est pourvu, à l'aide d'un micro-ordinateur.

Le chapitre suivant est consacré à l'étude du protocole d'échange de données à travers cette voie de communication, ainsi que de la structure de ces données.

# **CHAPITRE II**

# CONTRÔLE DU BÂTI D'ÉPITAXIE

**PAR UN MICRO-ORDINATEUR** 

 $\mathcal{L}_{\mathbf{z}}$ 

 $\label{eq:1} \frac{1}{\sqrt{2}}\sum_{i=1}^n\frac{1}{\sqrt{2}}\sum_{i=1}^n\frac{1}{\sqrt{2}}\sum_{i=1}^n\frac{1}{\sqrt{2}}\sum_{i=1}^n\frac{1}{\sqrt{2}}\sum_{i=1}^n\frac{1}{\sqrt{2}}\sum_{i=1}^n\frac{1}{\sqrt{2}}\sum_{i=1}^n\frac{1}{\sqrt{2}}\sum_{i=1}^n\frac{1}{\sqrt{2}}\sum_{i=1}^n\frac{1}{\sqrt{2}}\sum_{i=1}^n\frac{1}{\sqrt{2}}\sum_{i=1}^n\frac{1$ 

# **CHAP TRE**

### CONTRÔLE DU BÂTI D'ÉPITAXIE

#### **PAR UN MICRO-ORDINATEUR**

La programmation de l'automate Fics 10 est plus souple et le risque d'erreurs pratiquement supprimé si celle-ci est effectuée depuis un micro-ordinateur par la voie de communication sérielle existante. De plus, cette solution permet l'acquisition en cours de croissance des grandeurs caractéristiques comme les températures des cellules d'effusion et du substrat. Ces informations, qui reflètent l'épitaxie réalisée, peuvent être stockées en mémoire de masse en vue d'une exploitation ultérieure.

Par ailleurs, l'acquisition de paramètres non contrôlés par l'automate, comme le courant de jauge et la température du substrat mesurée par le pyromètre, est également envisageable. Cette dernière possibilité nécessite cependant l'utilisation d'une carte d'interface spécialement adaptée dont la réalisation fait l'objet du chapitre III.

Les paramètres accessibles depuis le panneau avant de l'automate et décrits aux paragraphes **1.3.2.** et I.3.3., peuvent être également lus et modifiés par l'intermédiaire de la voie de communication et du microordinateur. Chaque grandeur est codée en hexadécimal d'une façon spécifique. N'ayant pas pu obtenir d'informations précises des constructeurs, nous avons dû entreprendre dans un premier temps le décryptage des grandeurs indispensables à l'exploitation de cette voie de supervision. Nous décrivons ensuite le protocole d'échange de données, et dans un deuxième temps, nous présentons à partir de ces éléments, le couplage du système avec le microordinateur APPLE IIe.

# **11.1 EXPLOITATION DE LA VOIE DE SUPERVISION DE L'AU TOMATE**

#### **II,1,1. Codaqe des paramètres des boucles** de **régulation**

Parmi les grandeurs régissant les régulations de température, nous nous sommes limités à celles susceptibles d'être modifiées par programmation au cours d'une croissance épitaxiale :

- la température mesurée ;
- la température de consigne ;
- quelques paramètres de régulation :
	- la bande proportionnelle Xp
	- la constante d'intégrale Ki
	- la constante de dérivée Kd
	- le pourcentage de puissance de sortie maximum ;
- le temps écoulé.

#### II.1.1.1. Température mesurée et température de consigne

La température mesurée est donnée par le thermocouple correspondant (numéro de la boucle de régulation), après linéarisation de sa courbe de réponse par l'automate.

La valeur de la température exprimée en degrés Celsius est formatée de la façon suivante :

$$
H_1 H_2 H_3 \cdots H_8
$$

où  $H_1$  à  $H_8$  sont des caractères hexadécimaux transmis suivant leur code ASCII respectif sur la voie série.

H<sub>1</sub> H<sub>2</sub> représente un exposant en base 16, tandis que la mantisse exprimée également en base 16 est donnée par H<sub>3</sub> H<sub>4</sub> H<sub>5</sub> H<sub>6</sub> H<sub>7</sub>  $H_{\alpha}$ . La valeur décimale de la mantisse M est donc calculée comme suit :

$$
M = H_8 + (H_7 \times 16) + (H_6 \times 16^2) + \dots + (H_3 \times 16^5)
$$
 (II.1)

et l'exposant E vaut en décimal :

 $\mathcal{L}$ 

$$
E = H_2 + (H_1 \times 16) - 64
$$
 (II.2)

compte-tenu du facteur d'échelle, la température T vaut finalement :

$$
T = \frac{M \times 16^{E}}{13.743 \times 10^{4}}
$$
 (°C) (II.3)

Cette relation est valable aussi bien pour la température de consigne que pour la température mesurée. Elle est également valable pour la température de consigne "cible" et l'incrément de température, paramètres essentiels dans la programmation des rampes de température.

#### 11.1.1.2. Paramétres de régulation

#### 11.1.1 2.a. Bande proportionnelle

Sur le panneau de contrôle, l'automate programmable affiche la bande proportionnelle Xp, exprimé en %. L'information fournie par la voie de communication série représente le gain G. Rappelons que :

$$
G = 1/Xp \times 100
$$

De même que pour les températures, la valeur du gain G est formatée sous forme de huit caractères hexadécimaux représentant la mantisse M et l'exposant E (en base 16).

Le gain G est finalement donné par l'expression :

$$
G = \frac{M \times 16^{E}}{4.194.304}
$$
 (II.4)

#### II.1.1.2.b. Constante de temps d'intégrale

Sur le panneau de contrôle, l'automate affiche la constante de

temps dfint6grale Ti exprimée en secondes. L'information transitant par la voie de communication est la constante d'intégrale Ki définie par l'expression :

$$
K_i = T_s/T_i
$$

où T<sub>s</sub> est la période d'échantillonnage des températures d'entrée et de consi-<br>' gne. Dans notre cas  $T_s = 0.34$  s.

De même que pour les autres paramètres, l'information  $\mathsf{K}_{\mathbf{\mathbf{i}}}$  est donnée sous forme d'une mantisse M et d'un exposant E et l'on a finalement :

$$
K_{i} = \frac{M \times 16^{E}}{16.777.265}
$$
 (II.5)

#### II.1.1.2.c. Constante de temps de dérivée

. De la même façon que pour la constante de temps d'intégrale, l'information exploitable par la voie de communication est la constante de dérivée  $K_d$  définie par l'expression :

$$
K_{d} = T_{d}/T_{s} \qquad \text{avec} \qquad T_{s} = 0.34 \text{ s}
$$

La valeur de  $K_d$  est obtenue à partir des valeurs de la mantisse M et de l'exposant E de la même façon que  $K_i$  :

$$
K_{d} = \frac{M \times 16^{E}}{16.777.265}
$$
 (II.6)

#### II.1.1.2.d. Pourcentage maximum de la puissance de sortie

La puissance de sortie maximum autorisée par rapport à la puissance totale disponible en sortie des alimentations de chauffage est exprimée en pourcentage au niveau du panneau de contrôle de l'automate, de même qu'au niveau de la voie de communication. L'information est donnée là aussi sous la forme d'une mantisse M à 6 caractères hexadécimaux et d'un

exposant E à 2 caractères hexadécimaux. Le pourcentage maximum de la puissance de sortie P $_{\rm s.max}^{\rm}$  vaut :

$$
P_{\text{Smax}} = \frac{M \times 16^{E}}{6.87 \times 10^{8}}
$$
 (en %) (II.7)

#### **11.1.2.** Codage du temps écoulé

Le temps écoulé est également une grandeur que peut fournir l'automate avec une précision égale à la seconde. Différents types de temps écoulé peuvent être obtenus comme par exemple le temps écoulé depuis la mise sous tension de l'appareil ou le temps écoulé depuis le lancement du dernier programme, éxécuté ou en cours d'exécution. Sur le panneau de contrale ou par la voie de communication, le temps écoulé est exprimé en secondes, minutes, heures et centaines d'heures. L'information est donnée sous forme de huit caractères décimaux :  $D_1D_2D_3D_4D_5D_6D_7D_8$ 

où  $D_1D_2$  représentent les centaines d'heures

 $D_3D_4$  représentent les heures

D<sub>5</sub>D<sub>6</sub> représentent les minutes

D<sub>7</sub>D<sub>8</sub> représentent les secondes.

#### **11.1.3.** Codage de la position des caches de cellules

Afin de contrôler de façon automatique un processus de croissance quelconque, il est nécessaire de commander les caches situés devant les cellules d'effusion. Ces caches sont commandés en tout ou rien (ouvert ou fermé) à partir du module-maître de l'automate par I'intermédiaire de huit sorties digitales comme nous l'avons expliqué au paragraphe 1.3.3. La position de ces caches peut être lue ou commandée par I'intermédiaire de la voie de communication sous forme de 2 caractères hexadécimaux  $H_1H_2$  dont la signification est la suivante :

 $H_1H_2 = OO$  : cache fermé

 $H_1H_2$  = FF : cache ouvert

#### **11.1.4. Protocole de communication de la voie de supervision**

L'automate programmable Fics 10 possède donc une voie de communication série du type normalisé RS 232 C, permettant des échanges de données avec tout autre système muni d'une voie de communication compatible. En ce qui nous concerne, nous avons opté pour le micro-ordinateur APPLE IIe, qui outre son coût avantageux, offre de multiples possibilités de couplage. Nous reviendrons sur ce point au paragraphe 11.2.2.

Les échanges de données par la voie de supervision de I'automate sont bidirectionnels, celui-ci étant obligatoirement "l'esclave". Deux types de message peuvent lui être adressés dans le but, soit d'obtenir des données, soit de lui transmettre des données. La structure des messages échangés est décrite dans les paragraphes qui suivent.

# 11.1.4.1. Structure d'une séquence de requête de données

Une séquence de requête de données comporte le message de requête adressé à l'automate, et le message de réponse à la requête émis à la suite par l'automate [II.8]

Message de requête

Message de réponse à la requête

#### II.1.4.1.a. Structure d'un message de requête

Séquence de requête

Un message de requête est composé des éléments suivants :

Message requête

EOT : Etablissement de la communication Adresse Message requête proprement dit ENQ : Fin de la requête

EOT marque l'établissement de la communication. II est transmis sous le code ASCII du caractère "contrale D".

L'adresse est celle de l'automate Fics 10 concerné (adresse universelle "U"), plusieurs automates pouvant être connectés sur la ligne.

ENQ marque la fin de la requête (ENQuiry). Il est transmis sous le code ASCII du caractère "contrôle E".

Le message requête proprement dit est constitué d'un certain nombre de caractères permettant à l'automate d'identifier la requête [II-81. Nous donnons ci-après un exemple de message-requête pouvant être envoyé sur la voie de communication série du Fics 10.

Exemple : Supposons que l'on veuille connaître la température mesurée dans la boucle de régulation 2. Le message adressé à l'automate est transmis sous le code ASCII des caractères successifs suivants :

> $D^C$  (contrôle D) : EOT (établissement de la communication) <sup>U</sup>: Adresse de l'automate Fics 10 <sup>E</sup>: indique que la requête concerne les boucles de régulation ! : indique que la boucle concernée est la boucle 2 ! : indique que le paramètre demandé est la température mesurée

 $E^C$  (contrôle C) : ENQ (marque la fin de la requête).

Après réception d'un tel message, I'automate envoie en retour un message de réponse dont nous explicitons la structure au paragraphe suivant.

#### 1.1.4.l.b. Structure d'un message de réponse à une requête

Un tel message est constituée de la façon suivante :

STX: marque le début du message réponse Message réponse proprement dit Message de réponse à une requête  $\left\{\begin{array}{l} \mathsf{ETX:} \ \mathsf{margue} \ \mathsf{la} \ \mathsf{fin} \ \mathsf{du} \ \mathsf{message} \ \mathsf{régonse} \end{array}\right.$ **BCC** 

STX et ETX sont deux marqueurs délimitant le message de réponse proprement dit, (start of text - end of text). Ils sont représentés respectivement par le code ASCII des caractères "contrôle B" et "contrôle Cl'.

BCC (Block Check Character) est un caractère redondant résultant d'un calcul de parité verticale et permettant de vérifier que le message de réponse a été correctement reçu. (voir Annexe IV).

Le message réponse proprement dit est constitué d'un nombre de caractères propre au type de requête. Il reprend le message de requête proprement dit suivi des caractères constituant la réponse. Ces caractères représentent la grandeur demandée suivant les codes décrits aux paragraphes II.1.1. et II.1.2.

Exemple : Nous décrivons ci-après le message réponse retourné par l'automate au message requête décrit au paragraphe précédent :

 $B^C E::H_1H_2...H_8C^CH_9$ <br> $B^C$  (contrôle B) : STX (début du texte)

E!! : réplique .à la requête signifiant que les caractères qui suivent représentent la température mesurée sur la boucle 2

 $H_1H_2$  ...  $H_8$  : représente la valeur codée de la température  $C^{C}$  (contrôle C) : ETX (marque la fin du texte) H<sub>q</sub> : BCC (caractère de parité verticale).

Nous venons de décrire la structure des messages de requête et des messages de réponse associés permettant d'obtenir des informations de l'automate. L'autre type de message" que nous allons analyser maintenant permet de transmettre des informations à l'automate, donc de le programmer à partir du micro-ordinateur.

# 11.1.4.2. Structure d'une séquence de transmission de données à l'automate

Une séquence de transmission de données à I'automate comporte le message d'envoi des données, suivi du message d'acquittement ou de non-acquittement retourné par l'automate : [II.8]

Message d'envoi des données Séquence de transmission de données Message d'acquittement ou non

II.1.4.2.a. Structure d'un message d'envoi de données

For : Etablissement de la communication 1 Adresse EOT : Etablissement<br>
Adresse<br>
STX : début de texte<br>
Message de données p<br>
ETX : fin de texte Message d'envoi des données Message de données proprement dit<br>| ETX : fin de texte  $L$  BCC

L'établissement de la communication est obtenu par la transmission sous code ASCII du caractère "contrôle D" (EOT) suivi de l'adresse de l'automate, de la même façon que pour un message de requête.

Les indicateurs de début et de fin de texte (STX et ETX) délimitent le message de données proprement dit et c'est la transmission du caractère résultant du calcul de parité verticale (BCC) qui marque ici la fin du message.

Le message d'envoi des données proprement dit comporte un certain nombre de caractères permettant d'identifier la destination des données qui vont suivre (paramètre de boucle, cache de cellule, etc...). Leur signification est la même que pour les messages de requête [II.8]. Ils sont suivis des caractères de données représentant les grandeurs codées comme celles exposées aux paragraphes 11.1.1 et 11.1.2.

Nous donnons ci-dessous un exemple de message d'envoi de données visant à modifier la température de consigne de la boucle 3 :

> D' (contrôle D) : EOT (établissement de la communication) U : Adresse de I'automate Fics 10  $B^C$  (contrôle B) : STX (marque le début de texte) E : Indique que les données concernent les boucles

" : Indique que la boucle concernée est la boucle **<sup>3</sup> u** : Indique que le paramètre à modifier est la température de consigne.  $H_1H_2$  ...  $H_8$  : représentent la valeur codée de la température de consigne à donner à la boucle **3**   $C^{c}$  (contrôle C) : ETX (marque la fin de texte)  $H_0 : BCC.$ 

A la réception du message d'envoi de données, l'automate retourne un message indiquant qu'il a pris en compte ou non les données reçues.

# II.1.4.2.b. Structure du message de réponse à l'envoi de don itructure du<br>nées<br>comme des de la possibilité du proportion du proportion de la proportion de la possibilité du proportion de la

 ${\sf ACK/NAK}$  : acquittement/non acquittement Message de réponse  $\left\{ \begin{array}{l} \infty \text{ if } \mathcal{A} \text{ is a function of } \mathcal{A} \text{ is a function of } \mathcal{A} \text{ is a function of } \mathcal{A} \text{ is a function of } \mathcal{A} \text{ is a function of } \mathcal{A} \text{ is a function of } \mathcal{A} \text{ is a function of } \mathcal{A} \text{ is a function of } \mathcal{A} \text{ is a function of } \mathcal{A} \text{ is a function of } \mathcal{A} \text{ is a function of } \mathcal{A} \text{ is a function of } \mathcal{A} \text{ is a function of }$ 

"ACK" (acknowledgement) est l'indicateur d'acquittement, il signifie que le message a été compris par l'automate, il est représenté par le code ASCII du caractère "contrôle F". A l'inverse, "NAK" (non-acknowledgement) est l'indicateur de non-acquittement. Il signifie que le message n'est pas correct et que l'automate ne peut y donner suite. Il est représenté par le code ASCII du caractère "contrôle espace". Enfin "EOT" (contrôle D) marque ici la fin de la communication.

Nous possédons à présent tous les renseignements nécessaires à la construction des messages à adresser à l'automate et à l'interprétation des messages réponses correspondants. La deuxième partie de ce chapitre a pour objet de décrire les caractéristiques de la liaison série afin d'établir la compatibilité des signaux échangés entre l'automate et le micro-ordinateur, ainsi que la configuration du système adopté.

# **11.2. COUPLAGE DU BAT1 D'EPITAXIE AVEC LE MICRO ORDINATEUR APPLE II E**

#### **11.2.1. Liaison série automate Fics 10 et Apple IIe**

Afin de communiquer avec l'automate Fics 10 par la voie de communication série, le micro-ordinateur APPLE IIe est également équipé d'une carte d'interface série au standard RS 232 C. L'automate et le microcalculateur sont équipés tous deux du connecteur 25 broches standard et les connections réalisées sont représentées sur la figure II.1.

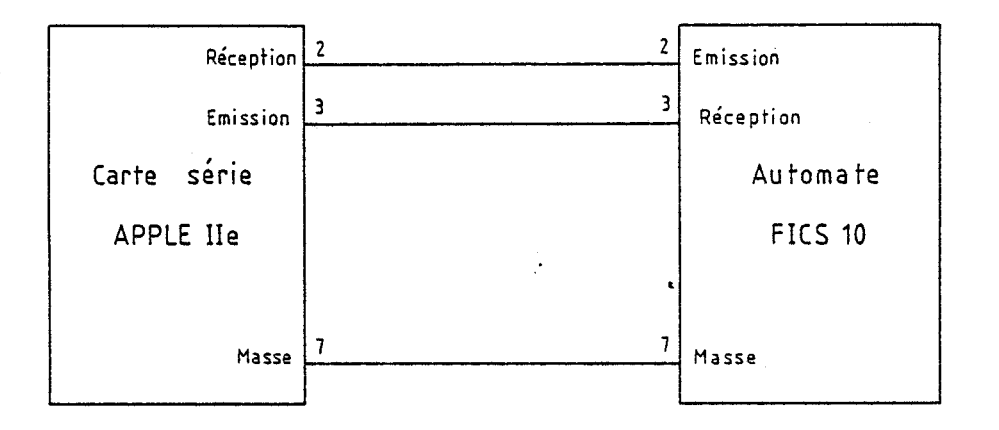

Figure II.1 : Liaison Apple IIe-Fics 10.

La liaison à réaliser est des plus simples puisque trois conducteurs suffisent pour assurer la communication bidirectionnelle. Deux lignes sont utilisées pour la transmission des données dans l'une et l'autre directions, la troisième étant la ligne commune (masse).

Chaque caractère transitant sur les lignes de transmission de données est émis sous forme de 10 bits (états logiques successifs O ou 1). Un exemple de transmission d'un caractère est représenté sur la figure 11.2.

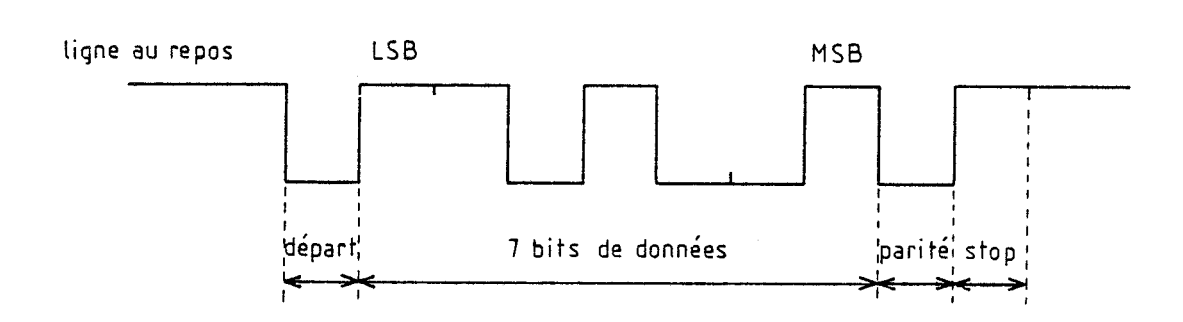

 $-116 -$ 

*Figrne* **1** 1.2 : **Exemple de &-on** *~é/tie* **d un cartac&e.** 

Le premier état correspond au "bit de départ" dont l'état logique est zéro. Ce bit de départ est unique dans le cas du Fics 10. Il précède immédiatement la transmission des bits de données correspondant au code ASCII du caractère transmis, (ici 7 bits), le bit de poids le plus faible étant transmis d'abord, puis dans l'ordre des bits de poids croissant. Le neuvième état logique transmis correspond au bit de parité. Dans le cas du Fics 10, la parité fournie est une parité dite d'espace, c'est-à-dire que ce bit est toujours à i'état logique O. Enfin le dixième état correspond au "bit de stop" dont l'état logique est 1. Ce "bit de stop" est unique également dans notre cas. Il indique la fin de la transmission du caractère. La vitesse de transmission choisie est de 9600 Bauds, vitesse maximum possible pour l'automate.

Le nombre de bits de départ, le nombre de bits de données, la nature du bit de parité et le nombre de bits de stop sont imposés par l'automate Fics 10. La compatibilité de la carte d'interface du micro-ordinateur est donc assurée par le positionnement adéquat de micro-interrupteurs ou par programmation [II.9]. La vitesse de transmission est par contre déterminée par des micro-interrupteurs sur les deux appareils.

A l'issue de cette étude, nous sommes donc en mesure d'obtenir de l'automate ou de lui transmettre, des informations concernant les boucles de régulation de température, le temps écoulé et la position des caches de cellules. II en n'est pas moins intéressant de connaître plus précisément la température du substrat pendant la croissance (la mesure de I'automate est effectuée au niveau du porte-substrat), ainsi que la pression à l'intérieur de la chambre de croissance, et le cas échéant de réagir sur ces paramètres. Ces données n'étant pas prises en charge par I'automate, il apparaît donc indispensable pour une meilleure gestion du système, d'en assurer l'acquisition par le micro-ordinateur.

#### **11.2.2. Présentation de la configuration du système**

Le micro-ordinateur Apple IIe utilisé est équipé du microprocesseur 8 bits 6502 dont la capacité d'adressage est de 64 k.octets. L'une des caractéristiques les plus intéressantes présentées par ce micro-ordinateur réside dans ses possibilités d'extension de cartes périphériques. En effet, sa structure est telle que nous disposons sur la carte-mère de huit connecteurs d'extension. Certains de ces connecteurs sont déjà utilisés pour la configuration classique du système par :

- une carte contrôleur de lecteurs de disquettes ;
- une carte d'interface pour imprimante ;
- une carte d'extension de mémoire vive (64 Ko) ;
- éventuellement une carte de gestion d'écran couleur.

Les autres connecteurs restent disponibles pour des cartes particulières à chaque utilisateur. En ce qui nous concerne, nous y avons ajouté :

- une carte série réalisant le couplage avec l'automate Fics <sup>10</sup>;
- une carte aux normes IEEE permettant le contrôle d'un traceur de courbes ;
- une carte d'interfaçage des signaux de mesure de la température du substrat et de mesure des pressions.

Pour effectuer la mesure de température du substrat, nous disposons d'un pyromètre infrarouge (voir paragraphe 1.2.2) muni de sorties numériques au code BCD. Les alimentations de jauge de pression et de pompe ionique délivrent par contre une tension de sortie analogique. Le développement d'une carte unique permettant d'interfacer ces signaux fait l'objet du chapitre suivant.

La figure 11.3 représente la configuration complète du système d'épitaxie avec ses diverses alimentations, de l'automate Fics 10, et du micro-ordinateur Apple IIe.

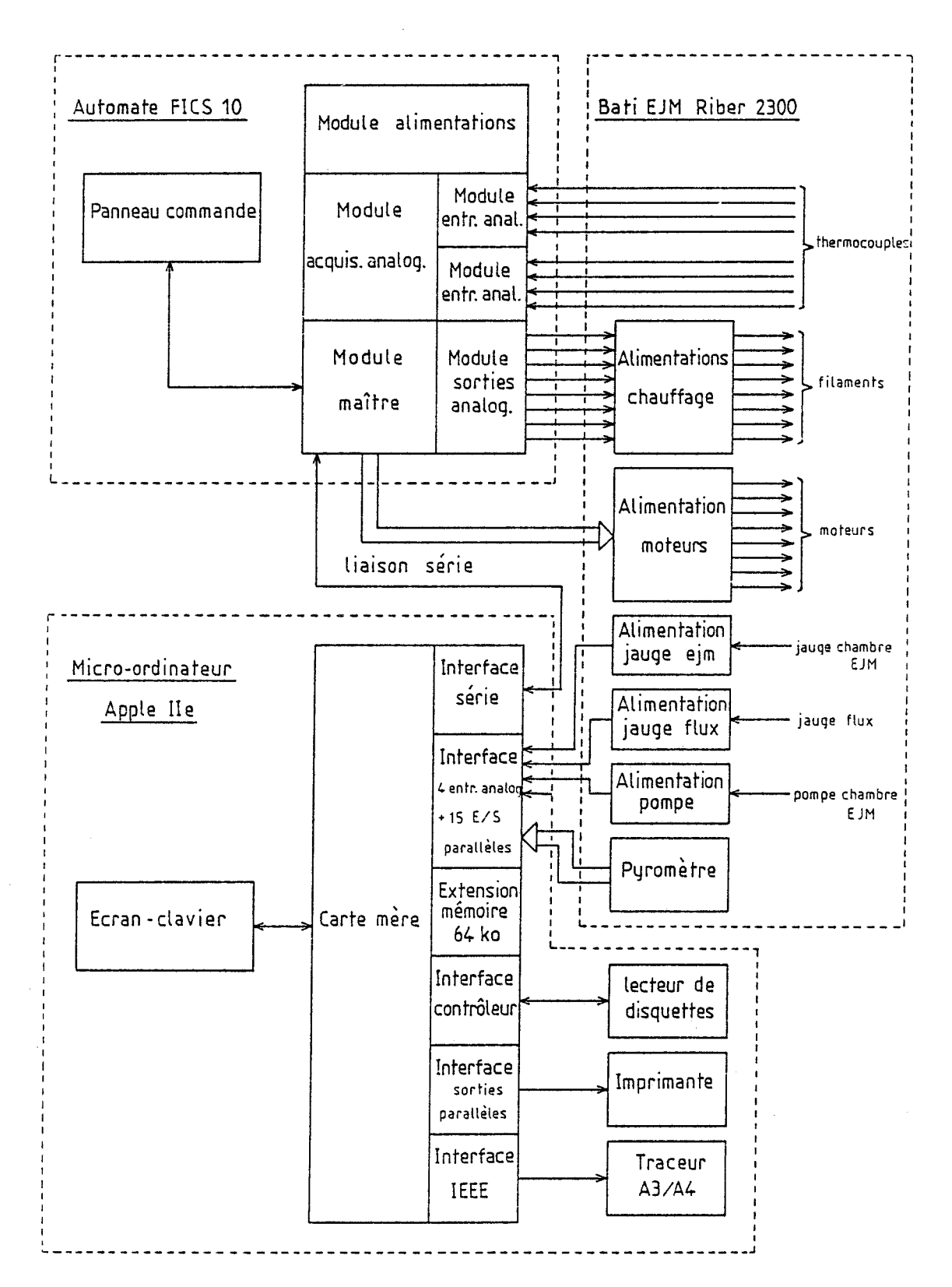

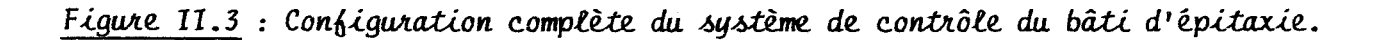

La régulation de température des cellules d'effusion ainsi que la gestion des caches de cellules sont assurées par l'automate, dont nous avons explicité le protocole d'échange de données par la voie de communication série dans la première partie de ce chapitre. Par ailleurs, le micro-ordinateur peut obtenir des informations supplémentaires, notamment la température précise du substrat, par l'intermédiaire d'une carte d'interface spécialisée.

Le système ainsi constitué permet d'acquérir de nombreuses données pendant la croissance, mais aussi de superviser l'automate pour une utilisation plus souple et plus sûre. Enfin, le stockage possible d'informations en mémoire de masse permet l'archivage et l'exploitation ultérieure de ces informations, caractéristiques de I'épitaxie élaborée.

# **CHAPITRE** II 1

# RÉALISATION D'UNE CARTE D'INTERFACE SPÉCIFIQUE

# **CHAPITRE III**

# **REALISATION D'UNE CARTE D'INTERFACE SPÉCIFIQUE**

Nous envisageons de connecter au micro-ordinateur :

- le pyromètre infrarouge de mesure de la température du substrat, qui comporte des sorties en code BCD (3x4 bits) ;

- la jauge-de mesure du vide dans la chambre de croissance :

- la jauge de mesure des pressions partielles ;

- le courant de la pompe ionique de la chambre de croissance : ces trois derniers appareils disposant chacun d'une sortie analogique.

Des cartes d'interface à entrées-sorties parallèles et des cartes d'acquisition de signaux analogiques existent dans le commerce, mais on dispose rarement de cartes d'interface combinant des entrées numériques et des entrées analogiques. Or il apparait indispensable d'utiliser judicieusement les emplacements restés disponibles sur la carte-mère en prévision des futurs développements possibles.

Nous nous proposons donc de réaliser une carte d'interface unique comportant deux ports de huit entrées-sorties parallèles destinés à l'interconnexion du pyromètre et comportant également quatre entrées analogiques.

# **111.1. PARTICULARITES DES EMPLACEMENTS POUR INTERFACES DE L'APPLE II€**

Les cartes d'interface pour I'APPLE IIE doivent être enfichables dans les connecteurs à cinquante contacts dorit est pourvue la carte-mère du micro-ordinateur. Chaque connecteur possède un numéro qui permet de connaître les adresses d'accès à la carte d'interface correspondante.

Les principaux signaux disponibles sur chaque connecteur sont les bus de données et d'adresses du microprocesseur, les signaux de lectureécriture des mémoires et les signaux d'horloge et de remise à zéro du microprocesseur. Nous disposons également de trois signaux plus particuliers, activés lorsque le microprocesseur fait référence à des adresses de mémoire réservées à l'usage des cartes d'interface [II.10].

#### **111.1.1. Espace de mémoire morte disponible par connecteur**

Chaque carte d'interface dispose d'un espace de 'mémoire morte de 256 octets dont l'adresse de base hexadécimale est CnOO, où n représente le numéro d'emplacement de la carte. Lorsque le microprocesseur fait référence à une adresse comprise entre CnOO et CnFF, le signal de sélection d'entrée-sortie ("I/O select") est active sur le connecteur n correspondant. Ceci permet par exemple de valider une mémoire morte localisée sur la carte d'interface sans avoir à réaliser de décodage particulier des adresses.

#### **111.1.2. Espace de mémoire vive disponible par connecteur**

De la même façon, chaque carte d'interface dispose d'un espace de mémoire vive de 16 octets dont l'adresse de base hexadécimale est CO80 + n0, où n représente le numéro d'emplacement de la carte. Lorsque le microprocesseur fait référence à une adresse comprise entre C080 + n0 et CO80 + nF, le signal de séiection d'interface ("Device select") est activé sur le connecteur n correspondant. Là aussi, ce signal permet d'adresser facilement un circuit spécialisé de l'interface comportant des registres à programmer.

# **111.1.3. Espace de mémoire morte disponible pour l'ensemble des interfaces**

Nous pouvons également disposer d'un espace adressahle de mémoire morte de 2 kilo-octets commutable pour l'ensemble des cartes d'interface. Cet espace est accessible à l'adresse de base hexadécimale C800. Le signal de décodage d'adresse correspondant ("I/O strobe"), permet de valider cet espace quel que soit l'emplacement de la carte. Si plusieurs cartes d'interface utilisent cet espace mémoire, il est alors indispensable de disposer d'un système de commutation par emplacement, faisant appel à un décodage plus ou moins complexe du bus d'adresses, afin de ne valider qu'une seule carte à la fois.

La figure 111.1 résume l'affectation de l'espace mémoire réservé aux connecteurs pour cartes périphériques.

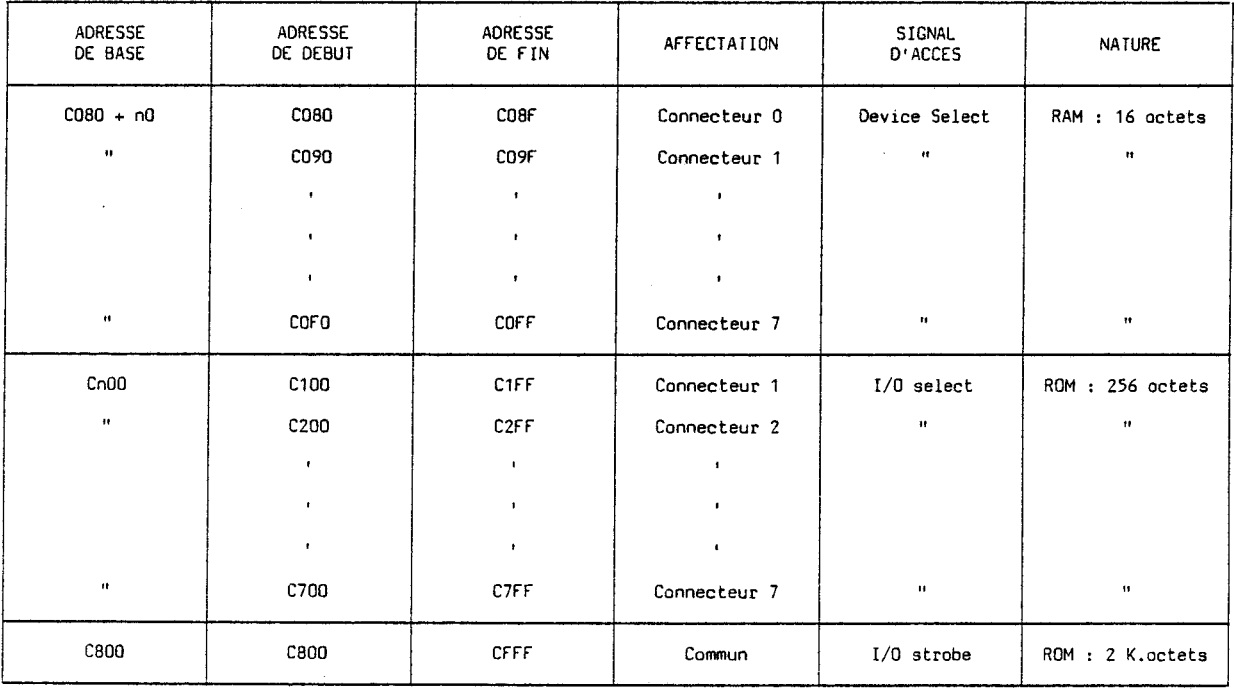

**Figure 111.1** : Absectation de l'espace adressable CO80-CFFF aux divers connecteurs de *cartes périphériques*.

Compte-tenu des signaux à interfacer et des possibilités d'adressage offertes au niveau de ces connecteurs de cartes, nous avons choisi d'utiliser le circuit d'interface universel VIA 6522 pour connecter le pyromètre et le convertisseur analogique-digital AD 7582 pour connecter les signaux analogiques. La description de ces circuits fait I'cbjet des paragraphes suivants.

#### 111.2. DESCRIPTION **DU** CIRCUIT D'INTERFACE VIA 6522

Nous ne prétendons pas reproduire ici la notice du fabricant qui occupe plus de vingt pages mais simplement donner une description succinte de ce circuit complexe permettant de comprendre l'utilisation particulière que nous en faisons. Le schéma synoptique du circuit est représenté figure III.2 [II.11].

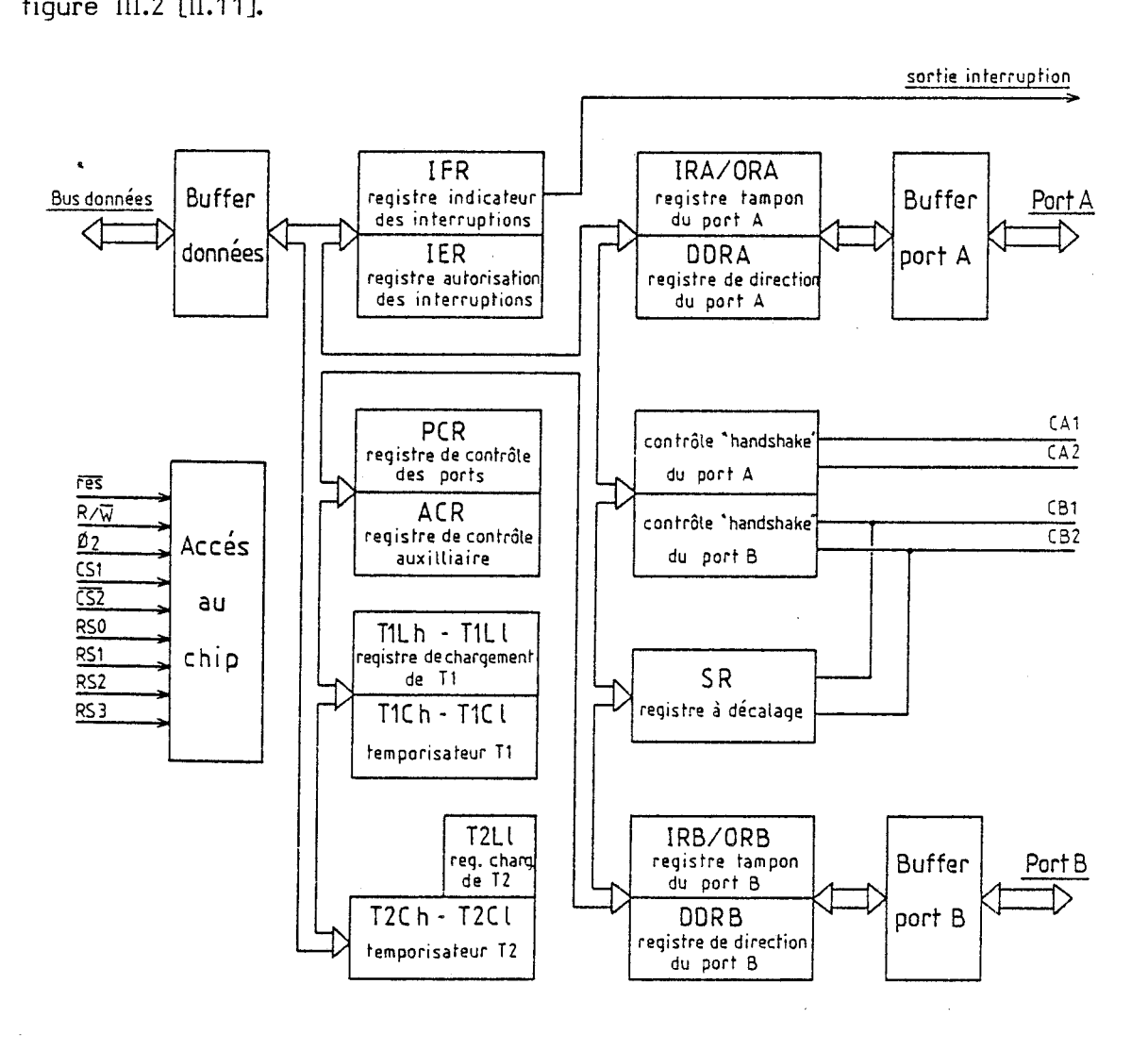

Figure III.2 : Schéma synoptique du circuit VIA 6522.

#### **111.2.1. Accès au circuit et ses différents registres**

L'accès au circuit est conditionné par les entrées de sélection CS1 et CS2. Nous reviendrons sur les conditions d'accès au circuit au paragraphe III-4. Cet accès est synchronisé par le signal d'horloge  $\Phi$  2, ainsi que par le signal de lecture-écriture  $R/\overline{W}$  du microprocesseur. Le fonctionnement général du circuit est contrôlé par I'intermédiaire de 16 registres dont l'adressage est obtenu par les entrées de sélection des registres RSO à RS3.

#### **111.2.2. Contrôle des ports périphériques PA et PB**

Les ports périphériques PA et PB comportent chacun 8 lignes bidirectionnelles, c'est-à-dire que chacune d'elles peut être programmée indépendamment en entrée ou en sortie par I'intermédiaire des registres de direction DDRA pour le port A et DDRB pour le port B. Un registretampon d'entrée-sortie (IRA/ORA pour le port A et IRBJORB pour le port B) en liaison avec le bus de données du microprocesseur permet de lire ou d'écrire l'état du port correspondant.

A chacun des ports périphériques PA et PB sont également associées deux lignes de contrôle (CAI, CA2 et CBI, CB2) pouvant fonction- **<sup>1</sup>** ner en entrées d'interruption ou en sorties de synchronisation. Le fonctionnement de ces lignes de contrôle est déterminé par la programmation du registre de contrôle des périphériques PCR.

Remarquons que les lignes de contrôle CB1 et CB2 sont aussi connectées au registre à décalage SR. En effet, un mode de transmission ou de réception de données en série est possible par les lignes CE31 et CB2. Nous n'utiliserons pas cette particularité pour notre application.

#### **111.2.3. Contrale des temoorisateurs** Tl **et** T2

Le circuit comporte également deux compteurs-temporisateurs de 16 bits Tl et T2. Ces temporisateurs peuvent fonctionner en mode monostable, multivibrateur ou compteur d'évènements. Leur fonctionnement est programmé par l'intermédiaire du registre de contrôle auxilliaire ACR. Le
temporisateur Tl comporte 2 registres de chargement (octet faible et octet fort) et 2 compteurs (poids faible et poids fort). Le temporisateur T2 comporte un seul registre de chargement de poids faible et 2 compteurs (poids faible et poids fort), le chargement de l'octet de poids fort se faisant directement dans le compteur de poids fort, simultanément avec le transfert du contenu du registre de chargement de poids faible dans le compteur correspondant.

#### **111.2.4. Résumé des registres internes**

Le circuit VIA 6522 possède donc au total seize registres internes accessibles en écriture ou en lecture suivant leur rôle. Leur accès est contrôlé par l'intermédiaire des quatres lignes d'adresses RSO **2** RS3.

La figure 111.3 résume la fonction des différents registres en écriture et en lecture, ainsi que leurs adresses respectives.

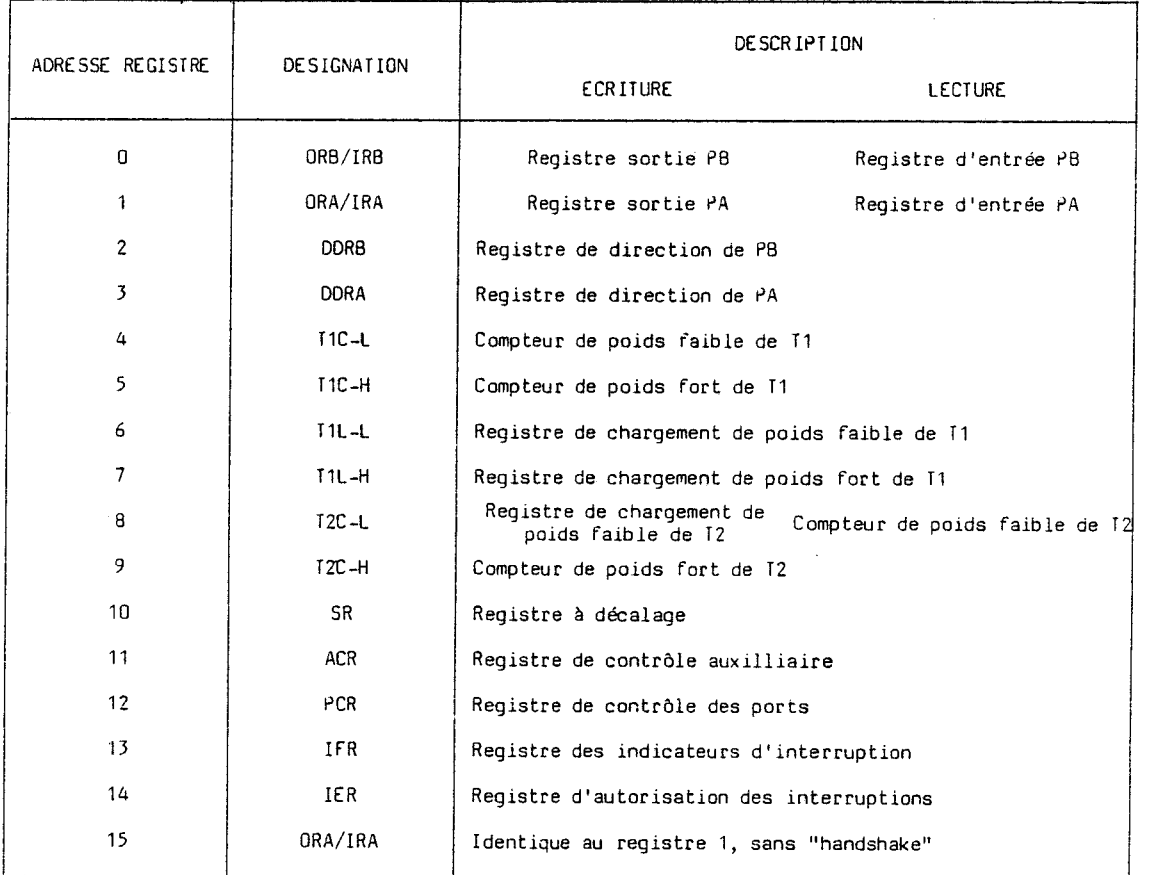

Figure III.3 : Fonction des registres du circuit VIA 6522.

# **111.3. DESCRIPTION DU CIRCUIT DE CONVERSION ANALO-GIQUE DIGITALE AD 7582**

Le convertisseur analogique-digital AD 7582 est un convertisseur monolithique 12 bits à approximations successives possédant 4 entrées analogiques multiplexées. Le temps de conversion est d'environ 100 microsecondes. Le schéma synoptique est représenté figure III.4 [II.12].

#### **111.3.1, Accès au circuit et déclenchement des conversions**

L'accès au circuit est déterminé par l'entrée de sélection  $\overline{\text{CS}}$ (chip select) suivant les conditions développées au paragraphe 111-4. Cet accès est synchronisé soit par un signal d'écriture  $\overline{\text{WR}}$  ou un signal de lecture  $\overline{\text{RD}}$ , ces signaux doivent être générés à partir du signal de lecture-écriture  $R/\overline{W}$ du microprocesseur.

L'entrée analogique sur laquelle la conversion est déclenchée (Ain O à Ain *3),* est déterminée par un registre tampon d'adressage, accessible par les lignes A0 et Al. L'écriture dans ce registre déclenche simultanément la conversion.

# **111.3.2. Lecture du résultat de la conversion analogique/digitale**

Le résultat de conversion est présent sur 12 bits aux entrées des "buffers" dont les sorties possèdent *3* états. Les 8 bits de poids faibles sont connectés directement sur le bus de données du microprocesseur et sont accessibles en lecture lorsque I'entrée de sélection de poids "BYSL" est à zéro. Les 4 bits de poids forts sont connectés aux 4 bits de poids faibles du bus de données et sont accessibles en lecture lorsque I'entrée de sélection de poids "BYSL" est cette fois à 1. La lecture du mot de 12 bits s'effectue donc en 2 fois, I'entrée de sélection de poids "BYSL" pouvant être considérée comme une troisième entrée d'adresse avec A0 et Al.

Par ailleurs, lorsque I'entrée de sélection "BYSL" est à 1 (lecture des 4 bits de poids forts), le bit de poids le plus fort (MSB) est un indicateur de fin de conversion, permettant ainsi de tester celle-ci par

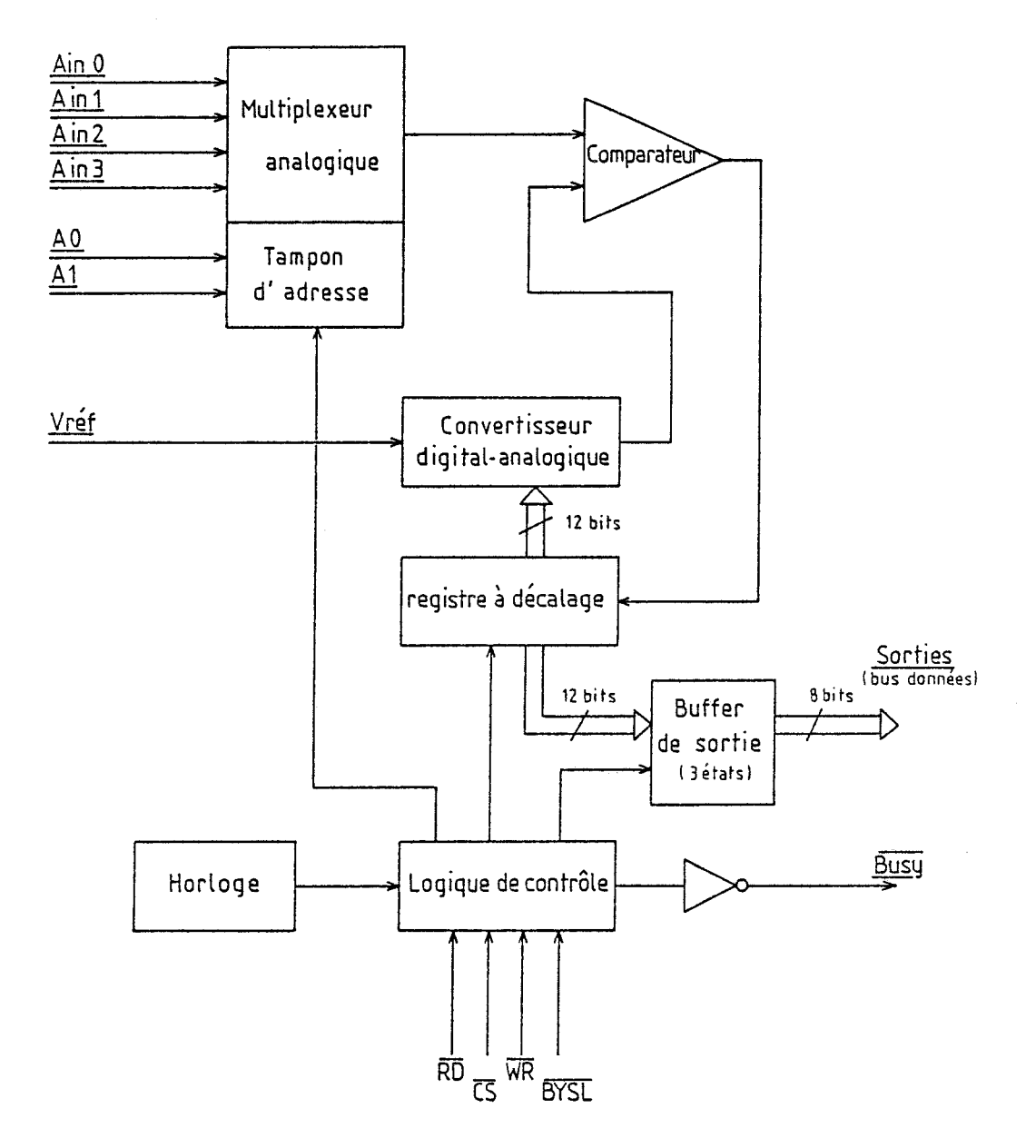

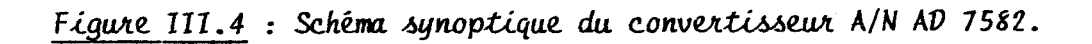

programme avant d'effectuer l'acquisition définitive du résultat. Remarquons qu'un signal de fin de conversion ("busy") est également disponible et peut être connnecté sur l'entrée d'interruption du microprocesseur.

#### **111.3.3. Résumé des fonctions par adresse**

Le tableau de la figure 111.5 résume les différentes fonctions obtenues suivant l'état des *3* lignes d'adresses BYSL, Al, AO.

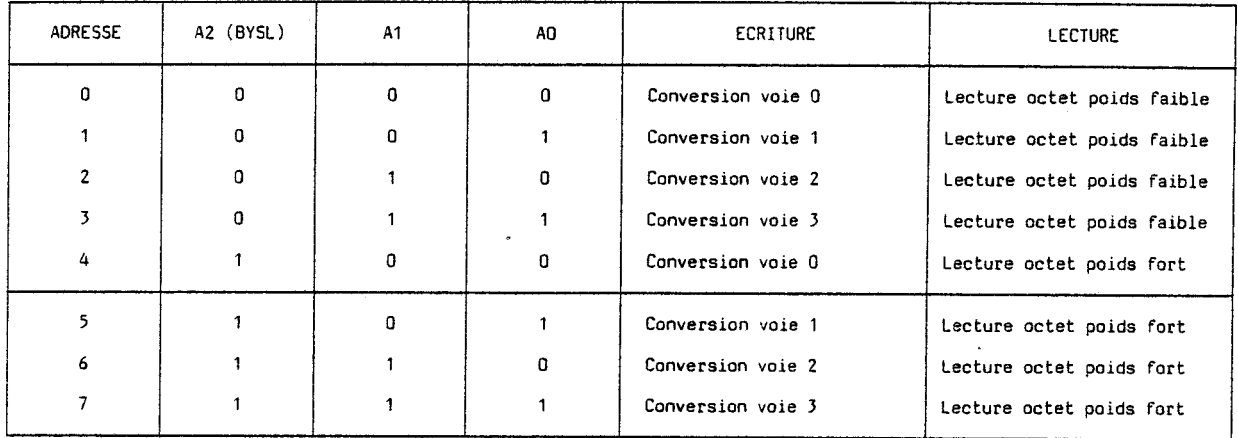

# Figure III.5 : Fonction des registres du convertisseur.

Nous constatons que pour obtenir toutes les fonctions prévues, il nous faut disposer de 5 adresses  $(0 \text{ à } 4)$  au minimum. Si les adresses 5 à 7 ne sont pas utilisées par ailleurs, nous pouvons connecter l'entrée de sélection de poids "BYSL" directement à la ligne d'adresse A2 du microprocesseur, ce ntree d<br>|icropro<br>41.40) qui évite le décodage plus précis de celle-ci  $(BYSL = A2.A1.A0)$ , mais dans ce cas  $(BYSL = AZ)$ , le nombre d'adresses immobilisées est porté à 8.

Le circuit d'interface VIA 6522 nécessite donc 16 adresses pour l'accès à ses différents registres et le circuit de conversion analogiquedigital en utilise 8. Il nous faut maintenant implanter ces adresses dans le plan mémoire du micro-ordinateur.

Nous avons vu au paragraphe 111.1.2. et figure 111.1 que nous disposons seulement de 16 adresses de mémoire vive par carte d'interface. La carte que nous nous proposons de réaliser devrait occuper 24 adresses de mémoire vive. Partant du principe que les deux circuits (interface VIA et convertisseur) ne peuvent être adressés en même temps par le microprocesseur, l'idée est d'utiliser une bascule permettant d'activer soit l'un, soit l'autre et réutiliser ainsi les mêmes adresses, ce qui permet de doubler fictivement le nombre des adresses réellement disponibles. Il reste à déterminer le moyen d'agir sur cette bascule et à préciser les critères d'action.

Nous disposons également d'un espace de mémoire morte de 256 octets (paragraphe  $III.1.1$ ), que nous utilisons pour implanter sur la carte des programmes de gestion des circuits en langage binaire. Ces programmes binaires utilisables depuis un programme BASIC ont pour objet de faciliter la tache du programmeur-utilisateur qui ne connait pas nécessairement le fonctionnement détaillé de l'interface. Si nous réservons la première moitié de cet espace-mémoire à l'utilisation du convertisseur et l'autre moitié à l'utilisation de l'interface VIA, nous pouvons imaginer un décodage d'adresses à l'intérieur de cet espace, tel que toute référence de la part du microprocesseur à une adresse contenue dans la première moitié commute la bascule dans la position "sélection convertisseur". De même, toute référence de la part du microprocesseur à une adresse contenue dans la seconde moitié de l'espace de mémoire morte, commuterait la bascule dans la position "sélection interface VIA". Le principe d'une telle commande de la bascule est représenté sur la figure 111.6.

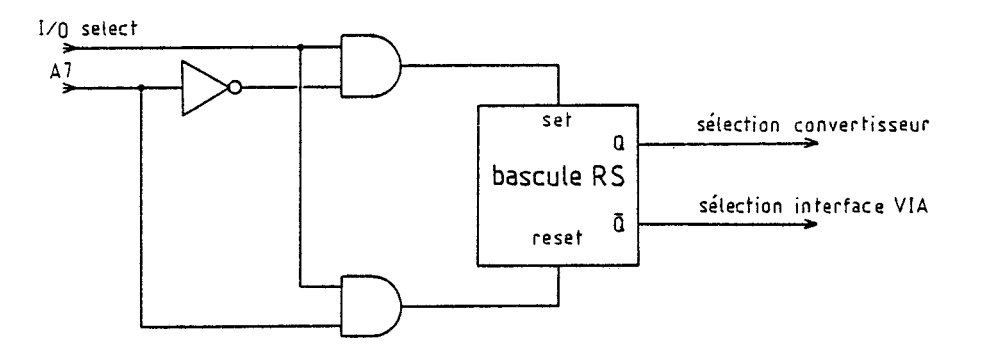

*Figure 111.6 : Principe de commutation de l'espace adressable en mémoire* **vive.** 

La bascule est mise à 1 (sélection du convertisseur analogique digital) lorsque "I/O select" = 1 et  $A7 = 0$ . Nous avons vu au paragraphe 111.1.1. que le signal "I/O select" était égal à 1 pour toute adresse référencée par le microprocesseur comprise entre CnOO et CnFF (espace de mémoire morte réservée à l'interface d'emplacement n). Par ailleurs, le bit d'adresse A7 est égal à zéro pour toute adresse référencée dont les octets de poids faible sont compris entre 00 et 7F. Par conséquent, la bascule est mise à 1 lorsque le microprocesseur fait référence à une adresse quelconque comprise entre CnOO et Cn7F, ce qui correspond bien à la première moitié de l'espace de mémoire morte réservé à la carte d'interface d'emplacement n. De même, la bascule est mise à zéro (sélection du circuit interface VIA) lorsque "I/O select" =  $1$  et  $A7 = 1$ , ce qui est le cas pour toute adresse référencée par le microprocesseur, comprise entre Cn80 et CnFF, seconde moitié de l'espace de mémoire morte.

En prenant en compte ces considérations d'adressage des circuits, nous pouvons alors envisager la mise au point d'une carte d'interface spécifique comportant le circuit d'interface VIA 6522 et le convertisseur<br>analogique-digital AD 7582.

# **111.5. DESCRIPTION DE LA CARTE D'INTERFACE REALISEE**

Le pyromètre infrarouge installé sur le bâti d'épitaxie, possède une sortie codée BCD (paragraphe 1.2.2.). La gamme de température mesurée et la précision de l'appareil sont telles que celui-ci comporte trois chiffres significatifs, ce qui entraîne en sortie un mot binaire de 12 bits. Nous utilisons les deux ports d'entrées-sorties de 8 bits du circuit d'interface VIA 6522 à cet usage. Ce circuit comporte en outre deux temporisateurs 16 bits qui seront utilisés ultérieurement pour l'acquisition des données.

La carte d'interface comporte également le circuit convertisseur analogique-digital à 4 voies AD 7582 permettant de connecter les jauges Bayard-Alpert de mesure de vide. Les adresses des registres du circuit d'interface VIA et celles des registres du convertisseur sont respectivement comprises entre  $C080 + n0$  et  $C08F + n0$  (16 adresses) et entre  $C080 + n0$  et CO87 + nO (8 adresses). Rappelons l'hypothèse qu'un seul des deux circuits est activé à la fois.

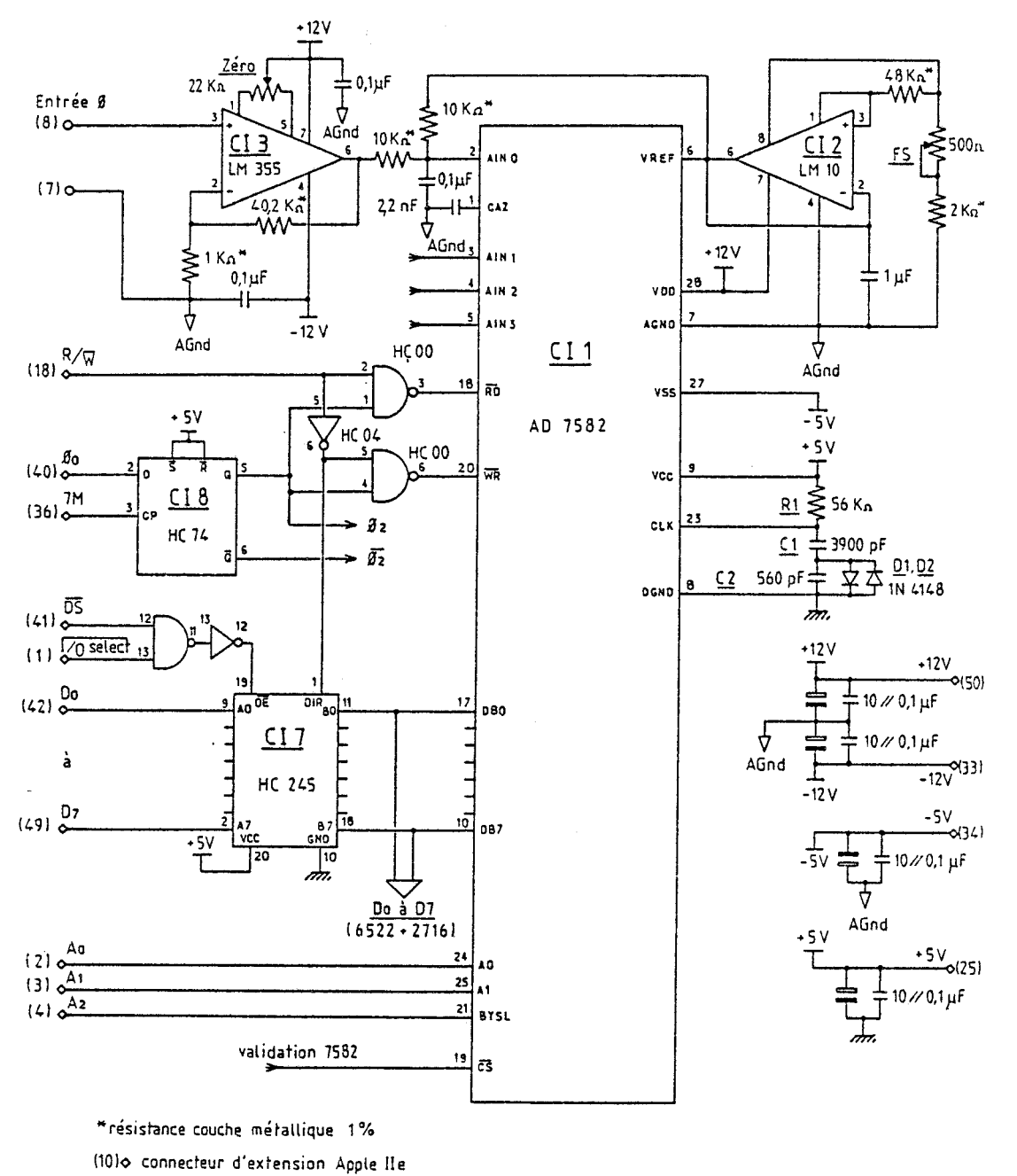

O connecteur sortie carte interface

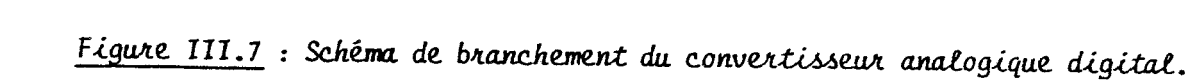

Enfin une mémoire morte de 256 octets est implantée aux adresses CnOO à CnFF, elle comporte des programmes binaires facilitant l'utilisation de la carte. L'accès à la première moitié Cn00 à Cn7F a en même temps pour effet de valider le circuit convertisseur, alors que l'accès à la seconde moitié Cn80 à CnFF a pour effet de valider le circuit d'interface VIA.

Les schémas de détail de la carte réalisée sont représentés sur les figures 111.7, 111.9 et 111.10.

# III.5.1. **Mise en oeuvre du convertisseur analogique-digital**

L'alimentation du circuit AD 7582 nécessite trois tensions : + 12 volts, - 5 volts pour la partie analogique et + 5 volts pour la partie digitale. L'alimentation des amplificateurs d'entrée requiert en outre une tension de - 12 volts. Ces quatre tensions d'alimentation sont disponibles sur le connecteur du micro-ordinateur, elles sont filtrées à l'entrée de la carte d'interface et au niveau des circuits analogiques en fonction de l'implantation sur la carte.

La tension de référence de 5 volts est fournie au convertisseur par le circuit spécialisé CI2 (LM 10). Cette tension est ajustable et permet ainsi le réglage de la pleine échelle du convertisseur. L'excursion de tension nominale sur les entrées du convertisseur connecté en mode bipolaire est de - 5 volts à + 5 volts. La tension dont nous disposons en sortie des jauges étant de 120 millivolts, les amplificateurs CI3 à CI6 ont un gain de 41,5. Un réglage du zéro est prévu sur chacun des quatre amplificateurs. (Afin de ne pas surcharger le schéma, les amplificateurs CI4 à CI6 ne sont pas représentés, leur branchement étant identique à celui de CI3).

Le convertisseur opère avec son horloge interne, seuls les composants RI, Cl, C2, Dl, D2 sont à ajouter pour un fonctionnement correct. Dans ces conditions, le temps de conversion est d'environ 125 microsecondes.

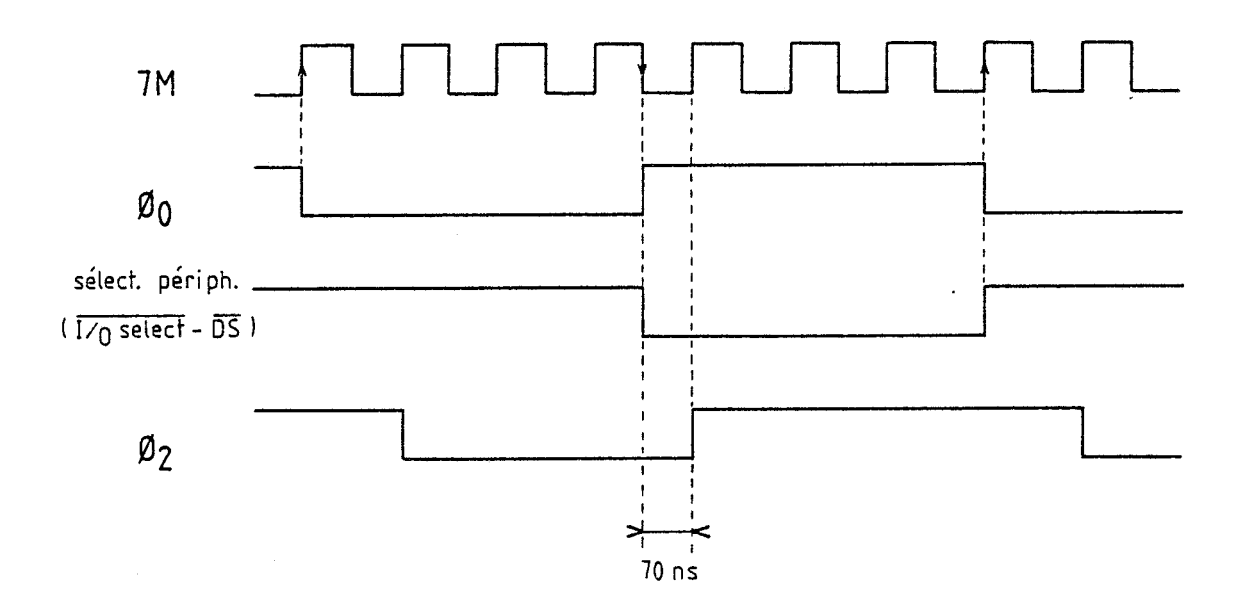

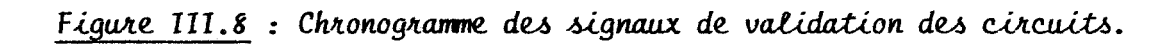

 $\sim$ 

La sortance du bus de données disponible sur le connecteur de la carte-mère étant seulement de 1 charge (TTL série LS), un "huffer" bidirectionnel à 3 états CI7 doit être prévu. Les sorties de ce "buffer" sont connectées au convertisseur, mais aussi au circuit d'interface VIA et au connectées au convertisseur, mais aussi au circuit d'interface VIA et au<br>circuit de mémoire morte, elles sont activées par l'intermédiaire du signal<br>"DS" (adressage espace mémoire vive) ou du signal "I/O select" (adressage espace mémoire morte). La direction du "buffer" est déterminée par le signal de lecture-écriture "R/W" du microprocesseur.

Les entrées d'adresses A0 et Al ainsi que l'entrée de sélection de l'octet lu "BYSL" sont connectées respectivement aux signaux AO, Al, A2 du bus d'adresses comme prévu au paragraphe 111.3.3. Enfin, le signal de  $s$ élection du circuit  $\overline{CS}$  est fourni par le système de commutation d'adresses de mémoire vive représenté sur la figure III.10.

Les signaux de sélection de l'octet lu et du circuit (BYSL et - CS) doivent être présents 50 ns avant le signal de lecture "RD" du con-CS) doivent être présents 50 ns avant le signal de lecture "RD" du convertisseur. Or le circuit n'étant validé (entrée CS) que pendant la phase active de l'horloge  $\Phi_0$  par les signaux de sélection de périphériques "DS" "I/O select" délivrés sur le connecteur d'extension de l'Apple (voir schéma de la figure III.10), il est donc nécessaire de générer un signal  $\Phi$ <sub>2</sub> de validation de la lecture du circuit, synchrone de  $\Phi_{\text{o}}$  et retardé d'au moins 50 ns par rapport à celui-ci. Ceci est ohtenu par l'intermédiaire de la bascule D (CI8) dont la fréquence horloge de 7,13 MHz est un multiple de celle de \$<sub>o</sub>. On obtient ainsi le signal  $\Phi_2$  retardé d'environ 70 ns par rapport au signal de validation du circuit comme le montre le chronogramme de la figure 111.8.

## 111.5.2. Mise en oeuvre du circuit d'interface **VIA** 6522

Le schéma de détail de la figure 111.9 montre la mise en oeuvre relativement simple du circuit.

Les 4 entrées RSO à RS3 sont connectées respectivement aux signaux A0 à A3 du bus d'adresses. Conjointement l'entrée de sélection CS2 du chip, connectée au signal de sélection de mémoire vive **6?** permet l'adressage des 16 registres du circuit. Le signal de sélection du chip CS1

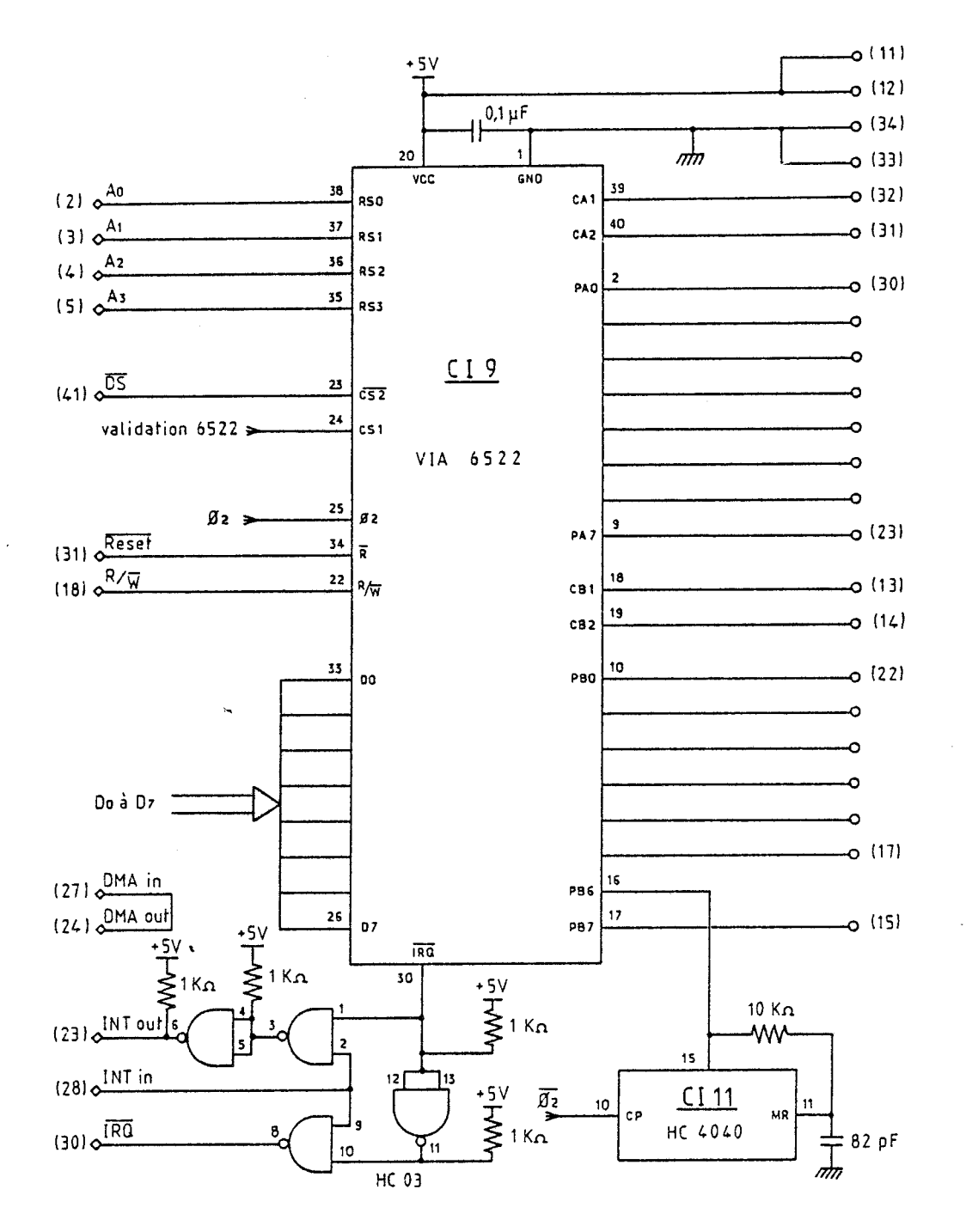

o(2) connecteur d'extension Apple IIe o (11) connecteur sortie carte interface

Figure III.9 : Schéma de branchement du circuit VIA 6522.

est fourni par le système de validation représenté sur la figure 111.10 et permet l'adressage alterné de l'interface VIA ou du convertisseur.

Les entrées de données sont connectées aux "buffers" CI7. Comme pour le convertisseur, les signaux de validation du circuit (CS2 et CSI) devant être présents avant le front montant du signal de synchronisation  $\Phi_2$ , c'est ce même signal retardé de 70 ns par rapport à  $\Phi_0$  qui est utilisé.

Les deux ports d'entrées-sorties PA et PB sont réunis au connecteur 34 contacts de sortie de la carte (connecteur câble en nappe). Nous pouvons remarquer que l'entrée-sortie PB6 n'est pas réunie à ce connecteur, mais à la sortie du diviseur de fréquence CI11. En effet, ce signal dont la fréquence est de 1 KHz est utilisé pour I'incrémentation du temporisateur T2, par l'intermédiaire de PB6, le temporisateur T1 est par contre incrémenté obligatoirement par le signal **0** (fréquence 1,023 MHz).

La sortie d'interruption du circuit VIA (IRQ) est transmise à l'entrée d'interruption masquable du microprocesseur (fonction "ou câblé" au niveau de la broche 30 du connecteur périphérique), si I'entrée de chaînage des interruptions "INT IN" n'est pas activée. En effet, la sortie "INT OUT" de chaque connecteur périphérique va à I'entrée "INT IN" du connecteur de numéro immédiatement inférieur, réalisant le chaînage prioritaire entre les cartes périphériques [II.lO]. La sortie "INT OUT" doit donc inhiber les interruptions sur les cartes de rangs inférieurs si I'entrée "INT IN" est active, ou si une interruption est demandée au niveau de la carte. La priorité va donc de la carte de numéro 7 à la carte de numéro 1.

#### 111.5.3. Mise en oeuvre de la mémoire morte

#### 111.5.3.1. Implantation du **circuit**

Nous utilisons un circuit de mémoire morte effaçable aux ultraviolets, de capacité 2K octets et dont le prix est extrêmement bas (type 2716) (11.131. Le schéma de branchement est représenté sur la figure 111.10.

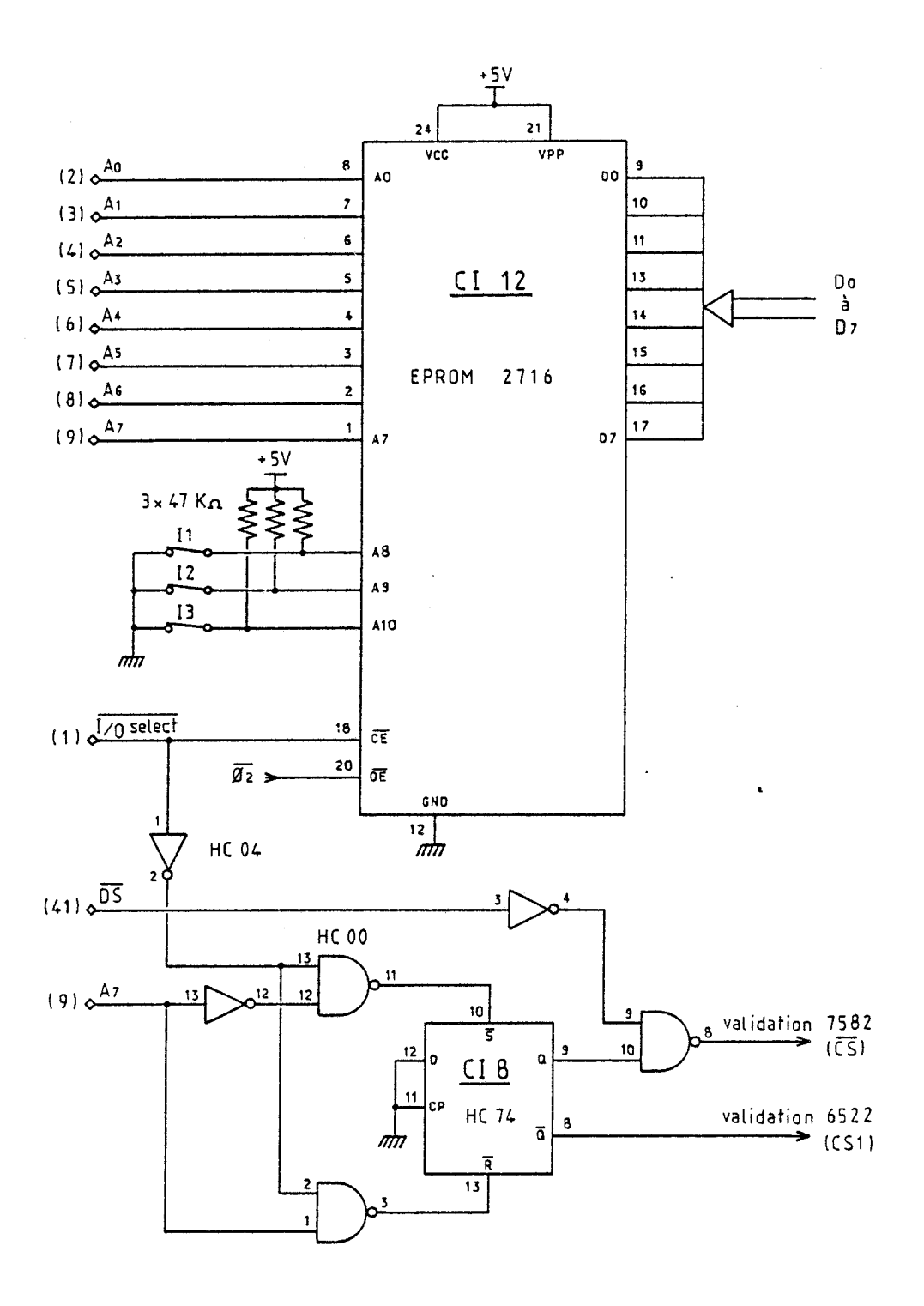

◇(2) connecteur d'extension Apple IIe

Figure III.10 : Schéma de branchement de l'EPROM et des circuits de validation.

Les entrées-sorties de données sont connectées aux amplificateurs de bus CI7 (voir figure 111.7) comme précédemment. Les entrées d'adressage A0 à A7 sont réunies respectivement aux adresses A0 à A7 du bus du microprocesseur. Cette disposition ne permet d'adresser que les *256*  octects dont nous avons réellement besoin (paragraphes III.1.1. et III.4). Des micro-interrupteurs sont connectés sur les entrées A8 à A10 et permettent en fonction de leurs positions, l'adressage des autres blocs de *256* octets. Ces blocs peuvent ainsi être utilisés pour des programmes d'autotests de la carte, ou des programmes répondant à d'autres applications. Le circuit est validé sur son entrée "CE" par le signal "I/O select", l'implantant ainsi aux adresses hexadécimales CnOO à CnFF, tandis que l'entrée de validation des sorties de données " $\overline{OE}$ " est synchronisée par le signal  $\Phi_2$ .

Enfin, la bascule CI8 de la figure 111.10 et ses circuits annexes permettent la validation soit du convertisseur, soit de I'interface VIA à partir des signaux "I/O select" et "A7", comme décrit au paragraphe 111.4 et figure III.6.

#### **111-5.3.2.** Programme développé en mémoire morte

Le programme résidant en mémoire morte occupe donc *256*  octets situés aux adresses CnOO à CnFF. Afin de pouvoir fonctionner quel que soit le numéro n du connecteur occupé, ce programme ne doit pas utiliser de saut à une adresse absolue à l'intérieur de lui-même, mais uniquement des branchements à adressage relatif.

D'autre part, afin d'accéder aux registres de programmation de I'interface VIA ou du convertisseur, situés à partir de l'adresse de base C080 + n0, le programme doit d'abord effectuer la recherche du numéro de connecteur n occupé par la carte.

# a) Déclenchement et lecture du convertisseur

L'organigramme est représenté sur la figure 111.11. Le programme fait appel à un sous-programme situé en mémoire morte de 1'Apple qui effectue la sauvegarde des registres du microprocesseur [II.10], puis il

 $-140 -$ 

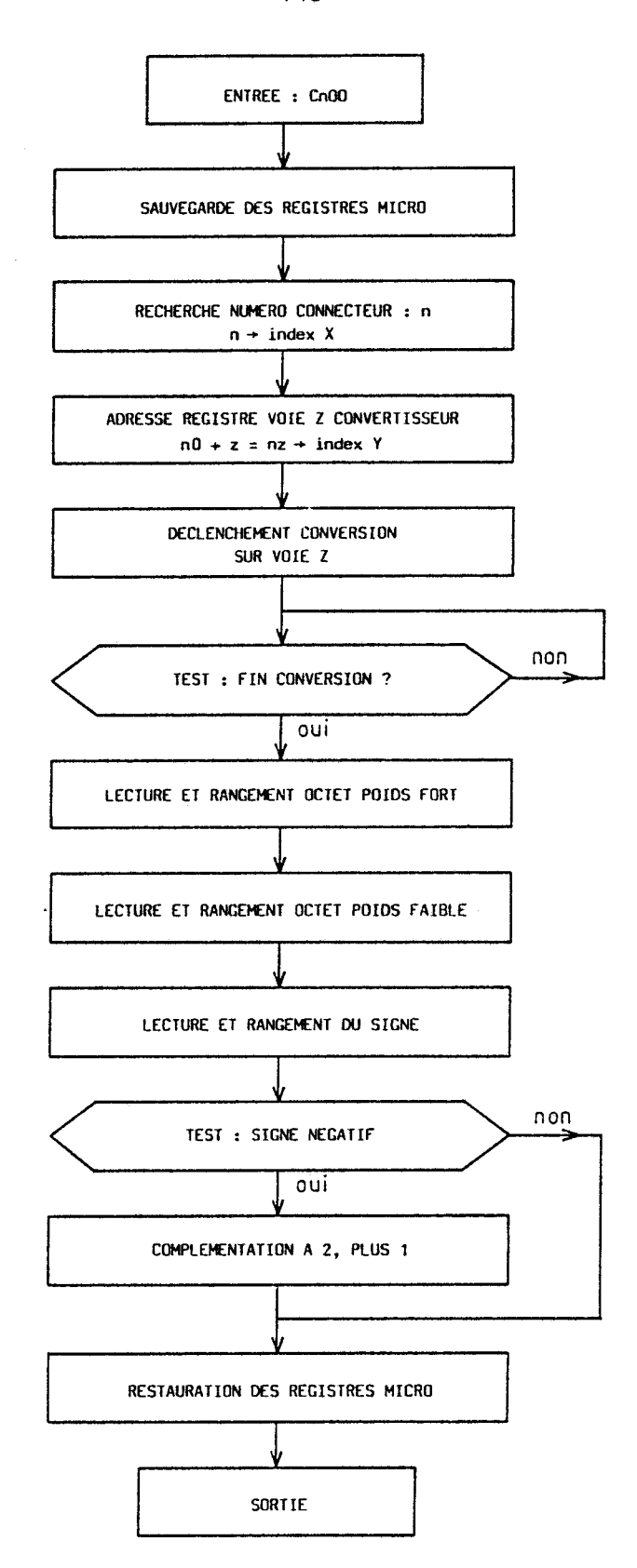

Figure III.11 : Organigramme du programme de gestion du convertisseur.

الم التي المدين التي التي التي التي تتم تعالى التي يتم <mark>من مجموعة التي التي التي تتم التي ت</mark>

recherche le numéro de connecteur n de la carte et le place dans l'index X. Ce numéro, encore présent dans l'accumulateur est ensuite décalé 4 fois à gaucne pour obtenir no, valeur à additionner à l'adresse de base CO80 pour obtenir I'adresse de base des registres du convertisseur. A cette valeur on ajoute z, numéro de la voie analogique à déclencher, stockée à l'adresse de mémoire temporaire 478 + n depuis le programme utilisateur. On obtient alors nz que l'on place dans l'index Y. Ces valeurs placées dans les registres X et Y du microprocesseur permettent ensuite d'accéder par adressage absolu indexé :

- soit aux adresses de mémoire temporaires comme 0478 + <sup>n</sup> (index X) ;

- soit aux adresses des registres du convertisseur CO80 + nz (index Y) ;

à partir des adresses de base respectives 0478 et C080, indépendantes du numéro de connecteur et du registre adressé.

Par écriture à I'adresse concernée, la conversion est alors déclenchée sur la voie analogique de numéro z. Une boucle de lecture de l'octet de poids fort est effectuée (à l'adresse CO84 + nz), jusqu'à détecter la fin de la conversion (test du bit de poids le plus fort).

Lorsque le test est positif, on effectue à nouveau la lecture de l'octet de poids fort dont on ne conserve que les **3** bits significatifs par masquage dans l'accumulateur, et on sauvegarde le résultat à une adresse mémoire temporaire. De la même façon, on effectue la lecture et le rangement de l'octet de poids faible, puis du signe (4e bit de l'octet de poids fort).

Si la conversion a donné un résultat négatif, on effectue la soustraction de chacun des octets avec zéro (ce qui équivaut au complément à 2, plus 1) de façon à ce que l'utilisateur puisse exploiter directement la valeur décimale des octets de poids fort et de poids faible.

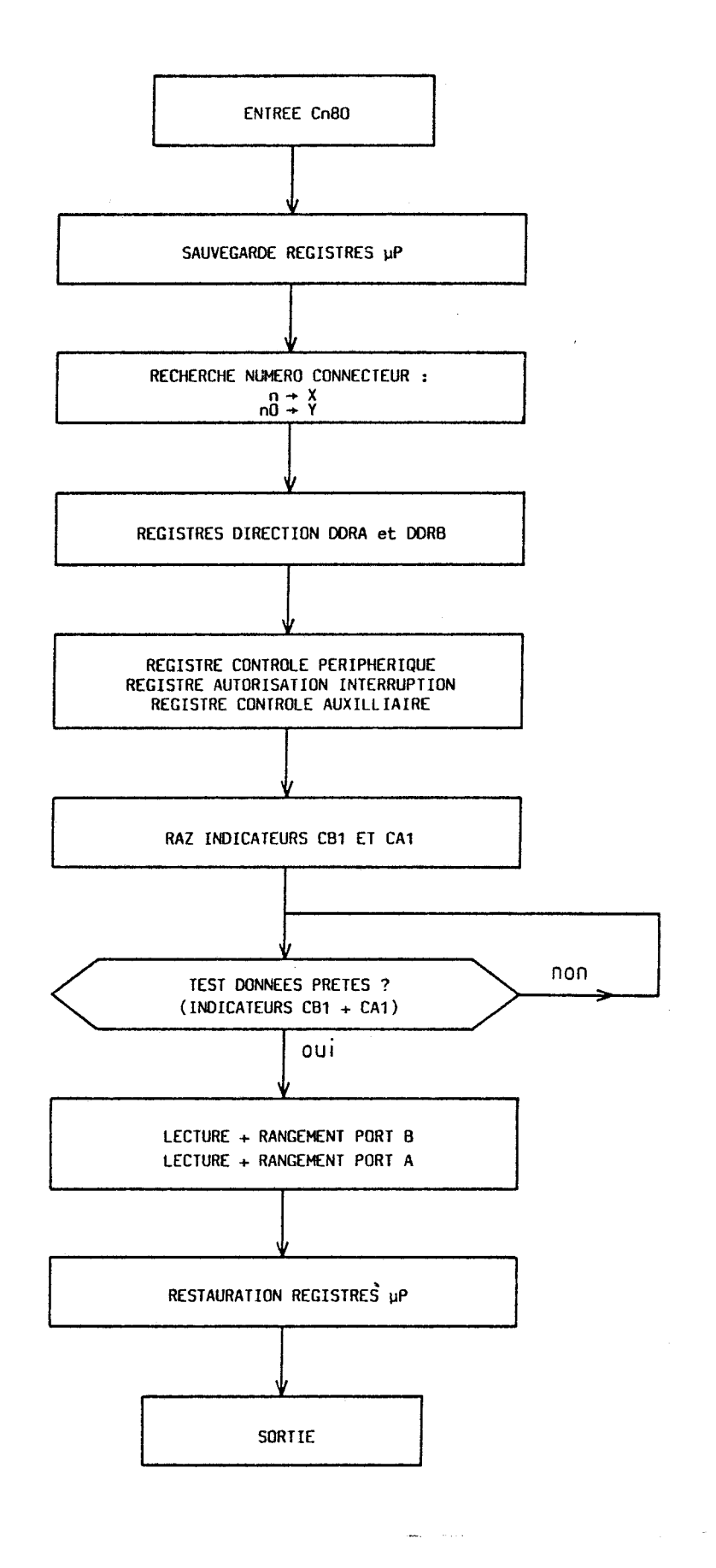

Figure III.12 : Organigramme du programme de gestion des ports périphériques.

Ĵ.

Enfin le programme fait à nouveau appel à un sous-programme en mémoire morte du micro-ordinateur pour la restauration des registres du microprocesseur avant de sortir de la carte. Le programme occupe ainsi 84 octets et le point d'entrée est l'adresse hexadécimale CnOO.

# **b) Lecture des ports PA et PB de l'interface VIA**

La lecture des ports PA et PB de l'interface VIA correspond dans notre cas à la lecture de la température affichée par le pyromètre infrarouge connecté sur ces ports.

Ce programme est donc situé dans la seconde moitié de l'espace de mémoire morte disponible, comme nous l'avons décrit au paragraphe 111.4. L'organigramme de ce programme est représenté sur la figure 111.12.

De même que pour le programme de gestion du convertisseur,<br>on fait appel au sous-programme de sauvegarde des registres du microprocesseur en mémoire morte du micro-ordinateur, puis on recherche le numéro du connecteur occupé par la carte. Ce numéro On est décalé 4 fois à gauche pour donner no. Ces deux valeurs sont placées respectivement dans les registres d'index X et Y du microprocesseur.

On effectue ensuite la programmation des divers registres du circuit VIA par adressage indexé en vue de la lecture des ports périphériques. Ces registres sont :

- les registres de direction DDRA et DDRB ;

**t** 

- le registre de contrôle périphérique PCR ;
- le registre d'autorisation des interruptions IER ;
- le registre de contrôle auxilliaire ACR.

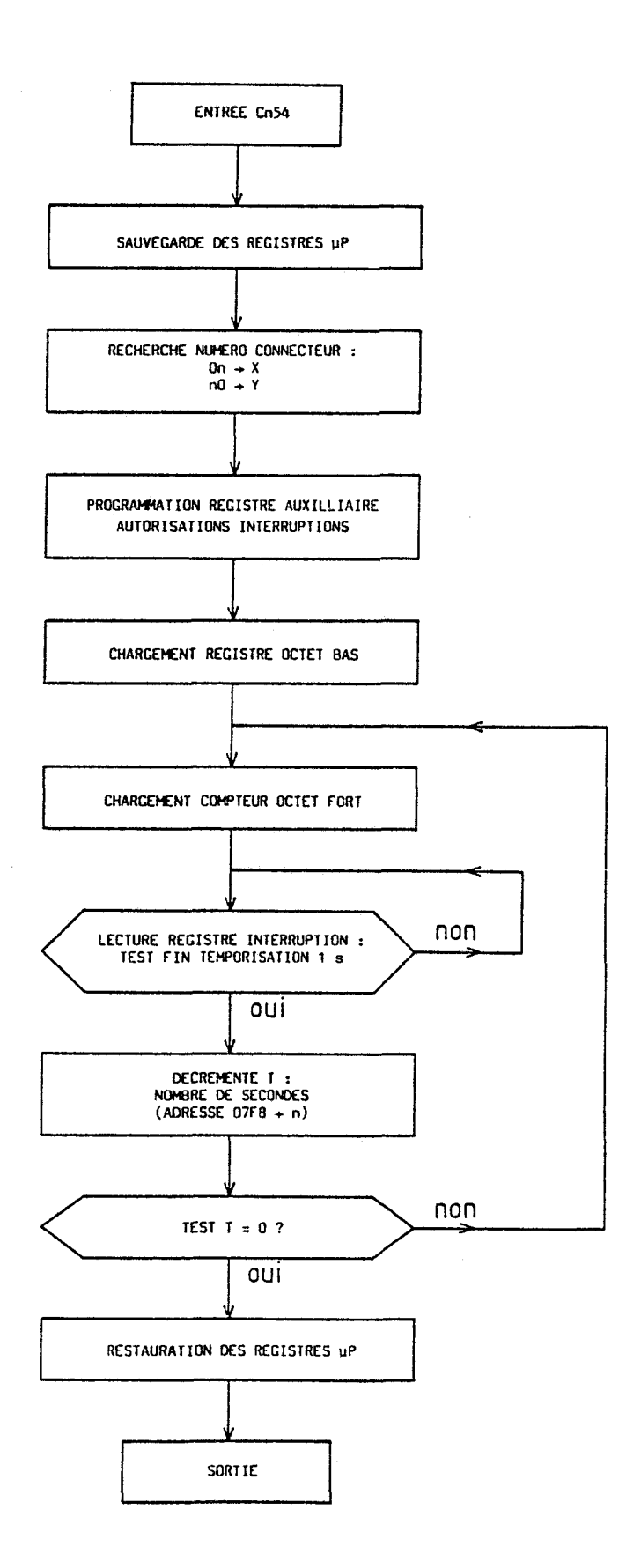

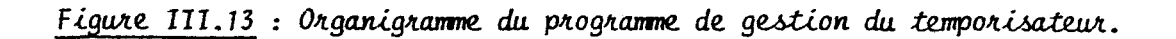

 $\sim$ 

Le rôle de ces différents registres a été explicité au paragraphe III.2. Le pyromètre fournit un signal "données prêtes" connecté aux entrées d'interruption CA1 et CB1 du circuit VIA, qui annonce la présence de données stables sur les ports PA et PB pour une durée de 100 ms. Ce signal est détecté par la boucle de test sur le registre d'état des interruptions IFR. Lorsque le test est positif, la lecture des registres d'entrées IRA et IRB des ports A et B est alors effectuée et les résultats sauvegardés. Ces résultats étant codés en binaire décimal, ils sont directement exploitables par le programme utilisateur.

Enfin, on fait appel au sous-programme de restauration des registres du microprocesseur avant de sortir de la carte. Le programme occupe 80 octets et son point d'entrée est en Cn80.

# **c) Déclenchement du temporisateur T2**

La capacité du compteur-temporisateur T2 étant de  $2^{16}$  et sa fréquence d'horloge étant de 1 KHz, la temporisation maximale possible est donc d'environ 64 secondes. Pour notre utilisation (principalement le séquencement des acquisitions de données), nous avons choisi de charger le temporisateur à 1 seconde avec possibilité de le recharger jusqu'à 255 fois. Cette dernière valeur, fixée par le programme utilisateur au préalable, est stockée à l'adresse mémoire temporaire 07F8+n. Dans ces conditions, on dispose donc d'un temporisateur de O à 225 secondes par incrément d'une seconde. L'organigramme du programme représenté sur la figure 111.13, montre que l'on effectue la sauvegarde des registres du microprocesseur, puis la recherche du numéro de connecteur comme dans les deux cas précédents. On programme ensuite les registres de contrôle auxilliaire ACR et d'autorisation des interruptions IER, pour le mode de fonctionnement adéquat du temporisateur. On charge ensuite la durée de temporisation d'une seconde (E8) dans le registre de chargement de poids faible, puis dans le compteur de poids fort, (03), ce dernier chargement déclenchant simultanément la temporisation.

Puis on teste la fin de la temporisation par une boucle de lecture du registre d'état des interruptions IFR. On décrémente alors l'adresse de mémoire temporaire 07F8+n où l'utilisateur a stocké la durée T de la temporisation souhaitée, exprimée en secondes. Si T est alors différent de

zéro, on reboucle la temporisation d'une seconde par le rechargement du compteur de poids fort. Si  $T = 0$ , on effectue la restauration des registres du microprocesseur avant de sortir de la carte comme dans les cas précédents.

Le programme occupe ainsi 69 octets et son point d'entrée se situe à l'adresse hexadécimale Cn54. L'ensemble des programmes de gestion de la carte occupe ainsi **233** octets, quelques octets restant inutilisés dans la première moitié, Le listage en langage assembleur est donné en annexe III.

Nous pouvons remarquer que ce programme, développé pour une utilisation particulière, est assez restrictif, notamment en ce qui concerne l'utilisation des ports  $P_A$  et  $P_B$  et du temporisateur. Toutefois, comme nous l'avons souligné au paragraphe III.5.3.1., des micro-interrupteurs permettent de valider les autres blocs disponibles de la mémoire programmable. Nous pouvons donc envisager d'implanter dans ces blocs, d'autres programmes répondant à la plupart des besoins d'utilisation, afin de rendre cette carte d'un usage universel.

# **CONCLUSION**

La carte d'interface que nous venons de décrire a été réalisée et implantée dans le micro-ordinateur Apple IIe. Les mesures effectuées sur le bâti en cours de croissance, tant pour le pyromètre infrarouge que pour les courants de jauge et de pompe ionique, ont montré un fonctionnement correct de la carte, conformément aux prévisions initiales.

Cette interface nous permet de faire l'acquisition de la température du substrat par mesure directe au pyromètre infrarouge, ce qui est préférable à la mesure par le thermocouole situé à l'arrière du portesubstrat. II est alors possible de programmer un meilleur contrôle de la température du substrat au cours de la croissance en modifiant la température de consigne du four du porte-substrat.

Par ailleurs, l'acquisition de la mesure du vide dans la chambre de croissance, ainsi que de la mesure du courant de pompe ionique permet de détecter d'éventuelles variations accidentelles du vide, pendant la réalisation d'épitaxies ou en période d'arrêt, et offre ainsi la possibilité de déclencher des aiarmes. De plus la mesure des pressions partielles relatives aux jets moléculaires donne la possibilité d'enregistrer automatiquement les variations de flux en fonction de la température des cellules de matériaux.

Cette carte d'interface couplée au micro-ordinateur représente un complément indispensable à l'automate FICS 10 pour la gestion complète des croissances. Les multiples possibilités offertes sont exploitables à condition de développer des logiciels adaptés à l'utilisation. Nous présentons au chapitre suivant quelques exemples de gestion.

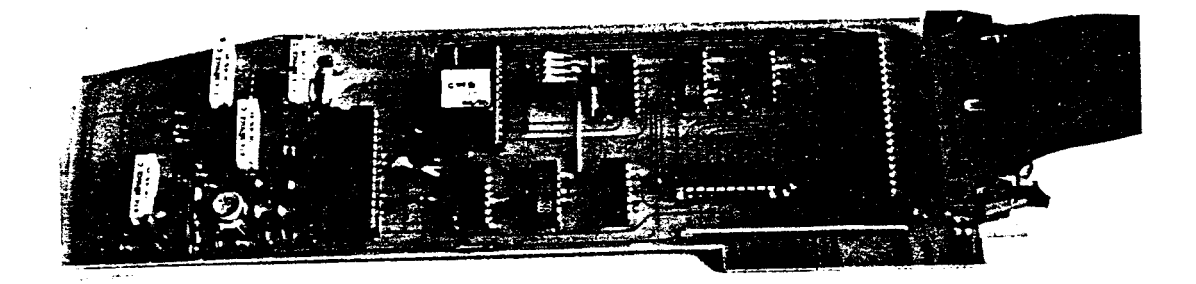

Figure III.14 : Photographie de la carte réalisée.

# CHAPITRE IV

 $\mathcal{L}_{\text{max}}$ 

# LOGICIELS D'EXPLOITATION DU SYSTÈME

 $\label{eq:2.1} \mathcal{L}(\mathcal{L}^{\text{max}}_{\mathcal{L}}(\mathcal{L}^{\text{max}}_{\mathcal{L}}),\mathcal{L}^{\text{max}}_{\mathcal{L}}(\mathcal{L}^{\text{max}}_{\mathcal{L}}))$ 

 $\mathbf{x} = \mathbf{0}$ 

# **CHAPITRE 1** V

# LOGICIELS D'EXPLOITATION DU SYSTÈME

Nous présentons dans ce chapitre deux logiciels de base, permettant d'une part de mettre en oeuvre le système FICS 10 - Apple IIe, tel que nous l'avons décrit au paragraphe 11.2.2. et d'autre part d'exploiter les données acquises par ce système.

Nous avons développé d'abord des programmes élémentaires permettant de faire l'acquisition des températures, sur chacune des boucles de régulation, à intervalles de temps déterminés. L'un de ces programmes assure l'acquisition de ces données et les affiche simultanément sur un tableau à l'écran. Ce programme de surveillance permet à l'opérateur de s'assurer rapidement que les températures des cellules au repos sont correctes, un signal d'alarme pouvant &tre déclenché en cas d'anomalie. Nous ne décrivons pas en détail ce programme, car il est pratiquement partie intégrante du logiciel d'acquisition utilisé pendant une croissance. Ce dernier permet en effet de stocker en mémoire de masse, l'évolution en fonction du temps, de la température des cellules mises en oeuvre pendant une croissance, tout en affichant à l'écran l'ensemble des cellules.

Nous décrivons ensuite un logiciel d'exploitation des données enregistrées, permettant notamment d'en extraire le profil des épitaxies réalisées, dont nous donnons deux exemples d'application.

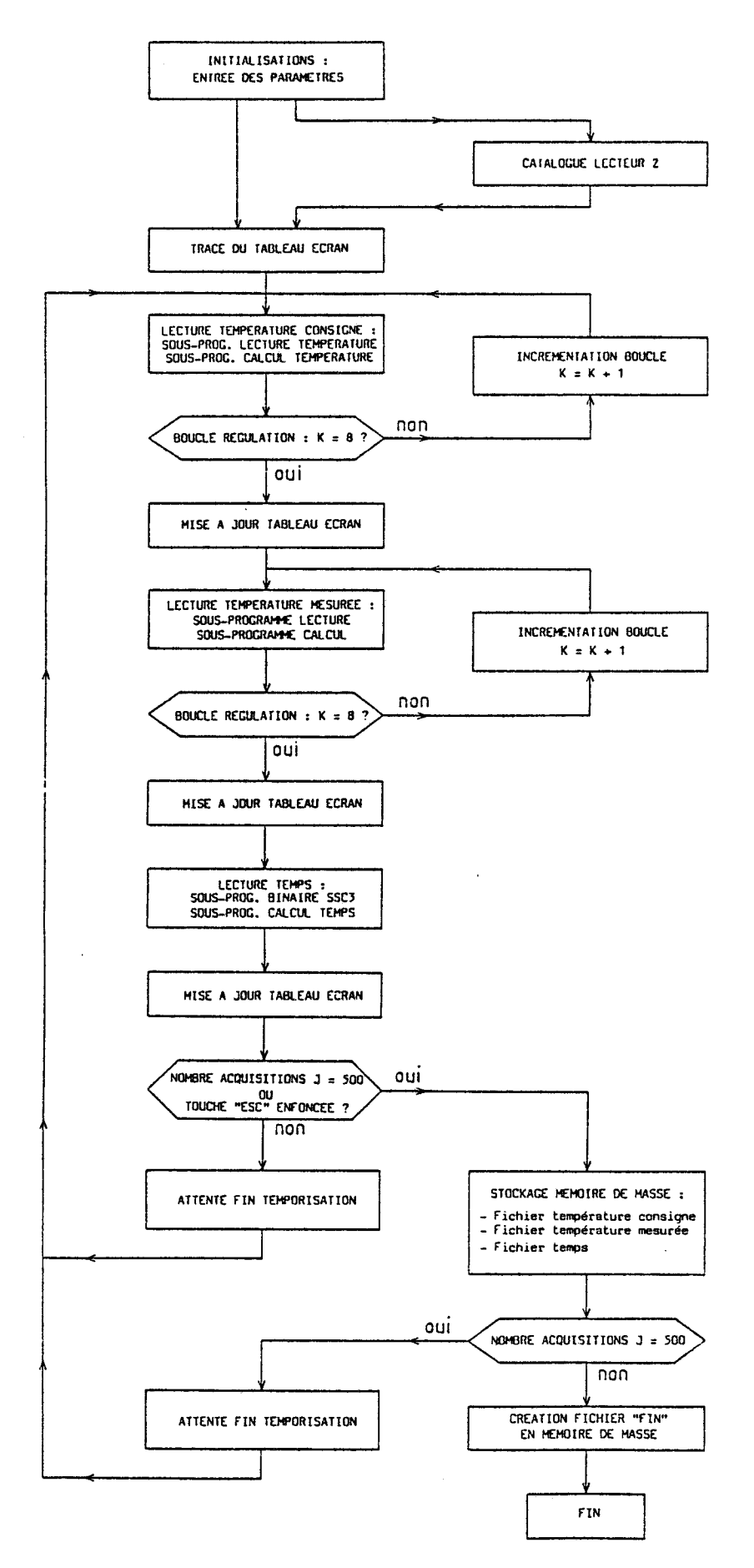

FIGURE IV.1. : Organigramme du programme de croissance.

#### **IV.1. LOGICIEL D'ACQUISITION DES TEMPERATURES**

Le logiciel permettant l'acquisition des températures mesurées par l'automate est composé essentiellement d'un programme principal faisant appel à plusieurs sous-programmes. Un premier sous-programme écrit en langage assembleur, gère la carte de communication série. Les autres sousprogrammes, écrits en langage BASIC, sont destinés à la lecture de la donnée issue de I'automate et à sa conversion en degrés Celsius dans le système décimal. Notons que ces programmes sont compilés afin de permettre des acquisitions plus rapides [II.14].

# **IV.l.l. Programme principal d'acquisition**

Il est conçu pour assurer un dialogue entre le micro-ordinateur et l'opérateur, permettant à celui-ci, d'une part de définir initialement les conditions d'acquisition et les grandeurs concernées, et d'autre part d'arrêter à tout moment le déroulement des acquisitions sans perdre les données présentes en mémoire vive. L'organigramme du programme est représenté sur la figure IV.l.

L'opérateur entre au clavier un certain nombre de paramètres caractéristiques, comme la référence de I'épitaxie à élaborer, I'intervalle de temps souhaité entre deux boucles d'acquisition et les cellules mises en oeuvre.

La lecture de la température de consigne puis de la température mesurée est effectuée successivement sur chacune des huit boucles de régulation. Cette opération, faisant appel aux sous-programmes de lecture de température et de conversion décimale de température, aboutit à la mise à jour du tableau d'affichage sur l'écran texte. Consécutivement, une échelle de temps est établie en prenant en compte le temps de fonctionnement fourni par l'automate. La figure IV.2., obtenue par recopie sur imprimante de l'écran texte, représente celui-ci en cours de croissance.

Les acquisitions ainsi effectuées sont stockées provisoirement en mémoire vive. Après la temporisation voulue, le programme est rebouclé. Remarquons que l'exécution d'une telle boucle dure 7 secondes, par conséquent le temps entre deux séries d'acquisitions successives ne peut pas être inférieur à cette valeur.

Par ailleurs, la capacité de mémoire vive du micro-ordinateur (128 k.octets), permet le stockage de 500 séries d'acquisitions. Pour de plus longs enregistrements, une procédure intermédiaire de sauvegarde des données en mémoire de masse est déclenchée automatiquement. Seules les données relatives aux cellules mises en oeuvre, spécifiées initialement par l'opérateur, sont stockées en mémoire de masse. Parallèlement, une procédure d'arrêt, déclenchée par l'opérateur, provoque de façon identique la sauvegarde des données présentes en mémoire vive ainsi que la création d'un fichier "fin". Ce fichier "fin" est utilisé par le logiciel d'exploitation des données pour identifier les fichiers de données à partir de la référence de I'épitaxie.

Le listage détaillé du programme-source d'acquisition "croissance" est donné en annexe V.

| ÷                                                                                      | $\frac{1}{2}$                                                                                                    | ********************<br>$\rightarrow$           | ÷                                                                                                    | ×                      |
|----------------------------------------------------------------------------------------|----------------------------------------------------------------------------------------------------|-------------------------------------------------|----------------------------------------------------------------------------------------------------|------------------------|
| $\mathcal{N}$<br>Loop                                                                  |                                                                                                    | *Set-coint* Value                               | $*$ Acquis.                                                                                                    | $\mathcal{N}$          |
| نهد                                                                                    | $\Delta\omega$                                                                                                    | ÷                                               | $\mathbf{r}$                                                                                                    | $\star$                |
|                                                                                        |                                                                                                    |                                                 | **************************************                                                                                                    |                        |
| $\mathbf{u}$                                                                           | $\mathcal{A}$                                                                                                    | ×                                               | $\mathcal{H}$                                                                                                    | $\frac{1}{2}$          |
|                                                                                        | *1: As * 225                                                                                                    | * 224.93 *                                      | 0uz                                                                                                    | $\frac{1}{\sqrt{2}}$   |
|                                                                                        | different and was also and contained and different management<br>*2: As = * 100 =                                                                                                    |                                                 | aan aan oo gigt was van was wan was van van waaringt van van van van van van van van gigt<br>* 100.65 * Non                                                           | $\pm$                  |
| different commences are also also the complete and also also<br>$*3s$ . The set of $*$ | $*$ 30 $-$<br>Notes and the contract of the contract of the contract of the contract of the contract of the contract of the contract of the contract of the contract of the contract of the contract of the contract of the contract of the | ساعت دائق                                       | سائها سأمس<br>* 1999.87 * – Non-                                                                                                    | نو. ـ<br>$\sim$<br>نو. |
|                                                                                        | *4:Manip.* 525<br>different company and company company of the company company and                                                                                                    | r rigi van mee een aan van van van meer een mee | سدست ستهج<br>* 525.18 * 0ui<br>and the company of the company was a company was a company of the company and was also also also also that the                         | $\star$                |
|                                                                                        | algian come come come come come come any application come come come                                                                                                    | different case and was now one was analyzed and | ж <i>400.04 ж. Non</i>                                                                                                    | $\frac{1}{2}$<br>نج —  |
|                                                                                        | *6: AI * 1056.5                                                                                                    |                                                 | * 1056.41 * – Non<br>different and and the cast cast of financial continues are not any officient and any any any any any any officient and continues are any any any | $\mathbf{v}$<br>$-+$   |
| ۔۔۔۔۔۔۔۔۔۔۔۔                                                                           | *7: Ga * 961 =<br>سندسد سدناها                                                                                                    |                                                 | * 960.98 * 0ui<br>ــ نوب                                                                                                    | $\mathbf{u}$<br>توار   |
| *8: Si                                                                                 | $* 1000.$                                                                                                    | * 999.96                                        | $\mathcal{N}$<br>Oui                                                                                                    | $\mathcal{N}$<br>نهڊ . |

Package time: 0001h35mn44s

Figure IV.2. : Présentation de l'écran en cours de croissance.

#### **IV.1.2.1. Sous-programme général de lecture de température**

Les données constituant le message de requête à adresser à I'automate sont placées depuis le sous-programme Basic à partir de l'adresse hexadécimale 8860, d'où ils sont repris par le sous-programme binaire d'émission-réception. Ce sous-programme binaire, chargé des échanges de données entre l'automate et le micro-ordinateur, place en retour les données constituant la réponse de I'automate à partir de l'adresse hexadécimale 8870, d'où elles sont récupérées par le sous-programme de lecture sous la forme d'une chaîne de 8 caractères T\$ =  $H_1$   $H_2$  ...  $H_{\mathbf{g}}$ . La figure IV.3 représente l'organigramme de ce sous-programme basic de lecture d'une température. Sous-programmes du logiciel d'acquisition<br>
Sous-programme général de lecture de température<br>
nnées constituent le message de requête à adresser à<br>
rése depuis le sous-programme Bisic à partir de l'adresse<br>
d'où ils sont re

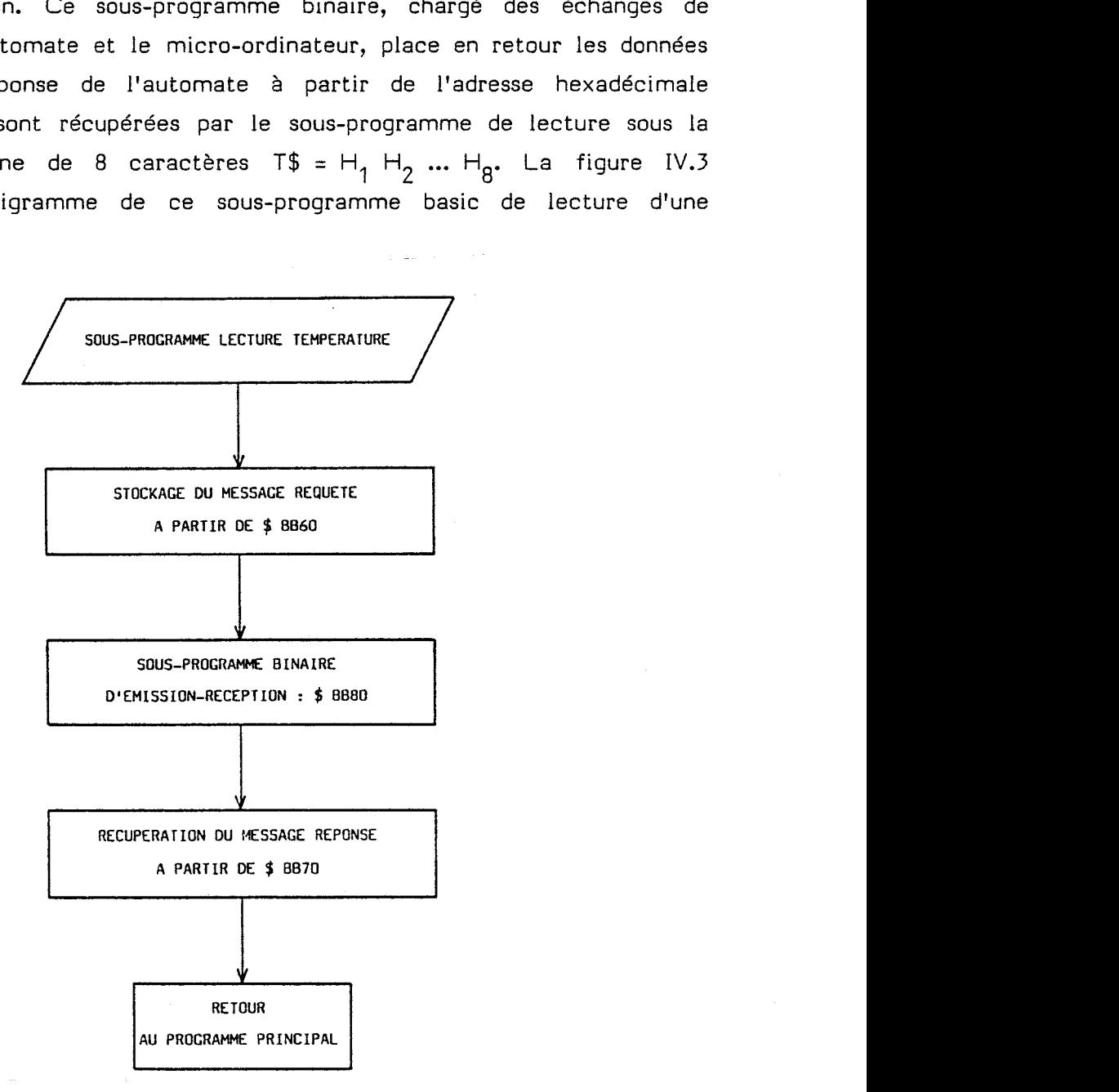

FIGURE IV.3. : Organigramme du sous-programme de lecture des températures.

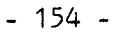

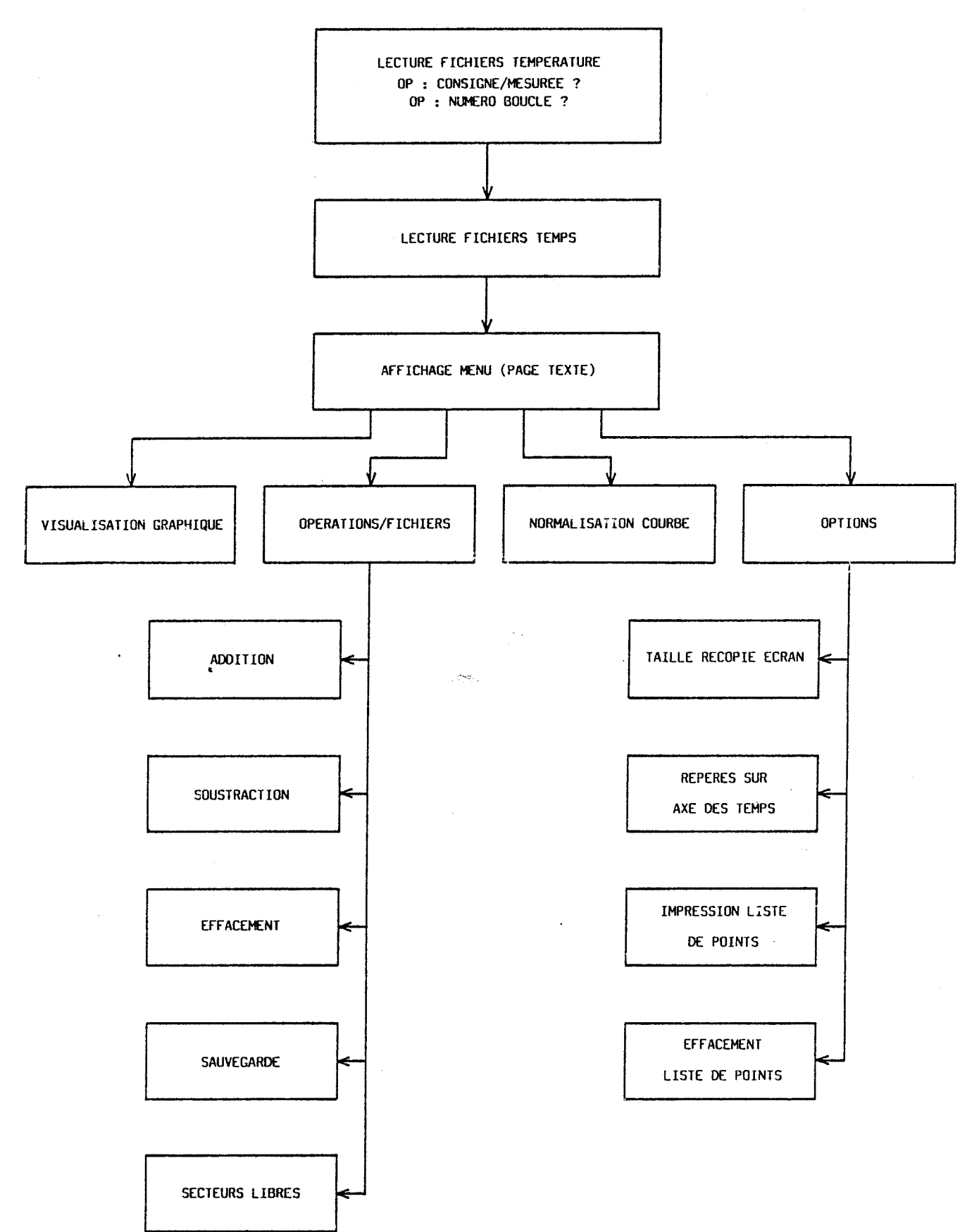

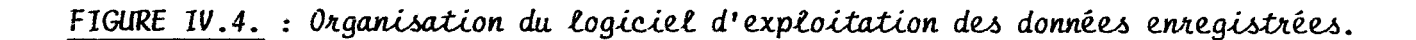

# **IV.1.2.2. Sous-programme de calcul de la température**

La chaîne de caractères T\$ est traitée par ce sous-programme de façon à obtenir finalement la valeur décimale de la température exprimée en degrés Celsius. Le sous-programme détermine d'abord la valeur décimale de l'exposant E, puis de la mantisse M, pour aboutir à la valeur finale de la température à partir de la relation II.3.

# **IV.1.2.3. Sous-programme binaire d'émission-réception de données**

Ce sous-programme binaire a été prévu pour transmettre indifféremment à l'automate des messages de requête ou des messages de commande, et recevoir les messages de réponse de celui-ci. En particulier, il est utilisé ici pour la lecture des températures des cellules et la lecture du temps.

Le programme est logé à partir de l'adresse hexadécimale 8880, de façon à laisser le maximum de place disponible pour les variables du programme principal. L'espace compris entre les adresses hexadécimales 8860 à BB7F est réservé à la passation des données entre les deux programmes. Notons que la détermination du caractère de parité verticale (BCC), indispensable à l'interprétation par I'automate des messages de commande, est également assurée par ce sous-programme, avant d'ouvrir la communication avec l'automate.

L'analyse détaillée du programme, ainsi que le listage en langage assembleur sont donnés en annexe IV.

# **IV.2. LOGICIEL D'EXPLOITATION**

Le logiciel d'exploitation reprend les informations stockées en mémoire de masse par le logiciel d'acquisition des températures pendant la croissance épitaxiale et permet ainsi de tracer les courbes d'évolution de la température en fonction du temps, pour chacune des cellules utilisées et pour le substrat. II est possible d'exploiter également la courbe d'écart entre les températures mesurée et de consigne. L'organisation de ce logiciel est représentée de façon simplifiée sur les figures IV.4 et IV.5.

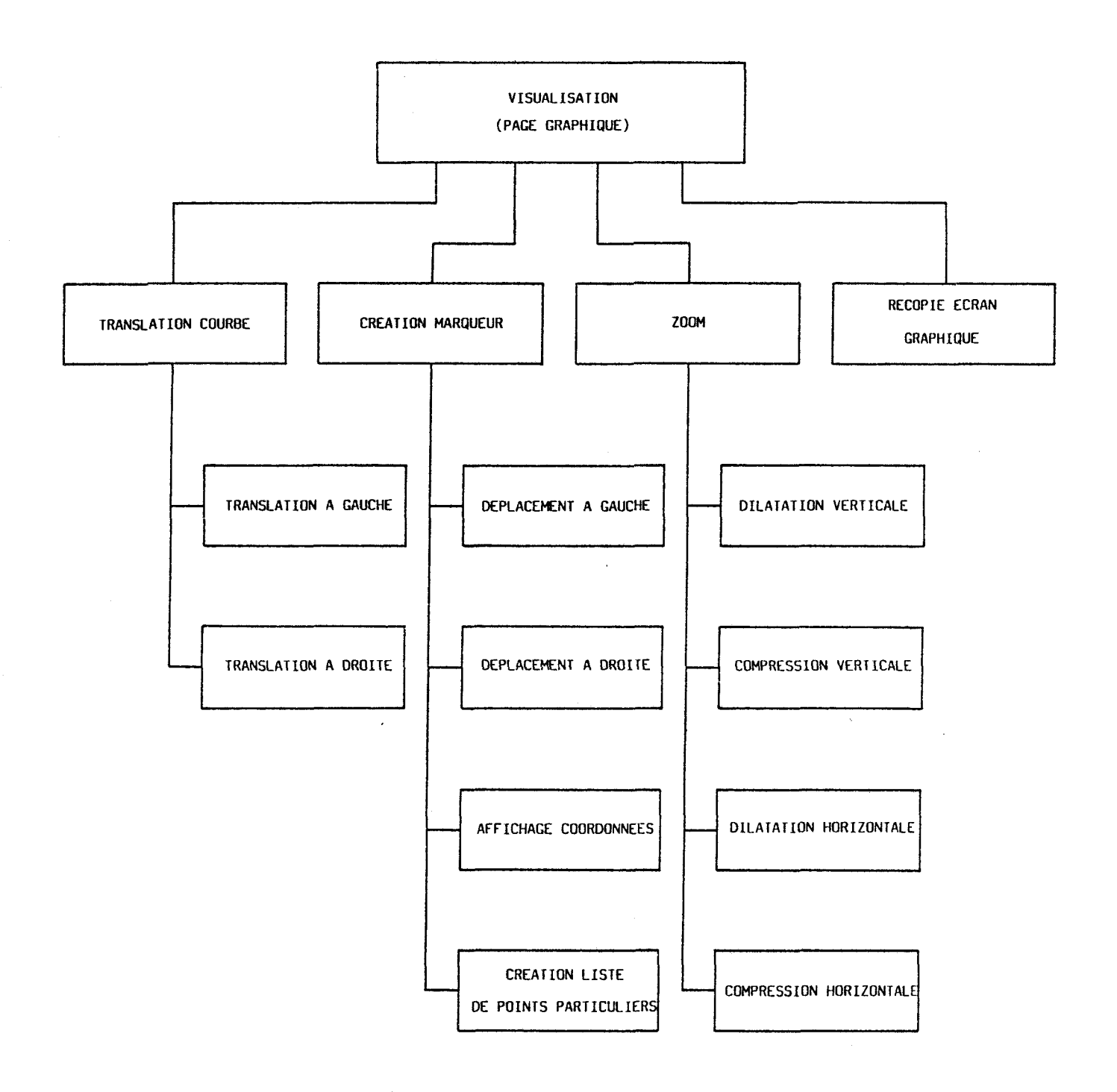

FIGURE IV.5. : Détail des options de visualisation offertes par le logiciel<br>d'exploitation.

Après le chargement en mémoire vive du fichier "température" demandé par l'opérateur et du fichier "temps", le programme affiche un "menu" à l'écran présentant 4 options principales :

- visualisation de la courbe en page graphique ;

- options d'exploitation ;
- normalisation de courbe ;
- opérations sur les fichiers.

#### **IV.2.1. Visualisation de la courbe**

Le tracé initial de la courbe en page graphique représente les 280 premiers points d'acquisition de température en fonction du temps, les valeurs limites de l'échelle verticale représentant les valeurs de température minimum et maximum enregistrées, arrondies respectivement aux degrés inférieur et supérieur. Différentes options sont alors disponibles comme le montre la figure IV.5.

#### IV.2.1.1. Translation de la courbe

Une commande de translation à gauche et à droite est offerte par bond de 1/3 d'écran, de façon à visualiser successivement toutes les parties intéressantes de la courbe enregistrée, (280 points au maximum étant toujours visualisés à la fois).

# **IV.2.1.2. Dilatation de la courbe**

La courbe peut également être dilatée ou compressée dans les deux dimensions, d'un facteur 2 à chaque commande. Ceci permet de mettre en évidence des faibles variations de températures ou des écarts rapides localisés, non visibles à l'échelle de l'ensemble de la courbe.

#### **IV.2.1.3. Création d'un marqueur**

Un marqueur peut être visualisé sur la courbe et peut être déplacé dans les deux sens. Une commande permet d'afficher les coordonnées du marqueur (température et temps de croissance) quelle que soit sa position sur l'écran.

Ceci permet donc de repérer précisément des points particuliers. De plus, il est possible de stocker jusqu'à 50 points à l'aide du marqueur dans une liste pouvant être éditée ultérieurement sur imprimante.

#### **IV.2.1.4. Recopie d'écran graphique**

La portion de courbe visualisée sur l'écran peut être reproduite sur papier par recopie de la page graphique sur l'imprimante. Des repères de graduation peuvent être tracés sur l'axe des temps à intervalles choisis par l'opérateur. De même, la taille de la recopie graphique peut être choisie. (voir options d'exploitation au paragraphe IV.2.3.).

#### **Normalisation de la courbe**

La normalisation d'échelle verticale consiste en fait à prendre comme limites haute et basse de l'écran, des valeurs "Tmax" et "Tmin" de température choisies par l'opérateur, afin de disposer de tracés à la même échelle d'une courbe à l'autre.

# IV.2.3. Options d'exploitation

Nous disposons de quatre options complémentaires :

- le tracé de repères sur l'axe des temps lors de la recopie de l'écran graphique sur imprimante. Cette option devient effective lorsque l'opérateur précise l'intervalle de temps entre deux repères ;

- la taille de la recopie d'écran sur imprimante est par défaut la petite taille. La grande taille peut être obtenue si l'opérateur le demande ;

- l'édition sur imprimante de la liste de points particuliers évoquée au paragraphe IV.2.1.3 ;

- l'effacement de la liste de points particuliers en mémoire vive en vue de la création d'une nouvelle liste.

#### **IV.2.4. Opérations sur les fichiers**

Cinq opérations sur les fichiers en mémoire de masse sont prévues :

- . addition
- . soustraction
- . sauvegarde
- . effacement
- . secteurs libres.

II est possible d'additionner ou de soustraire un fichier stocké en mémoire de masse du fichier déjà chargé en mémoire vive, pourvu que les deux fichiers comportent le même nombre de données. La courbe résultant de cette opération remplace la précédente en mémoire vive et peut être exploitée de la même façon. Ceci permet d'obtenir par exemple la courbe d'écart de température, en soustrayant le fichier "température mesurée" du fichier "température de consigne" et peut être particulièrement intéressant dans le cas de l'optimisation des paramètres de régulation PID. De plus, il est possible de sauvegarder la nouvelle courbe en mémoire de masse ou de connaître le nombre de secteurs libres sur la disquette à partir du programme.

Le logiciel d'acquisition des températures, associé au logiciel d'exploitation, permet donc de contrôler précisément les épitaxies élaborées et même de déterminer le profil de dopage. Nous donnons au paragraphe suivant quelques exemples d'exploitation des enregistrements.

# IV.3. EXEMPLES D'EXPLOITATION

Pour la réalisation d'une épitaxie déterminée, l'opérateur doit définir au préalable les températures de travail des cellules concernées, compte-tenu des étalonnages antérieurs des flux des matériaux correspondants. Nous donnons l'évolution des températures des cellules d'aluminium et de silicium pour deux exemples particuliers.

# IV.3.1. Cas d'une épitaxie pour transistor TEGFET

Le structure recherchée pour l'épitaxie concernée est celle représentée sur la figure IV.6. La couche 1 est une couche tampon d'AsGa non intentionnellement dopée (N.I.D.), pour laquelle les caches des cellules de silicium et d'aluminium sont fermés.

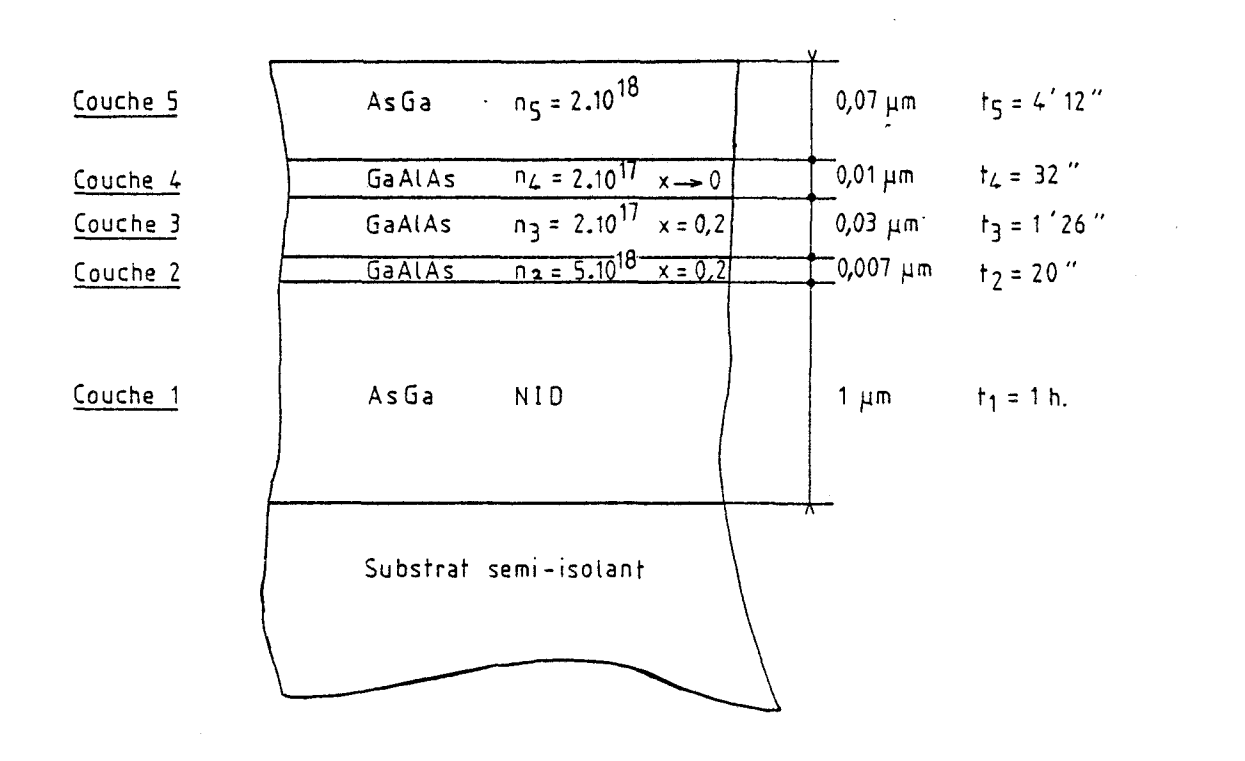

FIGURE IV.6. : Structure de l'épitaxie à réaliser pour un transistor TEGFET.

# IV.3.1.1. Evolution de la température de la cellule de silicium

La figure IV.7 représente la température de consigne et la température réelle de la cellule de silicium, pour l'élaboration des couches 2 à 5, l'intervalle de temps entre deux acquisitions successives étant de 16 secondes. Ces courbes sont obtenues en utilisant l'option "recopie d'écran graphique" du logiciel.

Lorsque le temps de croissance d'une couche est du même ordre de grandeur que le temps de réponse de la boucle de régulation, l'opérateur est amené à modifier la température de consigne de façon à compenser au mieux la réponse de la cellule. Ainsi, le palier intermédiaire à 1020°C est destiné à limiter le dépassement en-dessous de 978°C mis en évidence sur la fiqure IV.7. Nous pouvons également remarquer de ce fait, que l'épaisseur de la couche 2 est sensiblement augmentée (environ 45 secondes pour passer d'une concentration de  $5.10^{18}$  cm<sup>-3</sup> à  $2.10^{17}$  cm<sup>-3</sup>, soit  $0,0150 \mu m$ ).

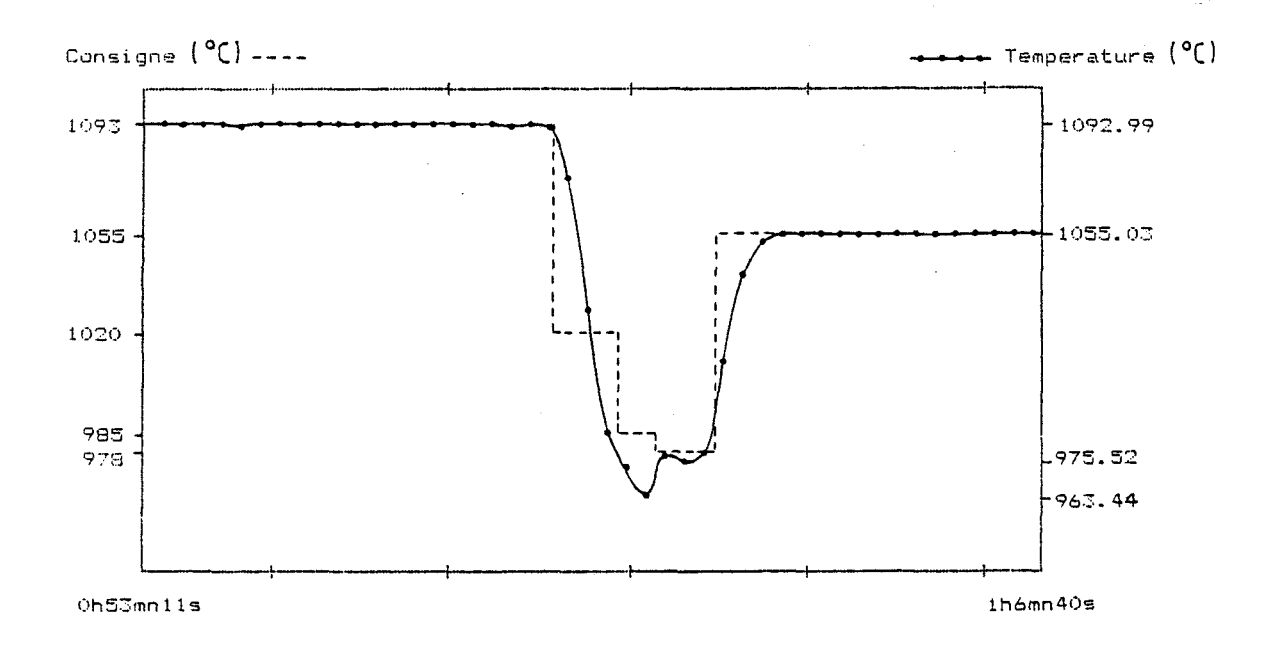

DISTANCE ENTRE POINTS DE CALIBRATION : 120 SEC.

# Figure IV.7 : Chronogramme des températures de consigne et mesurée de la cellule de silicium.
#### IV.3.1.2. Evolution de la température de la cellule d'aluminium

De la même façon, la figure IV.8 représente les températures de consigne et mesurée en réalité, de la cellule d'aluminium pour l'élaboration des mêmes couches.

Pour les couches 2 et 3, le pourcentage d'aluminium étant constant (20 %), la température de la cellule reste égale à 1048,5°C. Celleci décroit rapidement à 1005°C pour la couche 4 afin de ramener le pourcentage à 0 % sur une épaisseur de 0,01 µm.

Nous pouvons remarquer que le résultat recherché n'est pas exactement atteint puisque la température décroit à 1005°C en 15 secondes environ, soit une épaisseur de 0,005 µm au lieu de 0,01 µm.

La couche 5 est une couche d'AsGa dopée au silicium pour la réalisation des contacts ohmiques des transistors, le cache de la cellule d'aluminium est alors fermé.

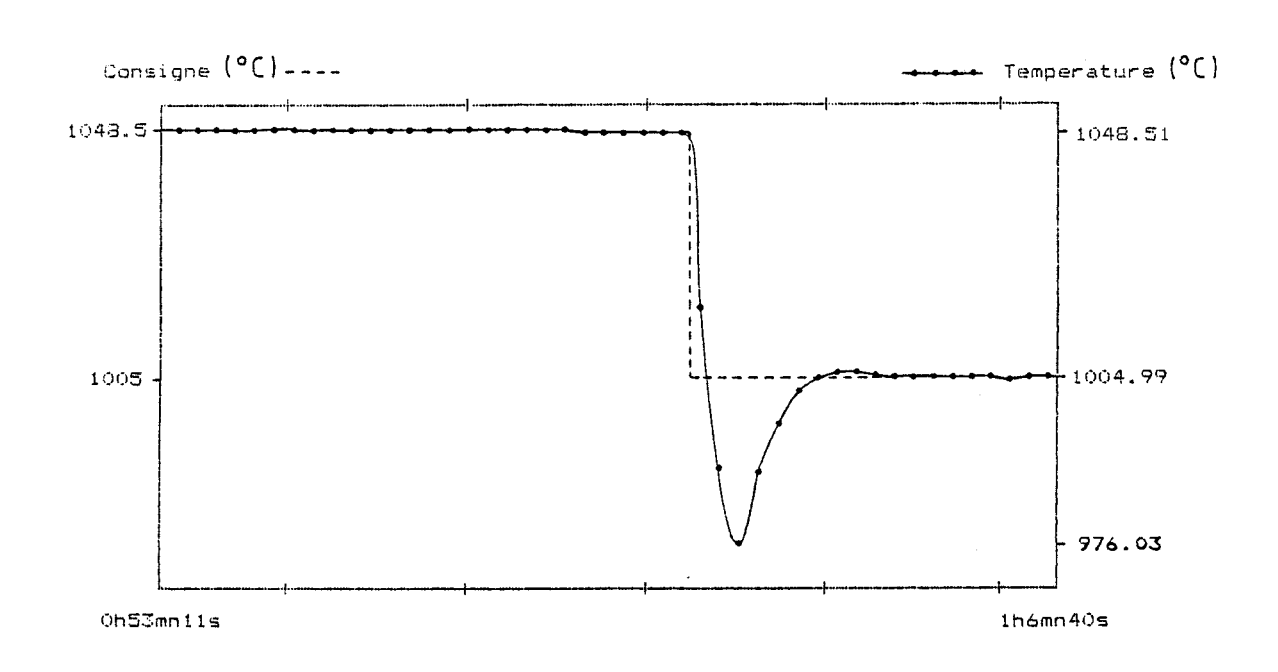

DISTANCE ENTRE POINTS DE CALIBRATION : 120 SEC.

Figure IV.8 : Chronogramme des températures de consigne et mesurée de la cellule d'aluminium.

#### **IV.3.2. Cas d'une épitaxie pour transistor FET**

Dans cet exemple particulier de transistor FET à "canal enterré", le profil de dopage de la couche active n'est pas constant. La structure de l'épitaxie à réaliser est celle représentée sur la figure ci-dessous.

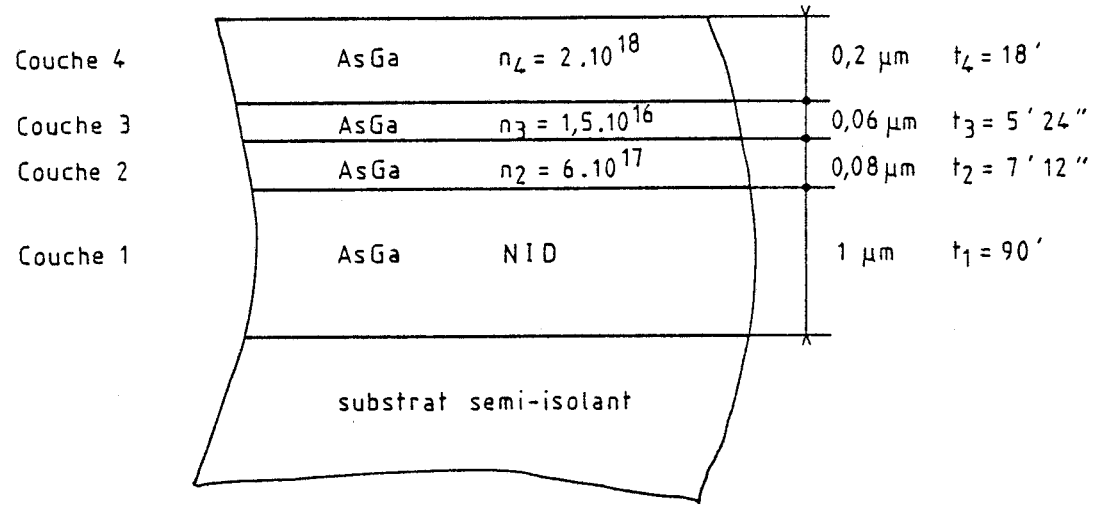

Figure IV.9 : Structure de l'épitaxie 861017.

La figure IV.10 montre l'évolution des températures de consigne et mesurée de la cellule de silicium, pendant l'élaboration des couches **2** à 4. L'intervalle de temps entre deux acquisitions successives est de 16 secondes, ce qui correspond à une épaisseur de 0,003 um compte-tenu de la vitesse de croissance adoptée.

Nous pouvons noter un dépassement important, d'environ 40°C lors de la transition de 1034ºC à 910ºC, ce qui crée une zone intermédiaire sous-dopée entre les couches 2 et 3 d'environ 0,05 µm. Par contre le passage entre les couches  $3$  et 4, progressif sur environ 0,011  $\mu$ m ne pose pas le problème de dépassement.

La figure IV.11. représente l'écart entre les températures de consigne et mesurée dans les conditions de croissance précédentes, cette courbe est obtenue en utilisant l'option "soustraction de fichiers" proposée

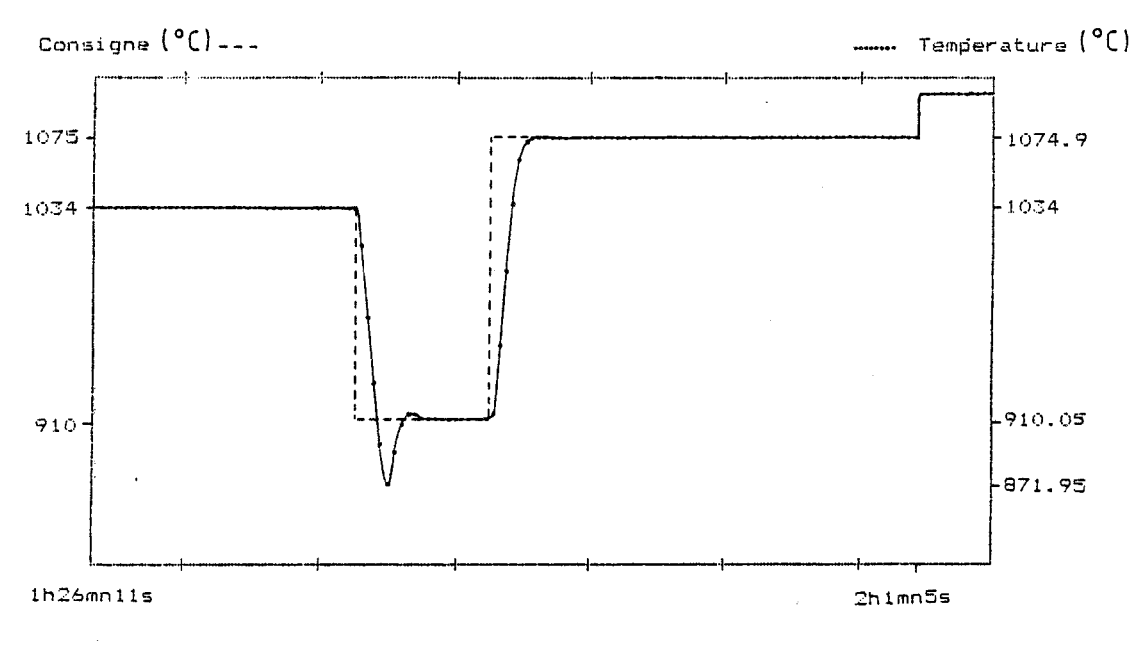

DISTANCE ENTRE POINTS DE CALIBRATION : 300 SEC.

Figure IV.10 : Chronogramme des températures de consigne et mesurée de la cellule de silicium.

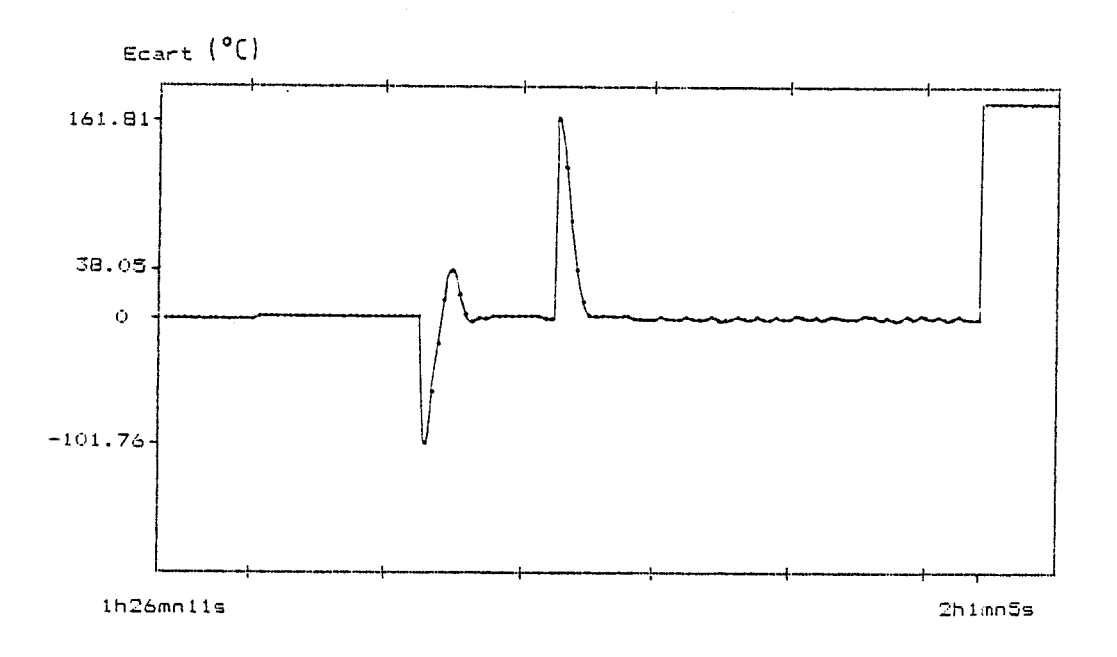

DISTANCE ENTRE POINTS DE CALIBRATION : 300 SEC.

Figure IV.11 : Chronogramme de l'écart de température entre les températures de consigne et mesurée de la cellule de silicium.

 $-164 -$ 

dans le logiciel d'exploitation. Ce type de courbe est facilement exploitable pour l'optimisation des paramètres de réglage des boucles de régulation.

Dans ce chapitre, nous avons présenté le logiciel que nous avons développé pour l'enregistrement des températures des cellules d'effusion des matériaux utilisés pendant la croissance d'épitaxies, ainsi que le logiciel d'exploitation de ces données. Ces logiciels, de par leur caractère conversationnel, sont d'une utilisation souple pour l'opérateur.

Nous avons montré sur des exemples concrets d'épitaxies pour transistors TEGFET et FET, que nous obtenons une image précise des conditions réelles de croissance. Nous pouvons donc, compte-tenu des étalonnages préalables, déterminer le profil de dopage des épitaxies réalisées, ces paramètres étant essentiels pour un meilleur contrôle des opérations technologiques relatives à la réalisation des composants. Les données étant stockées sur disquette, celles-ci sont archivées et restent disponibles.

Par ailleurs, ces mêmes logiciels sont utilisés avec profit pour l'optimisation des paramètres des boucles de régulation de I'automats, paramètres devant être reajustés périodiquement en fonction de la charge des cellules.

## **CONCLUSION**

L'automatisation complète du bâti d'épitaxie par jets moléculaires comporte deux phases distinctes :

- une phase d'acquisition, de stockage et de traitement des données en provenance du bâti ;

- une phase de commande et d'échange d'informations entre l'ordinateur et le bâti, afin d'assurer la gestion intégrale de la croissance.

Dans le cadre de ce mémoire, nous avons porté principalement notre attention sur le premier aspect, en réalisant le couplage d'un microordinateur Apple IIe avec l'automate FICS 10 associé au bâti.

L'interprétation du protocole de communication a permis I'acquisition des températures des cellules. La carte spécialisée que nous avons développée a permis de compléter ces informations par l'acquisition :

- de la température de surface du substrat mesurée par pyrométrie infrarouge ;

- des flux des matériaux ;

- du vide régnant dans la chambre de croissance.

Les logiciels d'acquisition et d'exploitation des températures des cellules qui ont été développés, constituent ainsi dès à présent, un . outil très précieux pour le contrôle et la gestion du bâti d'épitaxie.

Les nombreux enregistrements des différents paramètres (températures, pressions) ont apporté des informations nouvelles sur les conditions de croissance et permettent l'ajustement des paramètres de régulation des sources.

Signalons enfin pour terminer, que la seconde phase du contrôle automatique du système, bien que sortant du cadre fixé pour cette étude, est déjà en cours de réalisation. Un logiciel interactif devrait permettre d'ajuster automatiquement et en temps réel les conditions optimales de croissance, simplifiant sensiblement la tâche de l'opérateur et minimisant ainsi les risques d'erreurs dans l'élaboration de couches complexes comme les multicouches et les super-réseaux.

Space County

# **BIBLIOGRAPHIE**

[II.l] CHO A.Y., ARTHUR J.R.

Molecular beam epitaxy

Progress in solid state chemistry, Vol. 10, Pergamon Press, 1975, pp. 157-191.

[II.2] GÜNTHER<sup>'</sup> G.Z.

Naturforsch A., **13a,** 1958, p. 1081.

[II.3] CHARASSE M.N.

Super-réseaux contraints  $In_{\chi}Ga_{1-x}As$  - GaAs sur substrat de GaAs réalisés en épitaxie par jets moléculaires.

Thèse de doctorat de l'université de Paris VI, 1985.

 $[II.4]$  LIEVIN J.L.

Epitaxie par jets moléculaires d'hétérostructures GaAlAs-GaAs pour transistors et circuits intégrés bipolaires. Thèse de doctorat de l'université de Paris-Sud, 1986.

[II.5] FICS 10 et P.I.D.

Manuel Riber, nº 608 347 71 J, 1984.

[II.6] LE GALLAIS J.

Système de régulation électroniques Techniques de l'Ingénieur - Mesures et contrôle, **Tome** *4,* 1985. Utilisation du FICS 10 en face avant pour la programmation sans calculateur. Manuel Riber, nº 608 382 01 M.

[II.8] EUROTHERM

Fics 10 programmers manual Appendix 6 : FICS 10 Communications Protocol, 1983.

- [11.9] APPLE COMPUTER INC. Apple II super serial card. installation and operating manual. Apple A2L0044, 1981.
- [II.10] MEYERS J., APPLE COMPUTER INC. Manuel de référence de l'Apple IIe, Apple A2L2005F, 1982.
- , [II.11] SYNERTEK

Versatile Interface Adapter SY 6522. Microprocessor Products, **p.** 3-95.

- [II.12] ANALOG DEVICES CMOS 12 bit successive approximation AOC, AD 7582, C839 a-50, 1984.
- [II.13] NATIONAL SEMICONDUCTOR CORP. NMC 27C16 - 16384 Bit UV erasable CMOS PROM WD 147, 1982.
- [II.14] MICROSOFT CORPORATION Microsoft Appiesoft Compiler - User's manual. Doc. Nº 8106-300-02, 1983.

# **ANNEXES**

## **ANNEXE 1**

## PRÉPARATION DES ÉCHANTILLONS D'EFFET HALL

VAN DER PAUW montre que l'erreur, introduite dans la détermination de la mobilité et de la concentration des porteurs libres par les mesures d'effet Hall, devient négligeable si l'échantillon se présente » sous la forme d'un trèfle [I.1].

Un tel échantillon est réalisable rapidement car il ne nécessite pas d'opération technologique complexe. En pratique, c'est ce type d'échantillon que nous utilisons pour la caractérisation des épitaxies élaborées au laboratoire.

## **1.1. PREPARATION D'UN ECHANTILLON EN FORME DE TREFLE**

Nous disposons initialement d'un échantillon de l'épitaxie à caractériser, sous la forme d'un carré d'environ 5 mm de côté, obtenu directement par clivage.

#### **1.1.1. Découoe en forme de trèfle**

Un gabarit métallique en forme de trèfle est collé contre l'échantillon. La découpe s'effectue par sablage.

#### **1.1 -2. Réalisation des contacts**

Pour la réalisation des contacts, nous utilisons un four de laboratoire comportant un barreau en graphite, à travers lequel nous pouvons faire passer un courant, de façon à porter rapidement sa température à 500°C. Celle-ci est contrôlée par l'intermédiaire d'un thermocouple en contact avec le barreau. L'ensemble est surmonté d'une petite enceinte en verre dans laquelle nous pouvons faire circuler un flux d'argon hydrogéné, de façon à éviter toute oxydation pendant l'opération (figure 1.1.)

L'échantillon en trèfle est placé sur le barreau de graphite et nous déposons une bille d'indium d'environ 0,5 mm aux emplacements des contacts. L'ensemble, porté à 490°C pendant 2 minutes, permet ainsi l'obtention de contacts par alliage, dont la qualité se révèle satisfaisante pour les mesures de caractérisation.

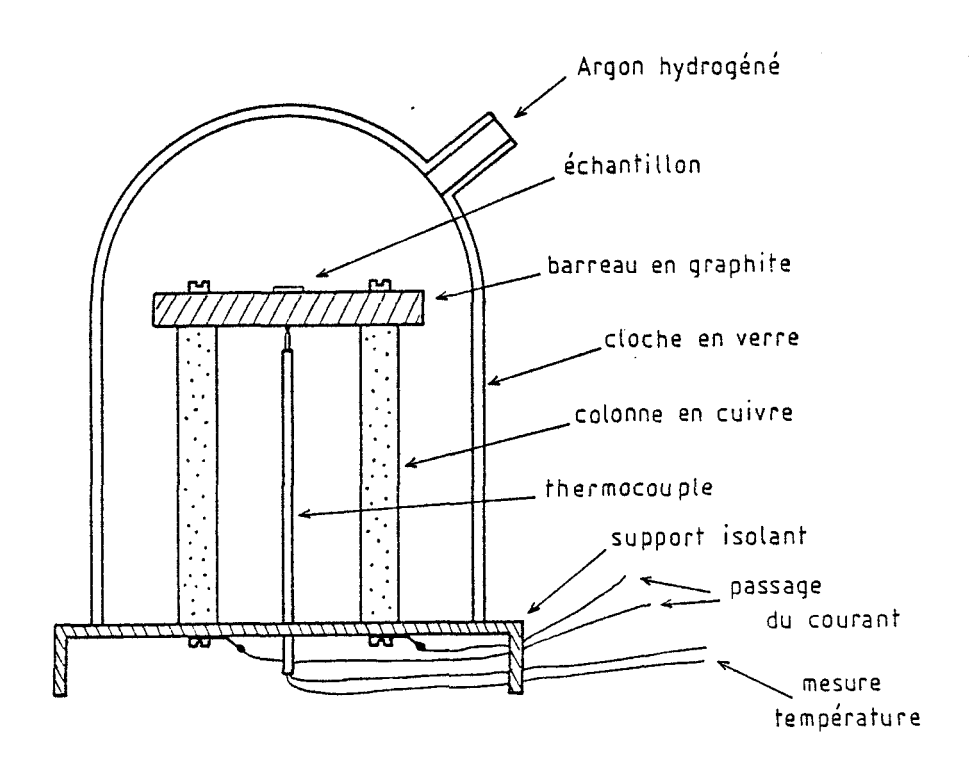

**FIGURE 1.7.** : **Dhpo&\$** *uA;ieink* **pou i!a /rA** *-on du* **conXuc& hm i!'** *kchm2.iXton en n;ttC@!en.* 

#### **1.15. Montage de l'échantillon**

L'échantillon obtenu est ensuite monté sur un support en verreépoxy. Le support comporte 4 pistes en cuivre et est directement enfichable sur le porte-échantillon du banc de mesure. Les connections entre l'échantillon et le support sont assurées par 4 fils, de diamètre  $200 \mu$ m environ. Ceux-ci sont soudés à l'étain côté support et collés à la laque d'argent sur l'indium côté échantillon.

La préparation d'un tel échantillon est donc extrêmement simple et ne nécessite pas plus de 45 minutes, d'où son intérêt pour la caractérisation d'épitaxies.

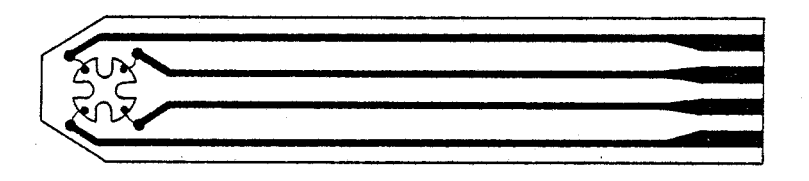

FIGURE I.2. : Support en verre-époxy utilisé pour le montage de l'échantillon.

#### **BIBLIOGRAPHIE**

 $\mathbb{R}^{2\times 2}$ 

[I.I.] VAN DER PAUW L.J. A method of measuring specific resistivity and Hall effect of discs of arbitrary shape. Philips Research Reports, 13, nº 1, 1958, pp. 1-9.

## LISTAGE DU PROGRAMME DE CARACTÉRISATION PAR EFFET HALL

```
\frac{10}{20}40<sup>2</sup>50
50 REM COMPITIONS GENERALES<br>70 PRINTER IS 701<br>80 OPTION BASE 1
90 CLEAR<br>110 REM ECRITURE DU TITRE
120 PRINT "<br>130 PRINT "<br>140 PRINT" "
                                                            CARACTERISATION DE COUCHE EFITAXIALE "
                         \overline{\phantom{a}}140 FRIR.<br>160 REM FONCTION DU TEMPS (HORAIRES)
180 BEEP
190 INPUT Jours<br>200 DISP "HEURE";<br>210 BEEP
220 INPUT H
230 DISP "MINUTE";<br>240 BEEP<br>250 INPUT Minute
250 SETTIME H#3500+Minute#50,0<br>270 H=INT (TIME /3600)
280 Minute=INT ((TIME -3600#H)/60)<br>290 Minute=INT ((TIME -3600#H)/60)<br>320 Minute=INT ((TIME -"%Jour$%" "%VAL$ (H)&"h"&VAL$ (Minute)&"mn"<br>320 Minute=INT UTILISE LES PERIPHERIQUES SUIVANTS :
330 : - 1 SCRUTATEUR RACAL-DANA 1200<br>340 : - 1 SCRUTATEUR RACAL-DANA 1200<br>340 : - 1 DENERATEUR DE COURANT 2243<br>350 : - 1 PORT ENTREES/SORTIES 2243<br>360 : - 1 VOLTMETRE 192<br>370 : - 1 IMPRIMANTE
                                                                               ADRESSE 709
                                                                                        ADRESSE 719
                                                                                        ADRESSE 719
                                                                                         ADRESSE 701
370 : "IMPERIMANTE DES CLES<br>420 ON KEY# 5, "END" GOTO 9970<br>430 ON KEY# 5, "END" GOTO 9970<br>440 ON KEY# 1, "SUITE" GOTO 810<br>440 GOTO 420<br>650 BER BEET AUTOMATICUS
460 GOTO 420<br>480 GOTO 420<br>480 GUTPUT 719 ;"OZX"<br>490 GUTPUT 719 ;"OZX"<br>510 GUTPUT 709 ;"RX"<br>510 GUTPUT 719 ;"DOIDFIX"<br>520 DISP "PLACER LE COMMUTATEUR A SUR LA POSITION 0"<br>530 DISP "REGLER LE COURANT A 0 AMFERE"<br>530 DISP "RE
 540 DISP
 550 DISP
560 DISP "AVEI-VOUS TERMINE LA REMISE A ZERO DU COURANT (O OU N) ?"<br>570 INPUT F$
580 BEEP<br>590 BEEP<br>590 IF F$="0" THEN 10 ELSE 560
 620 CLEAR
530 KEY LABEL<br>530 KEY LABEL<br>540 REM DEROULEMENT DE LA MISE EN ROUTE DE LA MANIPULATION<br>550 DISP "EN EAU DE REFROIDISSEMENT<br>560 DISP "EN EAU DE REFROIDISSEMENT
 670 DISP
 440 DISP " -1- L'ELECTRO-AIMANT EST PREVU POUR UN FONCTIONNEMENT SUR SECTEUR"
S80 DISP " -1- L'ELECTRO-AIMANT EST PREVU PUUR UN PUNCLIUMMENENT SON DISP "<br>500 DISP " -2- TOUS LES AUTRES APPAREILS ELECTRIQUES SONT PREVUS POUR UN "<br>700 DISP " -2- TOUS LES AUTRES APPAREILS ELECTRIQUES SONT PREVUS POUR U
 750 DISP<br>750 DISP
  780 DISP "DEMANDER CLE NUMERO I POUR LA SUITE DES INSTRUCTIONS (SUITE)"
 790 KEY LABEL<br>800 GOTO 800
 BIO OFF REY# 1
 SIO DISP "MISE EN SERVICE DE L'ELECTRO-AIMANT :"<br>340 DISP " -1- PLACER LE POTENTIOMETRE I(2) SUR ZERO "<br>350 DISP " -2- PLACER LE COMMUTATEUR DE SELECTION (3) SUR I"<br>360 DISP " -3- RACCORDER L'APPAREIL AU SECTEUR (15)"<br>370 
 390 DISP<br>890 DISP
 890 DISP<br>910 DISP "DEMANDER CLE NUMERO I POUR COMMENCER LA CARACTERISATION (SUITE<br>910 DISP "DEMANDER CLE NUMERO I POUR COMMENCER LA CARACTERISATION (SUITE<br>920 GR KEY LABEL<br>950 OFF KEY* I<br>950 OFF KEY* I
 970 KEY LABEL<br>990 REM INITIALISATIONS
  1000 REM REFERENCE DE L'ECHANTILLON
```
 $1020$  REER 1030 INPUT References 1040 DISP 1050 PRINT " REFERENCE DE L'ECHANTILLON :  $\mathbf{e}_1$ 1070 PRINT References 1090 REM EPAISSEUR GEOMETRIQUE DE LA COUCHE 1100 CLEAR 1110 KEY LABEL<br>1110 KEY LABEL<br>1120 DISP "ENTREZ L'EPAISSEUR GEOMETRIQUE DE LA COUCHE EN MICRONS " 1130 BEEP 1140 INPUT Epaisseur 1150 DISP 1160 PRINT " EPAISSEUR GEOMETRIQUE DE LA COUCHE :  $\cdots$ 1180 PRINT Epaisseur;" Microns" 1380 REM COURANT MAXIMAL A INJECTER DANS L'ECHANTILLON 1390 CLEAR 1400 KEY LABEL 1410 DISF "ENTREZ LE COURANT MAXIMAL A INJECTER EN MA" 1420 DISP "COURANT NOMINAL : .1 mA" 1430 BEEP 1440 INPUT Courant 1450 IF Courant<= 10 THEN 1470 1452 DISP "VEUILLEZ CONFIRMER LA VALEUR DU COURANT MAXIMAL A INJECTER" 1454 BEEP @ BEEP @ BEEP 1456 INPUT Courant<br>1470 PRINT " C COURANT MAXIMAL INJECTE DANS L'ECHANTILLON : ";Courant;" mA 1480 PRINT " " 1490 PRINT " 1500 Courant=Courant/1000 ! EN Amperes 1502 CLEAR @ DISP "TENSION MAX A APPLIQUER ? ( VOLTS )"<br>1506 INPUT Vmax 1510 REM TEMPERATURE DE LA MESURE 1520 CLEAR 1530 KEY LABEL 1540 DISP "ENTREZ LA TEMPERATURE DE MESURE"<br>1550 DISP "TEMPERATURE NOMINALE : 300K" 1560 INPUT Temperature<br>1570 PRINT " TEMPE TEMPERATURE DE LA MESURE : "; Temperature; " K " 1580 PRINT " " 1590 CLEAR 1600 KEY LABEL 1630 REM INITIALISATION DU SOITIER: COMMUTATION DU CHAMP MAGNETIQUE 1670 ! NOUS UTILISONS 4 ENTREES ET 2 SORTIES DU PORT I/O 2243 1680 ! ENTREES : - SENS DU CHAMP MAGNETIQUE - NATURE DE LA REFERENCE (INT/EXT)  $1590$ - CHAMP MAGNETIQUE NUL 1700 1 - EGALITE DES REFERENCES 1710 ! 1730 ! SORTIES : - DEMANDE DE CHAMP NUL<br>1740 ! - - DEMANDE DE L'INVERSION DU SENS DU CHAMP MAGNETIQUE 1740 :<br>1750 ! INITIALISATION DES SORTIES<br>1770 ON KE7# 1, "SUITE" GOTO 2100 1790 CLEAR 1790 KEY LABEL 1800 OUTPUT 719 ; "03X" 1810, WAIT 20 1820 OUTPUT 719 ; "02X" 1830 WAIT 20 1840 QUTPUT 719 ; "03X" 1850 WAIT 20<br>1860 DISP "PLACER LE COMMUTATEUR A SUR LA POSITION 1,PUIS 0" 1870 DISF 1880 BEEP 1890 DISP "DEMANDER CLE NUMERO 1 POUR LA SUITE DES INSTRUCTIONS (SUITE)" 1900 KEY LABEL 1910 GOTO 1910 2100 OFF KEY# 1 2120 KEY LABEL<br>2140 REM DEMANDE DE CHAMP NUL DESACTIVEE 2150 OUTPUT 719 ; "UIX"<br>2150 OUTPUT 719 ; "UIX" 2170 IF 840 OR 842 THEN 2180 ELSE 2190<br>2180 OUTPUT 719 ; "00X" @ GOTO 2200<br>2190 OUTPUT 719 ; "01X" 2200 REM INITIALISATION DES RELAIS 2250 OUTPUT 709 ; "RX" 2270 REM INITIALISATION DU GENERATEUR DE COURANT 2280 ! - LIMITE DE TENSION<br>2290 OUTPUT 719 ; "DIV20X" 2292 REM MESURE I(V) DES 2 DIAGONALES 2294 CLEAR 1179 INFORM NAME (1981)<br>2300 IF Ra="N" THEN 2310<br>2302 IF Ra="N" THEN 84 <> "O" THEN 2294<br>2304 IF Ra="O" THEN GOSUB 10000 2305 DISP "DESIREI-VOUS RECOMMENCER LES COURBES I(V) AVEC LE "<br>2305 DISP "DESIREI-VOUS RECOMMENCER LES COURBES I(V) AVEC LE "

1010 DISP "ENTREZ LA REFERENCE DE L'ECHANTILLON"

2307 INPUT R\$

2308 IF R\$ <> "O" AND R\$ <> "N" THEN 2305<br>2309 IF R\$="O" THEN 1380<br>2310 DISP @ DISP "AVEC UN AUTRE ECHANTILLON ?  $CO/N \rightarrow 2$ 2312 INPUT R\$<br>2312 INPUT R\$<br>2314 IF R\$ <> "0" AND R\$ <> "N" THEN 2310<br>2316 IF R\$="0" THEN 1000<br>2318 REM HESURE DE LA RESISTIVITE 2320 CLEAR @ DISP "MESURE DE LA RESISTIVITE" 2350 PRINT "  $\mathbf{a}$  $2360$  PRINT " MESURE DE LA RESISTIVITE "  $\mathbf{H}^{\mathrm{eff}}$ 2370 PRINT " 2380 REM DIMENSIONNEMENT DU TABLEAU RESISTANCE (M, N) 2390 REM M=SENS COURANT (1=+, 2=-) 2400 REM N=NUMERO MANIPULATION (1, 2, 3, 4) 2410 DIM Res(2,4)<br>2430 REM COURANT GENERE POSITIF 2440 DISP "MESURE NUMERO 1"  $2460$  Iplus=1  $2470$  Impins=7 2480 Vplus=13 2490 Vmoins=19  $2500 M=1$ <br> $2510 N=1$ 2530 GOSUB 4030 ! SOUS-PROGRAMME RESISTIVITE  $2535 E1 = E$ 2570 DISP "MESURE NUMERO 2"  $2580$  Iplus=6  $2590$  Impire=12 2600 Vplus=18  $2610$  Vmoins=4  $2620 M=1$ 2630 N=2 2450 GOSUB 4030 2655 E2=E 2690 DISP "MESURE NUMERO 3" 2700 Iplus=11<br>2710 Impins=17 2720 Vplus=3<br>2730 Vmoins=9  $2740$  M=1<br> $2750$  N=3 2770 GOSUB 4030 2775 E3=E 2810 DISP "MESURE NUMERO 4" 2820 Iplus=16<br>2830 Impins=2 2330 Implies<br>2840 Vplus=8<br>2850 Vmpins=14 2860 M=1 2870 N=4 2870 GOSUB 4030 2895 E4=E<br>2920 REM COURANT GENERE NEGATIF 2940 DISP "MESURE NUMERO 5"  $2950$  Iplus=5  $2960$  Impire=2 2970 Vplus=18<br>2980 Vmoins=14 2780 Vmains=14<br>2990 M=2<br>3000 N=1<br>3020 GOSUB 4030<br>3023 E5=E 3060 DISP "NESURE NUMERO 6"<br>3060 DISP "NESURE NUMERO 6"<br>3080 Impins=17 3090 Vplus=13 3100 Vmoins=9  $3110 M=2$  $3120 N=2$ 3140 GOSUB 4030 3150 E6=E 3180 DISP "MESURE NUMERO 7" 3180 DISP "MES<br>3190 Iplus=16<br>3200 Imains=12<br>3210 Vplus=8<br>3220 Vmains=4<br>3230 M=3<br>3240 N=3 3240 A-0<br>3260 GOSUB 4030<br>3270 E7=E 3300 DISP "MESURE NUMERO 8" 3310 Iplus=11 3320 Impins=7<br>3330 Vplus=3<br>3340 Vmpins=19 3350 M=2 3360 N=4 3380 COSUB 4030 3390 E8=E

3410 REM TRAITEMENT DES INFORMATIONS 3420 | -1- CALCUL DES RESISTANCES (R1, R2, R3, R4)  $3430$  R1=(Res(1,1)+Res(2,1))/2 3440 R2=(Res(1,2)+Res(2,2))/2 3450 R3=(Res(1,3)+Res(2,3))/2 3490 IMAGE 4X, DDDDD.DD, "chms", 4X, DDDDD.DD, "chms", 4X, DDDDD.DD. "chms", 4X, DDDDD DD," ahms" 3500 PRINT USING 3490 ; R1, R2, R3, R4 3510 IMAGE 4X, D. DDDD, 3X, D. DDDD, 3X, D. DDDD, 3X, D. DDDD, 3X, D. DDDD, 3X, D. DDDD, 3X, D. DDD **JX, D. DDDD** 3511 PRINT @ PRINT USING 3510 ; £1, £2, £3, £4, £5, £6, £7, £8 3512 PRINT 3520 ! - 2- CALCUL DES RESISTIVITES (P1, P2, P3, P4) 3530 DIM Ros(2,4)  $3540$  Ros $(1,1) = (R1 + R2)/2$ 3550 Ros (1, 2) = (R2+R3) /2<br>3560 Ros (1, 3) = (R3+R3) /2 3370 Ros (1, 4) = (R4+R1) /2<br>3380 Ros (2, 1) = ((R1+R2) / (R1+R2) ) ^2 3590 Ros (2, 2) = ((R2-R3) / (R2+R3) ) ^2<br>3600 Ros (2, 3) = ((R3-R4) / (R3+R4) ) ^2 3610 Ros $(2, 4) = (R4 - R1) / (R4 + R1)$ ) -2 3430 | CALCUL DU COEF. DE VAN DER PAUW<br>3440 F1=1--3466\*Ros(2,1)--0923\*Ros(2,1)) 350 F2=1-1-3466#Ros (2, 2) -1.0923#Ros (2, 2) -2<br>3650 F2=1-1-3466#Ros (2, 3) -1.0923#Ros (2, 3) -2<br>3670 F4=1-1-3466#Ros (2, 4) -1.0923#Ros (2, 4) -2 3690 PRINT " 3710 PRINT " COEFF. DE VAN DER PAUW (F1,F2,F3,F4) : "<br>3720 IMAGE 3X,SZ.DDDD,10X,SZ.DDDD,10X,SZ.DDDD,10X,SZ.DDDD 3710 PRINT " 3730 PRINT USING 3720 ; FI, F2, F3, F4<br>3740 PRINT " " 3750 PRINT " 3770 ! CALCUL DES RESISTIVITES EN OHM.M 3780 pi=PI \*Epaisseur\*Ros(1,1)\*FI\*.000001/LOG (2) 3790 pi=ri \*epaisseur\*nosii, 17\*ri\*. 000001/L0G (2)<br>3800 p3=PI \*Epaisseur\*Ros(1,3)\*F3\*.000001/L0G (2)<br>3800 p3=PI \*Epaisseur\*Ros(1,3)\*F3\*.000001/L0G (2)<br>3810 p4=PI \*Epaisseur\*Ros(1,4)\*F4\*.000001/L0G (2)<br>3830 PRINT " - CALCU  $Q$ hm. $w'$ 3850 PRINT USING 3840 ; p1, p2, p3, p4 3860 PRINT " ".<br>3860 PRINT " ". 3890 ! CALCUL DU COEFF. DE VAN DER PAUW MOYEN<br>3900 F=(F1+F2+F3+F4)/4 3920 INAGE 5X,"COEFF. DE VAN DER PAUW MOYEN : ",SZ.DDDD<br>3940 PRINT " " 3940 PRINT 3950 PRINT " 3970 ! CALCUL DE LA RESISTIVITE MOYENNE 3980 p=(p1+p2+p3+p4)/4 3990 IMAGE " RESISTIV<br>4000 PRINT USING 3990 ; p RESISTIVITE MOYENNE : ".D.DDDE." ohm.m" 4010 GOTO 4510 4030 REM SOUS PROGRAMME RESISTIVITE 4040 !-1- Vplus ET Vmgins A LA MASSE<br>4050 OUTPUT 709 : "C3, 4, 5, 10, 15, 20X" 4060 WAIT 1000 7 THE MERIDIAN ON VOLTMETRE 4090 OUTPUT 708 ; "FOR2Z1T0S7X" 4100 WAIT 1000 4110 ENTER 708 ; K<br>4130 ! -3- CONFIGURATION DE LA MESURE<br>4140 OUTPUT 709 ; "RX" @ WAIT 500<br>4150 OUTPUT 709 ; "C", Iplus, Imains, Vplus, Vmains, "X" 4160 WAIT 1000 4170 DIH Ten (10) 4180 X=1<br>4190 ! -4- INJECTION DU COURANT 4210 FOR C=Courant/10 TO Courant STEP Courant/10<br>4240 OUTPUT 719 ;"DOI",C,"FIX" 4250 WAIT 1000<br>4250 WAIT 1000<br>4270 ! -3- LECTURE DE LA TENSION 4280 ENTER 708 ; A 4290 ENTER 708 ; A<br>4300 ENTER 708 ; A  $4310$  Ten  $(X) = A$  $4320 X=X+1$ 4330 NEXT C 4340 FOR C=Courant TO 0 STEP -(Courant/10) 4360 OUTPUT 719 ; "DOI", C, "FIX" 4370 NEXT C 4400 ! - 6- CALCUL DE LA RESISTANCE PAR REGRESSION LINEAIRE  $4410$  Y=0  $4420$  FOR  $1=1$  TO 10 4430 Y=Y+I\*Ten(I)

```
4440 NEXT I<br>4450 Z=5.5%(Ten(l)+Ten(2)+Ten(3)+Ten(4)+Ten(5)+Ten(á)+Ten(7)+Ten(8)+Ten(9)+Ten(1
0))
4460 T=3.25*Courant
4470 R=(Y-Z)/T
4480 Res (M, N) = ABS (R)
4490 OUTPUT 709 : "RX"
4491 U=0
4492 FOR I=1 TO 10
4493 U=U+Ten(I) ~2
4494 NEXT I
4495 U=U-(Ten(1)+Ten(2)+Ten(3)+Ten(4)+Ten(5)+Ten(6)+Ten(7)+Ten(8)+Ten(9)+Ten(10)
1^{\circ}2/104496 E=(Y-Z)^2*Courant/(10*U*T)
4497 E=INT (E*10000+.5)*.0001
4500 RETURN
4510 REM MESURE DE LA MOBILITE
4520 BEEF
4530 CLEAR
4540 DISP "MESURE DE LA MOBILITE"
4550 DISP
4560 DISP "ENTRER LA VALEUR DU CHAMP MAGNETIQUE EN KG"
4570 DISP "(1 KG < Champ < 10 KG)"<br>4570 DISP "(1 KG < Champ < 10 KG)"<br>4580 DISP @ DISP "Champ magnetique nominal: 5 KG"
4590 BEEP
4600 INPUT Champ
4610 IF Champ>= 10 THEN 4570<br>4620 IF Champ<= 1 THEN 4570
4630 DISP
4650 Aimant=Champ/.56589
4660 CLEAR
4670 DISP "MESURE DE LA MOBILITE"
4680 KEY LABEL
4760 ON KEY# 2, "CONT" GOTO 4910
4770 DISP
4780 DISP "REGLAGE DU COURANT POUR LA MESURE DE LA MOBILITE :"
4790 DISP
4800 DISP " -1- LE COMMUTATEUR A EST PLACE SUR LA POSITION 0"<br>4810 IMAGE " -2- REGLER LE COURANT A ",DD.D," AMPERES"
4820 DISP USING 4810 ; Aimant<br>4830 DISP " -3- PLACER LE COMMUTATEUR A SUR LA POSITION 1,PUIS 0"
4370 BEEP
4880 DISP "DEMANDER CLE NUMERO 2 POUR CONTINUER (CONT)"
4890 KEY LABEL
4900 GOTO 4900
4910 OFF KEY# 2
4920 CLEAR
4930 KEY LABEL<br>4940 OUTPUT 719 ; "U1X"<br>4950 ENTER 719 ; A,B<br>4960 IF A>= 3 THEN 4970 ELSE 4940
4970 ON KEY# 2, "CONT" GOTO 5040
4980 DISP "PLACER LE COMMUTATEUR A SUR LA POSITION 1"
4990 BEEP
5000 DISP
SOIO DISP "DEMANDER CLE NUMERO 2 POUR CONTINUER (CONT)"
5020 KEY LABEL
5030 GOTO 5030
5040 OFF KEY# 2
5050 CLEAR
5060 KEY LABEL<br>5070 PRINT "-----<br>5080 PRINT " "
5070 PRINT "
                    MESURE DE LA MOBILITE"
5100 PRINT "
SIOO PRINT " Champ magnetique : ";<br>SIOO PRINT " Champ magnetique : ";<br>SIOO PRINT Champ;@ PRINT " KG" @ PRINT<br>SIIO REM DIMENSIONNEMENT DU TABLEAU RESISTANCE (D)
5120 REM D=RESISTANCE DeltaR (1,2,3,4)
5130 DIM Delta(4)
5150 REN DIMENSIONMENENT DU TABLEAU DES TENSIONS (VBP, VBN, VBO)
Sigo REM VER-TENSION A CHAMP B POSITIF<br>5150 REM VER-TENSION A CHAMP B NEGATIF
 S180 REM VBO=TENSION A CHAMP B NUL
 5190 DIM Tbs(3,4)
 5191 ! - 1- Vplus ET Vmoins A LA MASSE
 5192 OUTPUT 709 ; "C3, 4, 5, 10, 15, 20X"
 5193
       ! -2- CALIBRATION DU ZERO DU VOLTMETRE
 5194 OUTPUT 708 ; "FOR2Z1TOS7X"
 5195 WAIT 1000
3173 WHIT 1000<br>3194 ENTER 708 ; K<br>3197 ! -3- COMMANDE DU CHAMP B NUL
 5178 DISP "CHAMP MAGNETIQUE NUL'
 5199 ON TIMER# 1,50000 GOTO 5202
 5200 GOSUB 8380 ! SOUS-PROGRAMME CHAMP NUL
5201 8070 5206<br>5201 8070 5206<br>5201 8070 5206<br>5203 BEEP @ BEEP @ BEEP @ BEEP @ BEEP<br>5204 DISP "RELANCER PAR : CONT 8380"
 5205 PAUSE
 5206 OFF TIMER# 1
 5207 x=3
```

```
5208 GOSUB 7440 ! SOUS-PROGRAMME MOBILITE
S209 ! -4- COMMANDE DU CHAMP & POSITIF<br>5209 ! -4- COMMANDE DU CHAMP & POSITIF
5211 ON TIMER# 1.100000 GOTO 5218
5212 TESTS="Bplus"
5213 GOSUB 9020 ! SOUS-FROGRAMME INVERSION CHAMP
5214 IF 0=1 THEN 5222 ELSE 5215
5215 GOSUB 9020
5217 GOTO 5214<br>5217 GOTO 5214<br>5218 DISP "MISE EN CHAMP POSITIF NON EFFECTIVE"
5219 BEEP @ BEEP @ BEEP @ BEEP @ BEEP<br>5219 BEEP @ BEEP @ BEEP @ BEEP @ BEEP<br>5220 DISP "RELANCER PAR :CONT 8380"
5221 PAUSE
5222 OFF TIMER# 1
5223 \times 15224 GOSUB 7440 ! SOUS-PROGRAMME MOBILITE
5225 ! -5- COMMANDE DU CHAMP B NEGATIF<br>5225 ! -5- COMMANDE DU CHAMP B NEGATIF<br>5226 DISP "CHAMP MAGNETIQUE NEGATIF"
 5227 ON TIMER# 1,60000 GOTO 8380
5228 TEST$="Bmoins"
5229 GOSUB 3380 ! SOUS-PROGRAMME INVERSION DE CHAMP<br>5229 GOSUB 3380 ! SOUS-PROGRAMME INVERSION DE CHAMP
 5231 ON TIMER# 1,100000 GOTO 5237
5232 GOSUB 9020
5233 IF Q=1 THEN 5241 ELSE 5234
5233 GOSUB 9020
S236 GOTO S233<br>S237 DISP "MISE EN CHAMP NEGATIF NON EFFECTIVE"<br>S238 BEEP @ BEEP @ BEEP @ BEEP @ BEEP<br>S239 DISP "RELANCER PAR : CONT 8380"
5240 PAUSE
5241 OFF TIMER# 1<br>5242 X=2
 5243 WAIT 1000
 5244 GOSUB 7440 ! SOUS-PROGRAMME MODILITE
 5245 ! -6- REINITIALISATION DU BOITIER DE COMMANDE CHAMP
 5244 ON TIMER# 1,60000 GOTO 5245<br>5244 ON TIMER# 1,60000 GOTO 5245
3247 GUSUDE 3380<br>5249 OFF TIMER# 1<br>5249 ! REMISE A ZERO DU COURANT ET QUVERTURE DES RÉLAIS<br>5250 QUTPUT 719 ;"DOIOFIX"<br>5251 QUTPUT 709 ;"RX"
 5252 REM TRAITEMENT DES INFORMATIONS
 5260 ! - 1- CALCUL DES RESISTANCES DeltaR
 5270 Delta(1)=(ABS (Tbs(1,1)-Tbs(3,1))+ABS (Tbs(2,1)-Tbs(3,1)))/(2*Courant)
5280 Delta(2)=(ABS (Tbs(1,2)-Tbs(3,2))+ABS (Tbs(2,2)-Tbs(3,2)))/(2*Courant)<br>5290 Delta(3)=(ABS (Tbs(1,2)-Tbs(3,2))+ABS (Tbs(2,2)-Tbs(3,2)))/(2*Courant)<br>5290 Delta(3)=(ABS (Tbs(1,3)-Tbs(3,3))+ABS (Tbs(2,3)-Tbs(3,3)))/(2*Cou
5320 PRINT "<br>5330 PRINT " "
                           RESISTANCES (DR1.DR2.DR3.DR4) :
5340 IMAGE 5X, DDDD.DD." ohas". 5X, DDDD.DD." ohas", 5X, DDDD.DD." ohas", 5X, DDDD.DD."
  ohms
 5350 PRINT USING 5340 ; Delta(1), Delta(2), Delta(3), Delta(4)
uuuu eninf " "<br>5370 PRINT " "<br>5370
 5360 PRINT "
5390 ! - 2- CALCUL DE LA MOYENNE DES RESISTANCES
5400 DELTAR=(Delta(1)+Delta(2)+Delta(3)+Delta(4))/4<br>5420 IMAGE " MOYENNE DES RESISTANCES : ".DDI
                                                                            ",DDDD.DD," ahms"
                           MOYENNE DES RESISTANCES :
 5430 \text{ PRINT } \text{USING } 5420 \text{ } \text{PELTAR } \text{S450 FRIS} \text{ (MMS)} \text{ (MMS)}5433 IF Type# <> "N" AND Type# <> "F" THEN Type#="indetermine"
5440 PRINT " "<br>5450 PRINT " "
unav ritual " "<br>5460 PRINT " - Couche de type ";Type$<br>5470 PRINT " "
 S480 ! -3- CALCUL DE LA MOBILITE DE HALL<br>5490 PRINT " "
 5500 MOB=Epaisseur*DELTAR/(p*10*Champ)
 SERO IMAGE " MOBILITE DE HALL :<br>5520 IMAGE " MOBILITE DE HALL :<br>5530 PRINT USING 5520 ; MOB<br>5540 PRINT " "
                                                                ", Z, DDE, " cm^2 / V, 3"5590 ! -4- CALCUL DE LA CONSTANTE DE HALL
 5593 Lt=0
 5595 EPAISSEUR=Epaisseur
 5600 RH=10*DELTAR*EPAISSEUR/Champ
                           CONSTANTE DE HALL : ", Z.DDE, " cm^3/C"
 5620 IMAGE "
 5470 : -54 CALCUL DE LA CONCENTRATION DES PORTEURS<br>5430 N=1/(1.6E-193RH)<br>5700 N=1/(1.6E-193RH) CONCENTRATION DES PORTEURS
                                                                               ", Z.DDE, "ATOMES*cm^2-3"5710 IF Type$="P" OR Type$="bizarre" THEN 5730<br>5711 Nc=4.83E15*.067^1.5*Temperature^1.5
 5713 Ls=(14170000/N*(.a-.0000863*Temperature*(LOG (Nc/N)+1)))^.5
 5719 EPAISSEUR=Epaisseur-(Li+Ls)*10000<br>5723 IF ADS (1-LE/(Li+Ls))<.01 THEN 5726<br>5723 Lt=Li+Ls @ DOTO 5600
```
5726 p=p/Epaisseur\*EPAISSEUR<br>5730 PRINT USING 5620 ; RH @ PRINT<br>5731 PRINT USING 3990 ; p @ PRINT<br>5732 PRINT USING 5700 ; N @ PRINT 5733 EPAISSEUR=INT ((EPAISSEUR+.005) #100) /100 5734 PRINT " Epaisseur electrique : ";EPAISSEUR; " microns"  $5735$  FOR  $1 = 1$  TO  $15$ 5740 PRINT 5750 NEXT I 5730 REN FIN DE LA MANIPULATION<br>5940 ON KEY# 3,"INIT" GOTO 6040 5950 CLEAR 5960 KEY LABEL 5970 DISP "PLACER LE COMMUTATEUR A SUR LA POSITION O" 5980 BEEP @ DISP @ DISP 6010 DISP "DEMANDER CLE NUMERO 3 POUR LA SUITE DES INSTRUCTIONS (INIT)" 6020 KEY LABEL 6030 GOTO 6030 6040 OFF KEY# 3 6050 CLEAR 6060 KEY LABEL 6070 ON KEY# 3, "INIT" GOTO 6150 4080 DISP "REGLER LE COURANT A 0 AMPERE A L'AIDE DU POTENTIOMETRE" 6090 BEEP @ DISP @ DISP 6120 DISP "DEMANDER CLE NUMERO 3 POUR LA SUITE DES INSTRUCTIONS (INIT)" 6130 KEY LABEL 6140 GOTO 6140 6150 OFF KEY# 3 6160 CLEAR 6190 DISP "VOULEZ-VOUS REFAIRE UNE NOUVELLE MESURE (0 OU N) ?" 6200 BEEP 6210 INPUT R\$ 4220 IF R\$="0" THEN 1380<br>4250 CLEAR 6260 KEY LABEL<br>6270 DISP "VOU 6230 DISP "VOULEZ-VOUS FAIRE UNE NOUVELLE MANIPULATION AVEC UN AUTRE "<br>6230 DISP "COHANTILLON (O QU N) ?" 6290 BEEP 6300 INPUT DS 5310 IF D3="0" THEN 990<br>6330 REM ARRET DE LA MESURE<br>6340 ON KEY# 4,"FIN" GOTO 6350 6350 CLEAR 6360 KEY LABEL 6380 REM DERQULEMENT DE L'ARRET DE LA MANIPULATION 6390 DISP "PRECAUTIONS A PRENDRE POUR L'ARRET DE LA MANIPULATION : " 6400 DISP 6410 DISP " -1- ARRET DE L'ELECTRO AIMANT"  $6420$  DISP  $\degree$ - APPUYER SUR LE COMMUTATEUR PRINCIPAL"<br>- ENLEVER LA PRISE SECTEUR"<br>- STOPPER LE CIRCUIT DE REFROIDISSEMENT" 4430 DISP "  $6440$  DISP " 6450 DISP 6460 DISP " -2- ARRET DES PERIFHERIQUES" 5470 DISP " -ETEINDRE LES PERIPHERIQUES DANS L'ORDRE SUIVANT: " 6480 DISP " -SRUTATEUR, VOLTHETRE, GENERATEUR DE COURANT, SOITIER" 6490 DISP " -ENLEVER LES PRISES SECTEUR" 6500 DISP 5510 DISP "DEMANDER CLE NUMERO 4 POUR LA FIN DU PROGRAMME (FIN)" 6520 BEEP **4530 KEY LABEL** 4540 GOTO 4540  $\sim$   $-$ **6560 CLEAR** 5590 REM BRANCHEMENT A LA FIN DU PROGRAMME 6600 DISP "FIN DU PROGRAMME" 6610 FOR I=1 TO 10 @ BEEP @ NEXT I **66.20 END** 6630 ! --6650 REN SOUS PROGRAMMES  $6660$  ! 7440 REM SOUS PROGRAMME MOBILITE 7460 CLEAR 7470 KEY LABEL 7470 KEY LABEL<br>7480 DISP "MESURE DE LA MOBILITE"<br>7500 ! -1- METTRE Vplus ET Vmøins A LA TERRE<br>7510 QUIPUT 709 ;"RX" @ WAIT 500<br>7520 QUIPUT 709 ;"C3,4,5,10,15,20X" @ WAIT 500<br>7530 QUIPUT 709 ;"FOR2Z1TOS7X"<br>7550 QUIPUT 708 ; 7540 WAIT 500<br>7550 ENTER 708 ; K<br>7600 DISP "MESURE NUMERO 1"<br>7410 OUTPUT 709 ; "RX" @ WAIT 500<br>7420 OUTPUT 709 ; "C1,12,8,19X" 7630 WAIT 500 7670 OUTPUT 719 ; "DOI", Courant, "F1X" 7580 WAIT 1000 7710 ENTER 708 ; AR WAIT 100<br>7720 ENTER 708 ; AR WAIT 100<br>7730 ENTER 708 ; AR WAIT 100 7740 Ths $(X, 1) = A$ 

ή,

2444 20 WAIT 1000<br>20 WAIT 1000<br>20 WAIT 1000<br>20 WAIT 1000<br>20 WAIT 1000 ; Remuned 2:<br>20 WAIT 1000 ; Remuned 2:<br>20 WAITER 708 ; MAIT 500<br>20 WAITER 708 ; MAIT 500<br>20 WAITER 708 ; MAIT 500 ; A WAIT 500<br>20 WAITER 708 ; MAIT 100<br>20 WA 90 REM TEST CHAMP MEGATIF<br>00 REM COMMANDE INVERSION ON SEM COMMANDE INVERSION ON SEMAN CORPORATION WALL 20 :"22%"<br>50 WALT 20 719 :"22%"<br>50 MALT 20 719 :"22%"<br>50 ROTT 20 719 :"22%"<br>50 ROTT 20 20 LET SUBSER LATT DES SORTI<br>50 W REM MAINTIEN A CHAMP NUL<br>O REM LECTURE ETAT<br>20 RUIFL 719 ;"Ully"<br>20 RUIFL 719 ;"Ully"<br>20 RUIFL 719 ;"Ully"<br>20 RUIFL 719 ;"Ully"<br>20 REM COMMANDE INVERSION DA<br>20 WAIT 20 ;"OCY"<br>0 WAIT 20 ;"OCY" 0 OUTPUT 719 ; "O3X"<br>0 REM LECTURE ETAT<br>0 REM TEST DE PRISE EN<br>0 REM TEST DE PRISE EN<br>0 REM TEST DE PRISE EN<br>0 REM TEST DE PRISE EN<br>0 REM TEST CHAMP NUL<br>0 REM TEST CHAMP NUL<br>0 REM TEST CHAMP NUL<br>0 REM TEST CHAMP NUL outFut<br>OutPut<br>Witt is ENTER 708 is Numero 2"<br>Durput 709 ;"RX" e WAIT 500<br>Output 709 ;"RX" e WAIT 500<br>Output 709 :"Cli,2,8.45X"<br>Output 719 ;"DOI",Courant," WAIT 100<br>OUTFUT 719<br>ENTER 719 ;  $\frac{1}{2}$ <br>  $\frac{1}{2}$ <br>  $\frac{1}{2}$ 719 is in  $\frac{1}{2}$  ,  $\frac{1}{2}$ ,  $\frac{1}{2}$  $\bar{x}$  $100106$  $\frac{m}{2}$  $\frac{1}{2}$ COMMANDANT ö Ŵ  $\frac{1}{2}$  $\sum_{i=1}^{n}$  $\mathbf{S}$ å COMPTE IT 500<br>,4X"<br>rant,"FIX" ant,"Fix"  $1.500$ <br> $1.5,20x$ " anteur<br>s, coreur **CANT (A)**<br>CHIT (A)  $15,20X<sup>1</sup>$ SNYTES<br>ELSE 88,<br>ElSE 88,  $\begin{array}{c} \mathbf{P} \\ \mathbf{P} \\ \mathbf{P} \end{array}$  $\frac{1}{2}$  and  $\frac{1}{2}$  $0488$ NT (A/2)#C<br>GENS DE B  $\bar{\omega}$ **THEN**  $\Xi$ ξ. L'INVERSION durinut  $502$  $(5 - 5)$ <br> $-5 = 5$  $\frac{p}{4}$  $340$ 0198  $\frac{1}{12}$  $\mathcal{A}$  $, \mathbf{R} \mathbf{X}^{\mathbf{n}}$ INTIEN 容量  $\frac{1}{6}$  $\mathbf{S}$ 709 ELSE  $21 \times 7$ **B4SO ELSE**<br>B4SO ELSE **ATIO ELSE**<br>MAINTIEN  $\tilde{\mathbf{e}}$  $\ddot{a}$  $\mathbf{D}$ g **MAIT**  $0010$ ZERO  $\overline{a}$ **GENG**  $4, 3, 3$  $t = t$  $rac{c}{c}$  $\mathfrak{a}$  $\mathbf{p}$ 5  $\mathbf{D}$ 8680<br>A ZERO 8770<br>A ZERO  $10,15$ ,  $\frac{\Omega}{\Omega}$ CHAMP  $\frac{1}{2}$ .zoz.  $\frac{1}{2}$  $0848$  $\frac{m}{25}$ 

 $\overline{11}$ 

 $\frac{1}{2}$   $\frac{1}{2}$  V JULIUI 719 ;"Q1X" @<br>KO QUTPUT 719 ;"U1X"<br>CO QUTPUT 719 ;"U1X"<br>O GUTPUT 719 ;"U1X"<br>O GUTPUT 719 ;"U1X"<br>O GUTPUT 719 ;"U1X"<br>O Q=0<br>1 Q=0<br>1 Q=0<br>1 Q=0<br>1 Q=0 AO RETURN<br>20 REM INVERSION DU SCIS DE B<br>20 REM IEST SENS DU SCISTE<br>20 REM IEST SENS DU CHAMP B<br>20 REM IEST SENS DU CHAMP B<br>20 REM INVERSION DU SENS DE B AV<br>20 REM INVERSION DU SENS DE B AV<br>20 REM IEST SENS B<br>20 RE AFI GR A ) REM LECTURE ETAT<br>) OUTPUT 719 ; "UlX"<br>) ENTER 719 ; A,B<br>) REM TEST REFERENCE I,<br>) IF A=2 OR A=3 OR A=6 ិរីក្នុ<br>គ្រួ **THE SERVICE INTERNATION OF A SAMPLE INTERNATION** "XID": 914 SOUS PROBRANNE INVERSION<br>AU PROGRANNE PRINCIPAL  $1,800...$  $\mathbf{w}$  $\tilde{\mathbf{e}}$ íØ. INTERNE<br>- OR A=7 ₹á HNI#Z-P E £ Ę 4 ; SORTIES<br>) ELSE 9720<br>) ELSE 9720<br>IT 20 0 GOTO 9750 TEST3="Bplus" TEST \$="Bp1us g R, are /(2#Dou ក្នុង<br>ភូមិ<br>ភូមិ **alvec**<br>Avec Ğ.  $\mathbf{S}$  $\tilde{\mathcal{L}}$  $\mathbf{g}$ ã.  $\tilde{\omega}_0$  $Q# (E / B)$ 묘  $(5/2)$  $\mathbf{g}$ Boro **GOTO** ьx **BOTO** 8  $\frac{D}{d}$ P  $\theta = \theta$ **PEOO**<br>MAINTIEN  $\mathbf{r}$ **PERINTEN** ä  $\bar{5}$ ē, Š Ę 0096 0096  $\mathrm{G}$  $0 + 240$ e. ٠. 밁 č  $\mathbf{g}$ **HEN**  $\mathbf{g}$ 计页 å å  $\frac{1}{2}$ Ë 78  $Q = 1$  $\mathbf{r}$ SKIS  $\mathbf{P}_{\mathbf{H}}$  $\mathbf{P}$ A-2\*INT **SHIZ#7117** Ë  $\mathbf{D}$  $\mathbf{D}$  $\ddot{\bullet}$ Ê 0206  $3440$ ju. **ZERO**  $\mathbf{g}$ **ZERO** 유 g  $\overline{a}$  $\frac{9}{20}$  $\mathbf{P}_{\mathbf{I}}$ ጦ  $\mathbf{r}$ P CHAMP ۹,  $_{\rm B}^{\rm D}$ ង្ហ  $(6 + 12)$ ឆ ONE Off (Z/E) 品 ũ  $\frac{1}{4}$ Ě å 0496 å  $0016$ å 읐  $\frac{1}{\sqrt{2}}$  $A=15$  $\mathbf{P}$  $\frac{1}{2}$ ara<br>B  $\frac{1}{4}$ ū ü **THEN** THEN **THEN** TEST#="Binoin **TESTS= THEN**  $\ddot{\phantom{a}}$  $0556$ 9160  $9250$  $6400$ "Bmain eLae 3573 ELSE. 16 de  $\tilde{\mathfrak{n}}$ ū

```
1009B LABEL " RAC="; RAC; "Ohms"
   10100 ALPHA @ CLEAR
    10102 DISP "VOULEI-VOUS TRACER CETTE COURBE SUR L'IMPRIMANTE ? ( O/N )"
    10104 INPUT R$
10104 INPUT R$<br>10106 IF R$ <> "O" AND R$ <> "N" THEN 10100<br>- 10108 IF R$="O" THEN DUMP GRAPHICS<br>10120 Iplus=6 @ Impins=17<br>10130 Vplus=8 @ Vmpins=19
    10140 GOSUB 11000
    10150 GOSUB 10500
    10155 RBD=ABS ((VBD(41)-VBD(1))/(2*Courant))
   10156 GRAPHICS @ SETUU<br>10157 MGVE -Courant, Vmax #.6 @ LORG 2<br>10158 LABEL " RBD=";RBD;"Ohms"
    10150 ALPHA R CLEAR
    10170 DISP "VOULEZ-VOUS TRACER CETTE COURBE SUR L'IMPRIMANTE ? ( O/N )"
    10180 INPUT R$<br>10180 INPUT R$<br>10190 IF R$ <> "Q" AND R$ <> "N" THEN 10160<br>10200 IF R$="Q" THEN DUMP GRAPHICS
    10210 RETURN
    10500 REM SOUS PROGRAMME MESURE RESISTANCE
    10510 OUTPUT 709 ; "C3, 4, 5, 10, 15, 20X"
    10520 WAIT 1000
    10530 OUTPUT 708 ; "FORSZ1TOS7X"
    10540 WAIT 1000
    10550 ENTER 708 ; K
    10560 CHIEUT 709 ; "RX" @ WAIT 500<br>10560 QUTPUT 709 ; "RX" @ WAIT 500<br>10570 QUTPUT 709 ; "C", Iplus, Imains, Vplus, Vmains, "X"
    10580 WAIT 1000<br>10590 FOR C=0 TO -Courant STEP -(Courant/20)<br>10600 OUTPUT 719 ; "DOI", C, "F1X"
    10610 NEXT C
    10615 I=1<br>10620 FOR C=-Courant TO Courant STEP Courant/20<br>10630 OUTPUT 719 ;"DOI",C,"F1X"
    10640 ENTER 708 ; A<br>10650 ENTER 708 ; A
    10660 ENTER 708
                                 \Delta10889 CRAPH @ SETUU<br>10670 IF Iplus=1 THEN VAC(I)=A ELSE GOTO 10683<br>10682 PLOT C,VAC(I) @ GOTO 10683<br>10683 IF Iplus=6 THEN VBD(I)=A
    10684 PLOT C, VBD(I)
    10685 I = I + 110690 NEXT C
    10790 FOR C=Courant TO 0 STEP -(Courant/20)<br>10800 OUTPUT 719 ;"DOI",C,"F1X"
    10810 NEXT C
    10820 RETURN
    11000 REM TRACE AXES MESURE I(V)<br>11005 PLOTTER IS 1
    11010 GRAPHICS
     11020 GCLEAR
     11030 LOCATE 104RATIO , 854RATIO , 10, 90
    11040 FRAME
    11050 SCALE -Courant, Courant, -Vmax, Vmax
    11060 AXES Courant/Jourant, -vmax<br>11070 MOVE 0, - (Vmax X1.05) 9 LORG 5<br>11080 LABEL -Vmax X1.05) 9 LORG 5
     11090 MOVE 0, Vmax #1.05 @ LORG 4
     11100 LABEL Vmax; "Volts"
     11110 MOVE -Courant, 0 B LORG 8<br>11120 LABEL - (Courant #1000)
     11120 LABEL - COURT ARCAIDOO7<br>11130 MOVE Courant, 0 @ LORG 2<br>11140 LABEL Courant#1000; "mA"
     11150 MOVE -Courant, Vmax *. 8 @ LORG 2<br>11160 CSIZE 8 @ LABEL " V(I)"
     11170 CSIZE 5
     11180 RETURN
```
 $\tau_{\rm max}$ 

 $\ddot{\phantom{0}}$ 

 $\bar{z}$ 

 $\ddot{\phantom{a}}$ 

```
II - 10
```
# ANNEXE III

LISTAGE DU PROGRAMME ASSEMBLEUR DE GESTION

# DE LA CARTE D'INTERFACE

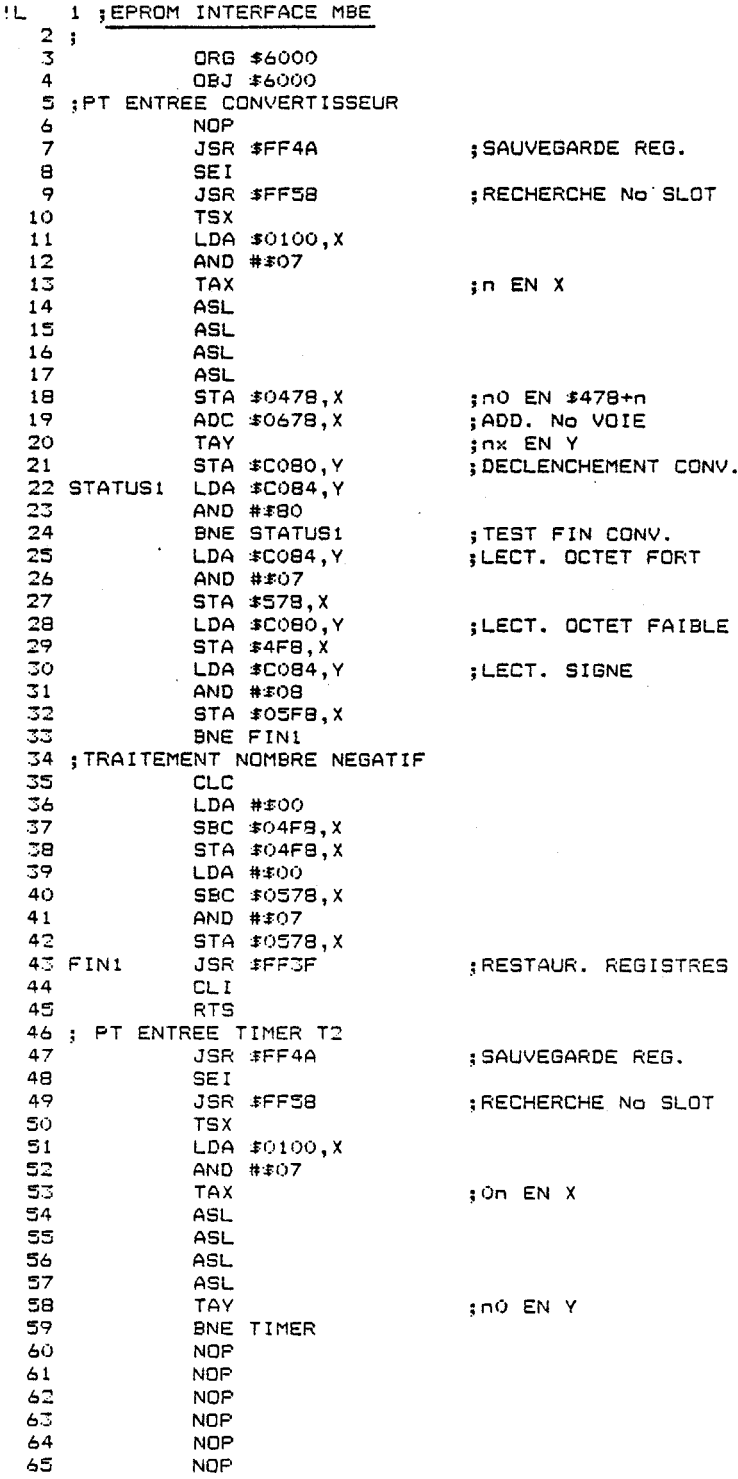

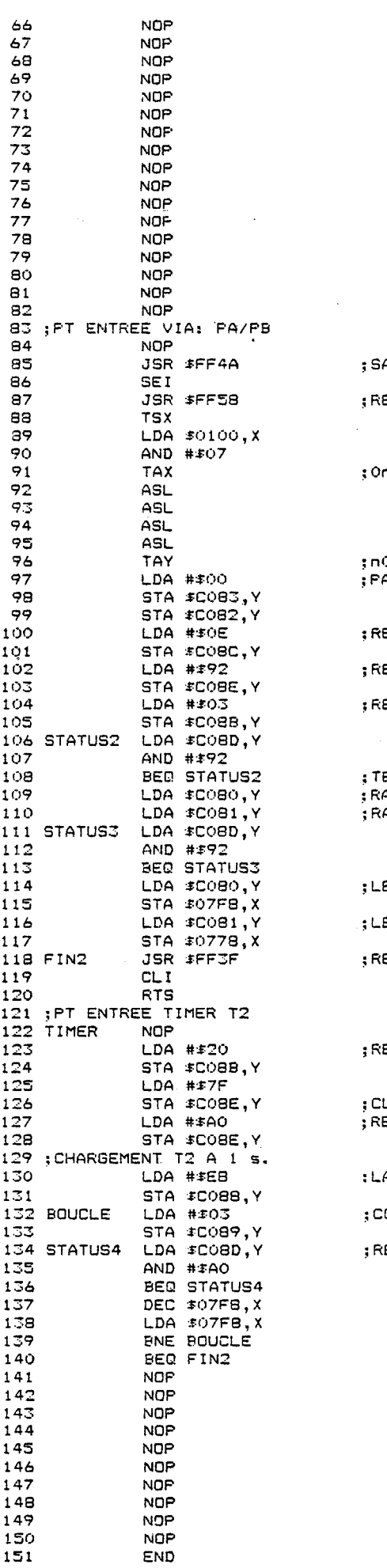

 $\bar{\mathcal{A}}$ 

 $\label{eq:2.1} \Psi_{\alpha\beta} = \Psi_{\alpha\beta} + \Psi_{\alpha\beta}$ 

 $\sim 10^{-1}$ 

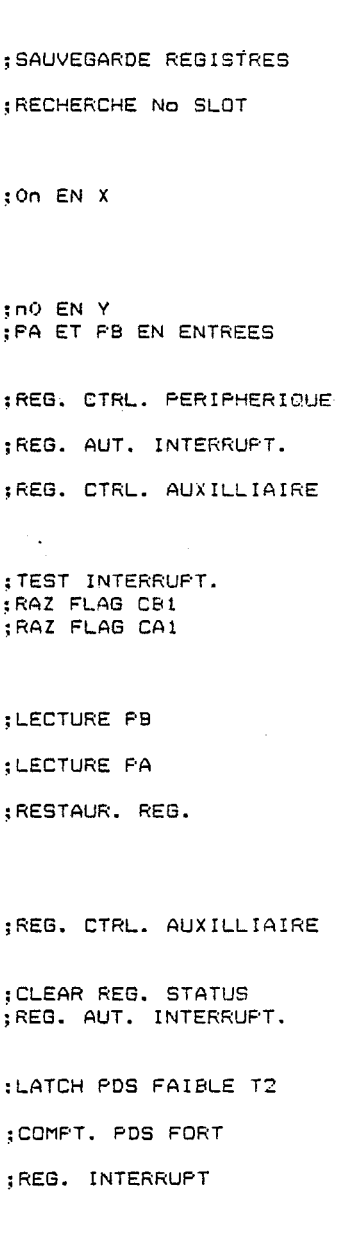

## **ANNEXE 1** V

# **PROGRAMME ASSEMBLEUR DE GESTION DES ÉCHANGES DE DONNEES ENTRE LE MICRO-ORDINATEUR ET L'AUTOMATE**

Le programme assurant la gestion des échanges de données entre le micro-ordinateur APPLE IIe et l'automate FICS 10, a été développé pour transmettre indifféremment les messages de requête et les messages de commande au FICS 10, puis recevoir les messages de réponse de ce dernier.

Les caractères constituant le message sont stockés en mémoire vive du micro-ordinateur à partir de l'adresse hexadécimale 8860, et le programme binaire est placé à partir de l'adresse 8880.

#### **IV.1. ANALYSE DU PROGRAMME ASSEMBLEUR**

Le programme se voulant universel, il est indispensable de tester au passage de chaque caractère, s'il s'agit d'un indicateur de début ou de fin de message (voir tableau figure IV.1). L'organigramme est représenté sur la figure IV.2.

Les caractères à envoyer sont chargés à tour de rôle dans l'accumulateur du microprocesseur pour être transmis sur la sortie série à l'aide d'une sous-routine de sortie de caractère, située en mémoire morte du micro-ordinateur. Chaque fois qu'un caractère est transmis, un test est effectué pour savoir s'il s'agit du caractère "contrôle E" (ENQ), indicateur de fin d'un message de requête, ou du caractère "contrôle C" (ETX),

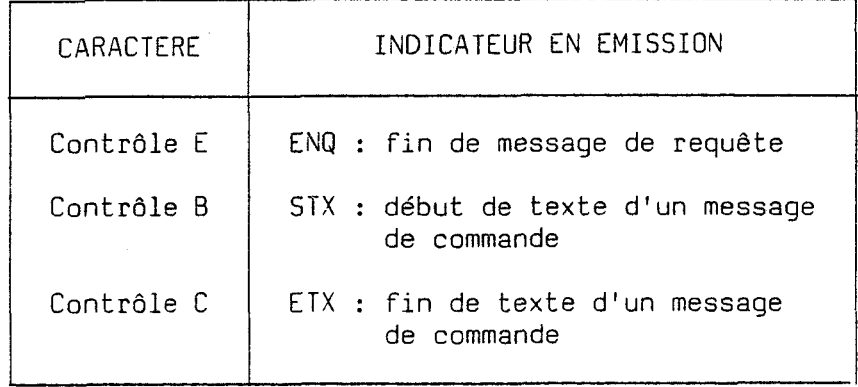

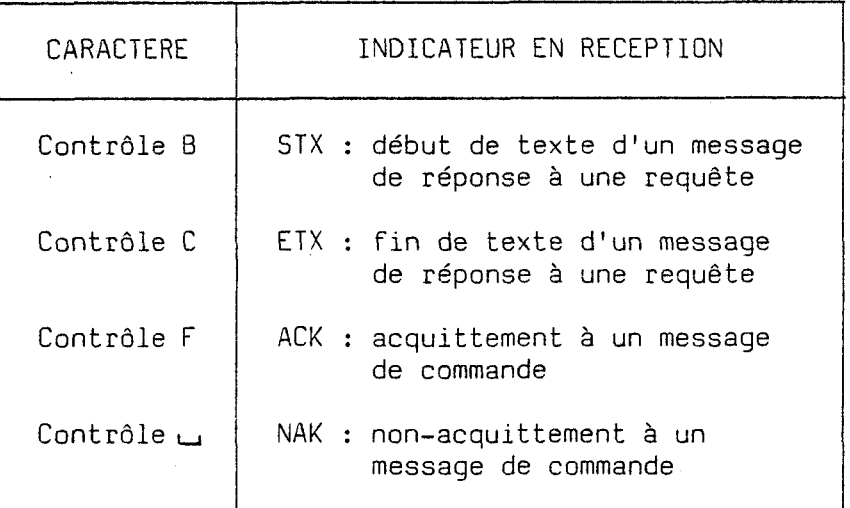

**FI-E IV. 1.** : **Tubte du indima** *IrenconlX~* dun~ **lu** muhagu *dtUon et de IriicepZion.* 

 $\frac{1}{2}$  .

 $\ddot{\phantom{a}}$ 

 $\ddot{\phantom{a}}$ 

indicateur de fin de texte d'un message de commande, ou bien d'un caractère quelconque. Dans ce dernier cas, le cycle continue avec la transmission du caractère suivant. Si le caractère transmis est "contrôle  $C''$  (ETX), le cycle se termine avec l'envoi du dernier caractère (BCC) du message de commande, si le caractère transmis est "contrôle E" (ENQ), il y a directement un branchement à la "partie réception" du programme.

Au fur et à mesure que le registre de réception de l'interface série indique l'arrivée d'un caractère, celui-ci est placé temporairement à partir de l'adresse hexadécimale 8870, d'où il sera repris par le programme principal.

De la même façon que pour la transmission, un test est effectué pour savoir si le caractère reçu est "contrôle C" (ETX), indicateur de fin de message-réponse à une requête, ou des caractères "contrôle F" (ACK) ou "contrôle espace" (NAK), indicateurs respectifs d'acquittement ou de non-acquittement en réponse à un message de commande, ou bien enfin d'un caractère quelconque. Dans ce dernier cas, le cycle de réception se poursuit avec le caractère suivant. S'il s'agit des indicateurs "ACK" ou "NAK", le cycle de réception est terminé immédiatement, alors que s'il s'agit de I'indicateur "ETX", le cycle se termine avec la réception du dernier caractère (BCC) du message de réponse.

Le programme comporte une dernière partie, dont l'organigramme est représenté sur la fiqure IV.3, et à laquelle le programme principal doit faire appel au préalable pour le calcul du caractère de parité verticale (BCC), dans le cas d'un message de commande. Les caractères constituant le message de commande sont chargés successivement dans l'accumulateur jusqu'à trouver I'indicateur de début de texte (STX). Les caractères suivants sont alors à prendre en compte pour la détermination du "BCC" jusqu'à l'indicateur de fin de texte (ETX). On effectue l'opération logique "OU exclusif" avec tous les caractères concernés et le caractère obtenu, représentant le "BCC" est stocké à la suite du message de commande.

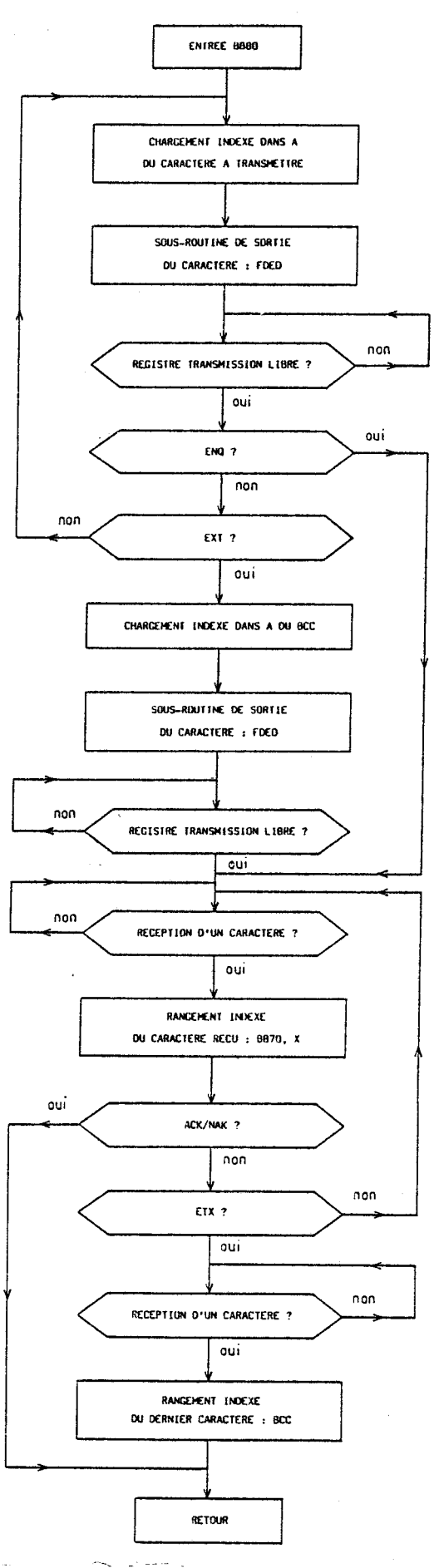

 $\hat{\mathcal{A}}$ 

FIGURE IV.2 : Organigramme du programme binaire d'émission-réception de<br>données.

 $IV-4$ 

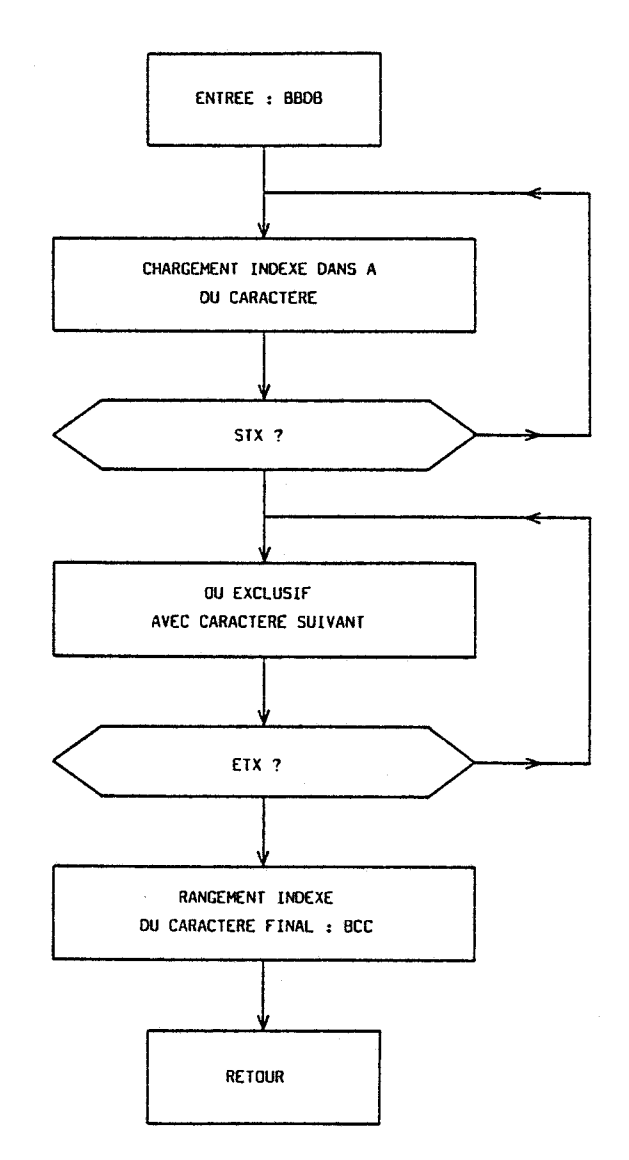

FIGURE IV.3. : Organigramme du programme binaire de calcul du caractère de parité verticale (BCC).

### **IV.2. LISTAGE DU PROGRAMME SOURCE**

Le programme est assemblé à partir de l'adresse hexadécimale 6680 et se termine en BBE8.

 $IV-5$ 

 $IV-6$ 

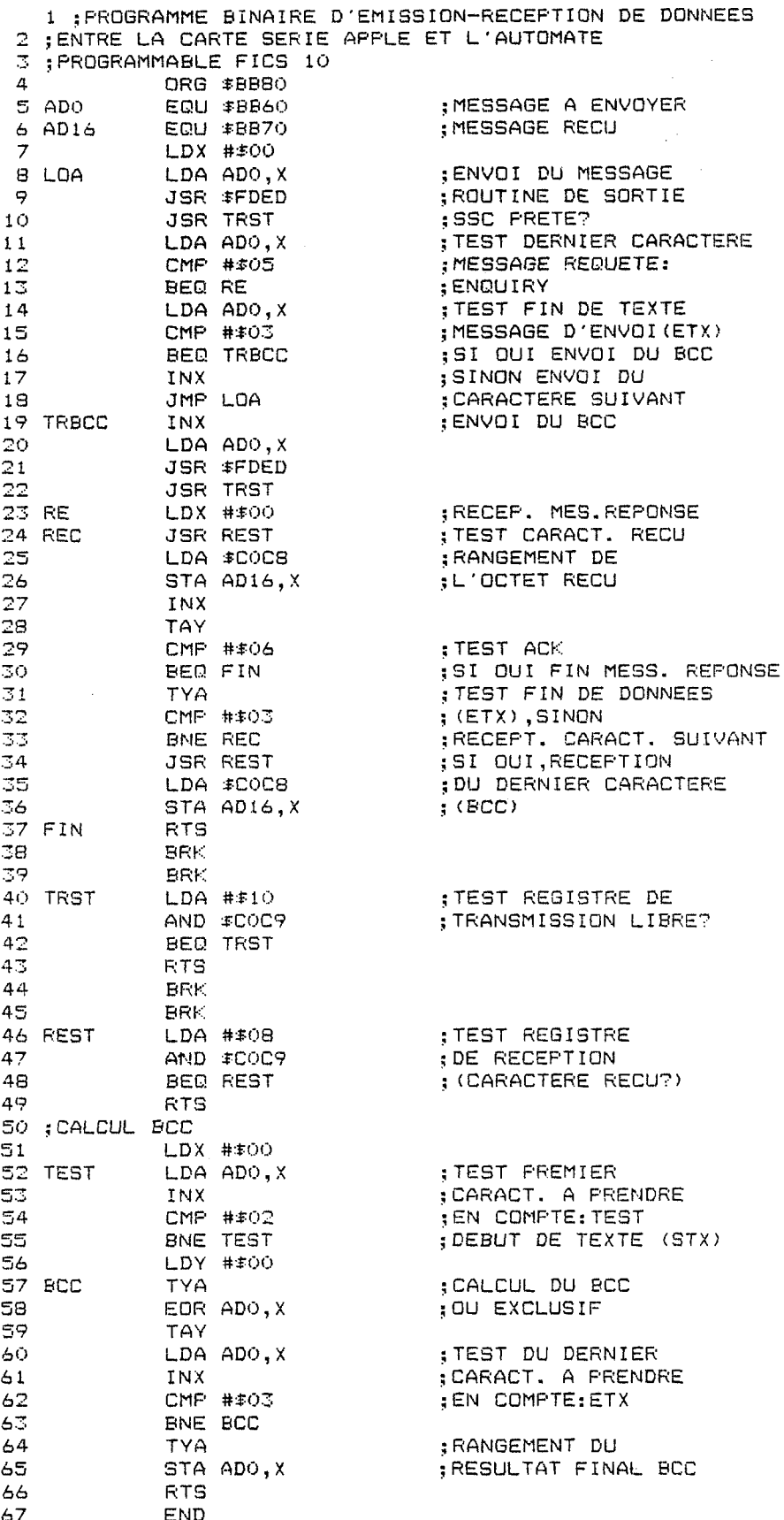

 $\hat{\boldsymbol{\gamma}}$ 

 $\bar{\beta}$ 

### ANNFXF V

## LISTAGE DU PROGRAMME D'ACQUISITION DE DONNÉES EN COURS DE CROISSANCE ÉPITAXIAIE

10 REM \*\*\*\*\*\*\*\*\*\*\*\*\*\*\*\*\*\*\*\*\*\*\*\*

 $20 -$ REM \*\*CONTROLE DES CELLULES\* 30 REM \*\*\*\*\*\*\*\*\*\*\*\*\*\*\*\*\*\*\*\*\*\*\*\* REM \*\*\*REFERENCE MANIP\*\*\*  $40 -$ **REM \*\*\*\*\*\*\*\*\*\*\*\*\*\*\*\*\*\*\*\*** 50. HOME 60 70 PRINT "Entrez la reference de l'echantillon"<br>80 PRINT : PRINT "6 caracteres:";: INPUT RE\$ 90 IF LEN (RE\$)  $\langle$  > 6 THEN 60<br>100 RE\$ = RE\$ + " 110 PRINT : PRINT : PRINT "Entrez le temps souhaite entre": PRINT "deux mesures (en secondes):";  $120$ INPUT TIX: IF TIX  $\leq$  8 THEN 120 130 T1% = T1% - 9 160 PRINT "est en place dans le drive 2, et qu'elle" 170 PRINT "comporte suffisamment de place libre" 180 D\* = CHR\* (4)<br>190 D\* = CHR\* (4)<br>190 PRINT : PRINT : PRINT<br>200 PRINT " 1: pour la PRINT " 1: pour la suite"<br>PRINT " 2: cité" 210 2: catalog disquette 2" 220 GET R 220 ON R GOTO 280<br>230 ON R GOTO 280<br>240 PRINT D\$;"": PRINT D\$;"PR#6"<br>250 PRINT D\$;"CATALOG,D2"<br>260 PRINT : PRINT "Tapez une touche pour la suite" 270 GET R: GOTO 140 280 HOME : REM BOUCLES A GERER 290 DIM LA#(9), LOZ(9), CAZ(8), CO(9), HZ(8)  $300$  LA\$(1) = "Arsenic": LA\$(2) = "Arsenic" 310 LA#(3) = " ":LA#(4) = "Manipulateur"  $320$  LA\$(5) = "Beryllium":LA\$(6) = "Aluminium"  $330$  LA#(7) = "Gallium":LA#(8) = "Silicium"  $335$  LA#(9) = "Substrat" 340 VTAB 1: HTAB 8: PRINT "BOUCLES A GERER : 0/N "  $350$  FOR I = 1 TO 9 360 VTAB 3 + 2 \* I: HTAB 1 370 FRINT "Numero "; I; " "; LA# (I); " : "; 380 HTAB 28: INPUT R\$<br>380 HTAB 28: INPUT R\$<br>390 IF R\$ < > "0" AND R\$ < > "N" THEN 360 400 LOX(I) = 0: IF R# = "0" THEN LOX(I) = 1 410 NEXT I ....<br>420 VTAB 23: HTAB 2: INPUT "Voulez-vous modifier une reponse : ";R\$<br>430 IF R\$ = "N" THEN 500 440 FOR I = 1 TO 9  $450 -$ VTAB 3 + 2 \* I: HTAB 28: INPUT R# 460 IF ASC  $(R^* ) = 13$  THEN NEXT I<br>470 IF ASC  $(R^* ) = 13$  THEN NEXT I<br>470 IF R $* <$  > "0" AND R $* <$  > "N" THEN 450<br>480 LOX(I) = 0: IF R $* =$  "0" THEN LOX(I) = 1 490 NEXT I: GOTO 420 500 REM CACHES A GERER  $510$  FOR I = 1 TO 8 520 CA%(I) = 0: IF LO%(I) = 1 THEN CA%(I) = 1 530 NEXT I 540 HOME : PRINT<br>550 PRINT "Temperatures de consigne initiales:" 560 PRINT : PRINT : PRINT 570 FOR  $I = 1$  TO 9 580 IF LOX(I) = 0 THEN 600 590 PRINT "Numero "; I; " "; LA#(I); " : "; 595 HTAB 28: INPUT CO(I) 598 PRINT : PRINT 600 NEXT I 602 VTAB 23: HTAB 2: INPUT "Voulez-vous modifier une reponse : ";R\$<br>604 IF R\$ = "N" THEN 610 605 GOTO 540 REM \*\*\* TRACE DU TABLEAU \*\* 610 620 **REM** 630 HOME 640 VTAB<sub>1</sub>

FOR  $I = 1$  TO 40: HTAB I<br>FRINT "\*";: NEXT I 650 660 670 VTAB 5 FOR  $I = 1$  TO 40: HTAE I<br>PRINT "\*";: NEXT I 680 690 FOR  $I = 8$  TO 22 STEP 2 700 VTAB I 710 FOR  $J = 1$  TO 40: HTAB J<br>FRINT "-";: NEXT J 720 730 NEXT I  $740$ VTAB 3: HTAB 3: PRINT "Loop"<br>VTAB 7: HTAB 2: PRINT "1: As" 750 760 VTAB 9: HTAB 2: PRINT "2: As" 770 VTAB 11: HTAB 2: PRINT "3:" 780 VTAB 13: HTAB 2: PRINT "4:Manip." 790 VTAB 15: HTAB 2: PRINT "5: Be"  $ROO$ VTAB 17: HTAB 2: PRINT "6: A1" 810 VTAB 19: HTAB 2: FRINT "7: Ga" 820 VTAB 21: HTAB 2: FRINT "8: 51" 830 VTAB 3: HTAB 11: FRINT "Set-point" 850 VTAB 3: HTAB 23: FRINT "Value" 860 VTAB 3: HTAB 32: PRINT "Acquis." 870 FOR  $I = 1$  TO 22<br>FOR  $J = 10$  TO 40 STEP 10 880  $990$ VTAB I: HTAB J: PRINT "\*" 900 910 920 FOR  $I = 1$  TO 22 HTAB 1: VTAB I: PRINT "\*" 930 940 NEXT I FOR  $1 = 7$  TO 21 STEP 2 950 960 970 980 990. NEXT I 1000 万国区 本米本米米米米米米米米米米米米米米米米米米 REM \*\* INITIALISATIONS \*\* 1010 **REM \*\*\*\*\*\*\*\*\*\*\*\*\*\*\*\*\*\*\*\*\*** 1020  $1030 A$   $\equiv$  CHR  $(1)$ 1050 E# = CHR# (5)  $1060$  PRINT D#; "IN#4" FRINT D#; "FR#4" 1070 PRINT A#; "7PARITY" 1080  $\begin{array}{ll}\n\text{FRINT} & \text{A} \neq 0 \\
\text{FRINT} & \text{A} \neq 0 \\
\text{PRINT} & \text{A} \neq 0 \\
\end{array}$ 1090 1100 REM PROGRAMMATION DES SET-POINTS 1110 FOR  $I = 1$  TO 8<br>IF LOZ(I) = 0 THEN 1150 1120 1130 1140 VT =  $CO(I):$  GOSUB 1200 1150 NEXT I 1160 PRINT D#; "IN#0"<br>1170 PRINT D#; "PR#0" 1175 REM DEMARRAGE ACQUISITIONS 1173 NORTH DER MARKET ACTESSION OF THE 177 VTAB 24: HTAB 1 1180 GET R≢ 1185 VTAB 24: HTAB 1 1186 PRINT "  $^{\prime\prime}$  : ,....<br>VTAB 24: HTAB 2<br>PRINT "Package time:";: GOTO 2000 1188 1190 1200 REM SOUS-PROGRAMME CODAGE ST-PT 1210 VT = VT \* 137430550 1220  $EX = 0$ 1230 IF VT < 16 ^ 6 THEN 1270 1240 EX = EX + 1:VT = VT / 16<br>1250 IF EX = - 2 THEN 1270 GOTO 1230 1260 1270 HZ(1) = 4 1280 H%(2) = EX 1290 REM CALCUL MANTISSE 1295 HZ(3) = INT (VT / 16  $\sim$  5)<br>1300 VT = VT - 16  $\sim$  5 \* HZ(3) 1300 Vi = Vi - 16 ° 3 \* 1643)<br>1310 HZ(4) = INT (VT / 16 ^ 4)<br>1320 VT = VT - 16 ^ 4 \* HZ(4)<br>1330 HZ(5) = INT (VT / 16 ^ 3)<br>1340 VT = VT - 16 ^ 3 \* HZ(5) 1350 HZ(6) = INT (VT / 16  $\sim$  2) 1360 VT = VT - 16 ^ 2 \* H%(6) 1370 HZ(7) = INT (VT / 16)<br>1380 HZ(8) = INT (VT - 16 \* HZ(7)) 1390 FOKE 47968,4: POKE 47969,85

```
POKE 47970,2: POKE 47971, ASC ("E")
1400 -POKE 47972, I + 31: POKE 47973, 32
1410
       POKE 47982,3
1415
1420
       FOR J = 1 TO 8
1430
       IF H%(J) \langle 10 THEN H%(J) =
                                          ASC ( STR# (H%(J))): GOTO 1520
                                          ASC ("A"): GOTO 1520
       IF H%(J) = 10 THEN H%(J) =
1440IF H%(J) = 11 THEN H%(J) =
                                          ASC ("B"): GOTO 1520
1450
       IF HZ(J) = 12 THEN HZ(J) = ASC ("C"): GOTO 1520<br>IF HZ(J) = 13 THEN HZ(J) = ASC ("C"): GOTO 1520
1460
1470IF HX(J) = 14 THEN HX(J) = ASC ("E"): GOTO 1520<br>IF HX(J) = 15 THEN HX(J) = ASC ("F"): GOTO 1520
14801490
1520
       NEXT J
1530
       FOR J = 1 TO 8
       FOKE 47973 + J, H% (J)
15401550
       NEXT J
       REM CALCUL BCC
1560
1570.REM ENVOI SET-POINT<br>CALL 48000
1580
1590
1600
       RETURN
2000 K = 02010 DIM T(8,500), U(8,500)
2020 DIM TI\neq(500)
2030 \text{ J} = 1:0 = 12040 REM ***********************
2050
       REM **LECTURE SET-POINTS**
       REM **********************
2060
       VTAB 23: PRINT D#:""
2070
       PRINT D#; "IN#4"<br>PRINT D#; "FR#4"
2080
2090
       DATA 4,85,69,32,32,5<br>DATA 4,85,69,33,32,5
2100
2110
2120
       DATA 4,85,69,34,32,5
2130
       DATA 4,85,69,35,32,5
       DATA 4,85,69,36,32,5
2140
2150 DATA 4,85,69,37,32,5<br>2160 DATA 4,85,69,37,32,5
2170 DATA
              4,85,69,39,32,52180 K = 1
2190 GOSUB 2950: REM SOUS-PROG.SSC
2200 GOSUB 3110: REM SOUS-PROG.CALCULTEMP.
2210 T(K, J) = T
2220 IF K = 8 GOTO 2240
2230 K = K + 1: GOTO 21902240 REM *MISE A JOUR ECRAN*
2250
       REM ********************
       PRINT D#; "IN#O"
2260
       PRINT D$; "PR#0"
2270
       FOR I = 1 TO 8<br>VTAB (2 * I + 5): HTAB 11<br>PRINT " ";T(I,J);" "
2280
2290
2300
2310
       NEXT I
2320
       REM **********************
       REM *LECTURE TEMPERATURES*
2330
2340
       REM **********************
2350
       PRINT D#; "IN#4"
       PRINT D#: "PR#4"
2360
       PATA 4,85,69,32,33,5<br>
DATA 4,85,69,33,33,5<br>
DATA 4,85,69,34,33,5<br>
DATA 4,85,69,34,33,5<br>
DATA 4,85,69,35,33,5
2370
2380
2390
2400
                                                                        \ddot{\phantom{0}}2410
               4,85,69,36,33,5
       DATA
2420
       DATA
               4,85,69,37,33,5
2430
       DATA
               4,85,69,38,33,5
2440 DATA
               4,85,69,39,33,5
2450 K = 1
2460 GOSUB 2950<br>2470 GOSUB 3110
2480 U(K,J) = T
2490 IF K = 8 GOTO 2510
2500 K = K + 1: 60T0 24602510
       REM *MISE A JOUR ECRAN*
2520
       REM ********************
2530
       PRINT D#: "IN#0"
       PRINT D#; "PR#0"
2540
       FOR I = 1 TO 8<br>VTAB (2 * I + 5): HTAB 21<br>PRINT " ";U(I,J);" "
2550
2560
2570
2580 NEXT I
```

```
2590 REM ***********************
2600 REM ****LECTURE TIME******
2610 REM ***********************
2620 PRINT D#; "IN#4"
----<br>2630 FRINT D#:"PR#4"
2640 DATA 4,85,64,32,5<br>2650 FOR I = 0 TO 4
2660 READ DA
2670 POKE 47968 + I,DA
2680 NEXT I
2690 CALL 48000: REM
                          SOUS-FROG.BIN.SSC2
2700 T# = ""
2710 FOR 1 = 0 TO 12
2720 P = PEEK (47984 + 1)<br>2730 P = PEEK (47984 + 1)<br>2730 P = CHR$ (P)<br>2740 T * = T * + P *
2750 NEXT I
1760 HE$ = MID$ (T$,4,4)<br>2770 MI$ = MID$ (T$,8,2)<br>2780 SE$ = MID$ (T$,10,2)
2800 REM *MISE A JOUR ECRAN***<br>2810 PRINT D$;"IN#0"
2810 FRINT D#; IN#0"<br>2820 PRINT D#;"PR#0"<br>2830 VTAB 24: HTAB 15<br>2840 PRINT HE# + "h" + MI# + "mn" + SE# + "s";
2850 REM *REBOUCLAGE FROGR.**
2860 X = FRE (0)2870 RESTORE
2880 IF PEEK (49152) = 155 THEN POKE 49168,0: GOTO 3510
2890 IF J = 500 THEN 3510<br>2900 REM TEMPO
2910 POKE 2047, T1%
2920 CALL 51028: REM TEMPO
2930 J = J + 1: GOTO 2040: REM REBOUCLAGE
2940 END
2950 REM **********************
2960 REM *********SSC*********
2970 REM *********************
2980 FOR I = 0 TO 5
2990 READ DA
3000 POKE 47968 + I.DA
3010 NEXT I
3020 CALL 48000
3030 T# = ""
3040 FOR I = 0 TO 13
3050 P = P E E K (47984 + I)<br>3050 P = P E E K (47984 + I)<br>3060 P = P E K (P)3070 T# = T# + P#
3080 NEXT I
3090 T# = MID# (T#,5,8)
3100 RETURN
3110 REM *********************
3140 L$ = LEFT$ (T$,2)
3140 L# = LEFT# (1+,2)<br>3150 L = VAL (L#):L = L - 40<br>3160 L = 16 ^ L<br>3170 M1# = RIGHT# (T#,1)
3180 M$ = M1$: GOSUB 3410
3190 M1 = M3200 M2\pm =
             MD# (T*, 7, 1)3210 M# = M2#: GOSUB 3410
3220 M2 = M3230 M3# = MID# (T#,6,1)
3240 M$ = M3$: GOSUB 3410
3250 M3 = M3260 M4# = MID# (T*, 5, 1)3270 M$ = M4$: GOSUB 3410
3280 M4 = M3290 MS# = MID# (T#,4,1)
3300 M$ = M5$: GOSUB 3410
3310 MS = M
3340 M6 = M3350 M = M1 + M2 * 16 + M3 * 16 ^ 2 + M4 * 16 ^ 3 + M5 * 16 ^ 4 + M6 * 1
   6~\land~5
```

```
3360 M = M + L<br>3370 T = M / 137430549
3380 T = T + .001:T = T * 100
3390 T = ( INT (T)) / 100
3400 RETURN
        REM *************************
34103420 M = VAL (MF)IF M \ge 0 AND M < 10 THEN RETURN<br>IF M \ge 0 AND M < 10 THEN RETURN<br>IF M \equiv 20 THEN M = 0: RETURN<br>IF M \equiv 20 THEN M = 10: RETURN
3430
3440
3450
         IF M* = "B" THEN M = 11: RETURN
3460
         IF ME = "C" THEN M = 12: RETURN
3470
         IF M* = U (HEN M = 13) RETURN<br>IF M* = "D" THEN M = 13) RETURN<br>IF M* = "E" THEN M = 14) RETURN
3480
3490
3500<br>3510
         IF M_F = "F" THEN M = 15: RETURN
         REM **********************
3520
         REM **STOCKAGE DONNEES***
3530
         REM *********************
         REM *FICHIERS SET-POINTS*
3540
3550
         FOR K = 1 TO 8
3560
         IF LOX(K) = 0 THEN NEXT K
3570 FI$ = "SP" + RE$ + STR$ (K) + STR$ (Q)
         VTAB 22: PRINT D#; "": PRINT D#; "PR#6"
3580
         PRINT D#; "OPEN" + FI* + ", D2"<br>PRINT D#; "OPEN" + FI* + ", D2"
3590
3600
         FOR I = 1 TO J<br>PRINT T(K, I): NEXT I<br>PRINT D$; "CLOSE" + FI$
3610
3620
3630
3640
         NEXT K
3650
         REM *FICHIERS TEMPERATURE*
3660
         FOR K = 1 TO 8
         IF LOZ(K) = 0 THEN NEXT K
3670
3870 IF LUARS = 0 HEN NEXTRE<br>3880 FI# = "TE" + RE# + STR# (K) + STR# (Q)<br>3890 PRINT D#; "DPEN" + FI# + ",D2"<br>3700 PRINT D#; "WRITE" + FI#
3710
         FOR I = 1 TO J
         PRINT U(K, I): NEXT I<br>PRINT D#; "CLOSE" + FI$
3720
3730
3740
         NEXT K
3750
         REM *FICHIER TEMPS*
3/50 REM *FICHIER (EMF3*<br>3760 FI$ = "TI" + RE$ + STR$ (Q)<br>3770 PRINT D$;"OPEN" + FI$ + ",D2"<br>3780 PRINT D$;"WRITE" + FI$
         FOR I = 1 TO J<br>FRINT TI#(I): NEXT I
3790
3800
3810
         PRINT D#: "CLOSE" + FI#
3820 IF J < 500 THEN 3910<br>3830 J = 1:0 = 0 + 1
3840 REM TEMPO<br>3850 T2X = T1X - 94<br>3850 T2X = T1X - 94<br>3870 POKE 2047, T2X<br>3870 POKE 2047, T2X
         CALL 51028
3880
         GOTO 2040<br>REM FICHIER FIN
3890
3900
         PRINT D#; "OFEN FIN " + RE# + ", D2"<br>PRINT D#; "WRITE FIN " + RE#
3910
3920
3930
         PRINT J: PRINT Q
3940
         FOR I = 1 TO 8
         PRINT LOX(I): NEXT I
3950
3960
         PRINT D#; "CLOSE FIN " + RE#
```
#### **RESUME**

L'augmentation des performances dans les systèmes de télécommunications et de traitement de l'information conduisent les laboratoires à développer des composants à partir de nouveaux matériaux semi-conducteurs tels que I'arséniure de gallium.

L'épitaxie par jets moléculaires paraît être particulièrement bien adaptée à l'obtention d'hétéro-structures ou de multicouches originales destinées à l'étude de nouveaux composants.

L'installation récente d'un équipement d'épitaxie par jets moléculaires au Centre Hyperfréquences et Semiconducteurs de l'Université des Sciences et Techniques de Lille Flandres Artois, a fait apparaître deux impératifs immédiats :

- la caractérisation électrique des couches réalisées, permettant l'étalonnage des flux des matériaux ;

- I'automatisation de la gestion du bâti d'épitaxie, afin de contrôler la reproductibilité et de maîtriser les paramètres de croissance.

Dans une première partie, l'auteur présente l'installation d'un banc de mesure d'effet Hall, destiné à la détermination de la mobilité et de la concentration des porteurs libres dans les couches réalisées au laboratoire, à 300°K et à 77OK. II rappelle le principe de la méthode de Van der Pauw et décrit la réalisation d'un système de contrôle de l'induction magnétique, permettant l'automatisation complète du banc de mesure.

Dans une seconde partie, il aborde le principe de l'épitaxie par jets moléculaires. Il présente le bâti Riber 2300 et l'automate Eurotherm FICS IO, chargé de la régulation de température des cellules d'effusion. II décrit ensuite la réalisation d'une carte d'interface, permettant le couplage du système avec un micro-ordinateur APPLE II, ainsi que les logiciels développés pour l'acquisition et l'exploitation des données.

MOTS CLES : EPITAXIE PAR JETS MOLECULAIRES - EFFET HALL - AUTOMATIQUES - ACQUISITION DE DONNEES - ARSENIURE DE GALLIUM.

KEVWORDS : MOLECULAR BEAM EXPiTAXY - HALL EFFECT - MOBILI-MEASURES - DATA ACQUISITION -GALLIUM ARSENIDE.